# **TEF668XA User Manual**

**Device version /V205**

**Rev. 1.6 — 18 August 2016 User Manual**

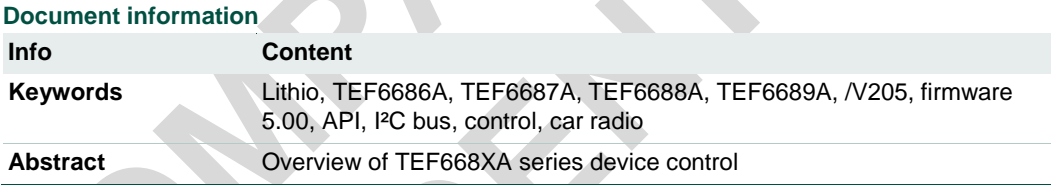

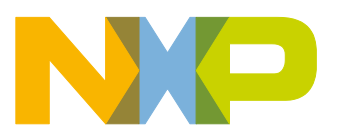

### **TEF6686A, TEF6687A, TEF6688A and TEF6689A, /V205**

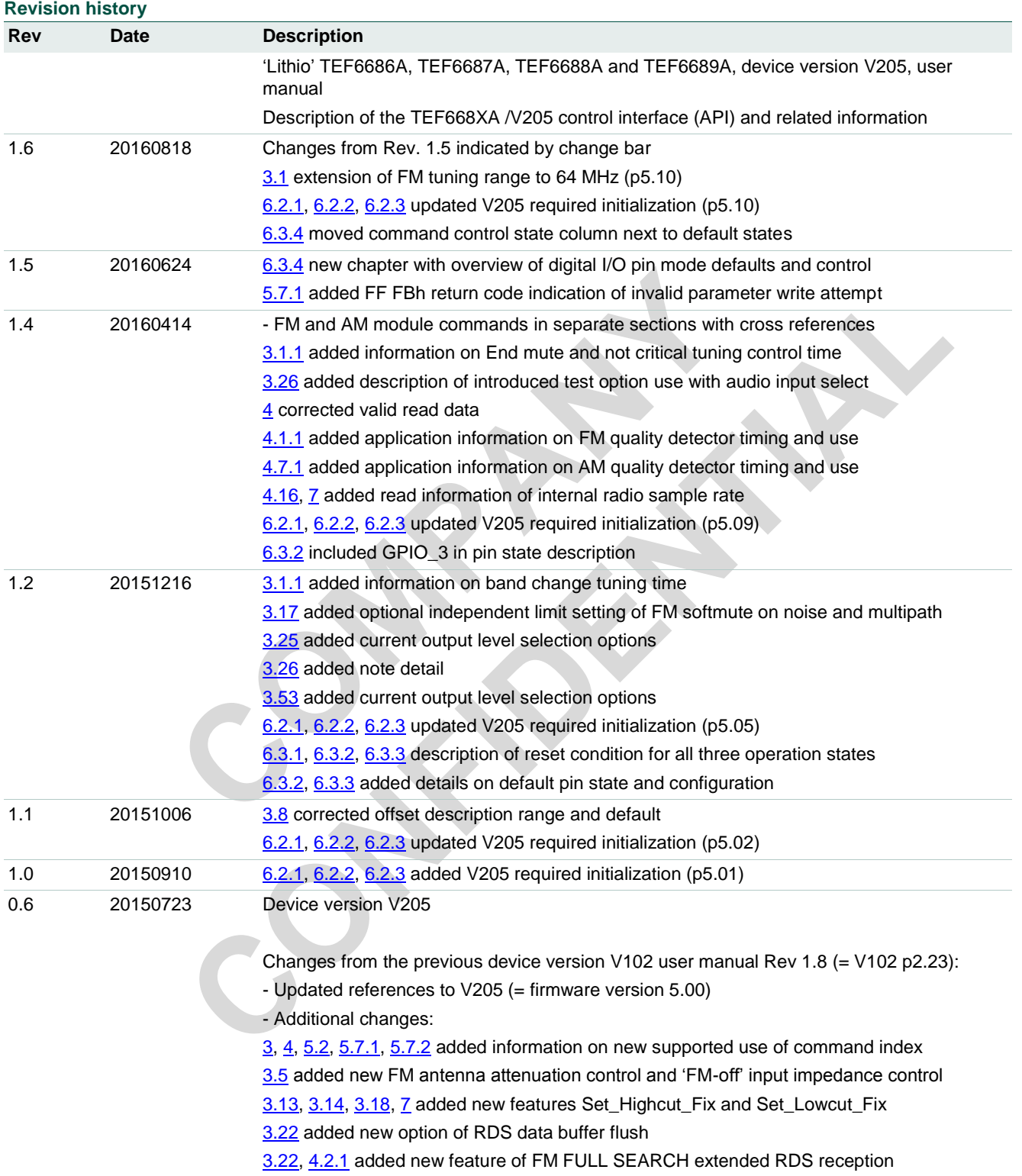

## **Contact information**

For more information, please visit: [http://www.nxp.com](http://www.nxp.com/)

For sales office addresses, please send an email to: [salesaddresses@nxp.com](mailto:salesaddresses@nxp.com)

### **TEF6686A, TEF6687A, TEF6688A and TEF6689A, /V205**

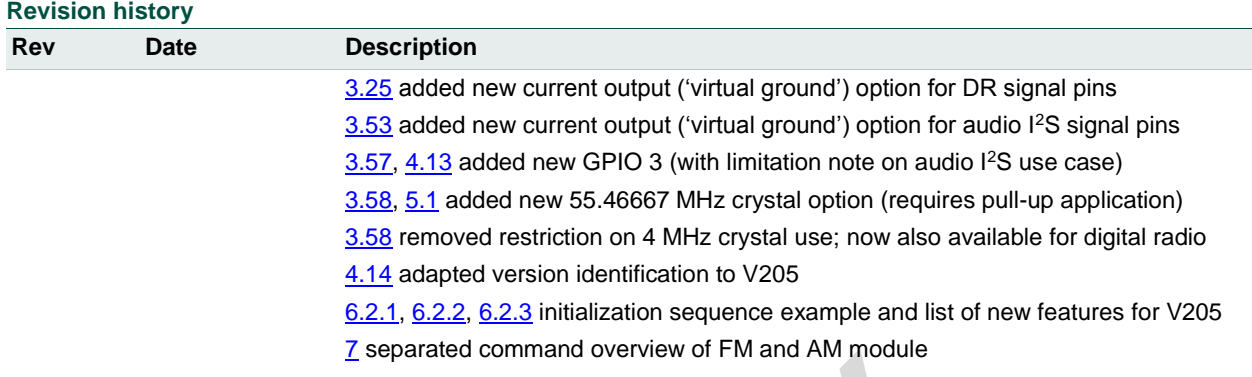

**Contact information**

For more information, please visit: [http://www.nxp.com](http://www.nxp.com/)

For sales office addresses, please send an email to: [salesaddresses@nxp.com](mailto:salesaddresses@nxp.com)

doc All information provided in this document is subject to legal disclaimers. © NXP B.V. 2016. All rights reserved.

#### **TEF6686A, TEF6687A, TEF6688A and TEF6689A, /V205**

### **1. Introduction**

TEF668XA ('Lithio') is a series of unparalleled single-chip car radio devices with an upper mainstream to high-end performance and feature set. The Lithio series consists of four variants; TEF6686A, TEF6687A, TEF6688A and TEF6689A.

All Lithio variants offer worldwide FM band reception as well as full AM band reception up to 27 MHz. In addition to the TEF6686A feature set the variants TEF6687A and TEF6689A (Lithio FMSI and Lithio FMSI DR) offer the added performance of extended FM stereo reception and the new improved 'FULL SEARCH' RDS data reception. The variants TEF6688A and TEF6689A (Lithio DR and Lithio FMSI DR) offer connectivity and support for digital radio reception in the AM and FM bands.

This user manual describes the TEF668XA series control interface or API (Application Programming Interface). The document describes the available write and read commands with parameter and data definitions.

This document version contains limited background information regarding the feature functionality and the offered control options so some general knowledge of car radio functions is required.

This user manual describes the functionality and control of the TEF668XA device version V205 specifically (TEF668XA/V205).

## **2. Control interface**

#### **2.1 Overview**

The TEF668XA devices are equipped with an I²C bus interface for control of the device. Full control of the device functions and features is available using this single interface.

The I²C bus supports bit rates of up to 400 kbit/s in accordance with the 'fast mode' I²C bus specification.

The control interface is described in this document on an abstract 'application' level as well as on I²C protocol level.

TEF668XA device variants are fully control compatible, although differing in available features. Future derivatives of these devices will remain compatible also but possibly with a different variation and extension in supported functions and features.

The TEF668XA interface definition is compatible also with the TEF665XA (Atomic-2) and TEF701XA (Sabre) series of devices, although differing in available commands reflecting the available functionality. The interface is compatible with the TEA685XA (Tiger-2) series as well.

#### **TEF6686A, TEF6687A, TEF6688A and TEF6689A, /V205**

The API template of TEF668XA and compatible devices will be used in future NXP carradio developments also, offering familiar control with an additional variation in supported functions and features.

Via the I²C bus commands and parameters can be written to the device and information can be read from the device.

TEF668XA control is organized in modules. Modules are independent functional blocks that can be regarded sub-devices within the main device.

The TEF668XA consists of four modules:

- module 32 : FM = FM radio reception
- module 33 : AM = LW, MW and SW radio reception
- $\bullet$  module 48 : AUDIO = Audio processing
- module 64 : APPL = System and application control

Different modules can be controlled independently even when the addressed module itself is inactive at the time of control. This allows modules to be prepared and initialized before use.

Compatible command definitions are used for the modules of FM and AM radio where applicable. Defaults and range definitions may differ to fit the different band properties.

Module commands contain parameters for control of behavior and option selections.

The control is organized in such a way that devices can support writing of a single parameter up to writing of all parameters available for a given command.

*Device version V205 does indeed offer this flexibility and allows writing of a specific parameter or a range of parameters.* 

The parameter ranges as depicted in this document are the guaranteed ranges for operation. Control outside of these ranges is not allowed for application.

The command parameters in general allow for a higher range and granularity than what is available from TEF668XA. Parameters can be set to any value within the documented range even where the actual number of available settings is less than offered by the parameter. In these cases the TEF668XA will realize the nearest available setting.

[Fig 1](#page-5-0) represents the TEF668XA control interface as seen from the host controller.

#### **TEF6686A, TEF6687A, TEF6688A and TEF6689A, /V205**

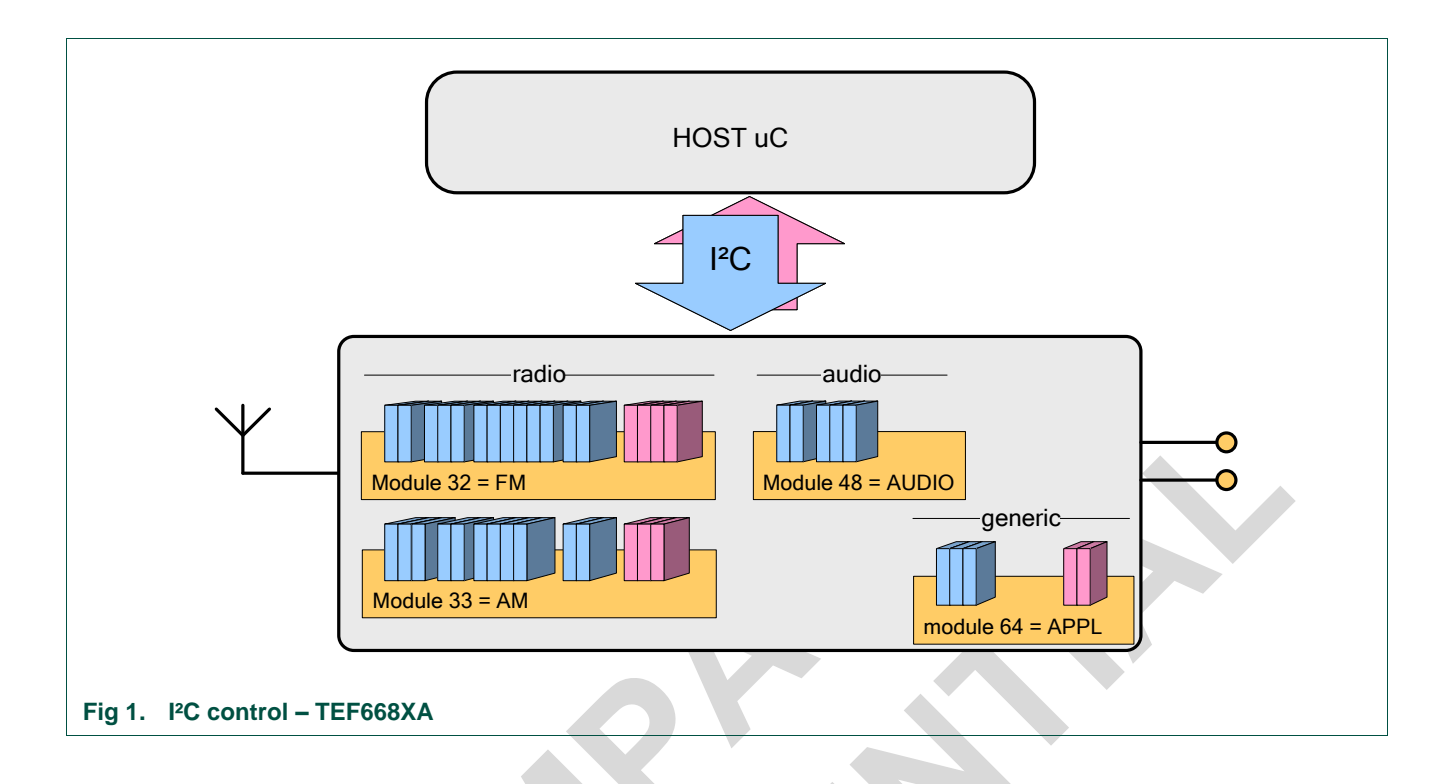

### <span id="page-5-0"></span>**2.2 Background**

The control interface of the TEF668XA is characterized by the following benefits:

- Extendibility: Extension of modules, commands and parameters allowing addition and extension of control options, features and functionality for future car radio devices from low-end to high-end.
- Granularity and range: The parameter definition allows for very detailed parameter setting and allows for range extension where needed in the future.
- Reduced control effort: As available from device version V205 the interface allows for single parameter manipulation simplifying user control software.

Although no direct compatibility is present it can be noted that the TEF668XA command interface shares most of its API functionality with products like TEF663X (Hero), TEF664X (Helio) and SAF775X (DiRaNA3). A translation from this generation API style radio control to the TEF668XA control can therefore be made with little effort. Description semantics and description units have been maintained between generations to support easy transfer of settings.

#### **TEF6686A, TEF6687A, TEF6688A and TEF6689A, /V205**

### <span id="page-6-0"></span>**3. Write commands**

Write commands allow control or setting of specific features. A write transmission consists of a module, a command and an index value generally followed by one or more parameter values.

The module value defines the processing part that is addressed. Modules are integral functional parts of the device that can be regarded as sub-devices. Available modules in the TEF668XA are 32 'FM' for FM radio', 33 'AM' for AM radio, 48 'AUDIO' for audio processing and I/O selection and 64 'APPL' for application and system settings.

The command value defines a control function, a feature setting or a set of feature settings.

The index value allows for writing of a certain specific parameter or parameter range out of the available command parameters.

*Device version V205 fully supports the use of index parameter addressing. (Note previous versions V102 and V101 required index = 1 and all documented command parameters to be transmitted.)*

The first parameter starts from index  $= 1$ .

Write commands are only available in the device 'active state' operation modes with the exception of certain APPL commands available during 'idle state'.

Independent from the selected 'active state' operation mode ('radio standby', 'FM' or 'AM') the write commands of every module are available for writing so full device initialization is possible in any of the 'active state' operation modes.

Note: FM radio and AM radio are never available together. Enabling of one radio module (by a tuning action command on that module) will disable the other radio module but control to the disabled radio module remains available for initialization purposes.

For detailed information on the I<sup>2</sup>C protocol for write commands see [5.2](#page-112-0) [Write control.](#page-112-0)

#### **TEF6686A, TEF6687A, TEF6688A and TEF6689A, /V205**

## **3.1 FM cmd 1 Tune\_To**

<span id="page-7-0"></span>Tuning within the FM radio band.

The command can also be executed when the FM module is disabled (i.e. with the device in radio-standby mode or AM mode operation). In this case the operation mode is changed to FM mode first before the actual tuning is performed.

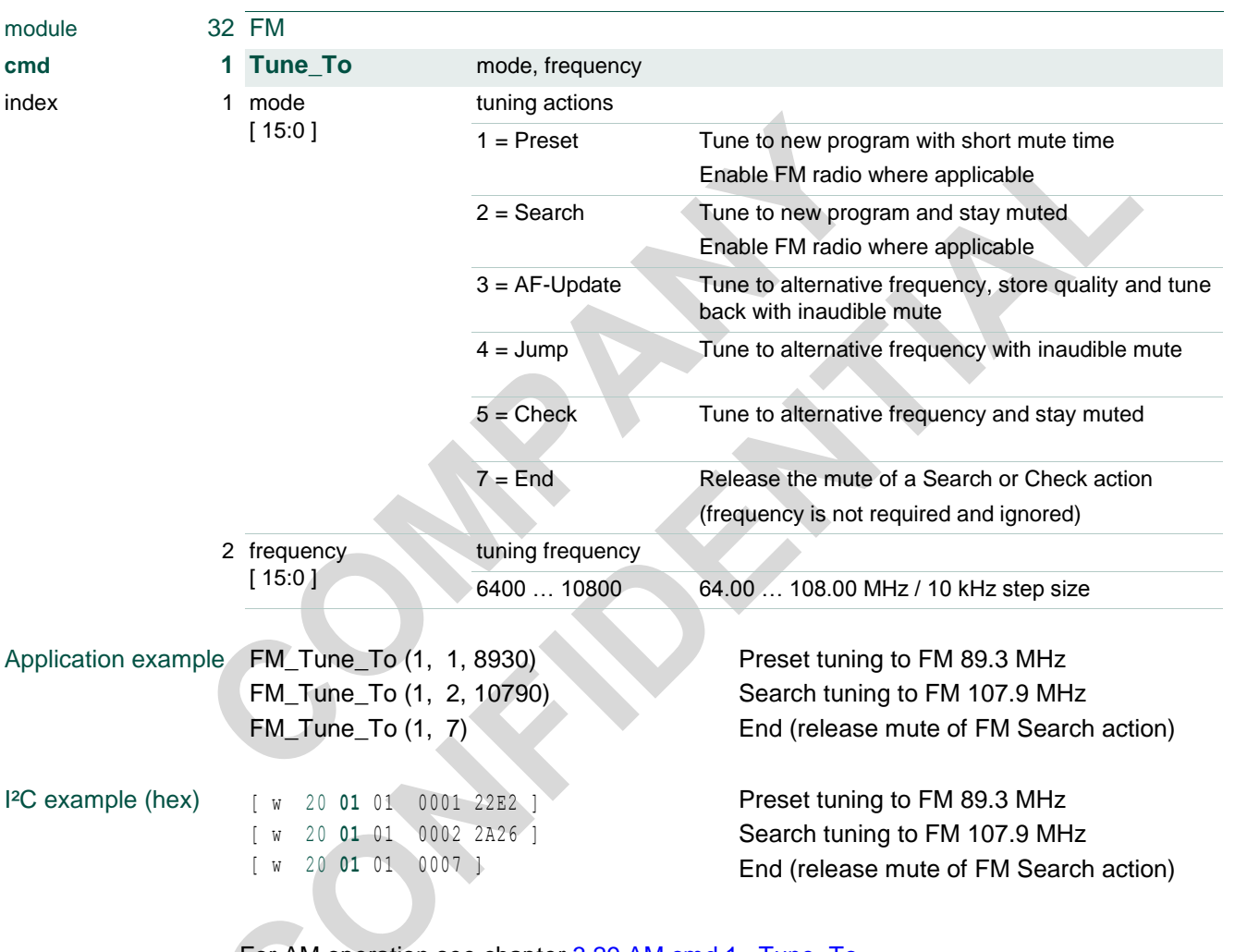

For AM operation see chapter [3.29](#page-52-0) [AM cmd 1 Tune\\_To.](#page-52-0)

#### **TEF6686A, TEF6687A, TEF6688A and TEF6689A, /V205**

#### **3.1.1 radio tuning actions with setting of band and frequency**

<span id="page-8-0"></span>The mode control parameter allows for execution of different radio tuning actions.

The tuning actions take care of every detail of radio tuning; next to the obvious tuner functions of band switching and frequency adjustment additional control is active for inaudible audio mute, reset of quality detectors, reset or hold of weak signal processing control and suppression of pop noise. All this functionality is an integrated part of the TEF668XA tuning. The set of tuning actions offered by TEF668XA is an NXP standard and found in car radio devices for many generations.

The set of tuning actions frees the controlling  $\mu$ C from all non-essential timing and control complexity, however control flexibility is not limited in any way because the full 'decision intelligence' remains at the  $\mu$ C side. The tuning actions can be regarded building blocks for creating the desired radio tuning control. Tuning actions can be chained together to build complete tuning routines or can realize a single basic routine by themselves.

A total of six mode tuning actions are defined for different types of tuning.

#### **mode = 1, Preset**

mode = 1, Preset, performs a complete 'Preset-change' tuning for tuning to a new program or possibly to a new band. For a Preset-change it is desired to start the new program immediately with the best available quality possible, therefore time constants of the weak signal handling are controlled for fast settling to the new signal conditions within a small preset mute time of approx. 32 ms for FM bands.

#### **mode = 2, Search:**

mode = 2, Search, performs a tuning action to create a search to a new program (previous / next search) or searching for several programs (auto-store).

Search is equal in function to a Preset action however the mute is not released automatically. This allows signal conditions to be checked while muted and when insufficient reception quality is found a new Search action can be activated again and again for a new frequency until a valid search stop condition is found. Mute can then be released by an End action (mode =  $7$ ).

Also a Preset may be used as the last 'search' tuning action to release mute.

Preset and Search employ a 10 ms mute and de-mute slope timing for gentle program switching, so actual tuning is delayed by 10 ms. In case mute is already active (like from a previous Search action) no mute delay is present and tuning is started instantly.

A Preset and Search tuning action also allows for band switching between FM and AM. An FM Preset or FM Search will disable 'radio standby' or 'AM' operation and enable FM module operation.

Because of the initialization and signal settling required at band enabling the tuning time is extended by max. 15 ms when switching to FM module operation.

#### **mode = 3, AF\_Update:**

#### **TEF6686A, TEF6687A, TEF6688A and TEF6689A, /V205**

 $mode = 3$ ,  $AF$  Update, performs a complete 'alternative frequency update' tuning cycle for inaudible testing of the quality of alternative frequencies in the background. AF Update tunes to an alternative frequency, gathers signal quality information and returns to the original frequency within a very short time.

Inaudible mute is employed and the measured AF quality information is stored for easy read-out by I²C. Time constants of the weak signal handling and DC decoupling are controlled so they are not disturbed by the AF signal conditions.

*A default AF\_Update cycle finishes within 6 ms for the complete action, including inaudible mute enabling and disabling*.

For AF\_Update options like the bandwidth used during AF\_Update tuning see [3.2](#page-11-0) [FM](#page-11-0)  [cmd 2 Set\\_Tune\\_Options.](#page-11-0)

#### **mode = 4, Jump:**

mode = 4, Jump, performs a complete tuning action for switching to a 'known' alternative frequency. Jump performs a tuning with a minimum mute time, only intended to suppress PLL tuning disturbances. Starting from the control setting of the previous frequency the weak signal handling will change gradually to the new signal conditions using the standard weak signal timings, as desired for an inaudible switching to an alternative frequency with the same program.

Since Jump releases mute automatically it is assumed that the new frequency indeed contains the same program. Should it later be found this is not the case (e.g. from reading the RDS PI code) a new Jump is the designated tuning action for a fast return to the original frequency.

#### **mode = 5, Check:**

mode = 5, Check, performs a tuning action for switching to an 'unknown' alternative frequency. Check is equal in function to a Jump action however the mute is not released automatically. During the Check mute an RDS PI code can be searched for and verified and if a valid program is found mute can be released by an End action (mode  $= 7$ ). During mute the weak signal handling is not disturbed by the new signal conditions and after mute release the weak signal handling will gradually change to the new conditions using the standard weak signal timings. In case an invalid program is found a Jump is the designated tuning action for a fast return to the original frequency.

It is possible to string several Check transmissions together to create an AF\_Update like routine for checking several AF signal conditions in a row. Such a string of Check transmissions may be finished by mode  $=$  End or Jump or, alternatively, by mode  $=$ AF\_Update in which case a 'standard' AF\_Update is executed with quality data hold while returning to the original frequency as present before the string of Check tunings.

Note: AF\_Update, Jump and Check employ a 1 ms mute and de-mute slope timing for fast inaudible switching, so actual tuning is delayed by 1 ms. In case mute is already active (presumably by a previous Check action) no mute delay is present and tuning is started instantly.

#### **TEF6686A, TEF6687A, TEF6688A and TEF6689A, /V205**

#### **mode = 7, End:**

mode = 7, End, ends a currently active tuning action. End releases the sustained mute of a Search (mode = 2) or Check (mode =  $5$ ) tuning action.

An End action does not require any additional data, so only the mode parameter needs to be transmitted. In case the frequency is included it is ignored.

An End action can be transmitted after a Search action at any time, Search mute remains for a minimum time of approx. 32 ms (i.e. equal to a Preset mute) or any longer time as defined by the End action.

An End action can be transmitted after a Check action at any time, Check mute remains for a minimum time of approx. 16 ms or any longer time as defined by the End action.

A tuning action can be interrupted by a new tuning action at any time, the new tuning action will start instantly.

### **TEF6686A, TEF6687A, TEF6688A and TEF6689A, /V205**

### **3.2 FM cmd 2 Set\_Tune\_Options**

COT

<span id="page-11-0"></span>Settings used during a tuning action (FM AF\_Update).

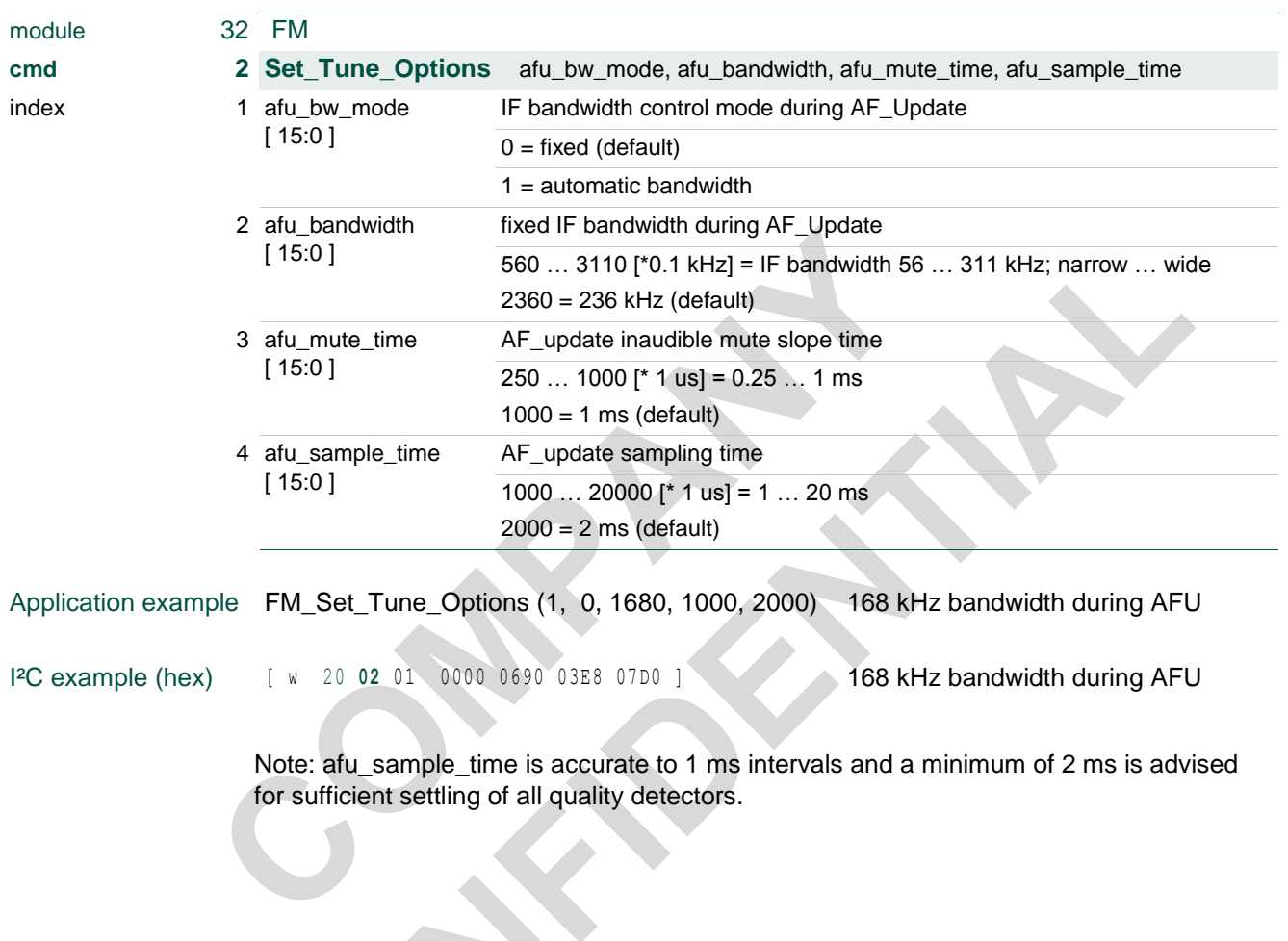

### **TEF6686A, TEF6687A, TEF6688A and TEF6689A, /V205**

### **3.3 FM cmd 10 Set\_Bandwidth**

Fixed bandwidth selection of the radio selectivity filter.

For FM automatic bandwidth control can be selected with control sensitivity options.

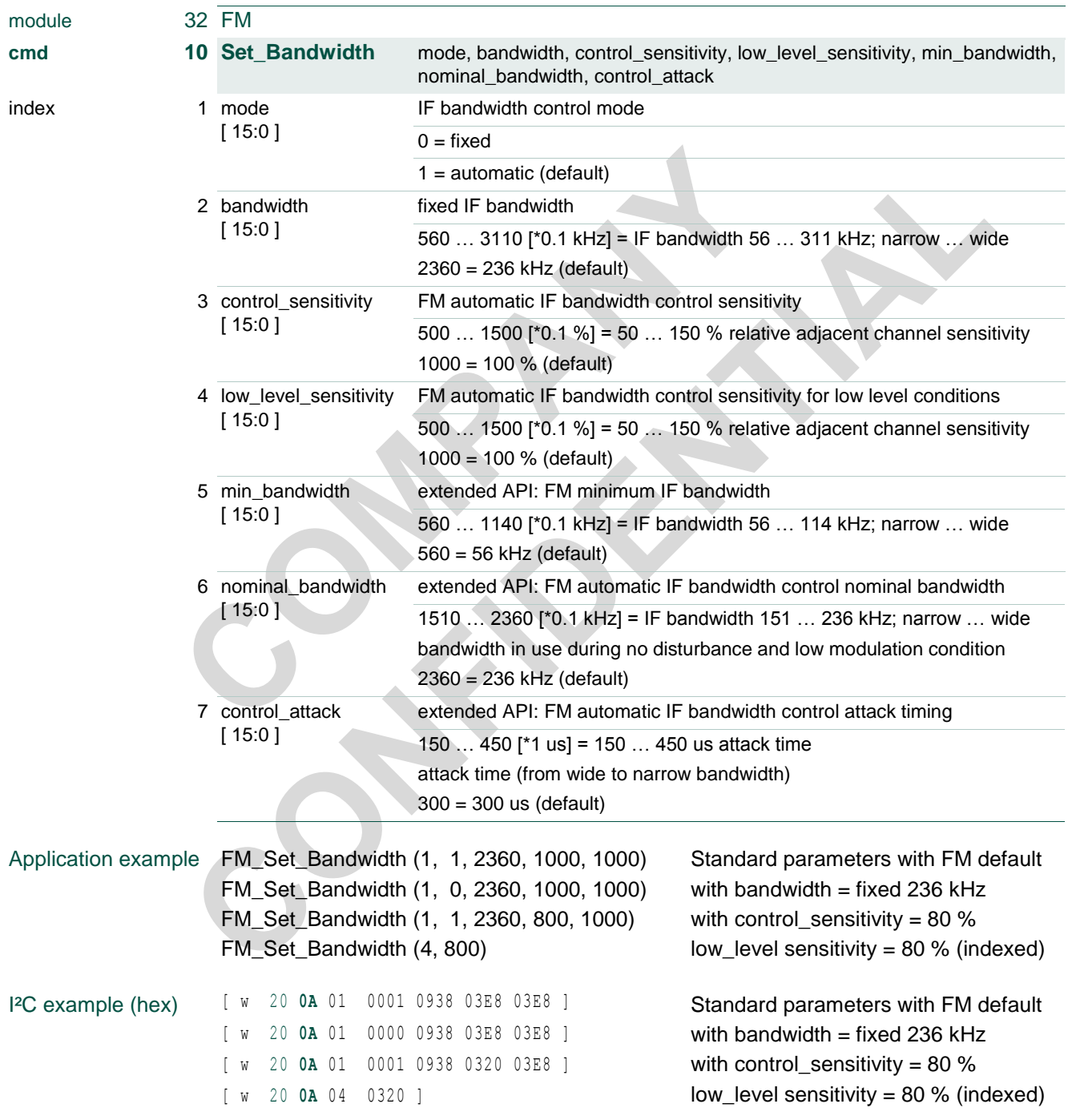

#### **TEF6686A, TEF6687A, TEF6688A and TEF6689A, /V205**

Note: For FM the following sixteen bandwidth settings are supported: 56 / 64 / 72 / 84 / 97 / 114 / 133 / 151 / 168 / 184 / 200 / 217 / 236 / 254 / 287 / 311 kHz.

Note: Extended API control parameters 5, 6 and 7 are available for additional performance tuning. Adaptation of these default values is not advised in general but allows for performance fine-tuning on specific conditions. Feature innovation may cause extended API defaults and control to change with firmware release.

Min\_bandwidth allows for limitation of the minimum bandwidth. Adaptation of the minimum bandwidth default value reduces the achievable adjacent channel suppression but might be considered for areas with 200 kHz FM grid. Please note that also the fixed IF bandwidth control is limited by the min\_bandwidth setting.

Nominal bandwidth allows for selection of the bandwidth in use for the equilibrium state of the system, i.e. for a condition with no adjacent channel disturbance and low modulation index. Adaptation of the nominal\_bandwidth default value should be used with care and may impair modulation handling and stereo channel separation performance.

Control\_attack allows for selection of the bandwidth control attack time. Control\_attack defines control sensitivity in addition to the control sensitivity parameter which primarily controls the decay time. A smaller control\_attack setting (i.e. shorter time) will show a higher sensitivity, a longer time will show a decrease in sensitivity.

Modulation boost control is available from [3.27](#page-49-0) [FM cmd 86 Set\\_Bandwidth\\_Options.](#page-49-0)

For AM operation see chapter [3.30](#page-54-0) [AM cmd 10 Set\\_Bandwidth.](#page-54-0)

#### **TEF6686A, TEF6687A, TEF6688A and TEF6689A, /V205**

### **3.4 FM cmd 11 Set\_RFAGC**

Start level of the tuner front-end AGC.

Performance balancing of desensitization (high start level) against inter-modulation (low start level).

Optional extension of the FM RF AGC range with one step by external application use.

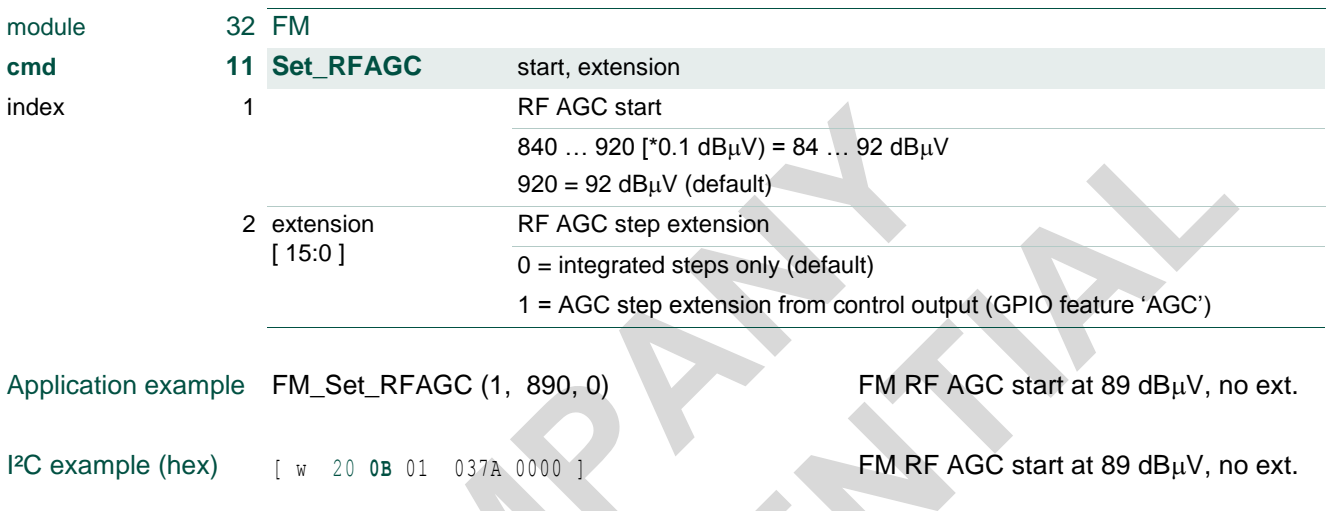

Note: FM RF AGC step extension requires additional GPIO pin assignment; see [3.57](#page-85-0) Set  $GPIO$  APPL cmd = 3.

For AM operation see chapter [3.31](#page-55-0) [AM cmd 11 Set\\_RFAGC.](#page-55-0)

#### **TEF6686A, TEF6687A, TEF6688A and TEF6689A, /V205**

#### **3.5 FM cmd 12 Set\_Antenna**

<span id="page-15-0"></span>Antenna signal attenuation control (RF AGC minimum limit).

In case of an active antenna application part of the required level correction can be located in the front-end.

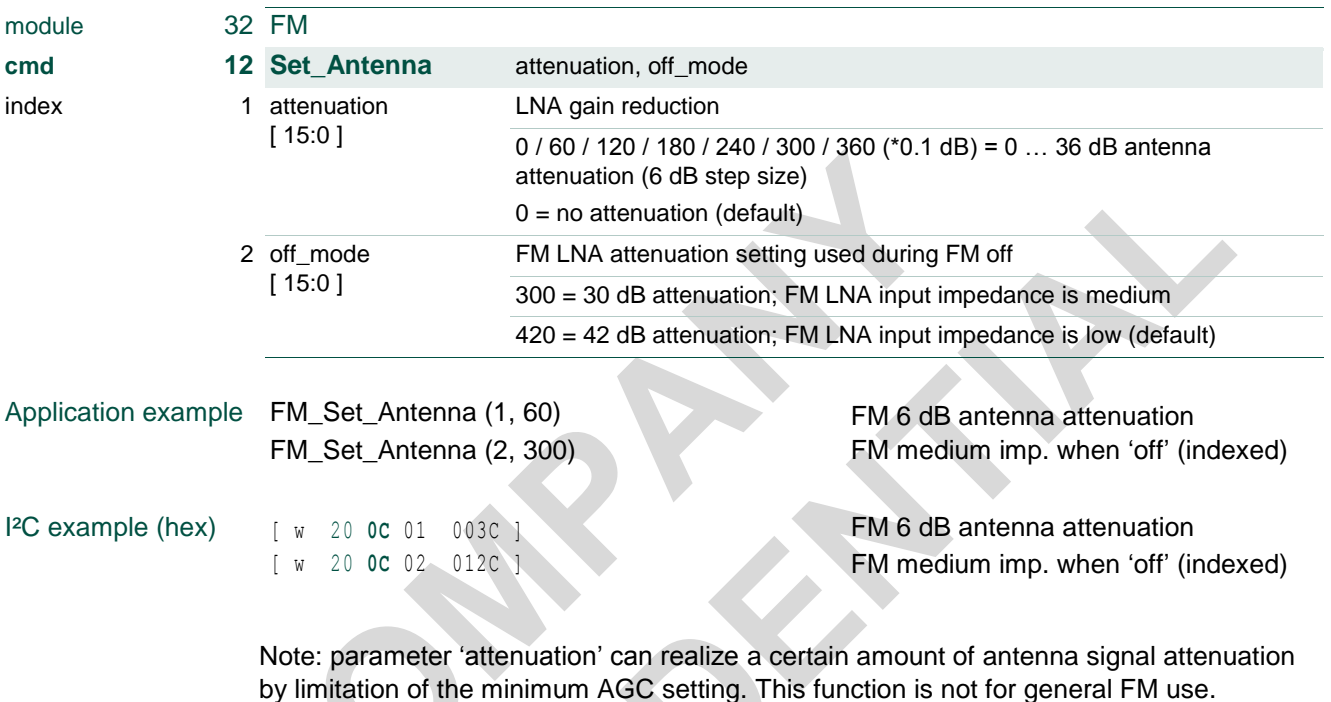

Note: FM command parameter 'off\_mode' can set a higher than default FM input impedance when FM reception is disabled (i.e. radio-standby or AM operation). This function is primarily intended for multi-tuner applications with shared antenna to avoid FM antenna signal attenuation at the other tuner.

For AM operation see chapter [3.32](#page-56-0) [AM cmd 12 Set\\_Antenna.](#page-56-0)

#### **TEF6686A, TEF6687A, TEF6688A and TEF6689A, /V205**

### **3.6 FM cmd 20 Set\_MphSuppression**

Optional use of the 'iMS' FM multipath suppression system.

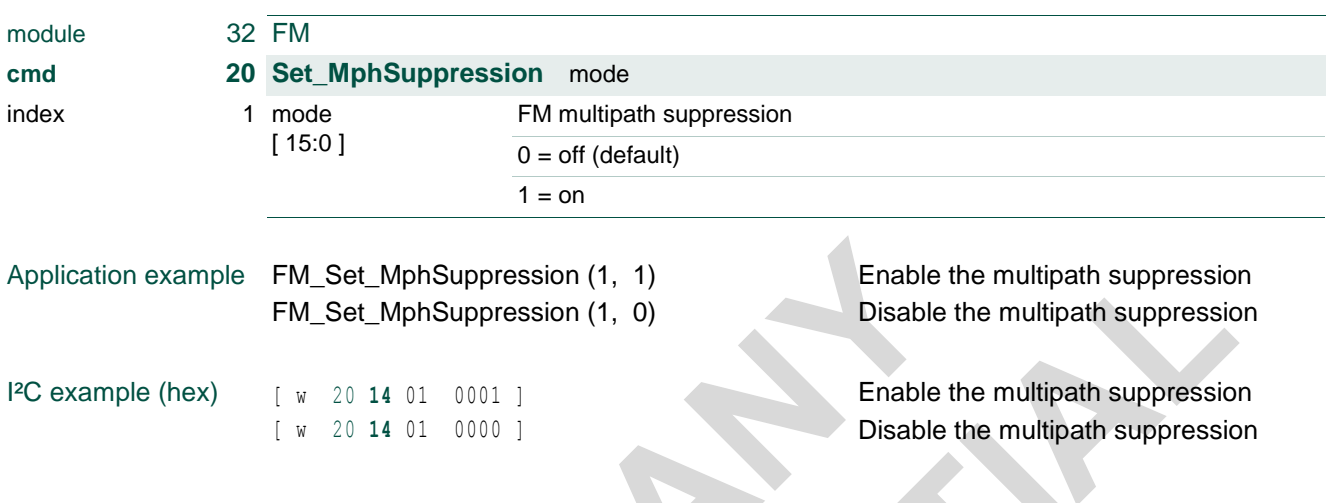

Note: The advised setting is 'on' for improved field performance.

### **3.7 FM cmd 22 Set\_ChannelEqualizer**

Optional use of the FM channel equalizer.

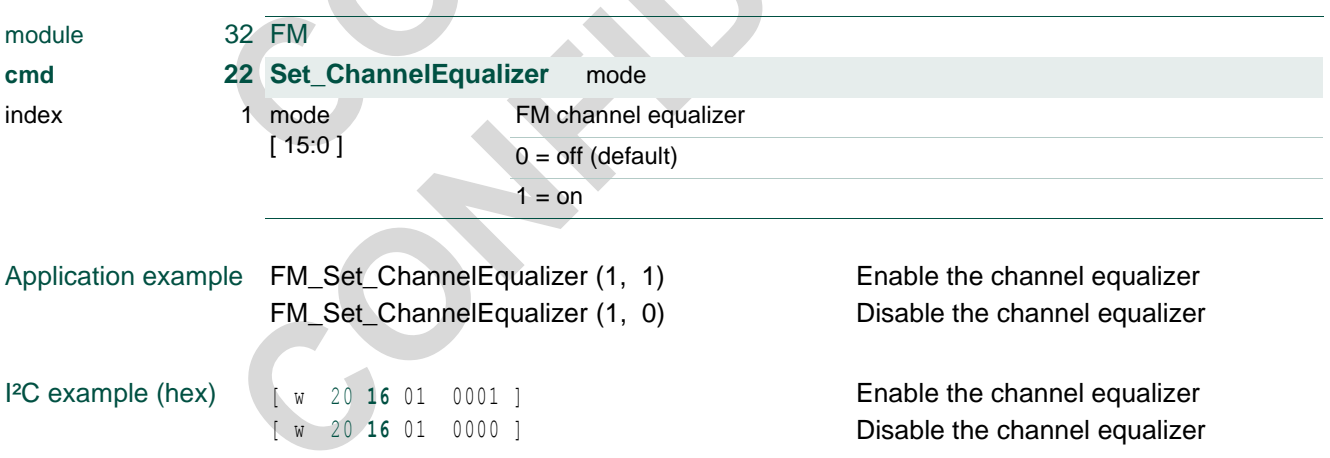

Note: The advised setting is 'on' for improved field performance

## **TEF6686A, TEF6687A, TEF6688A and TEF6689A, /V205**

### **3.8 FM cmd 23 Set\_NoiseBlanker**

<span id="page-17-0"></span>Noise blanker option and sensitivity settings.

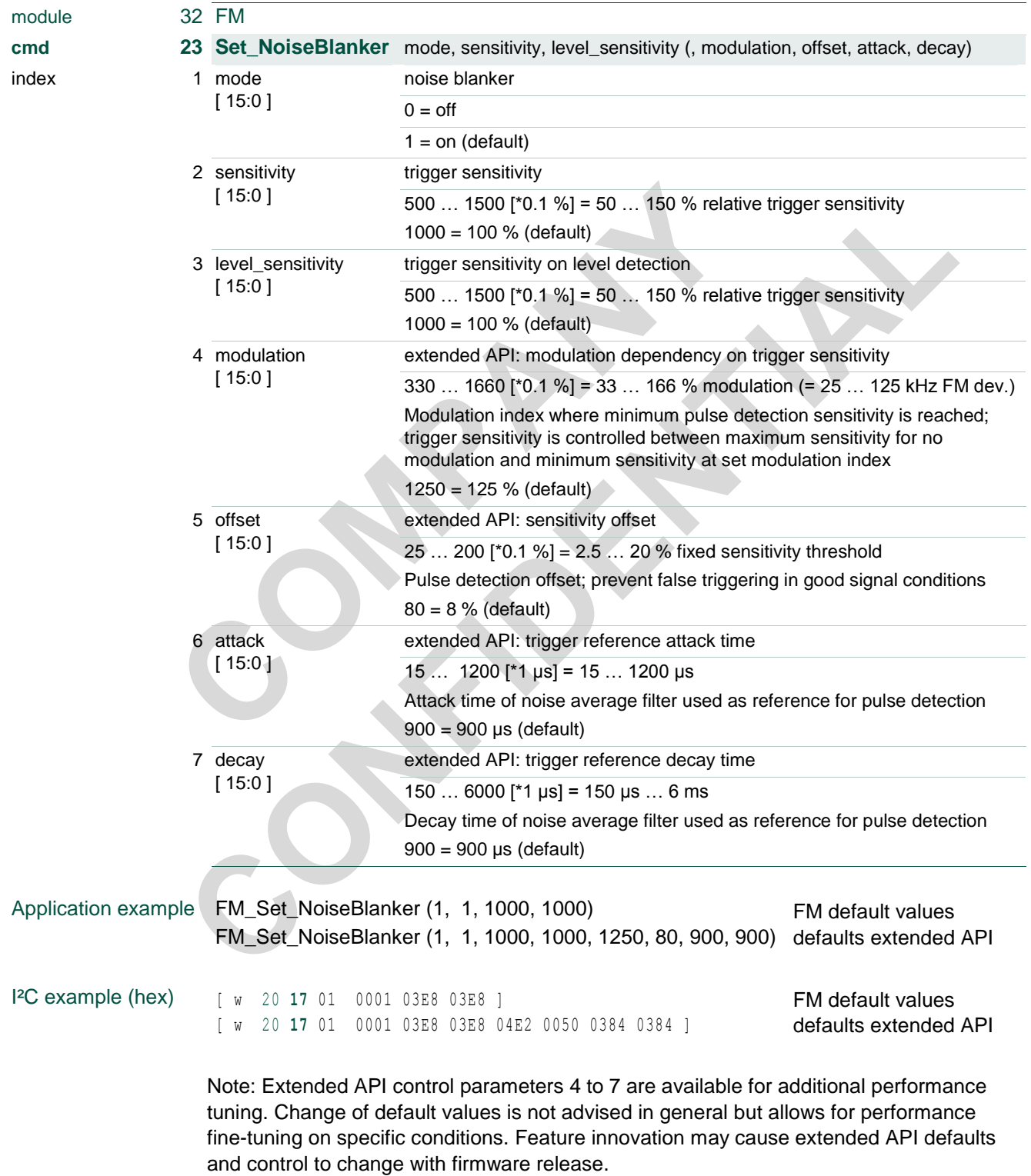

#### **TEF6686A, TEF6687A, TEF6688A and TEF6689A, /V205**

Note: Extended API control parameters 4 to 7 are incompatible with version V102 (p2.21 and later) and different defaults and ranges apply. Re-use of V102 values is not possible and will cause sub-standard performance.

For AM operation see chapter [3.34](#page-58-0) [AM cmd 23 Set\\_NoiseBlanker.](#page-58-0)

### **3.9 FM cmd 24 Set\_NoiseBlanker\_Options**

Extended API control options of the FM noise blanker.

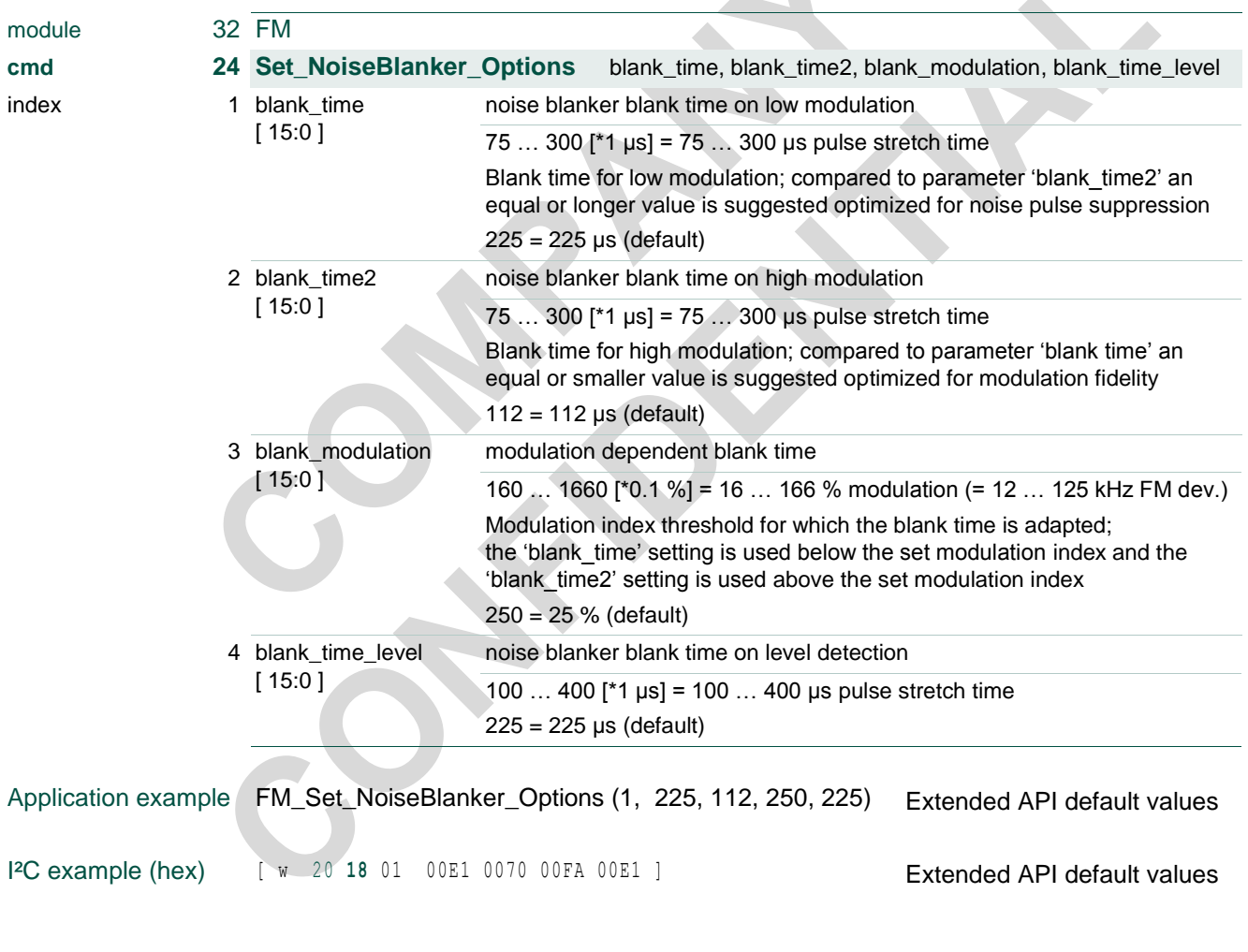

Note: Extended API control as available from this command is not advised in general but allows for performance fine-tuning on specific conditions. Feature innovation may cause extended API defaults and control to change with firmware release.

Note: Extended API control defaults differ from version V102 (p2.21 or later) and are new advised values. Re-use of V102 values is not suggested for optimal performance.

#### **TEF6686A, TEF6687A, TEF6688A and TEF6689A, /V205**

### **3.10 FM cmd 30 Set\_DigitalRadio**

*Available for TEF6688A and TEF6689A only.*

Enabling of I/O signal lines for external digital radio processor; DR I²S output and DR Blend input (enabling DR audio input from I2S\_SD\_0).

Note: See [3.25](#page-46-0) [FM cmd 84 Set\\_DR\\_Options](#page-46-0) for additional digital radio options.

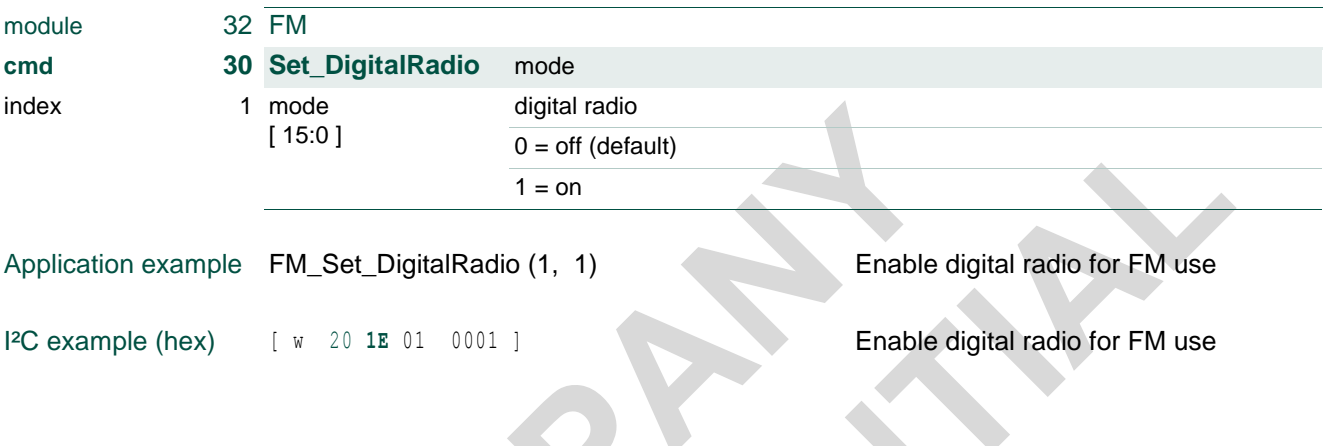

For AM operation see chapter [3.36](#page-60-0) [AM cmd 30 Set\\_DigitalRadio.](#page-60-0)

## **TEF6686A, TEF6687A, TEF6688A and TEF6689A, /V205**

### **3.11 FM cmd 31 Set\_Deemphasis**

<span id="page-20-0"></span>Selection of FM de-emphasis time constant

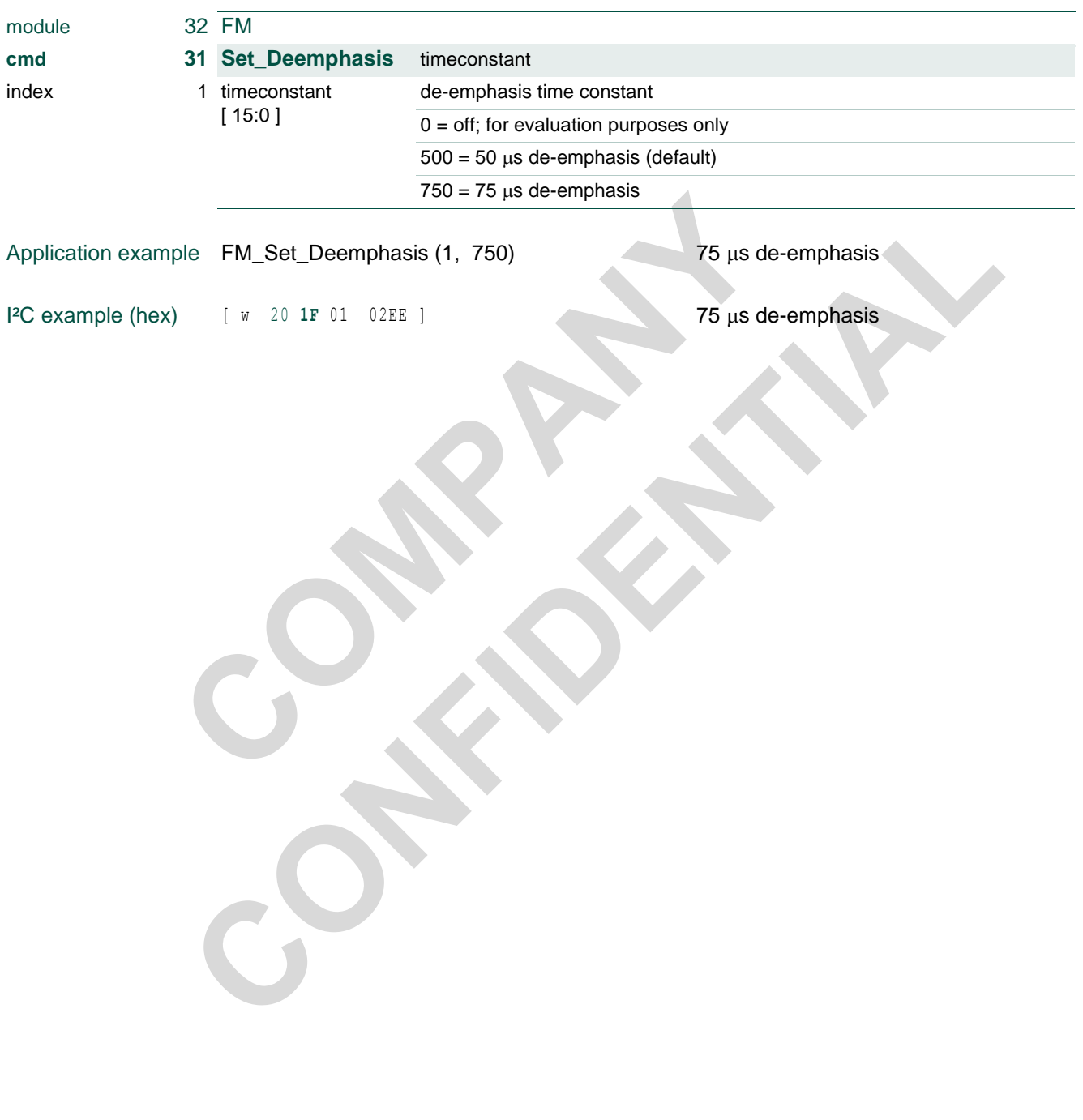

#### **TEF6686A, TEF6687A, TEF6688A and TEF6689A, /V205**

### **3.12 FM cmd 32 Set\_StereoImprovement**

<span id="page-21-0"></span>*Available for TEF6687A and TEF6689A only.*

Selection of extended stereo weak signal handling; stereo high blend (default operation) or special FMSI (FM stereo improvement) blend system for improved sound quality.

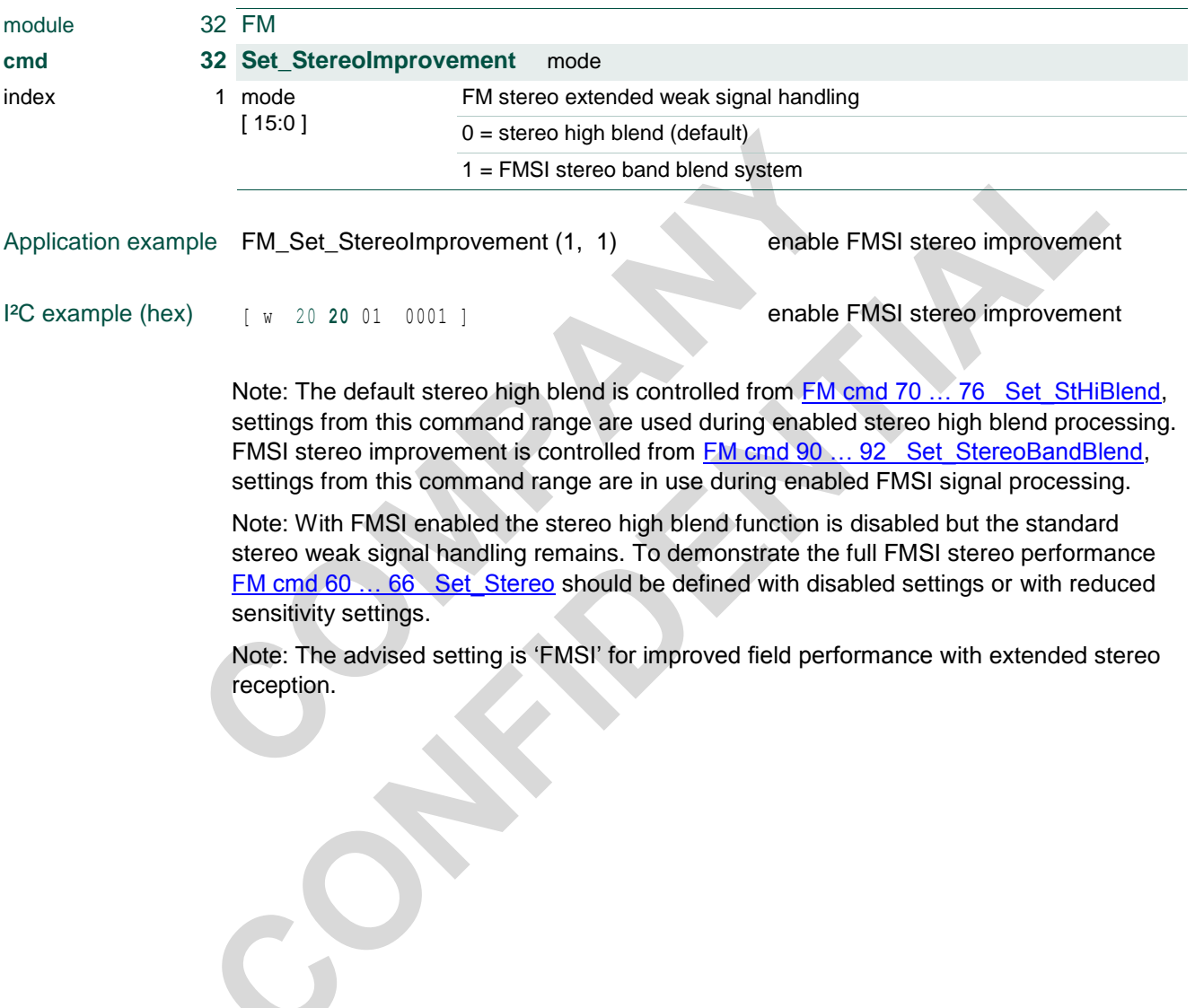

#### **TEF6686A, TEF6687A, TEF6688A and TEF6689A, /V205**

### <span id="page-22-0"></span>**3.13 FM cmd 33 Set\_Highcut\_Fix**

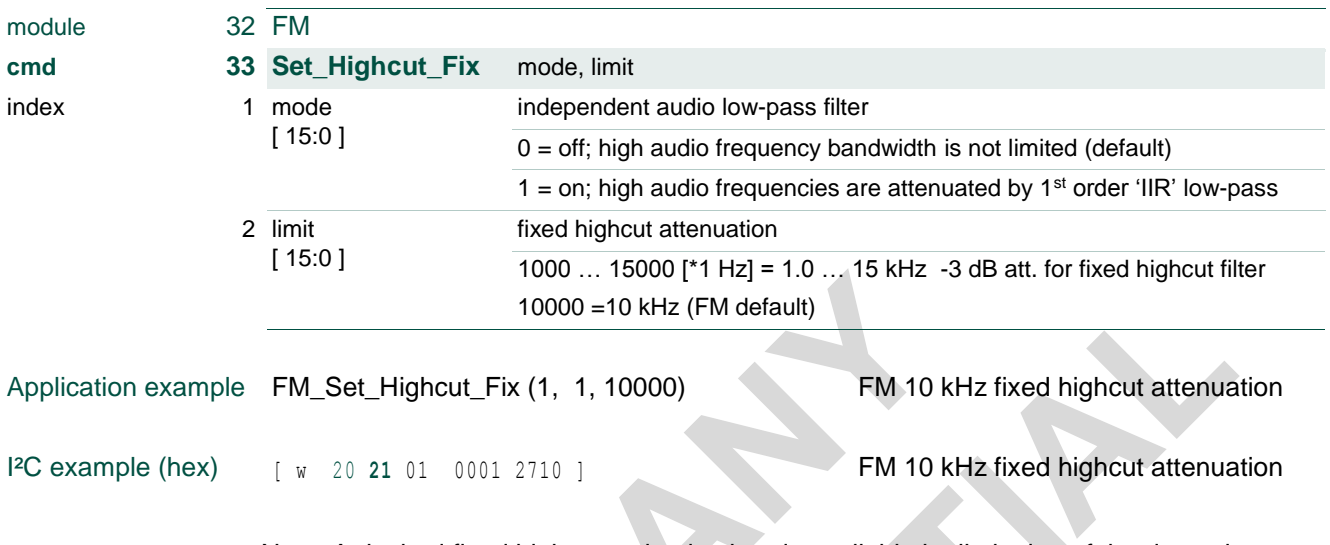

Note: A desired fixed highcut action is already available by limitation of the dynamic highcut control range from FM cmd 56 Set\_Highcut\_Min [\(3.18\)](#page-28-0). Set\_Highcut\_Fix allows for an additional and independent fixed filter of first order 'IIR' low-pass type.

### <span id="page-22-1"></span>**3.14 FM cmd 34 Set\_Lowcut\_Fix**

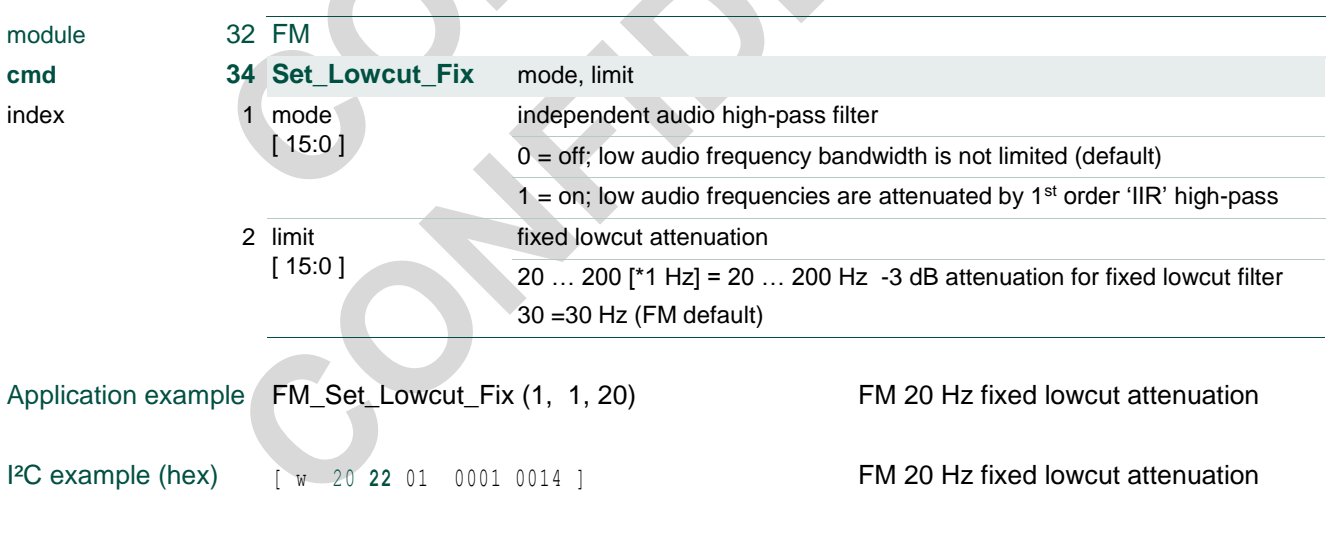

Note: A desired fixed lowcut action is already available by limitation of the dynamic lowcut control range from FM cmd 58 Set\_Lowcut\_Min [\(3.18\)](#page-28-0). Set\_Lowcut\_Fix allows for an additional and independent fixed filter of first order 'IIR' high-pass type.

For AM operation see chapters [3.37](#page-61-0) [AM cmd 33 Set\\_Highcut\\_Fix](#page-61-0) and [3.38](#page-61-1) AM cmd 34 [Set\\_Lowcut\\_Fix.](#page-61-1)

doc All information provided in this document is subject to legal disclaimers. © NXP B.V. 2016. All rights reserved.

#### **TEF6686A, TEF6687A, TEF6688A and TEF6689A, /V205**

### **3.15 FM cmd 38 Set\_LevelStep**

Selection of level correction as a function of the tuner front-end AGC.

The level step offset is included in the weak signal handling and the level read value of Get\_Quality [\(4.1](#page-89-0) FM [cmd 128 / 129 Get\\_Quality\)](#page-89-0).

A setting of 0 dB will show no level change by full compensation of the actual -6 dB AGC attenuation step. Instead a setting of -6 dB will show the actual AGC attenuation step.

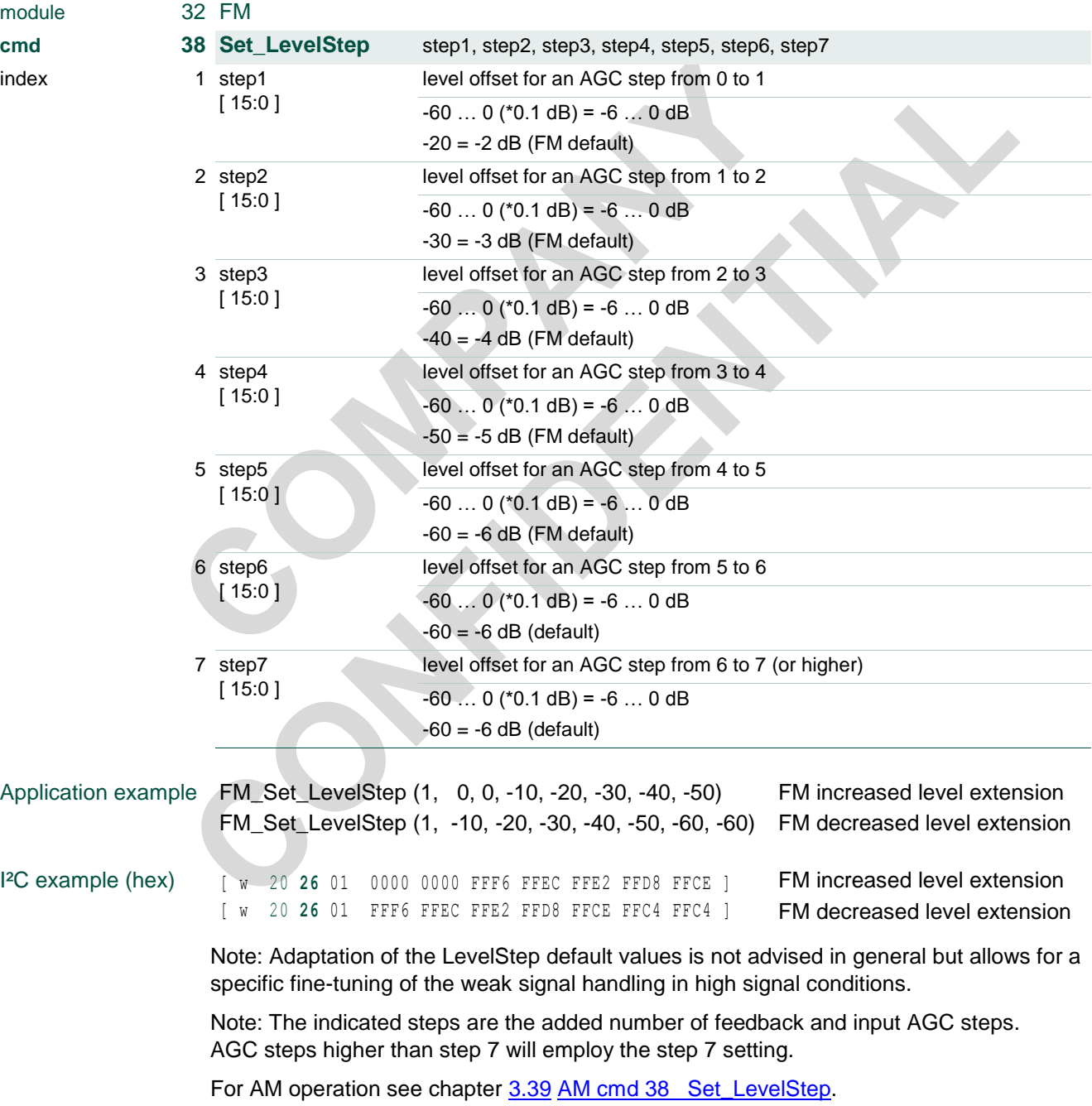

#### **TEF6686A, TEF6687A, TEF6688A and TEF6689A, /V205**

### **3.16 FM cmd 39 Set\_LevelOffset**

Selection of level correction.

G

The level offset can be used as an overall correction for antenna noise level and is included in the weak signal handling and the level read value of Get\_Quality [\(4.1](#page-89-0) FM [cmd](#page-89-0)  [128 / 129 Get\\_Quality\)](#page-89-0). A standard use case is the compensation for an FM active antenna circuit.

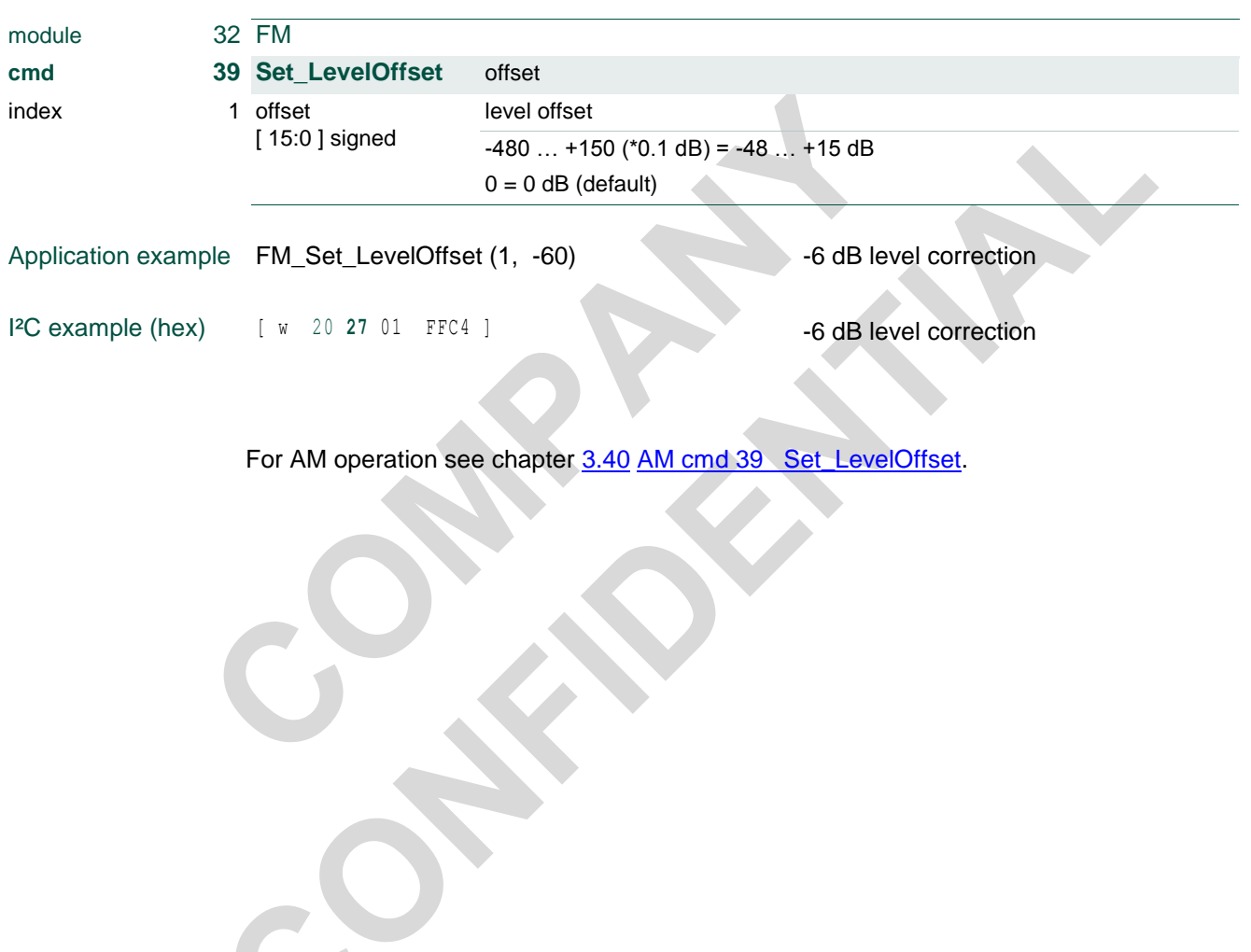

#### **TEF6686A, TEF6687A, TEF6688A and TEF6689A, /V205**

### **3.17 FM cmd 40 … 45 Set\_Softmute**

<span id="page-25-0"></span>Timing and quality sensitivity settings for the Softmute weak signal handling.

'Set\_Softmute\_Time' defines the weak signal handling response times active for the level detector and FM noise and multipath detectors. Fast and slow response times are available for dual timer functionality, with enable options at the level, noise and mph commands.

'Set\_Softmute\_Level' sets the level sensitivity and enables slow and fast timing.

'Set\_Softmute\_Noise' sets the noise sensitivity with slow and fast timing and optional independent setting of the maximum amount of softmute attenuation.

'Set\_Softmute\_Mph' sets the multipath sensitivity with slow and fast timing and optional independent setting of the maximum amount of softmute attenuation.

'Set\_Softmute\_Max' enables and defines the maximum amount of softmute attenuation (as realized for poor signal conditions).

For AM operation see chapter [3.41](#page-64-0) AM cmd 40 ... 45 Set Softmute.

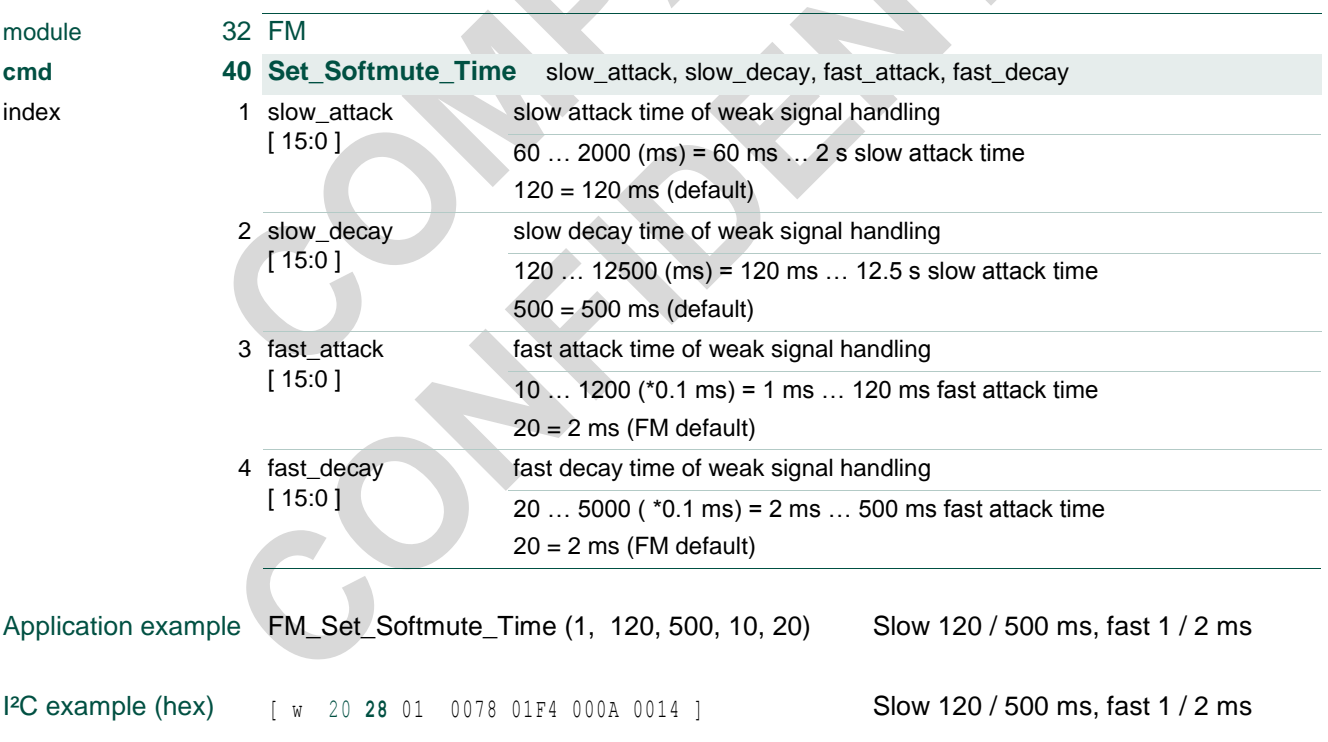

Note: Suggested FM setting is 1 ms fast\_attack for improved field performance.

### **TEF6686A, TEF6687A, TEF6688A and TEF6689A, /V205**

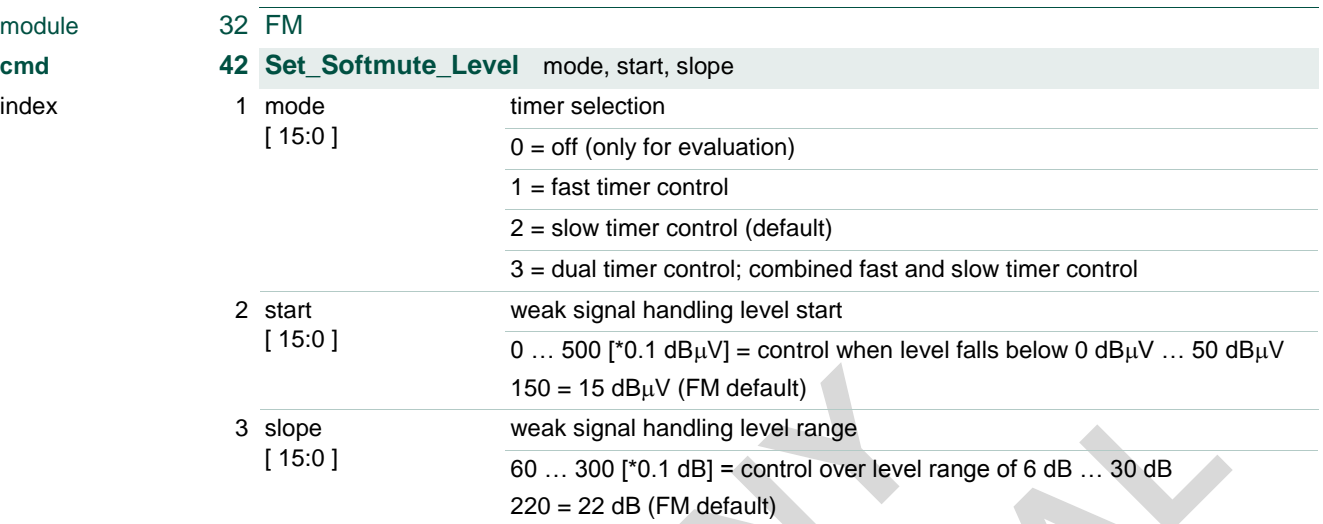

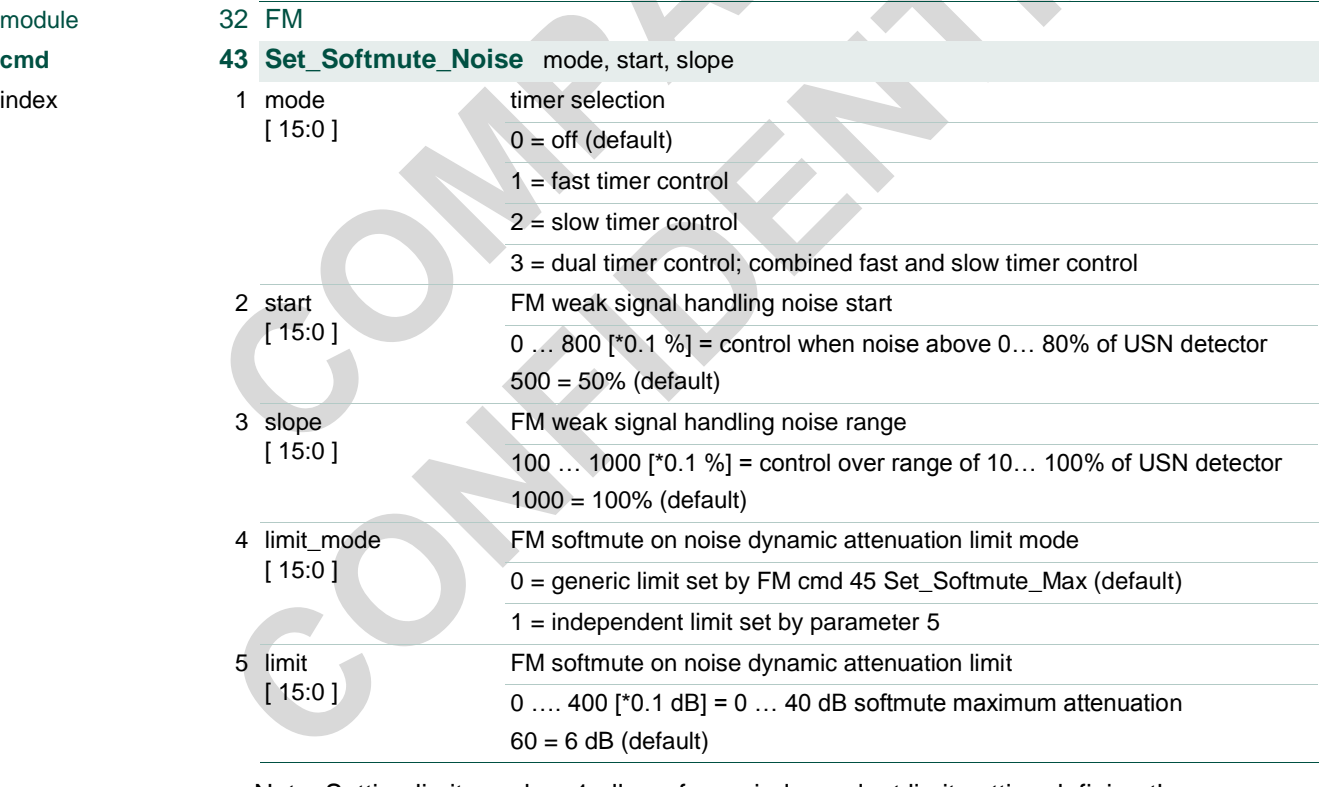

Note: Setting limit\_mode = 1 allows for an independent limit setting defining the maximum amount of softmute attenuation controlled by FM noise detection (USN). For proper softmute on noise function an independent limit setting shall be selected equal or smaller than the FM cmd 45 Set\_Softmute\_Max limit value.

## **TEF6686A, TEF6687A, TEF6688A and TEF6689A, /V205**

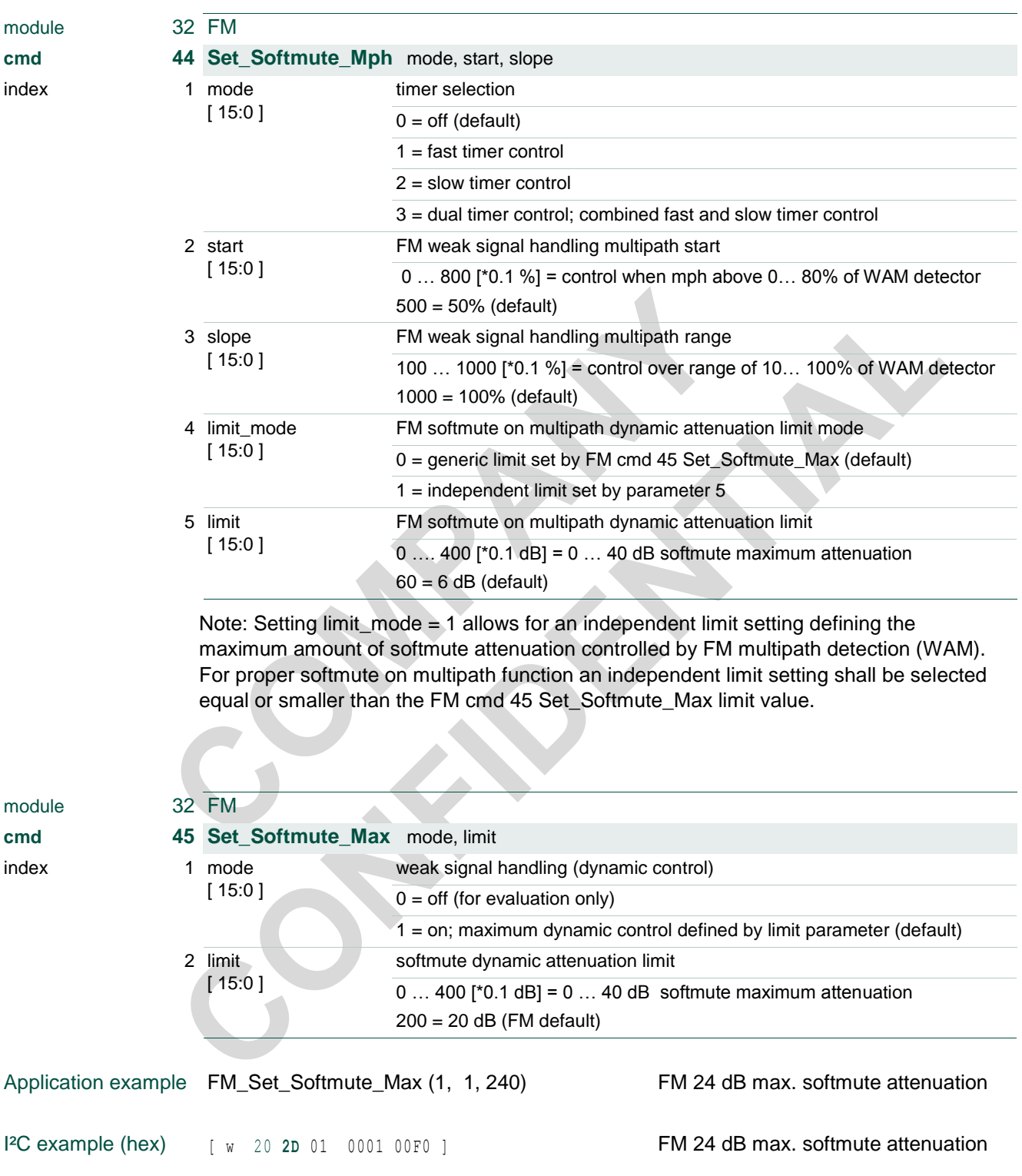

#### **TEF6686A, TEF6687A, TEF6688A and TEF6689A, /V205**

### **3.18 FM cmd 50 … 59 Set\_Highcut**

<span id="page-28-0"></span>Timing and quality sensitivity settings for the Highcut and Lowcut weak signal handling.

'Set\_Highcut\_Time' defines the weak signal handling response times active for the level detector and FM noise and multipath detectors. Fast and slow response times are available for dual timer functionality, with enable options at the level, noise and mph commands.'

'Set\_Highcut\_Mod' enables modulation dependency and sets sensitivity

'Set\_Highcut\_Level' sets the level sensitivity and enables slow and fast timing.

'Set\_Highcut\_Noise' and 'Set\_Highcut\_Mph' set the noise and multipath sensitivity and enables slow and fast timing

'Set\_Highcut\_Max' enables and defines the maximum amount of Highcut attenuation (as realized for poor signal conditions).

'Set\_Highcut\_Min' optionally defines a minimum amount of Highcut attenuation (as realized for good signal conditions).

'Set\_Lowcut\_Max' enables and defines the maximum dynamic Lowcut attenuation and 'Set\_Lowcut\_Min' optionally defines a minimum attenuation for low signal frequencies.

Dynamic 'Lowcut' (as set by Set\_Lowcut\_Max) is part of the 'Highcut' control and shares the HighCut time and sensitivity settings.

'Set\_Highcut\_Options' allows selection between three different Highcut control characteristics.

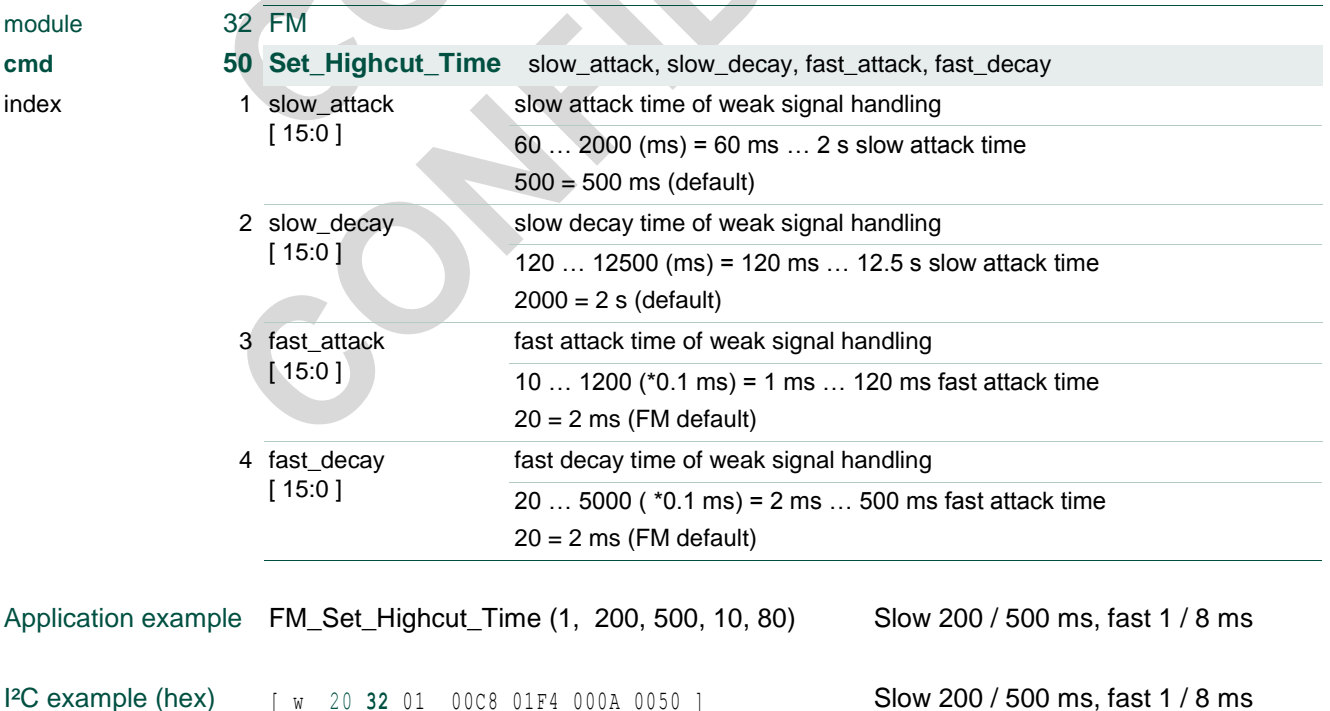

For AM operation see chapter [3.42](#page-66-0) AM cmd 50 ... 58 Set Highcut.

### **TEF6686A, TEF6687A, TEF6688A and TEF6689A, /V205**

Note: Suggested FM settings are 200 ms slow\_attack, 1 ms fast\_attack and 8 ms fast\_ decay for improved field performance.

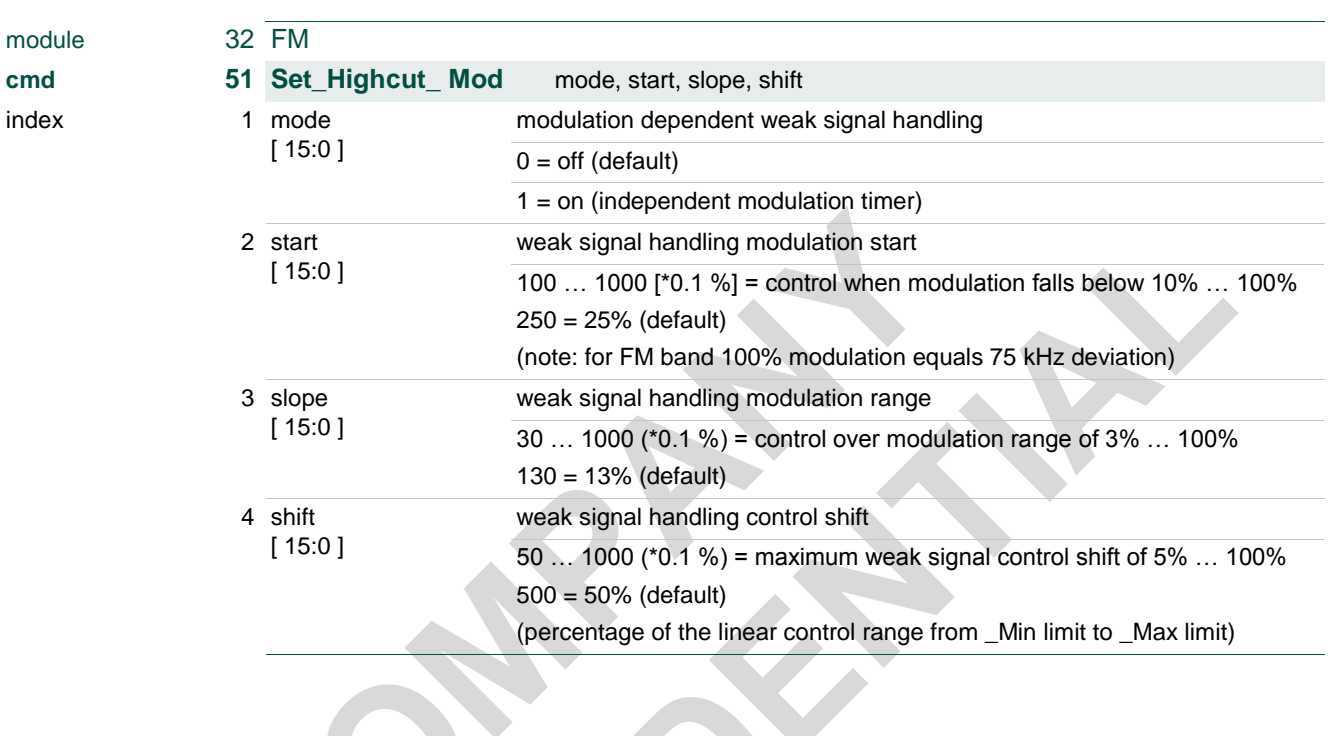

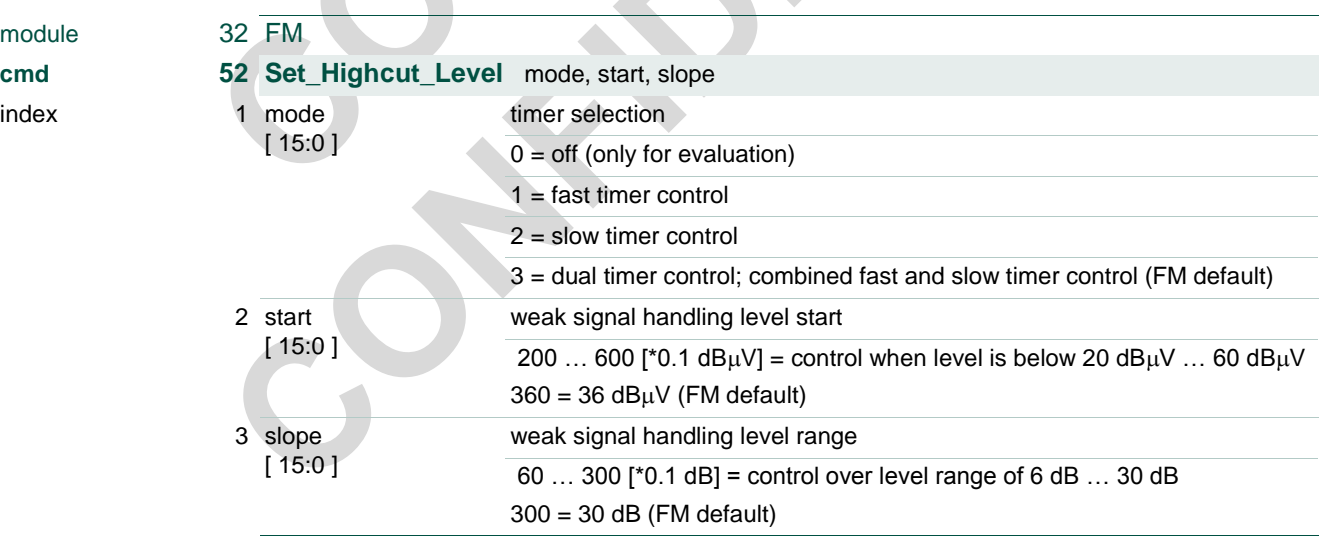

### **TEF6686A, TEF6687A, TEF6688A and TEF6689A, /V205**

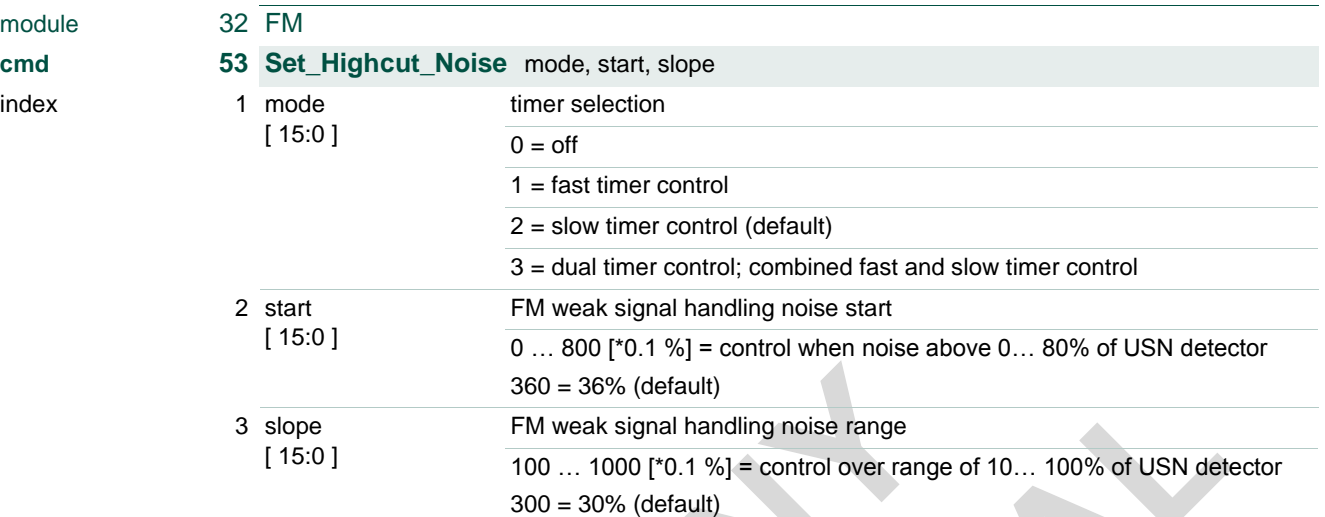

Note: Suggested is 'dual timer' mode, 15% start and 20% slope for improved field performance.

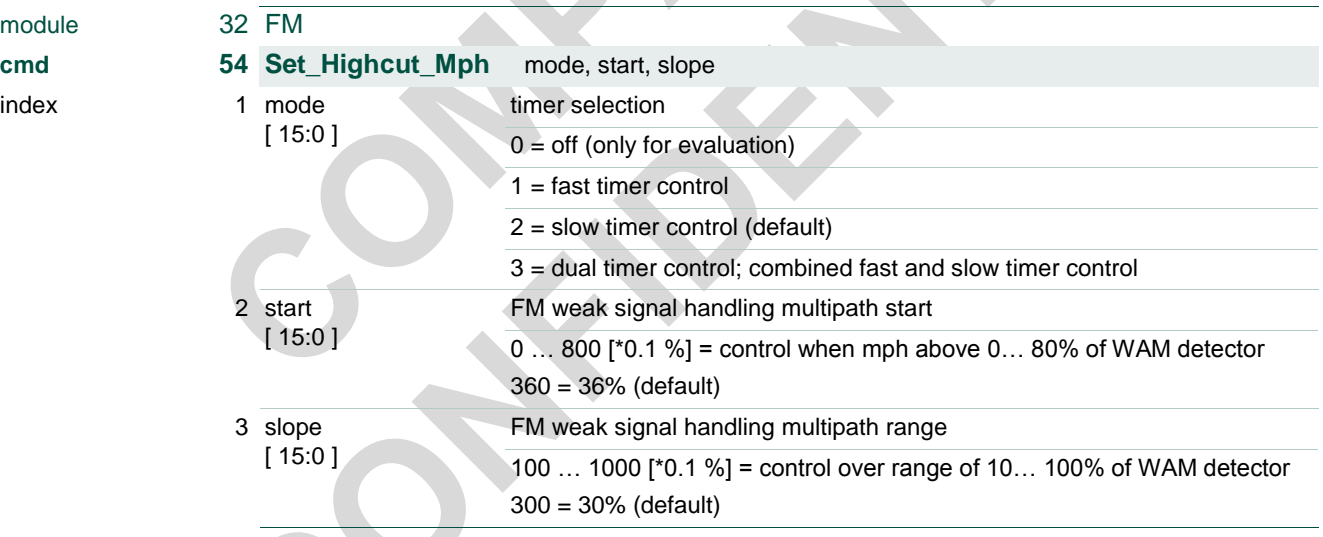

Note: Suggested is 'dual timer' mode, 12% start and 16% slope for improved field performance.

### **TEF6686A, TEF6687A, TEF6688A and TEF6689A, /V205**

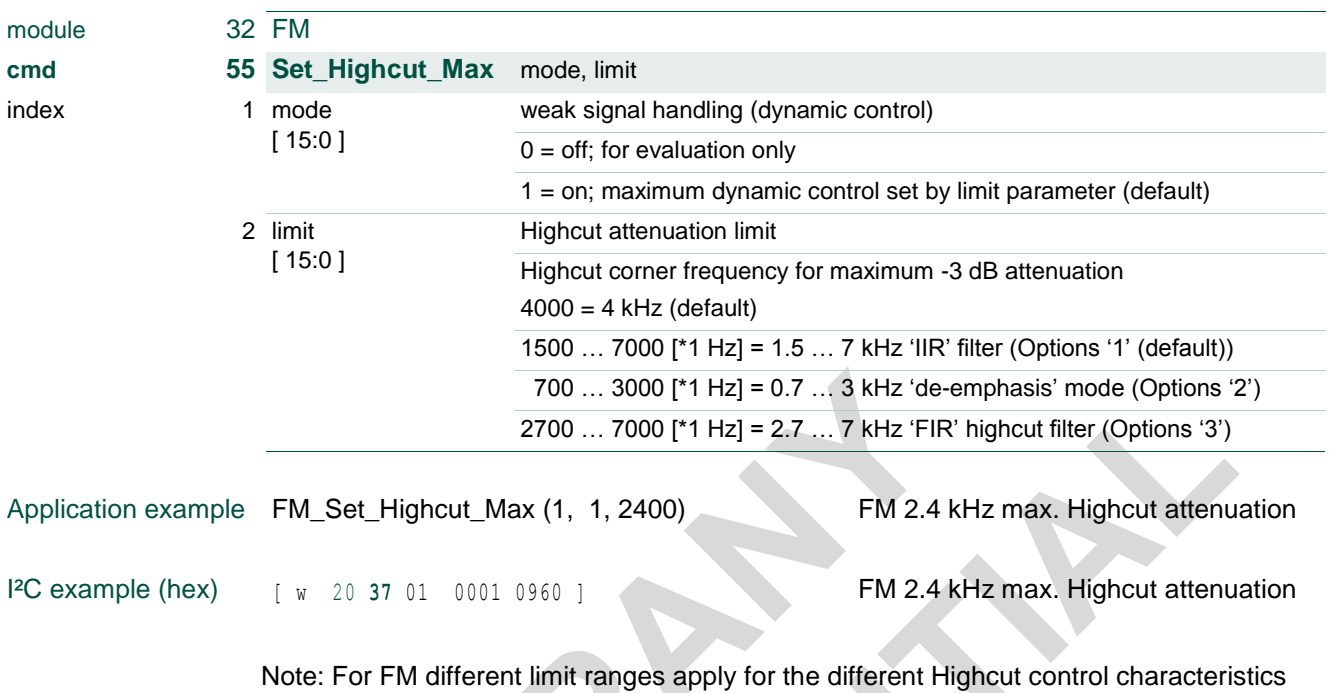

as available from FM Set\_Highcut\_Options (cmd = 59).

Note: Suggested FM setting is 2.4 kHz limit for improved 'IIR' filter field performance.

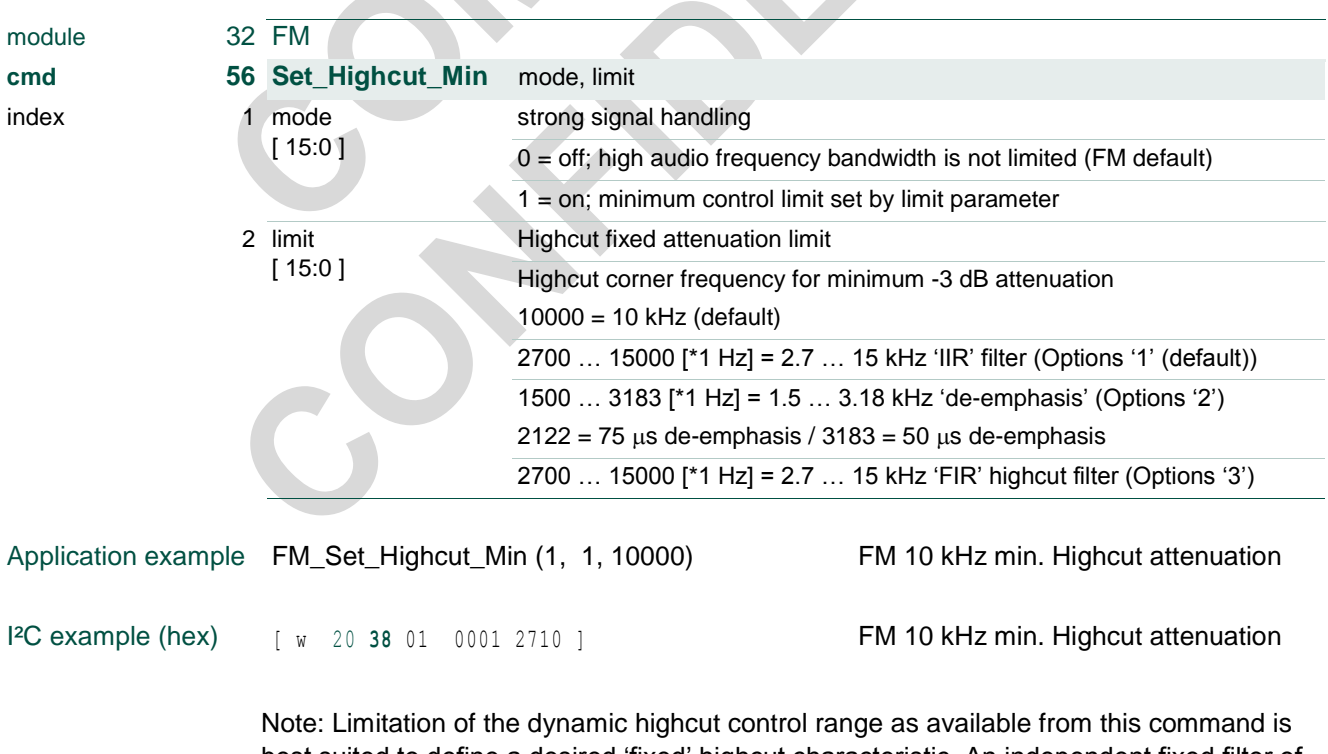

best suited to define a desired 'fixed' highcut characteristic. An independent fixed filter of first order 'IIR' low-pass type is available from **FM cmd 33 Set\_Highcut\_Fix.** 

doc All information provided in this document is subject to legal disclaimers. © NXP B.V. 2016. All rights reserved.

#### **TEF6686A, TEF6687A, TEF6688A and TEF6689A, /V205**

Note: If characteristic 'de-emphasis' is selected from FM cmd 59 Set\_Highcut\_Options mode  $= 2$ , the [FM cmd 31 Set\\_Deemphasis](#page-20-0) setting is ignored. Instead a de-emphasis definition is required by  $FM\_Set\_Highcut\_Min$  of either mode = 1, limit = 2122 for 75  $\mu s$ de-emphasis or mode = 1, limit = 3183 for 50  $\mu$ s de-emphasis.

Note: For a normal control behavior Set\_Highcut\_Min always should set a weaker signal handling limit (i.e. a higher frequency) than Set\_Highcut\_Max.

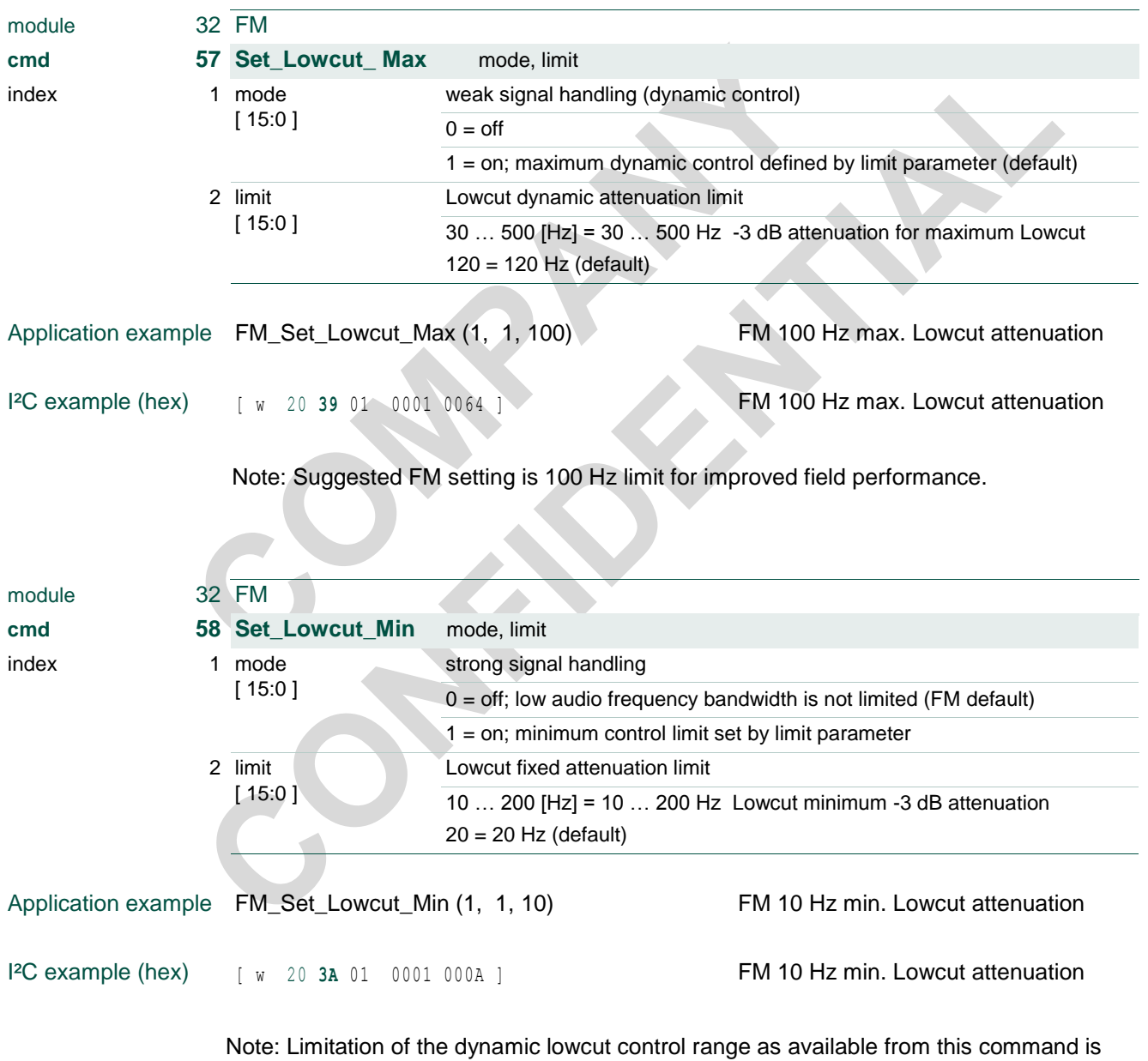

best suited to define a desired 'fixed' lowcut characteristic. An independent fixed filter of first order 'IIR' high-pass type is available from **FM cmd 34 Set\_Lowcut\_Fix.** 

## **TEF6686A, TEF6687A, TEF6688A and TEF6689A, /V205**

Note: For a normal control behavior Set\_Lowcut\_Min always should set a weaker signal handling limitation (i.e. a lower frequency) than Set\_Lowcut\_Max.

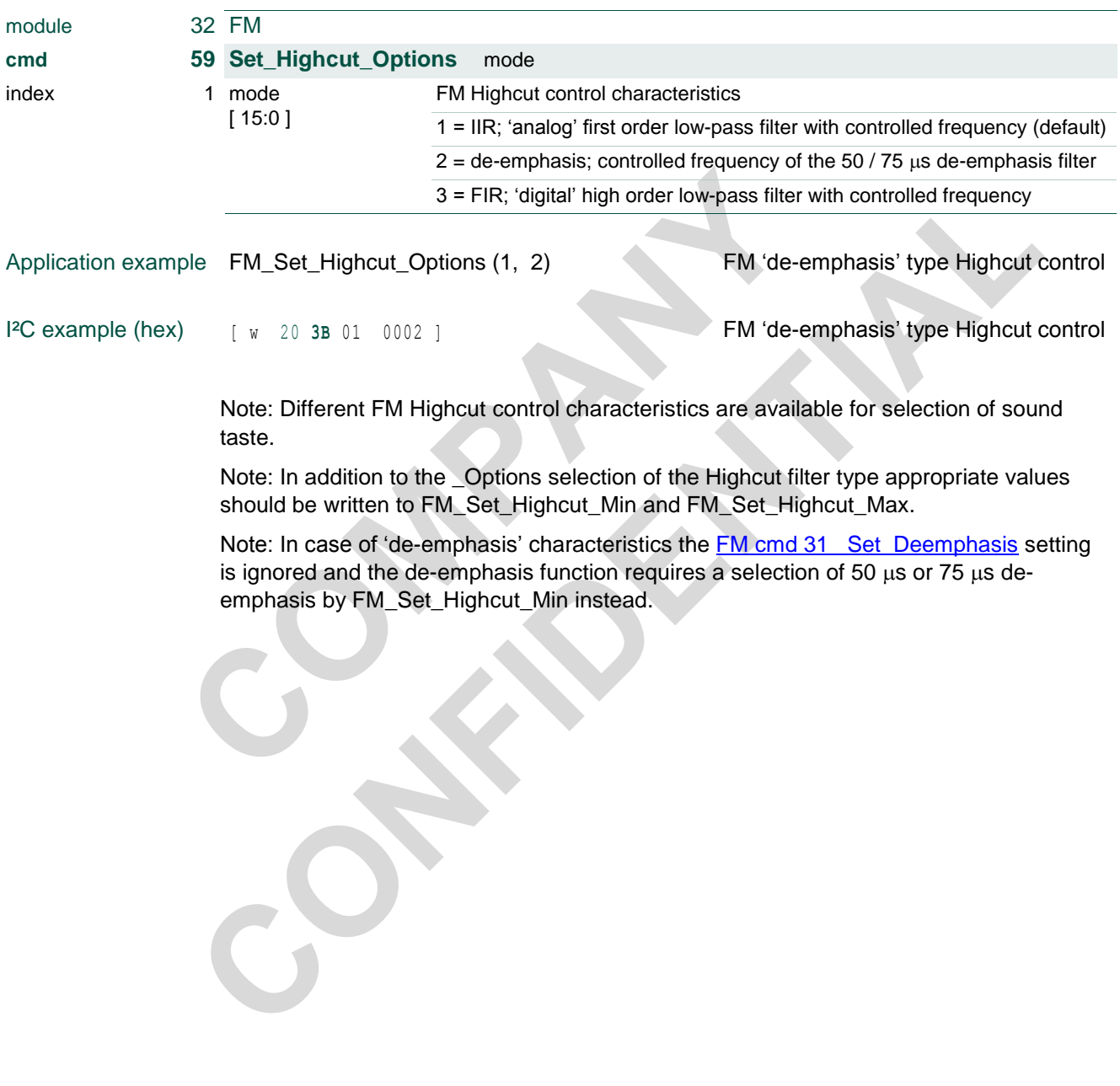

#### **TEF6686A, TEF6687A, TEF6688A and TEF6689A, /V205**

### <span id="page-34-0"></span>**3.19 FM cmd 60 … 66 Set\_Stereo**

Timing and quality sensitivity settings for the FM Stereo weak signal handling.

'Set\_Stereo\_Time' defines the weak signal handling response times active for the level detector and noise and multipath detectors. Fast and slow response times are available for dual timer functionality, with enable options at the level, noise and mph commands.'

'Set\_Stereo\_Mod' enables modulation dependency and sets sensitivity

'Set\_Stereo\_Level' sets the level sensitivity and enables slow and fast timing.

'Set\_Stereo\_Noise' and 'Set\_Stereo\_Mph' set the noise and multipath sensitivity and enables slow and fast timing.

'Set\_Stereo\_Max' allows disabling the dynamic stereo control for evaluation purposes.

'Set\_Stereo\_Min' optionally defines a minimum amount of Stereo attenuation (as realized for good signal conditions).

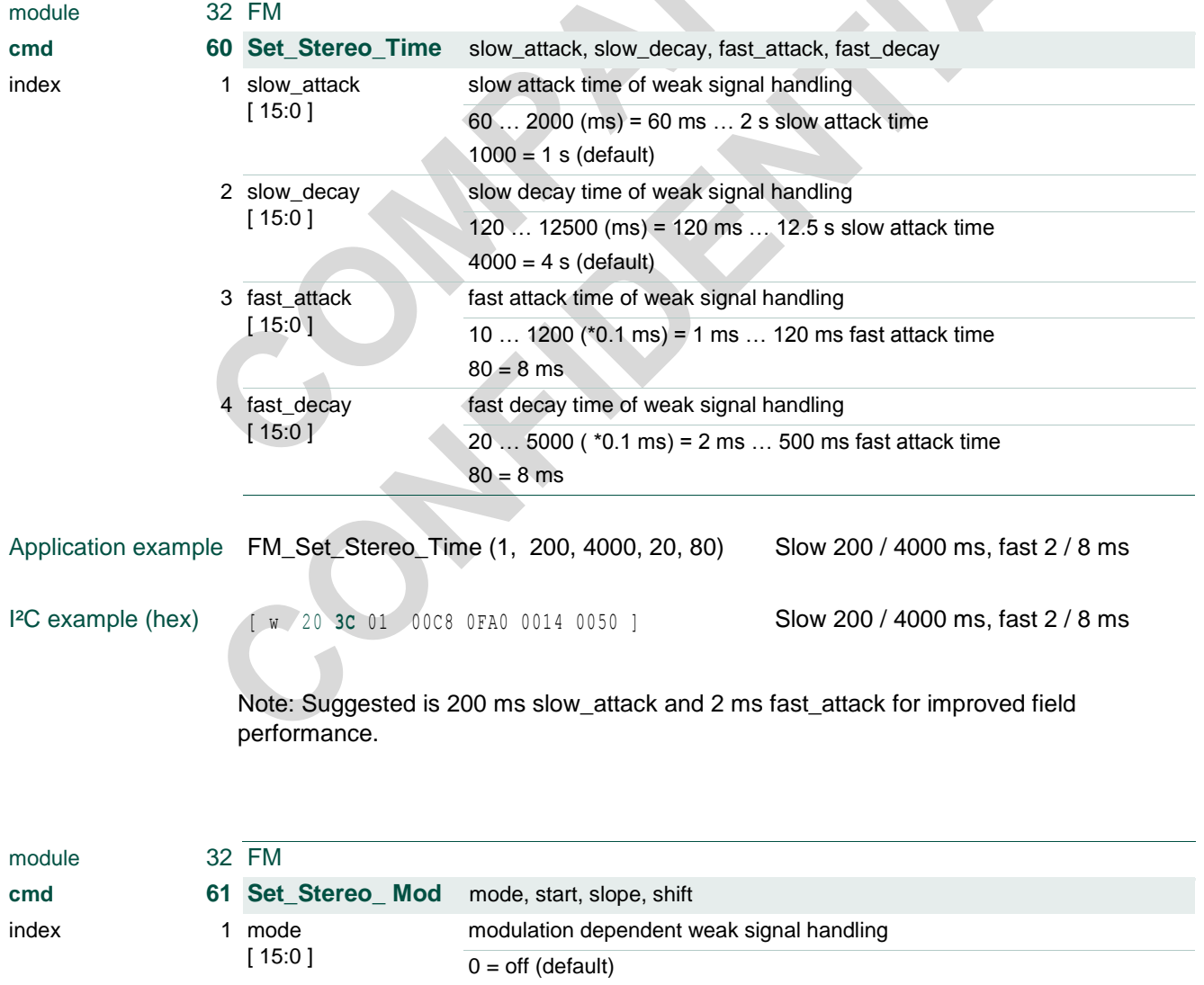

### **TEF6686A, TEF6687A, TEF6688A and TEF6689A, /V205**

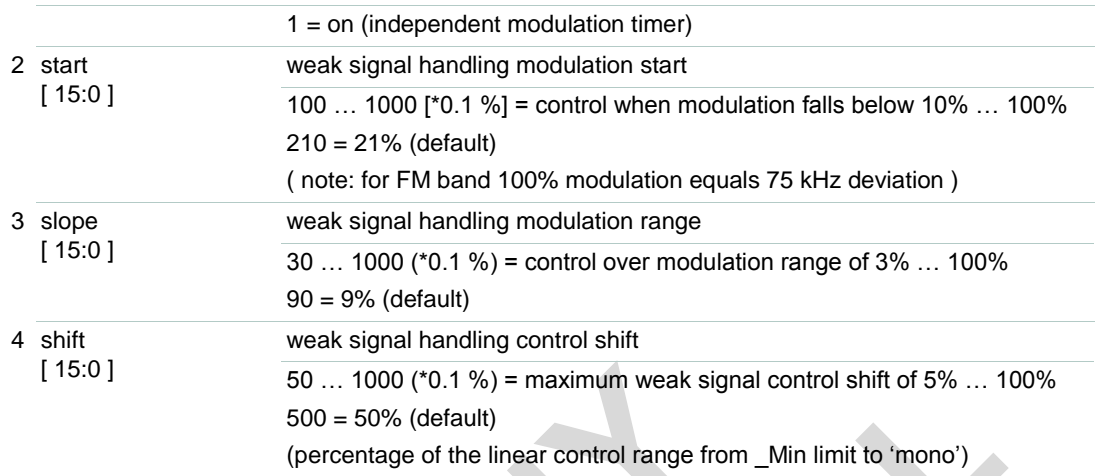

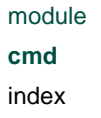

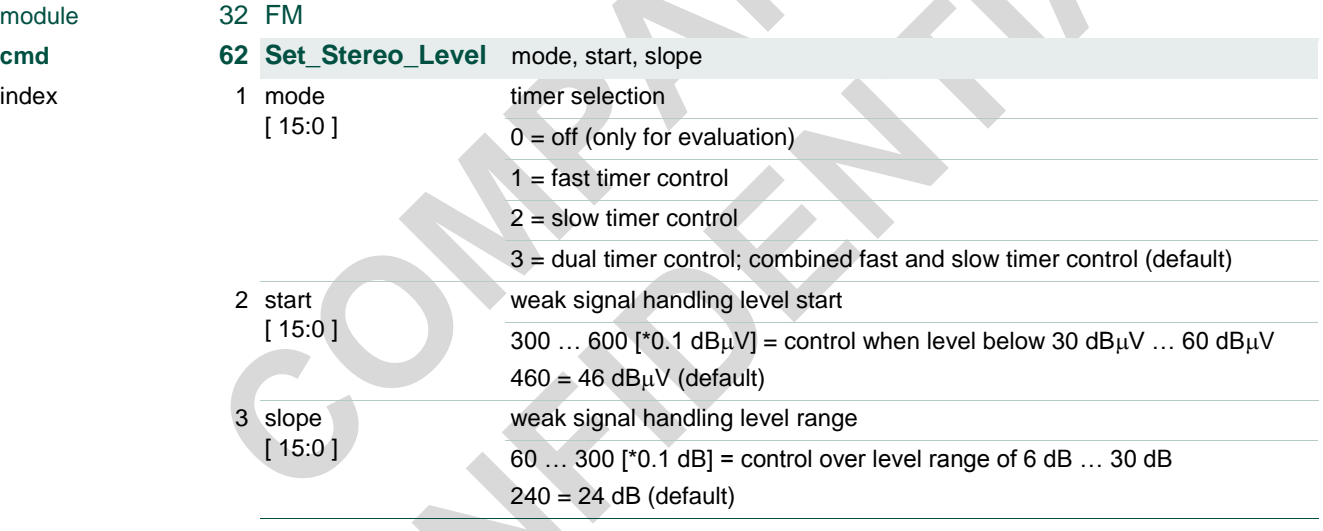

Note: Set\_Stereo\_Level start settings are allowed to be selected as low as 0 dB $\mu$ V in order to reduce the Stereo weak signal handling as may be desired for FMSI operation [\(3.12](#page-21-0) [FM cmd 32 Set\\_StereoImprovement\)](#page-21-0).
### **TEF6686A, TEF6687A, TEF6688A and TEF6689A, /V205**

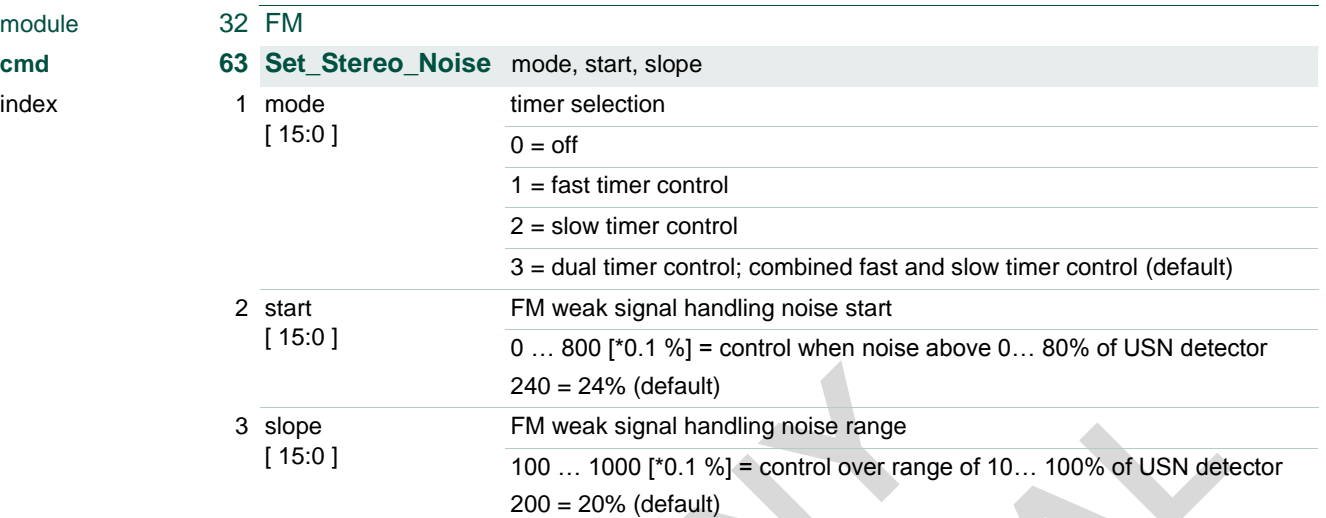

Note: Suggested is 12% start and 16% slope for improved field performance.

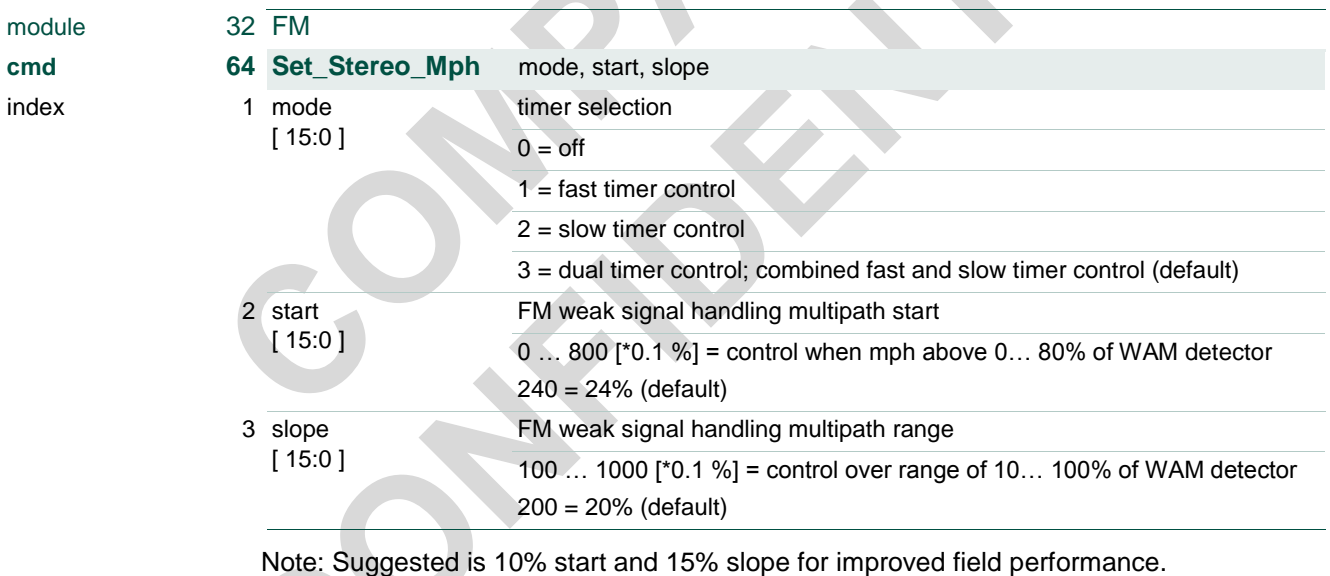

#### **TEF6686A, TEF6687A, TEF6688A and TEF6689A, /V205**

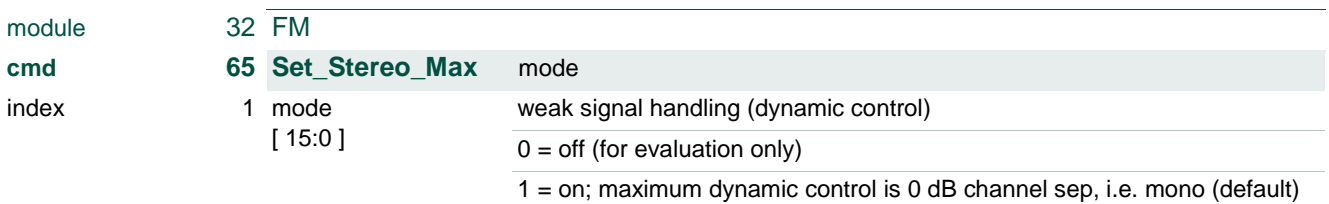

*Note: Set\_Stereo\_Max mode 'off' is not suitable to disable Stereo handling as may be desired for FMSI operation (*[3.12](#page-21-0) [FM cmd 32 Set\\_StereoImprovement](#page-21-0)*). Setting mode 'off' at commands \_Mod, \_Level, \_Usn and \_Mph should be used instead.*

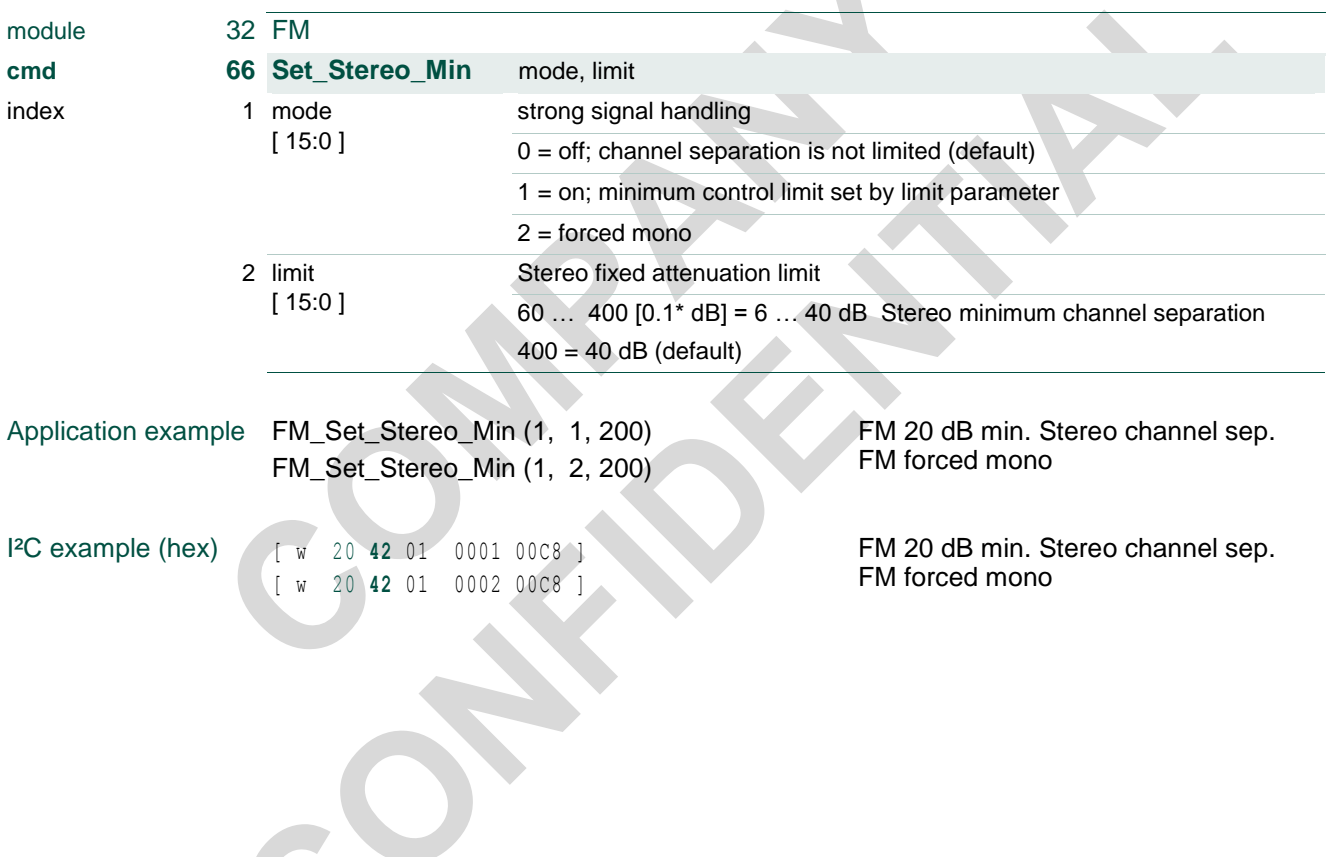

#### **TEF6686A, TEF6687A, TEF6688A and TEF6689A, /V205**

### **3.20 FM cmd 70 … 76 Set\_StHiBlend**

Timing and quality sensitivity settings for the FM StHiBlend weak signal handling.

'Set\_StHiBlend\_Time' defines the weak signal handling response times active for the level detector and noise and multipath detectors. Fast and slow response times are available for dual timer functionality, with enable options at the level, noise and mph commands.'

'Set\_StHiBlend\_Mod' enables modulation dependency and sets sensitivity

'Set\_StHiBlend\_Level' sets the level sensitivity and enables slow and fast timing.

'Set\_StHiBlend\_Noise' and 'Set\_StHiBlend\_Mph' set the noise and multipath sensitivity and enables slow and fast timing.

'Set\_StHiBlend\_Max' enables and defines the maximum amount of StHiBlend attenuation (as realized for very poor signal conditions).

'Set\_StHiBlend\_Min' optionally defines a minimum amount of StHiBlend attenuation (as realized for good signal conditions).

Employment of the FMSI 'FM stereo improvement' feature is suggested instead for the variants TEF6687A and TEF6689A realizing extended stereo performance. Stereo high blend is disabled in this case and FM Set\_StHiBlend command settings are don't care.

See [3.12](#page-21-0) FM cmd 32 Set StereoImprovement.

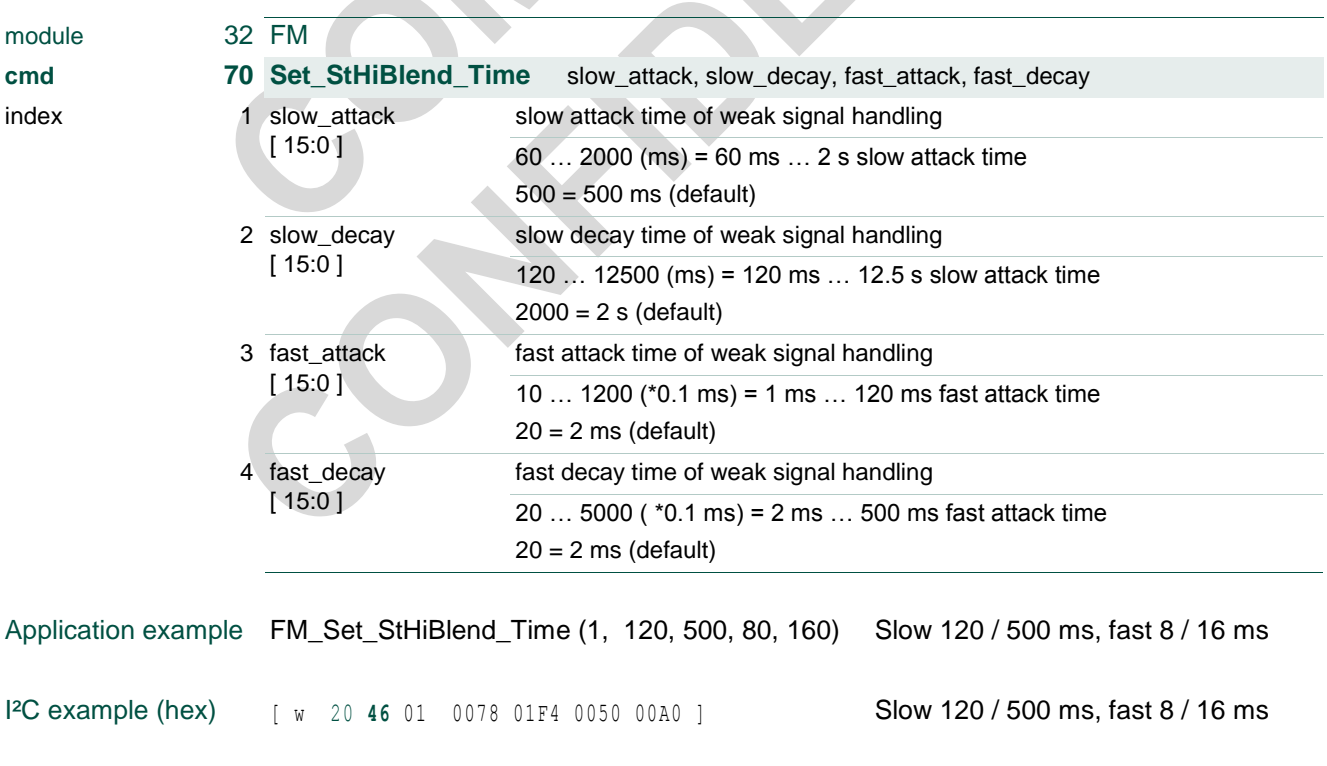

module

index

# **NXP Semiconductors TEF668XA User Manual**

### **TEF6686A, TEF6687A, TEF6688A and TEF6689A, /V205**

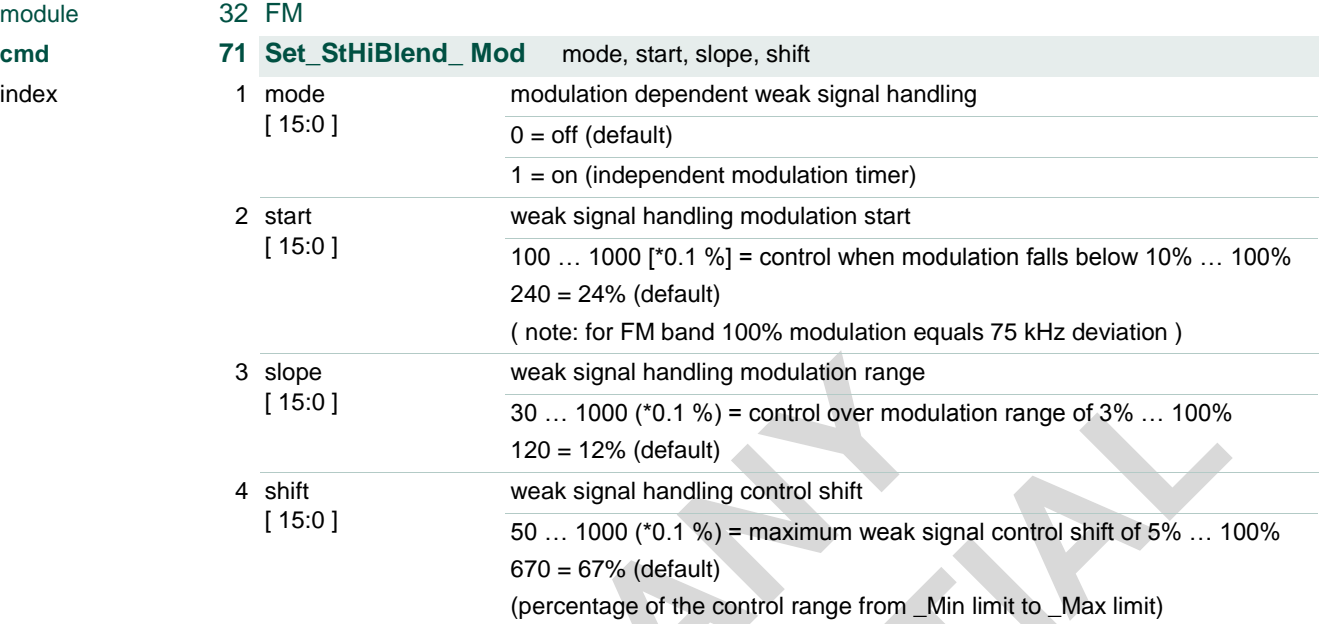

module

index

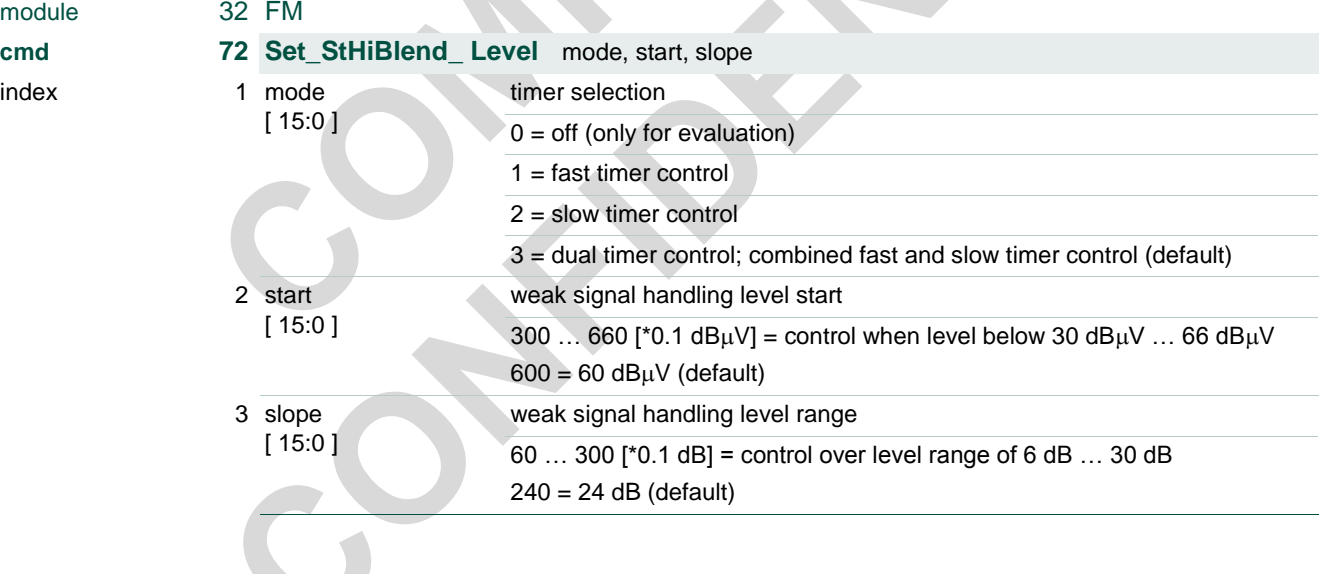

### **TEF6686A, TEF6687A, TEF6688A and TEF6689A, /V205**

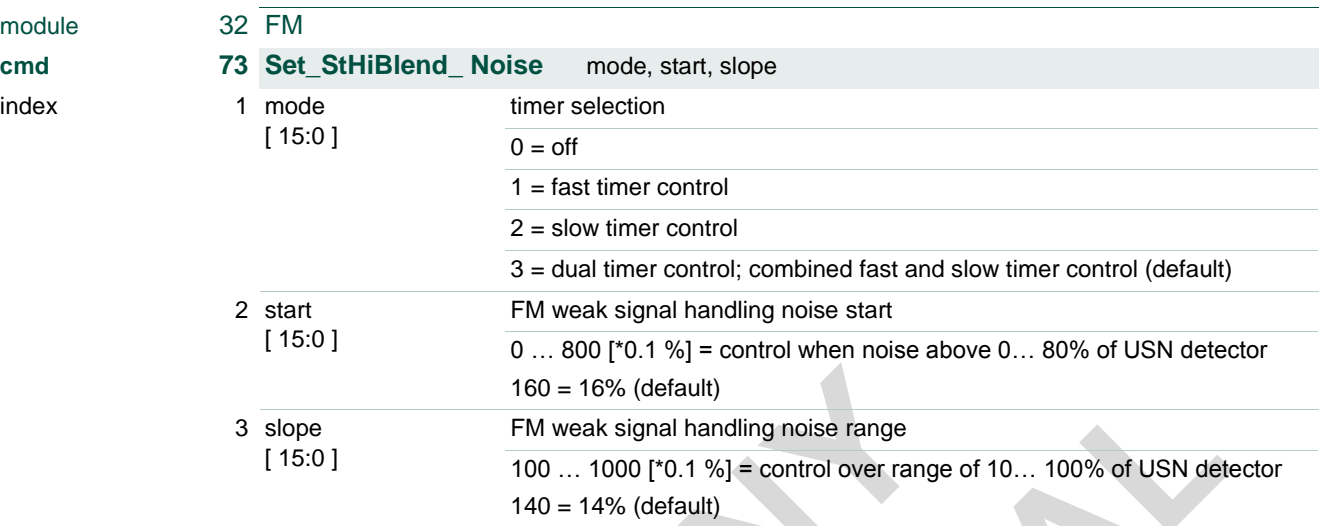

Note: Suggested is 8% start for improved field performance.

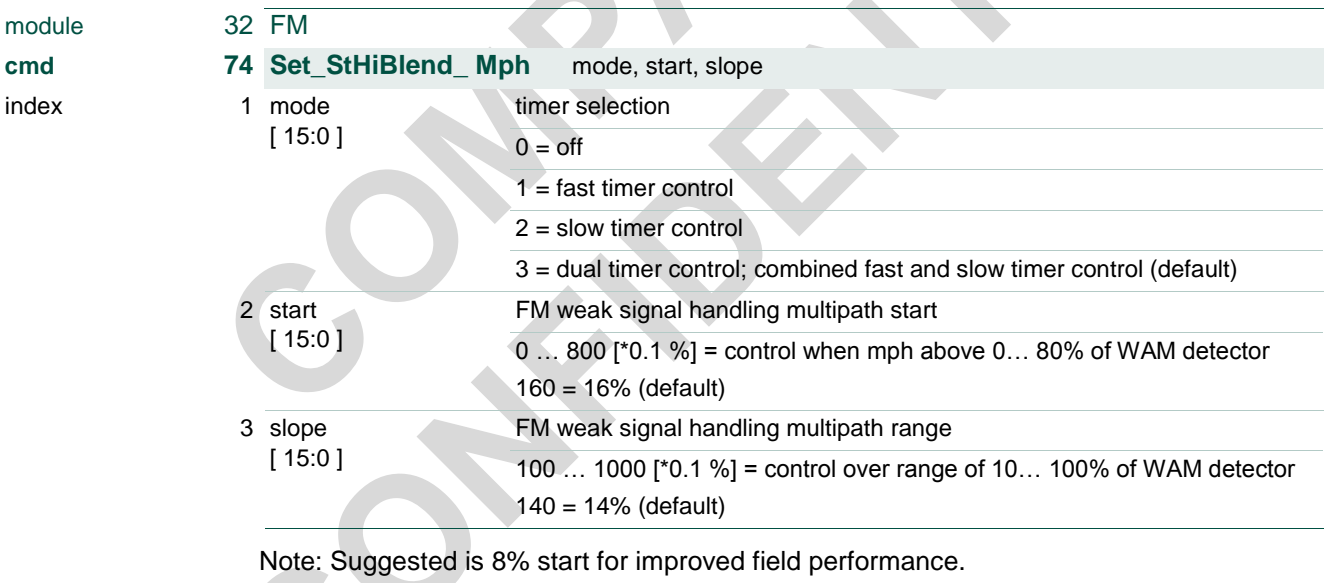

## **TEF6686A, TEF6687A, TEF6688A and TEF6689A, /V205**

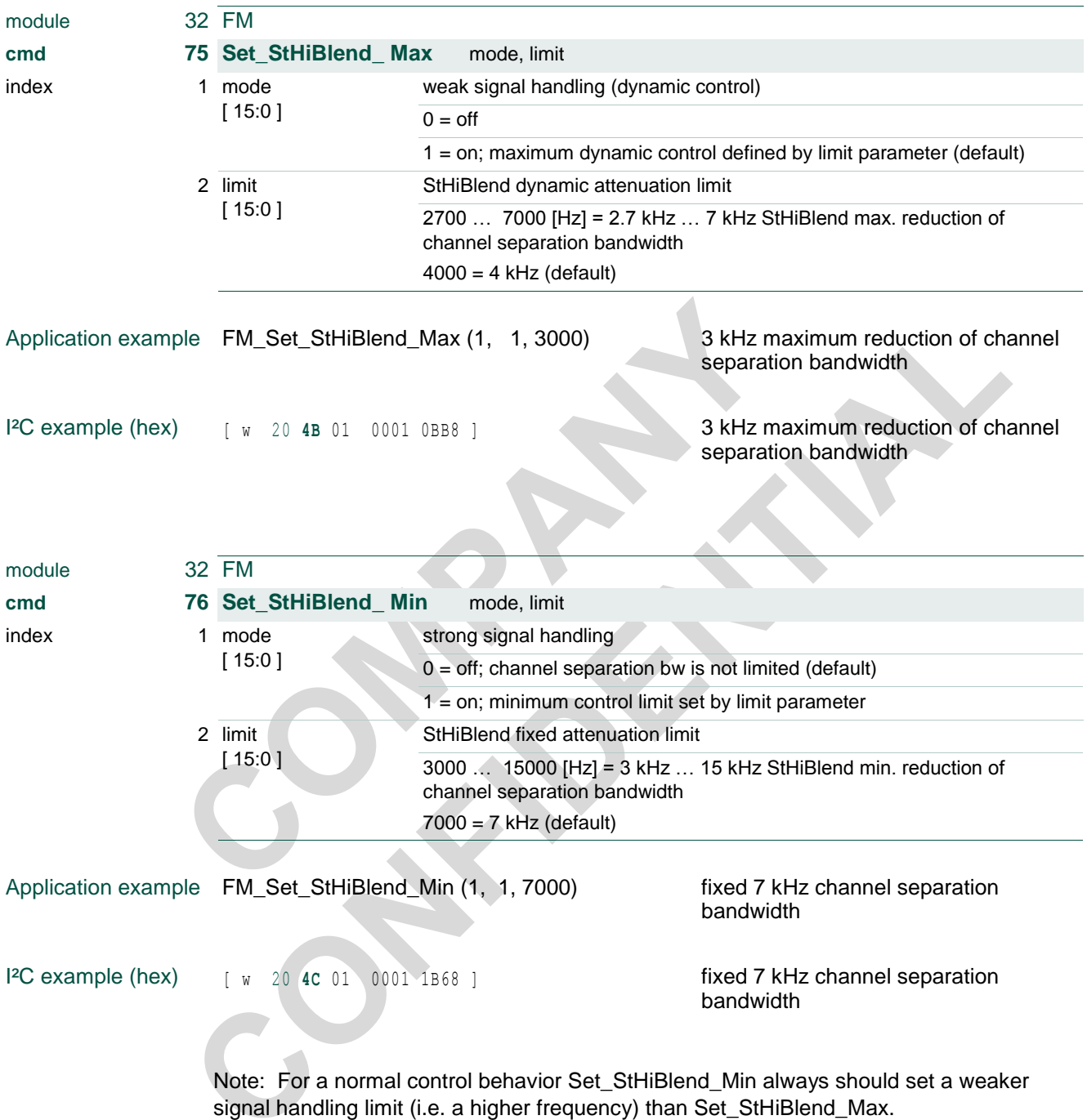

## **TEF6686A, TEF6687A, TEF6688A and TEF6689A, /V205**

### **3.21 FM cmd 80 Set\_Scaler**

<span id="page-42-0"></span>Fine tuning of FM sound amplitude for matching with AM analog radio sound.

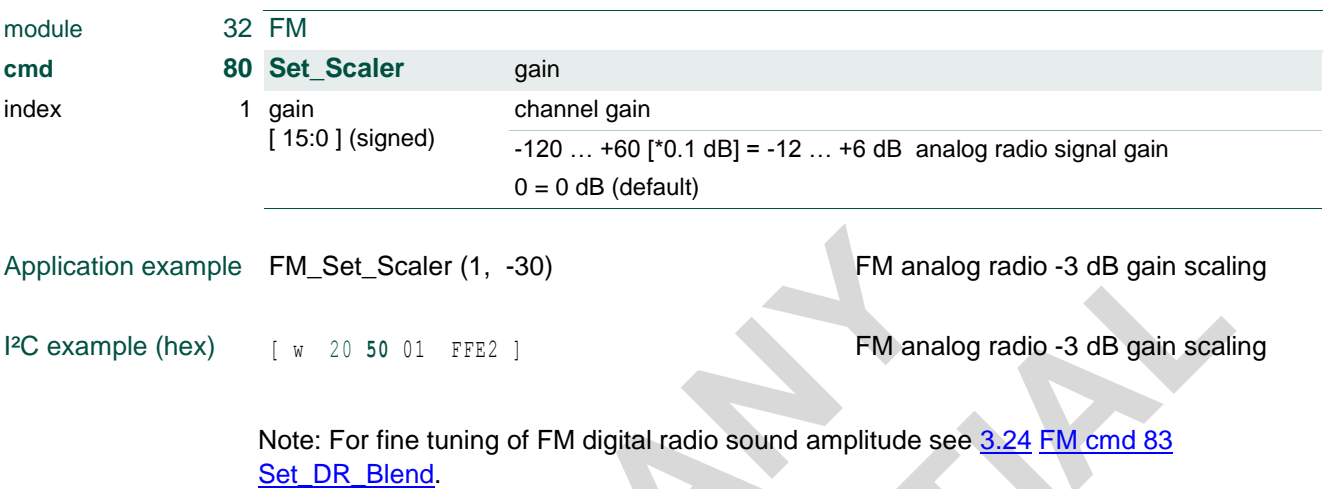

For AM operation see chapter [3.43](#page-70-0) [AM cmd 80 Set\\_Scaler.](#page-70-0)

#### **TEF6686A, TEF6687A, TEF6688A and TEF6689A, /V205**

### **3.22 FM cmd 81 Set\_RDS**

Control of the FM Radio Data System demodulator and decoder system.

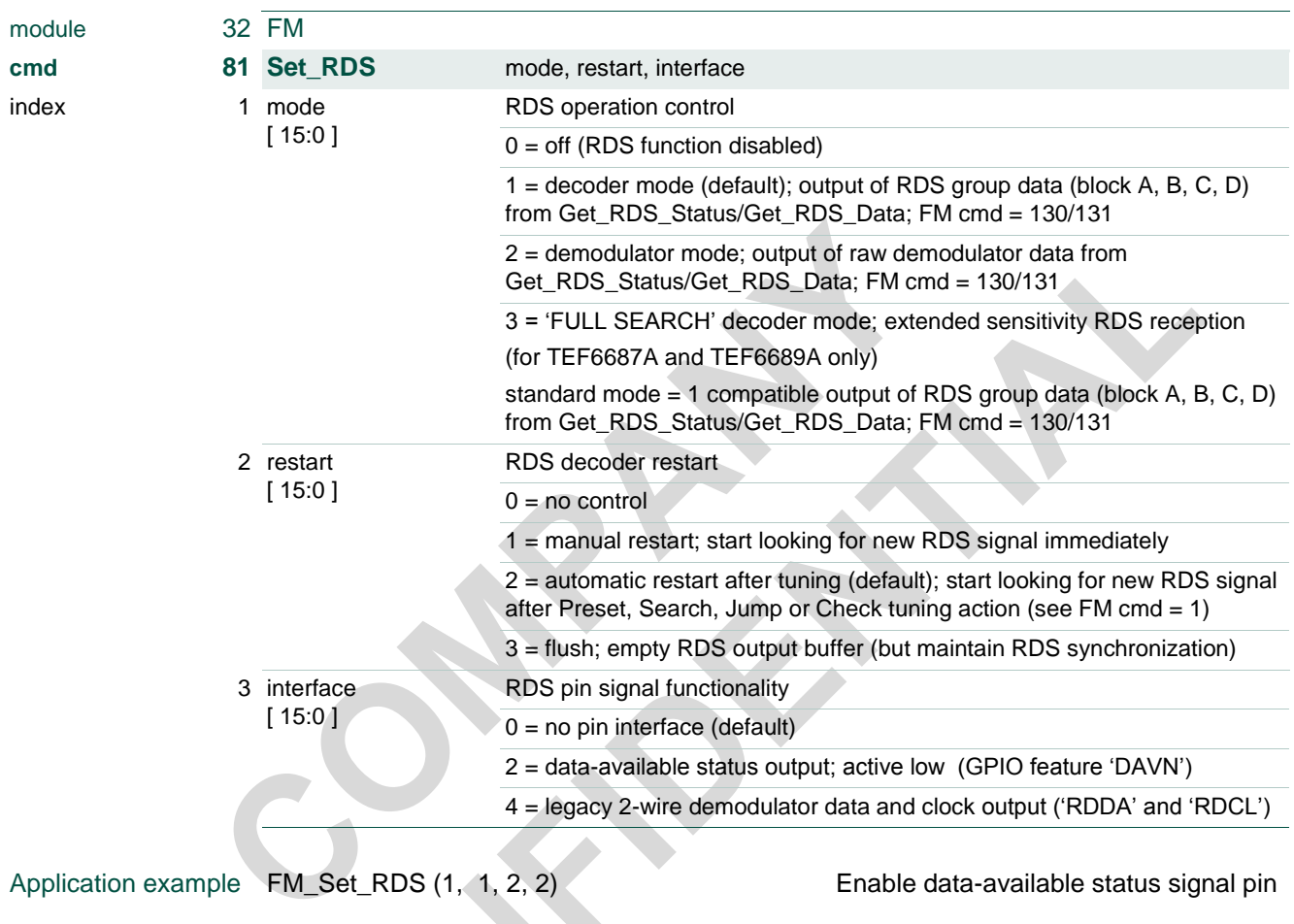

I²C example (hex) [ w 20 **<sup>51</sup>** 01 0001 0002 0002 ] Enable data-available status signal pin

#### See [4.2](#page-91-0) [FM cmd 130 / 131 Get\\_RDS](#page-91-0) for information on RDS data read.

RDS mode = 3 'FULL SEARCH' enables a special RDS demodulator and decoder system for improved RDS sensitivity reception. 'FULL SEARCH' is an optimized RDS channel decoder system utilizing soft decision and soft error detection techniques to achieve an improvement of RDS sensitivity at equal or better quality of output data. 'FULL SEARCH' RDS reception is available for TEF6687A and TEF6689A only.

Note: The restart parameter settings of 'manual restart' and 'flush' automatically return to the original restart setting of 'automatic restart' and 'no control'.

Note: RDS 'DAVN' signal (interface = 2) can be output at any of the available GPIO pins. To receive raw demodulator data use of 'demodulator mode' is advised (mode = 2), the 2-wire output (interface = 4) is for legacy use only and is not suggested for new designs. For pin signals a GPIO pin assignment is required; see [3.57](#page-85-0) [APPL cmd 3 Set\\_GPIO.](#page-85-0)

#### **TEF6686A, TEF6687A, TEF6688A and TEF6689A, /V205**

#### **3.23 FM cmd 82 Set\_QualityStatus**

<span id="page-44-0"></span>Enable and define interrupt use or status pin output for quality detector status flag.

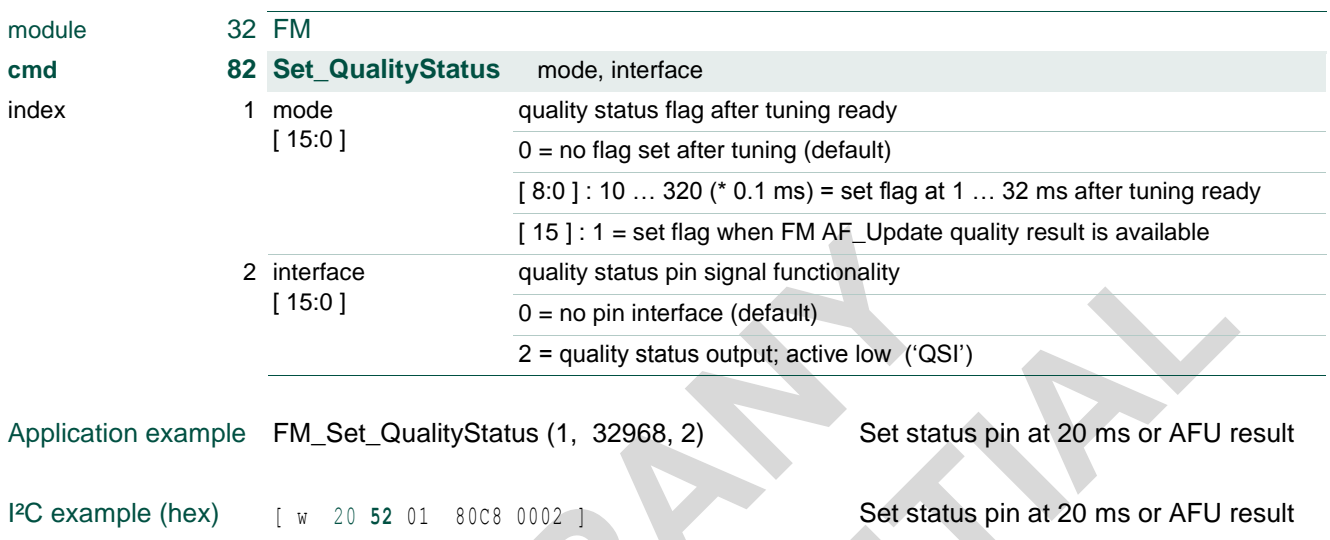

For pin signals a GPIO pin assignment is required; see [3.57](#page-85-0) [APPL cmd 3 Set\\_GPIO.](#page-85-0) Note: the mode parameter timer setting is rounded to 1 ms step size.

For AM operation see chapter [3.44](#page-71-0) [AM cmd 82 Set\\_QualityStatus.](#page-71-0)

#### **TEF6686A, TEF6687A, TEF6688A and TEF6689A, /V205**

### **3.24 FM cmd 83 Set\_DR\_Blend**

<span id="page-45-0"></span>*Available for TEF6688A and TEF6689A only.*

Control of digital radio blend functionality and digital radio scaler.

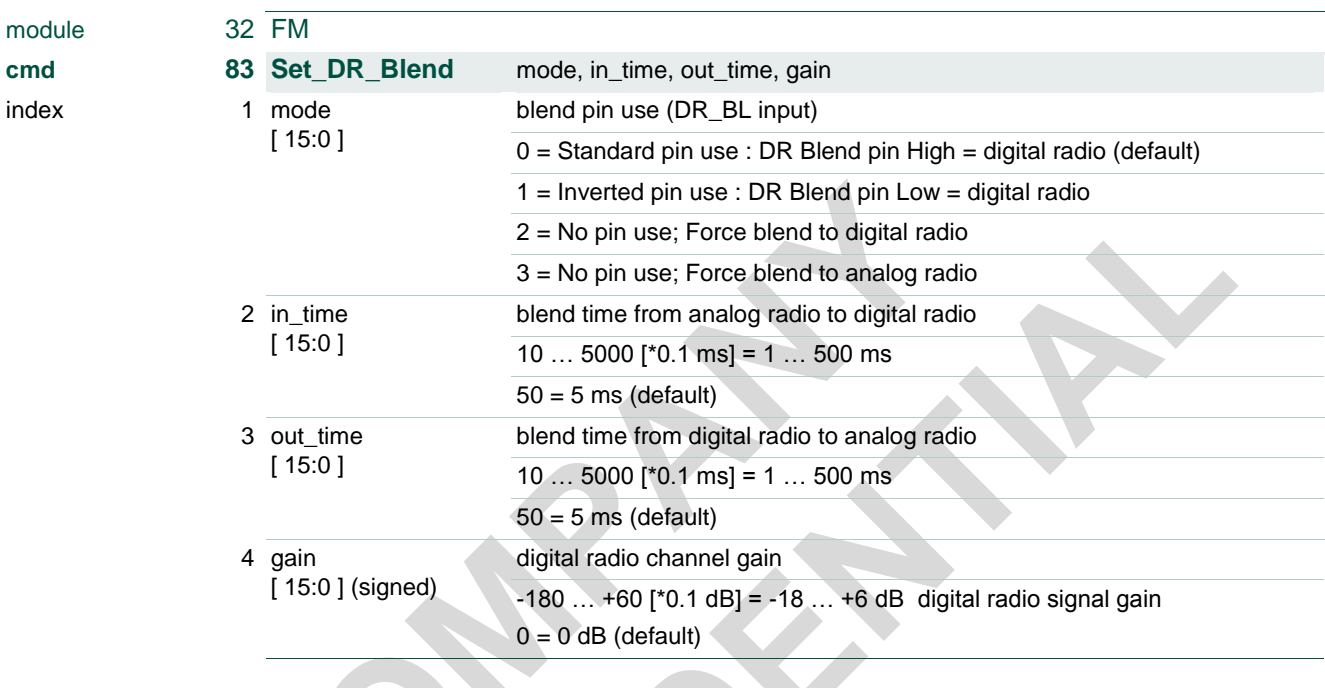

Application example FM\_Set\_DR\_Blend (1, 2, 50, 50, -60) force 5 ms blend to digital (-6 dB)

I²C example (hex) [ w 20 **<sup>53</sup>** 01 0002 0032 0032 FFC4 ] force 5 ms blend to digital (-6 dB)

Note: radio blend is functional only when digital radio is enabled (see [3.10](#page-19-0) FM cmd 30 [Set\\_DigitalRadio\)](#page-19-0) and radio is selected as an audio input source (see [3.50](#page-77-0) [AUDIO cmd](#page-77-0)  [12 Set\\_Input\)](#page-77-0).

For AM operation see chapter [3.45](#page-72-0) [AM cmd 83 Set\\_DR\\_Blend.](#page-72-0)

#### **TEF6686A, TEF6687A, TEF6688A and TEF6689A, /V205**

### **3.25 FM cmd 84 Set\_DR\_Options**

*For TEF6688A and TEF6689A only.*

Control of digital radio I/O functionality. Note: DR output is functional only when digital radio is enabled (see [3.10](#page-19-0) [FM cmd 30 Set\\_DigitalRadio\)](#page-19-0).

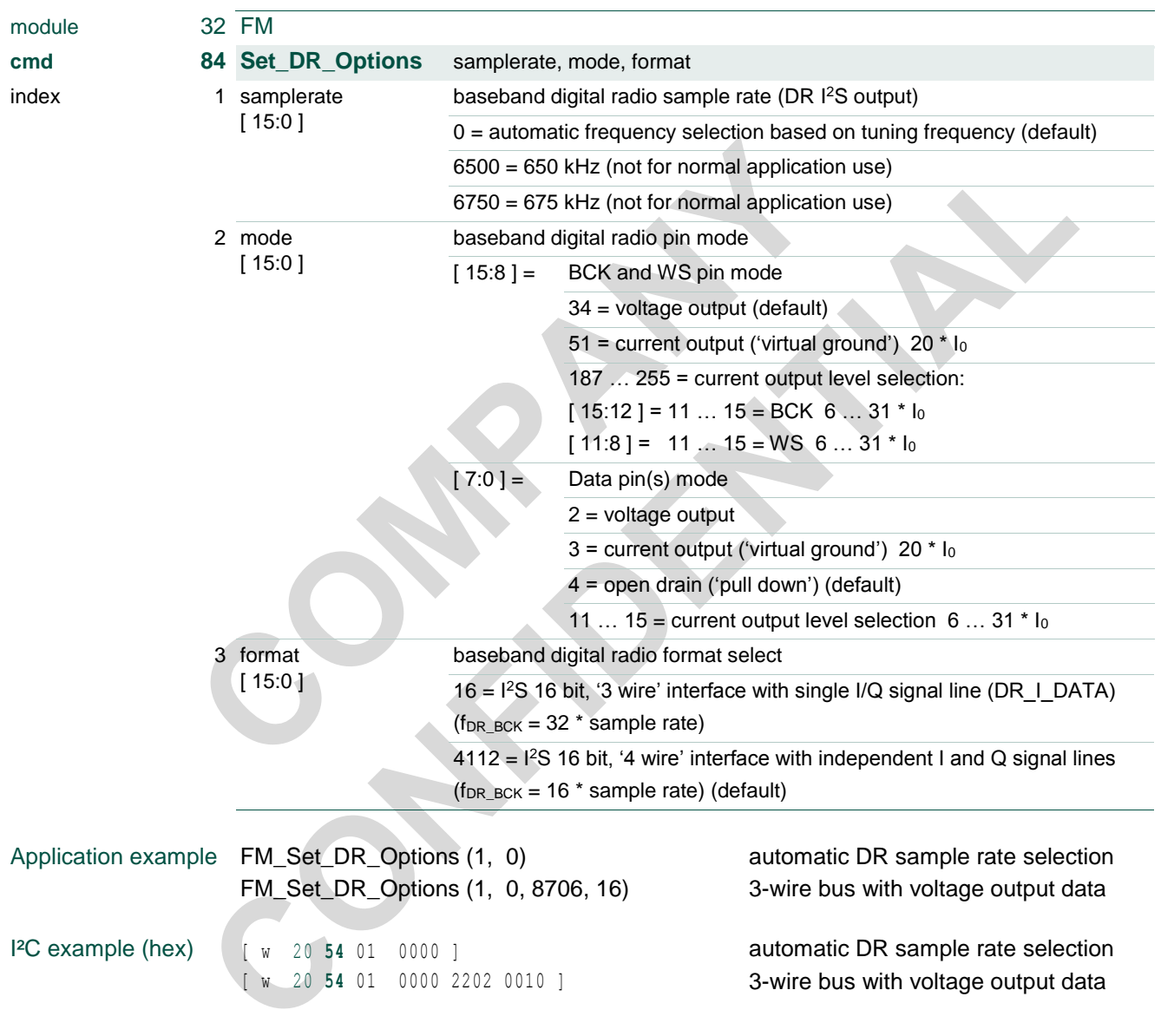

Note: The mode parameter defaults equal application of device versions V101 and V102, however wherever applicable the use of 'virtual ground' current output mode is advised.

Note: samplerate parameter setting changes are not executed immediately but delayed until the next Preset, Search, Check or Jump tuning action.

doc All information provided in this document is subject to legal disclaimers. © NXP B.V. 2016. All rights reserved.

#### **TEF6686A, TEF6687A, TEF6688A and TEF6689A, /V205**

Note: The mode parameter current output level selection settings allow for alternative values of output current for BCK, WS and data pin signals:

mode  $[15:12] = 11/12/13/14/15 = BCK$  pin output current 6/10/15/20/31 \* lo mode [ 11:8 ] = 11 / 12 / 13 / 14 / 15 = WS pin output current 6 / 10 / 15 / 20 / 31 \* I<sup>0</sup> mode  $[ 7:0 ] = 11 / 12 / 13 / 14 / 15 = Data pin output current 6 / 10 / 15 / 20 / 31 * 10$ (typical current unit value  $I_0 = 22 \text{ uA}$ ).

The standard current value of 20  $*$  I<sub>0</sub> may drive up to three virtual ground inputs in parallel with at least  $6*$  I<sub>0</sub> input current each (employing resistors for current splitting). For applications where signal lines drive one or two virtual ground inputs lower current settings are advised for reduced crosstalk.

Note: For (digital radio) audio I/O see [3.53](#page-80-0) [AUDIO cmd 22 Set\\_Dig\\_IO;](#page-80-0) signal = 32.

For AM operation see chapter [3.46](#page-73-0) [AM cmd 84 Set\\_DR\\_Options.](#page-73-0)

#### **TEF6686A, TEF6687A, TEF6688A and TEF6689A, /V205**

#### **3.26 FM cmd 85 Set\_Specials**

Special radio options for evaluation and extended application use.

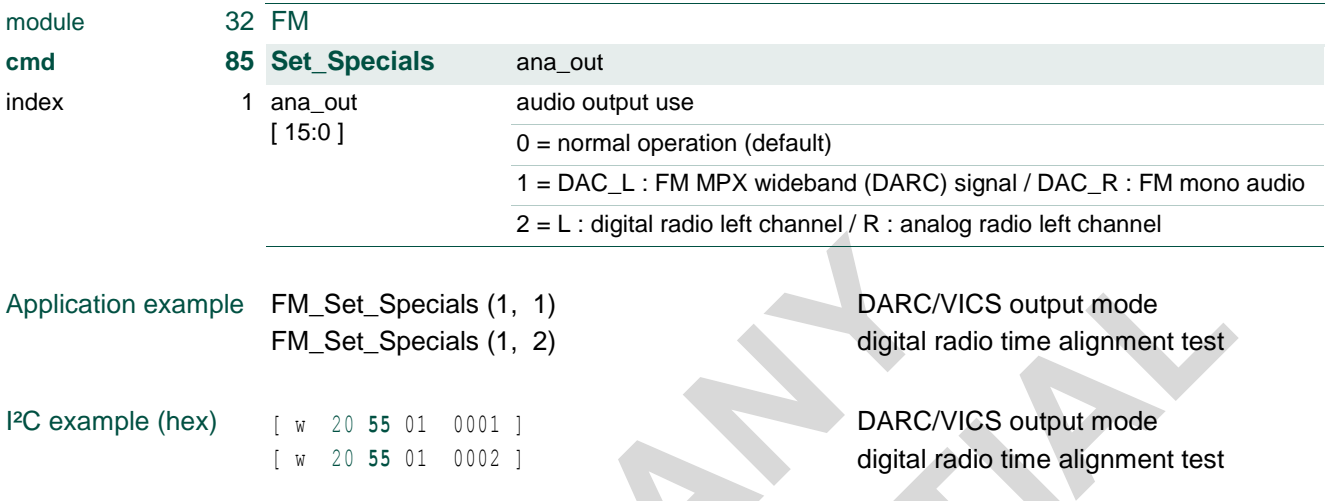

Note: setting ana\_out = 1 acts on the DAC output, available for FM operation only. FM stereo signal remains available from the digital audio I2S output (I2S\_SD\_1). Audio input selection of an external source will show mono output of the selected source on DAC\_R while maintaining FM MPX on DAC\_L. 'Wave generator' selection is however not supported in this mode.

Note: setting ana\_out = 2 requires an audio input selection of 'radio' and acts on both the DAC and the digital audio I<sup>2</sup>S output. DAC source selection or I<sup>2</sup>S output source selection override this digital radio test option for the respective output pins.

*(Note: previous version limitations are resolved and digital radio gain scaling is included.)*

For AM operation see chapter [3.47](#page-75-0) AM cmd 85 Set Specials.

#### **TEF6686A, TEF6687A, TEF6688A and TEF6689A, /V205**

### **3.27 FM cmd 86 Set\_Bandwidth\_Options**

Additional control option of the FM automatic bandwidth radio selectivity filter.

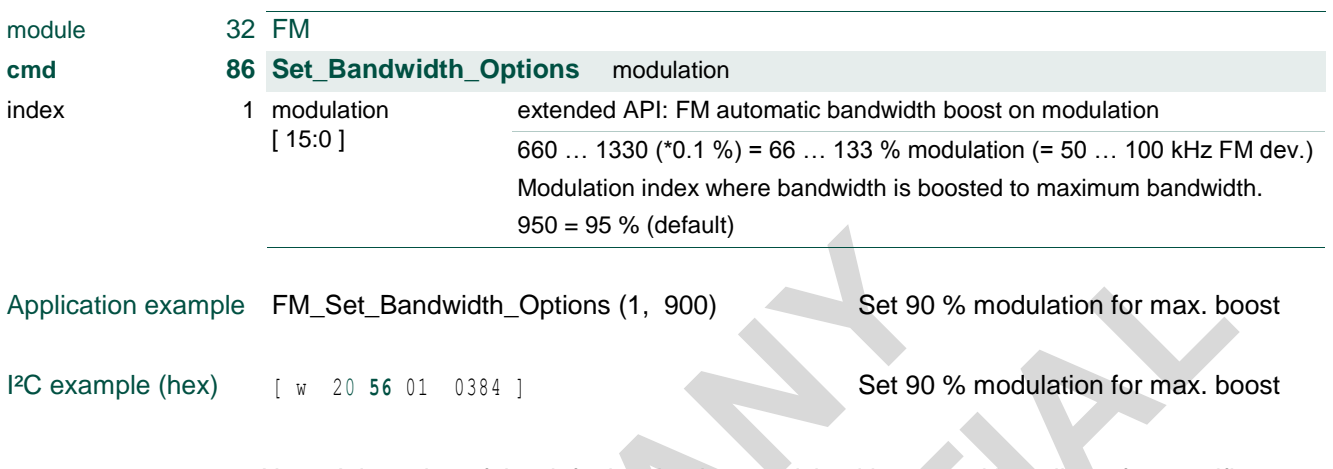

Note: Adaptation of the default value is not advised in general but allows for specific performance fine-tuning on specific conditions. Feature innovation may cause extended API defaults and control to change with firmware release

For main FM automatic bandwidth control see [3.3](#page-12-0) [FM cmd 10 Set\\_Bandwidth.](#page-12-0)

#### **TEF6686A, TEF6687A, TEF6688A and TEF6689A, /V205**

#### **3.28 FM cmd 90 … 92 Set\_StereoBandBlend**

*For TEF6687A and TEF6689A only.*

Control of the FMSI stereo improvement and extension system. To enable the FMSI system see [FM cmd 32 Set\\_StereoImprovement.](#page-21-0)

'Set\_StBandBlend\_Time' defines the weak signal handling response times.

'Set\_StBandBlend\_Gain' defines the weak signal handling sensitivity for the four available audio bands.

'Set\_StBandBlend\_Bias' defines the system operation on the condition of good quality reception with low modulation.

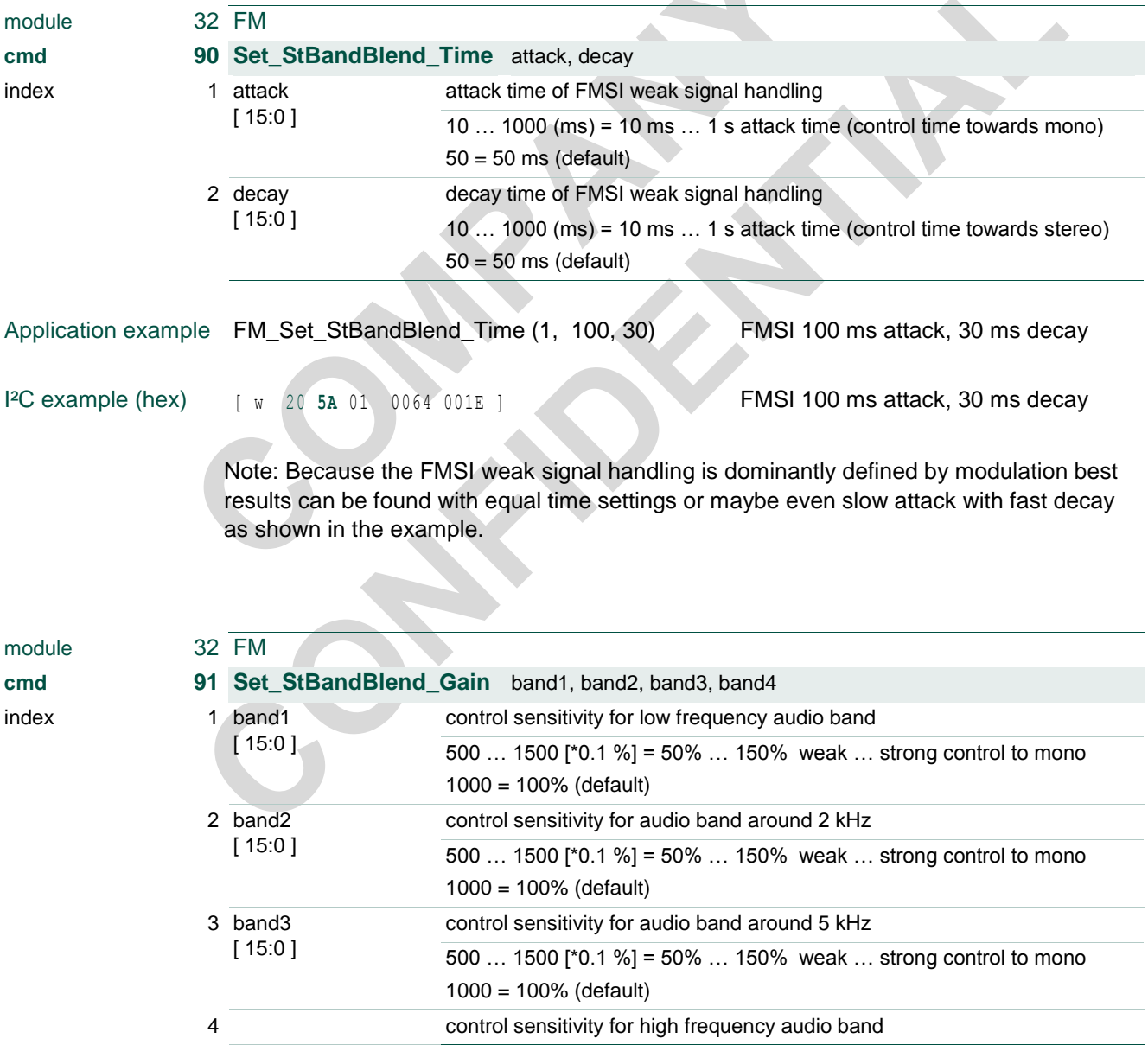

## **TEF6686A, TEF6687A, TEF6688A and TEF6689A, /V205**

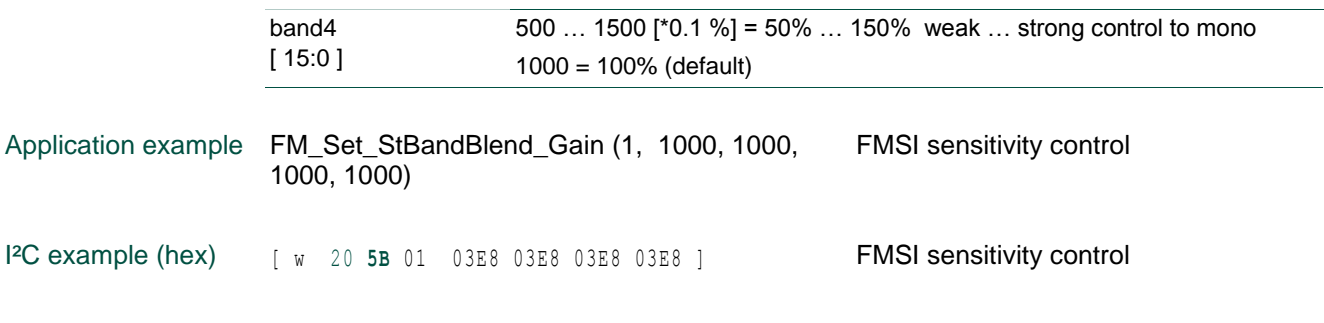

 $\overline{\phantom{a}}$ 

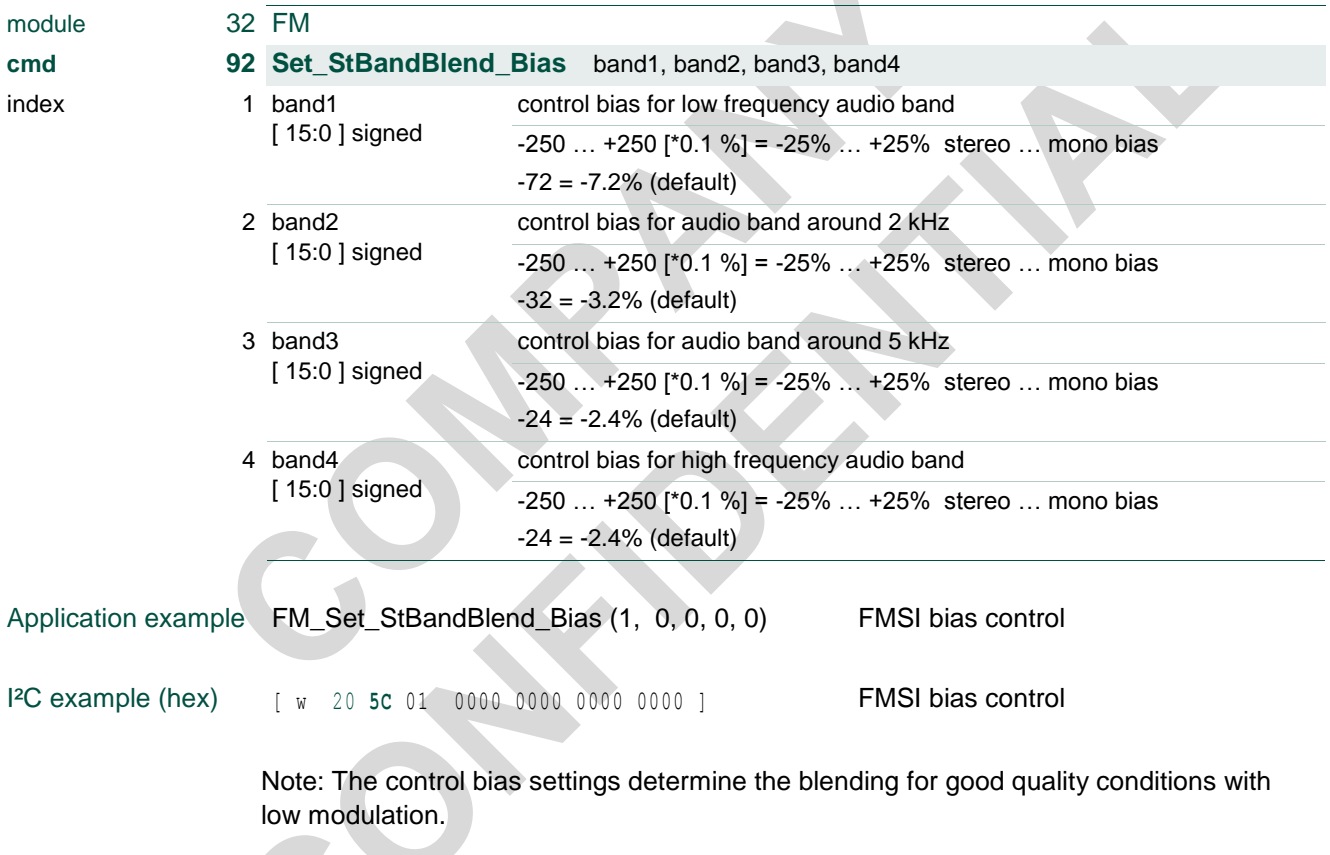

#### **TEF6686A, TEF6687A, TEF6688A and TEF6689A, /V205**

### **3.29 AM cmd 1 Tune\_To**

Tuning within the AM radio band.

The command can also be executed when the AM module is disabled (i.e. with the device in radio-standby mode or FM mode operation). In this case the operation mode is changed to AM mode first before the actual tuning is performed.

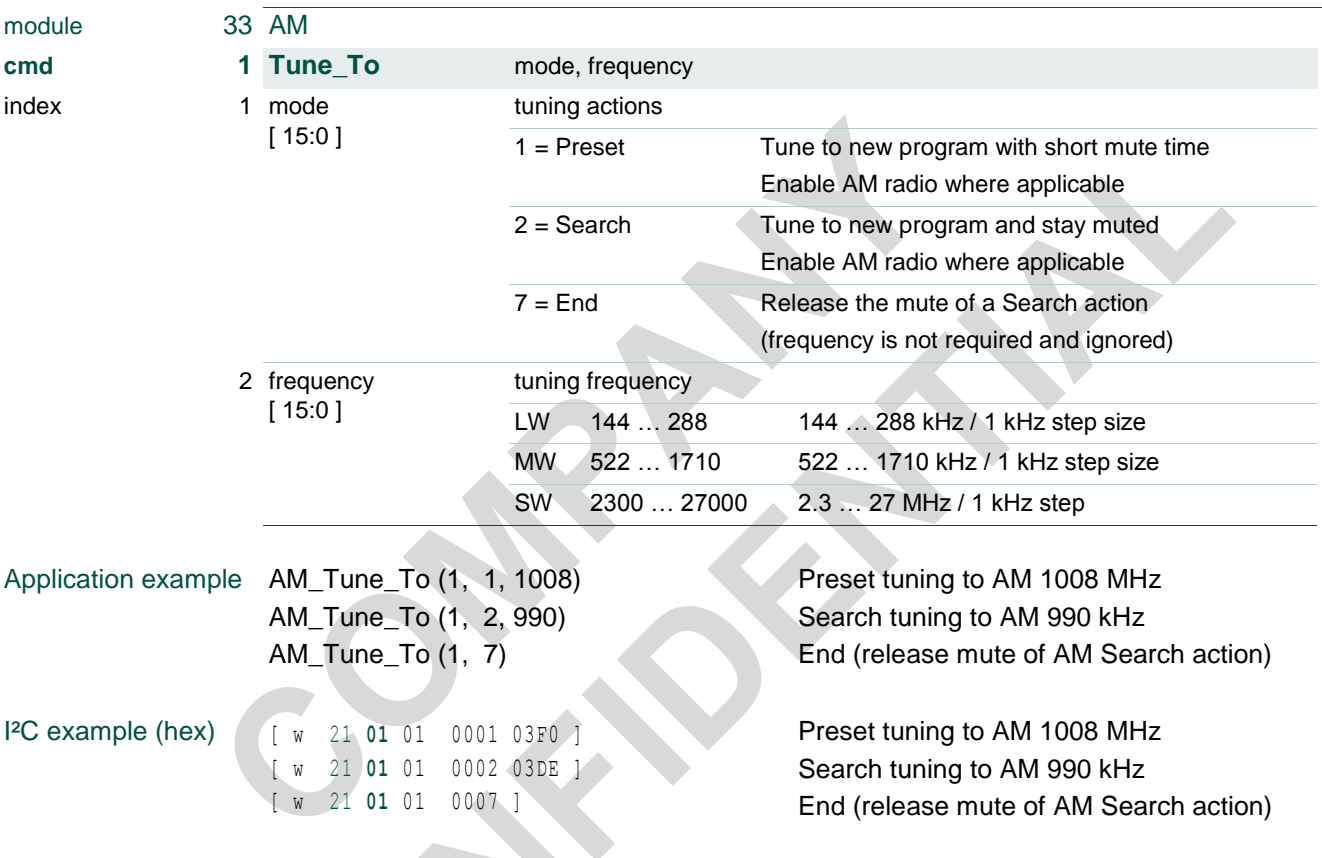

For FM operation see [3.1](#page-7-0) [FM cmd 1 Tune\\_To](#page-7-0)

#### **3.29.1 radio tuning actions with setting of band and frequency**

The mode control parameter allows for execution of different radio tuning actions.

The AM tuning actions take care of every detail of radio tuning; next to the obvious tuner functions of band switching and frequency adjustment additional control is active for inaudible audio mute, reset of quality detectors, reset or hold of weak signal processing control and suppression of pop noise. All this functionality is an integrated part of the TEF668XA tuning. The set of tuning actions offered by TEF668XA is an NXP standard and found in car radio devices for many generations.

The set of tuning actions frees the controlling  $\mu$ C from all non-essential timing and control complexity, however control flexibility is not limited in any way because the full 'decision intelligence' remains at the  $\mu$ C side. The tuning actions can be regarded building blocks

#### **TEF6686A, TEF6687A, TEF6688A and TEF6689A, /V205**

for creating the desired radio tuning control. Tuning actions can be chained together to build complete tuning routines or can realize a single basic routine by themselves.

A total of three mode tuning actions are defined for different types of AM tuning.

#### **mode = 1, Preset**

mode = 1 performs a complete 'Preset-change' tuning for tuning to a new program or possibly to a new band. For a Preset-change it is desired to start the new program immediately with the best available quality possible, therefore time constants of the weak signal handling and AM demodulator AGC are controlled for fast settling to the new signal conditions within a small preset mute time of approx. 60 ms for AM bands.

#### **mode = 2, Search:**

mode = 2 performs a tuning action to create a search to a new program (previous / next search) or searching for several programs (auto-store).

Search is equal in function to a Preset action however the mute is not released automatically. This allows signal conditions to be checked while muted and when insufficient reception quality is found a new Search action can be activated again and again for a new frequency until a valid search stop condition is found. Mute can then be released by an End action (mode =  $7$ ).

Also a Preset may be used as the last 'search' tuning action to release mute.

Preset and Search employ a 10 ms mute and de-mute slope timing for gentle program switching, so actual tuning is delayed by 10 ms. In case mute is already active (like from a previous Search action) no mute delay is present and tuning is started instantly.

Preset and Search tuning also allows for band switching to AM. An AM Preset or AM Search action will disable 'radio standby' or 'FM' operation and enable AM module operation.

Because of the initialization and signal settling required at band enabling the tuning time is extended by max. 15 ms when switching to AM module operation.

#### **mode = 7, End:**

 $mode = 7$  ends a currently active tuning action. End releases the sustained mute of a Search (mode = 2) tuning action.

An End action does not require any additional data, so only the mode parameter needs to be transmitted. In case the frequency is included it is ignored.

#### **TEF6686A, TEF6687A, TEF6688A and TEF6689A, /V205**

### **3.30 AM cmd 10 Set\_Bandwidth**

Fixed bandwidth selection of the radio selectivity filter.

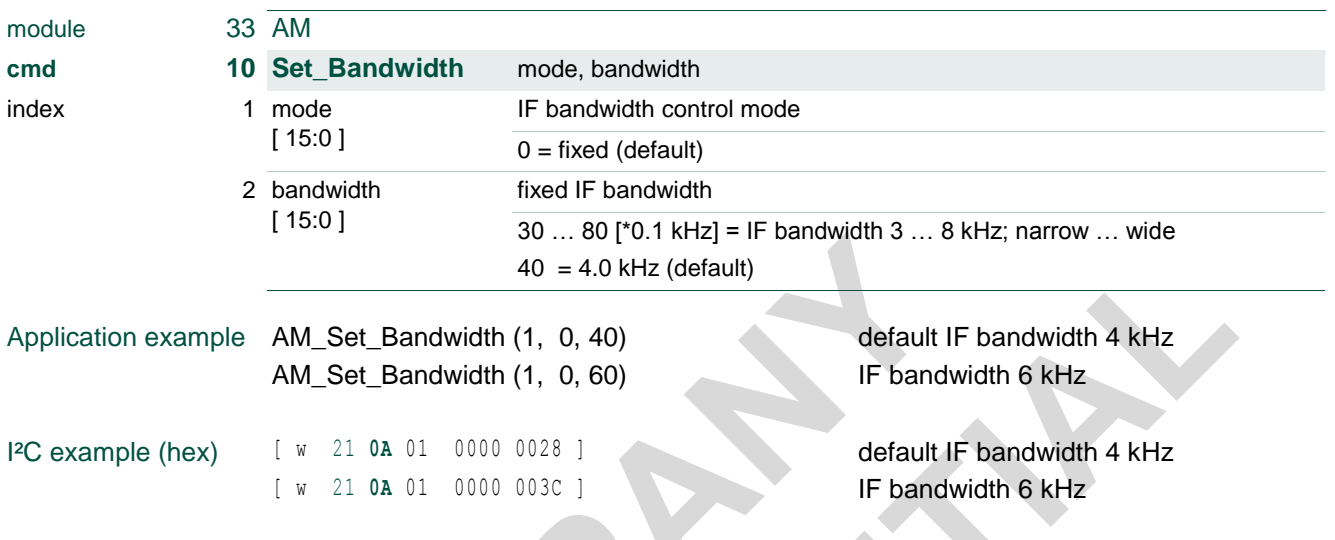

For AM the following four bandwidth settings are supported: 3 / 4 / 6 / 8 kHz. Other bandwidth parameter values are rounded to the nearest supported bandwidth.

For FM operation see [3.3](#page-12-0) [FM cmd 10 Set\\_Bandwidth.](#page-12-0)

#### **TEF6686A, TEF6687A, TEF6688A and TEF6689A, /V205**

#### **3.31 AM cmd 11 Set\_RFAGC**

Start level of the tuner front-end AGC.

Performance balancing of desensitization (high start level) against inter-modulation (low start level).

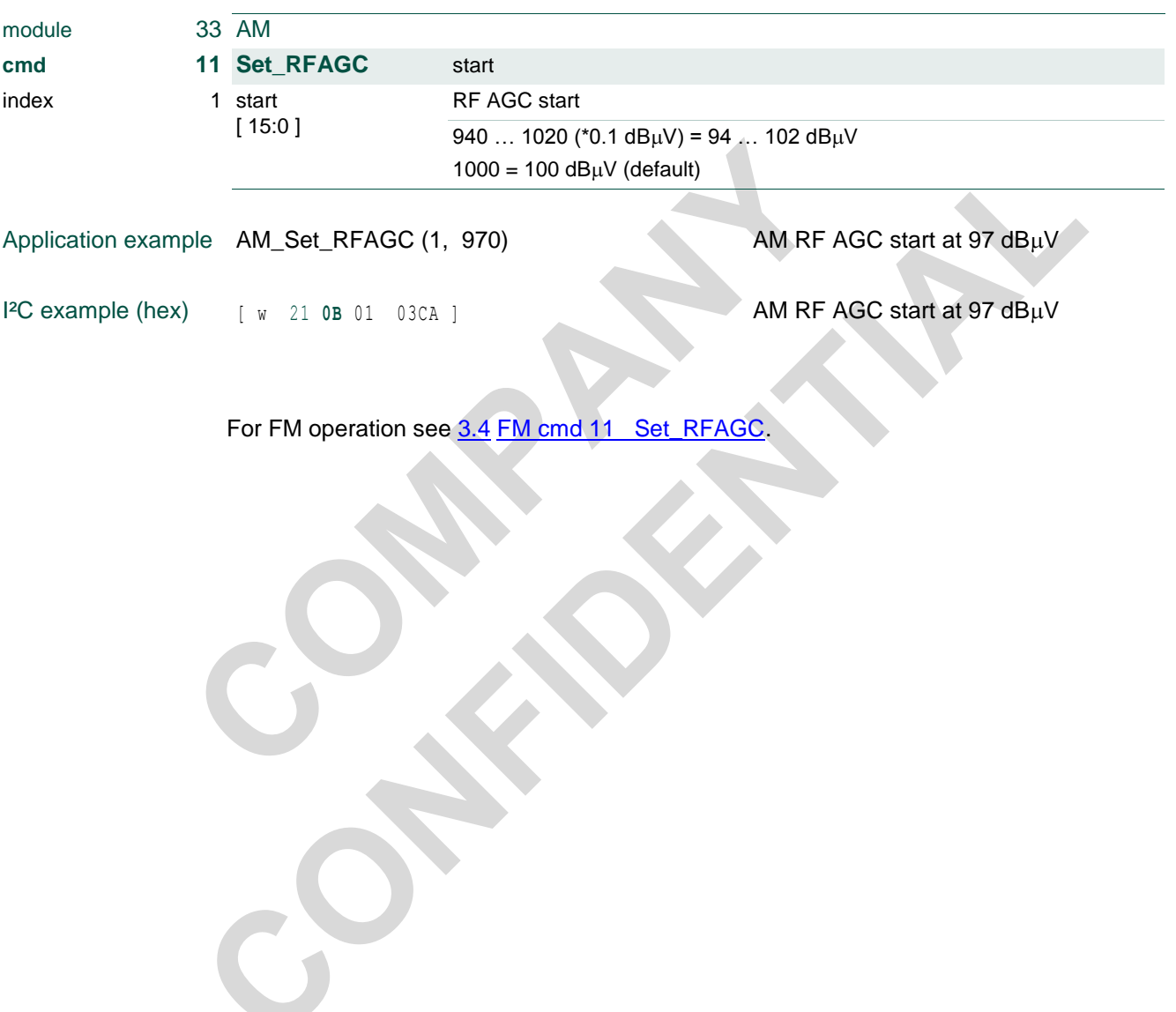

## **TEF6686A, TEF6687A, TEF6688A and TEF6689A, /V205**

### **3.32 AM cmd 12 Set\_Antenna**

Antenna signal attenuation control (RF AGC minimum limit).

In case of an active antenna application part of the required level correction can be located in the front-end.

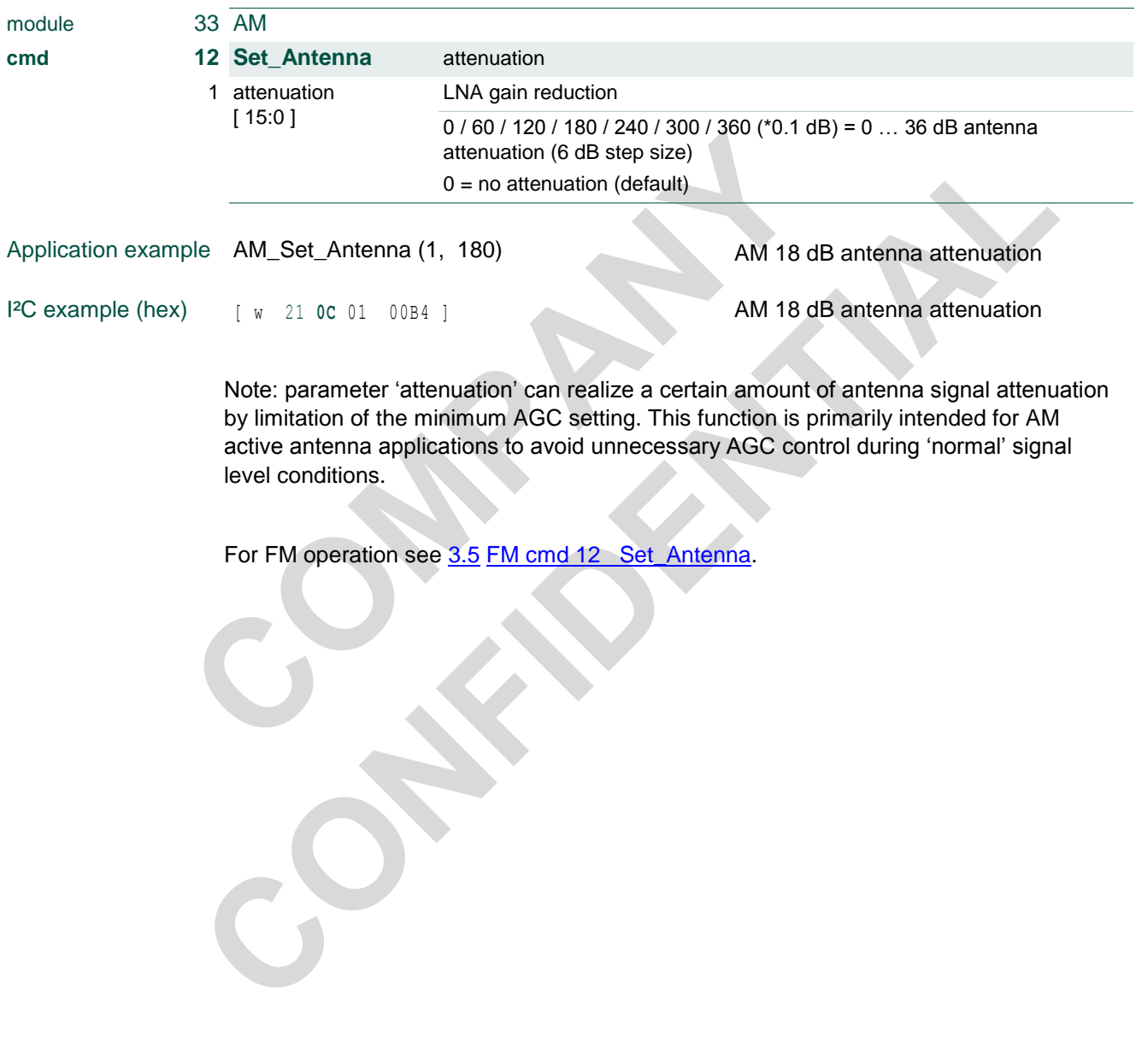

index

## **NXP Semiconductors TEF668XA User Manual**

Set count = 5 for higher reliability

#### **TEF6686A, TEF6687A, TEF6688A and TEF6689A, /V205**

### **3.33 AM cmd 14 Set\_CoChannelDet**

Control of the AM co-channel detector.

[ w 21 **0E** 01 0001 0002 03E8 0005 ]

The AM co-channel detector searches for sub-sonic audio content as may be found during conditions where the AM channel is disturbed by the signal from a different station transmitting on the same channel but with a slightly different carrier frequency.

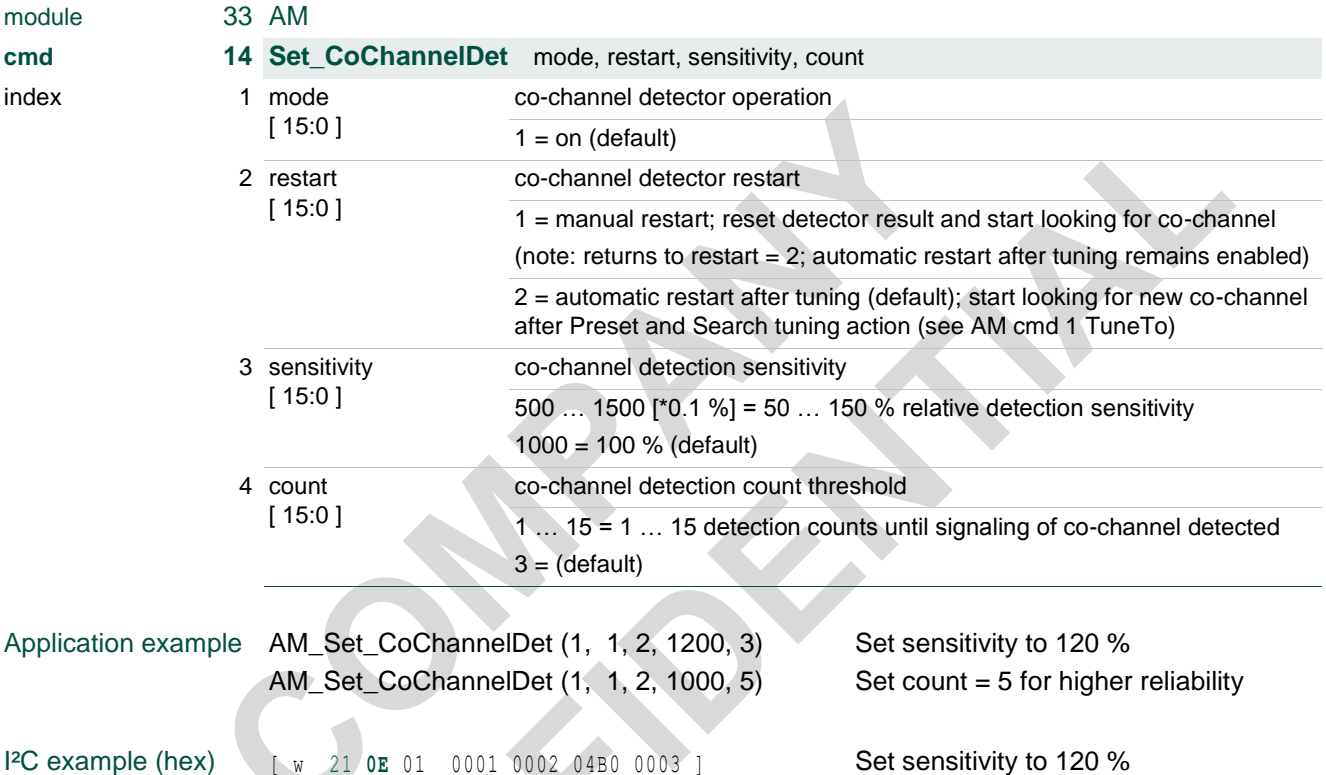

See [4.1](#page-89-0) FM cmd 128 / 129 Get Quality for co-channel detection read.

## **TEF6686A, TEF6687A, TEF6688A and TEF6689A, /V205**

### **3.34 AM cmd 23 Set\_NoiseBlanker**

Noise blanker option and sensitivity settings.

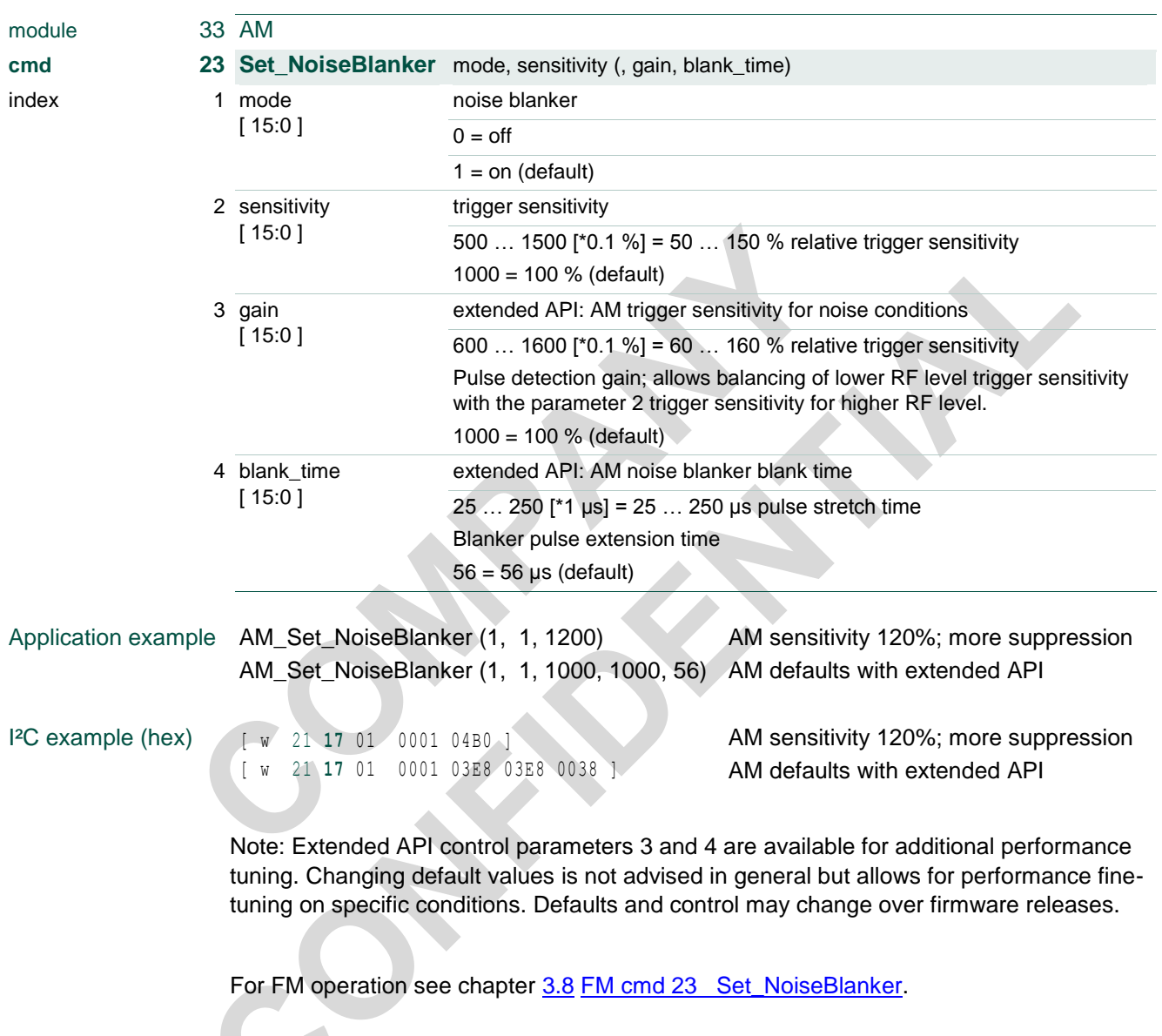

in a

### **TEF6686A, TEF6687A, TEF6688A and TEF6689A, /V205**

## **3.35 AM cmd 24 Set\_NoiseBlanker\_Audio**

AM Audio noise blanker option and sensitivity setting.

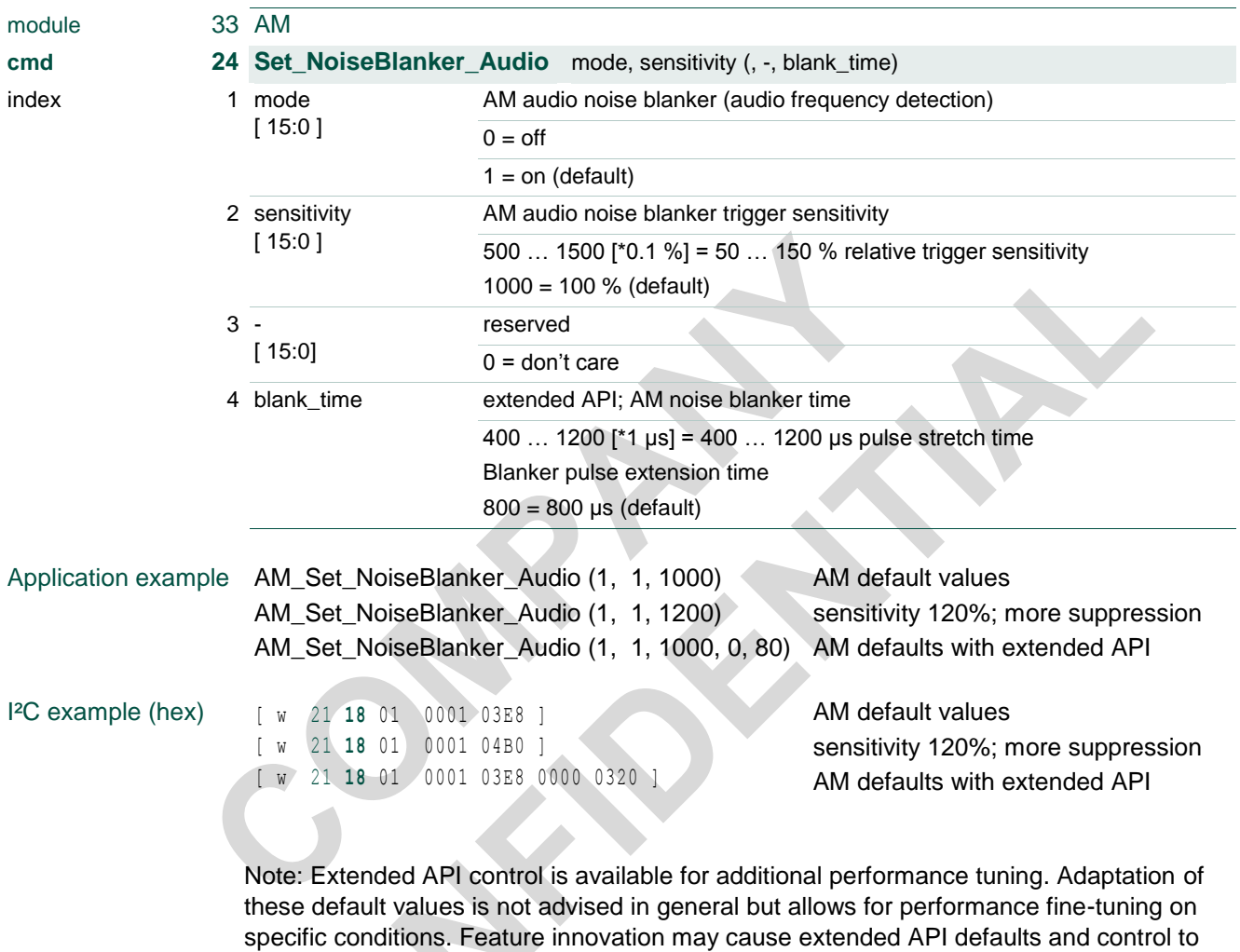

change with firmware release.

#### **TEF6686A, TEF6687A, TEF6688A and TEF6689A, /V205**

#### **3.36 AM cmd 30 Set\_DigitalRadio**

*Available for TEF6688A and TEF6689A only.*

Enabling of I/O signal lines for external digital radio processor; DR I²S output and DR Blend input (enabling DR audio input from I2S\_SD\_0).

Note: See [3.46](#page-73-0) [AM cmd 84 Set\\_DR\\_Options](#page-73-0) for additional digital radio options.

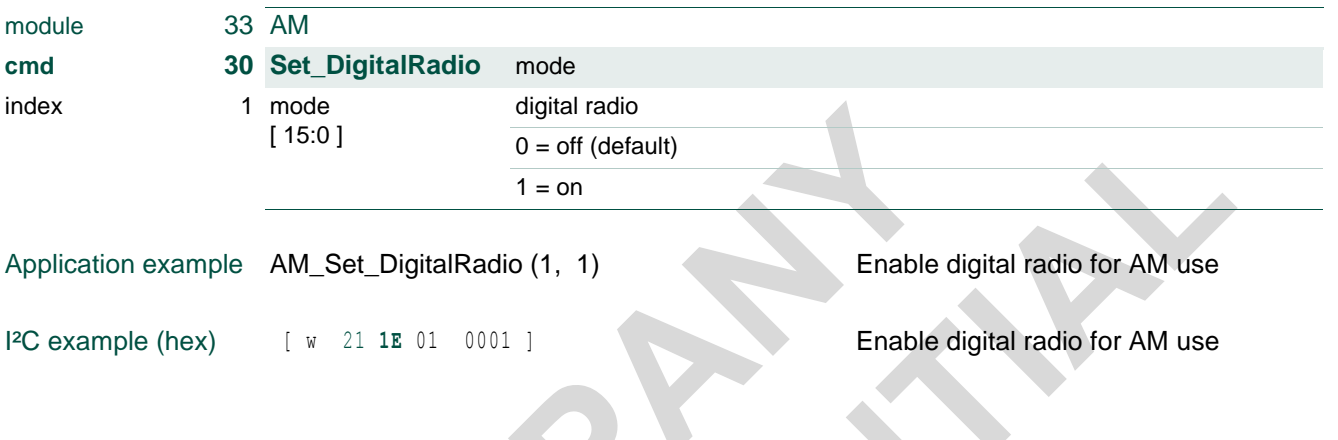

For FM operation see chapter [3.10](#page-19-0) [FM cmd 30 Set\\_DigitalRadio.](#page-19-0)

#### **TEF6686A, TEF6687A, TEF6688A and TEF6689A, /V205**

### <span id="page-61-0"></span>**3.37 AM cmd 33 Set\_Highcut\_Fix**

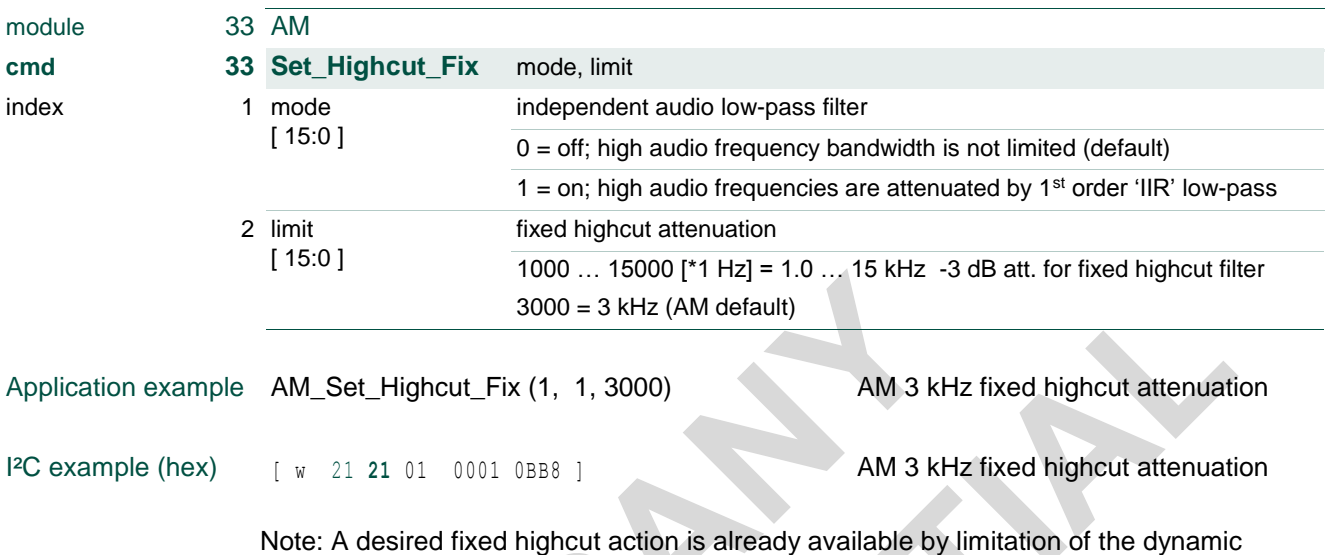

highcut control range from AM cmd 56 Set\_Highcut\_Min [\(3.42\)](#page-66-0). Set\_Highcut\_Fix allows for an additional and independent fixed filter of first order 'IIR' low-pass type.

#### <span id="page-61-1"></span>**3.38 AM cmd 34 Set\_Lowcut\_Fix**

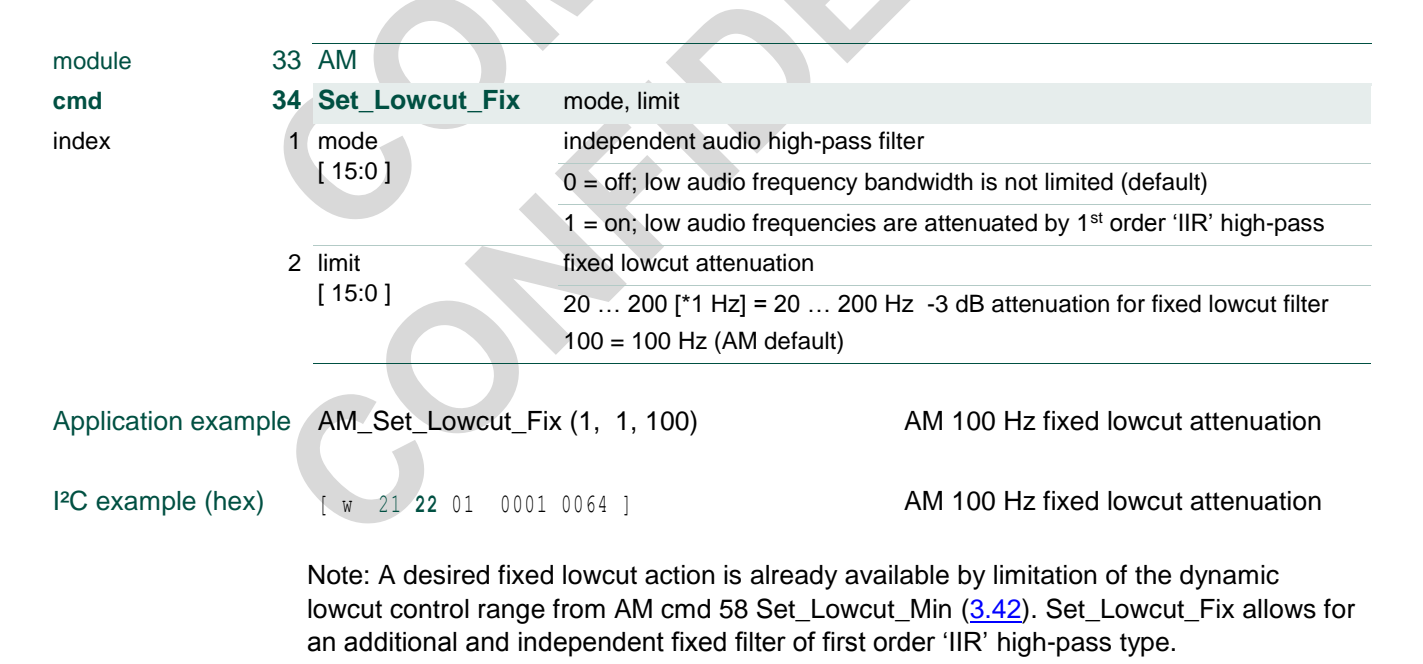

For FM operation see chapter [3.13](#page-22-0) [FM cmd 33 Set\\_Highcut\\_Fix](#page-22-0) and [3.14.FM cmd 34](#page-22-1)  Set Lowcut Fix

#### **TEF6686A, TEF6687A, TEF6688A and TEF6689A, /V205**

### **3.39 AM cmd 38 Set\_LevelStep**

Selection of level correction as a function of the tuner front-end AGC.

The level step offset is included in the weak signal handling and the level read value of Get\_Quality [\(4.7](#page-101-0) [AM cmd 128 / 129 Get\\_Quality\)](#page-101-0).

A setting of 0 dB will show no level change by full compensation of the actual -6 dB AGC attenuation step. Instead a setting of -6 dB will show the actual AGC attenuation step.

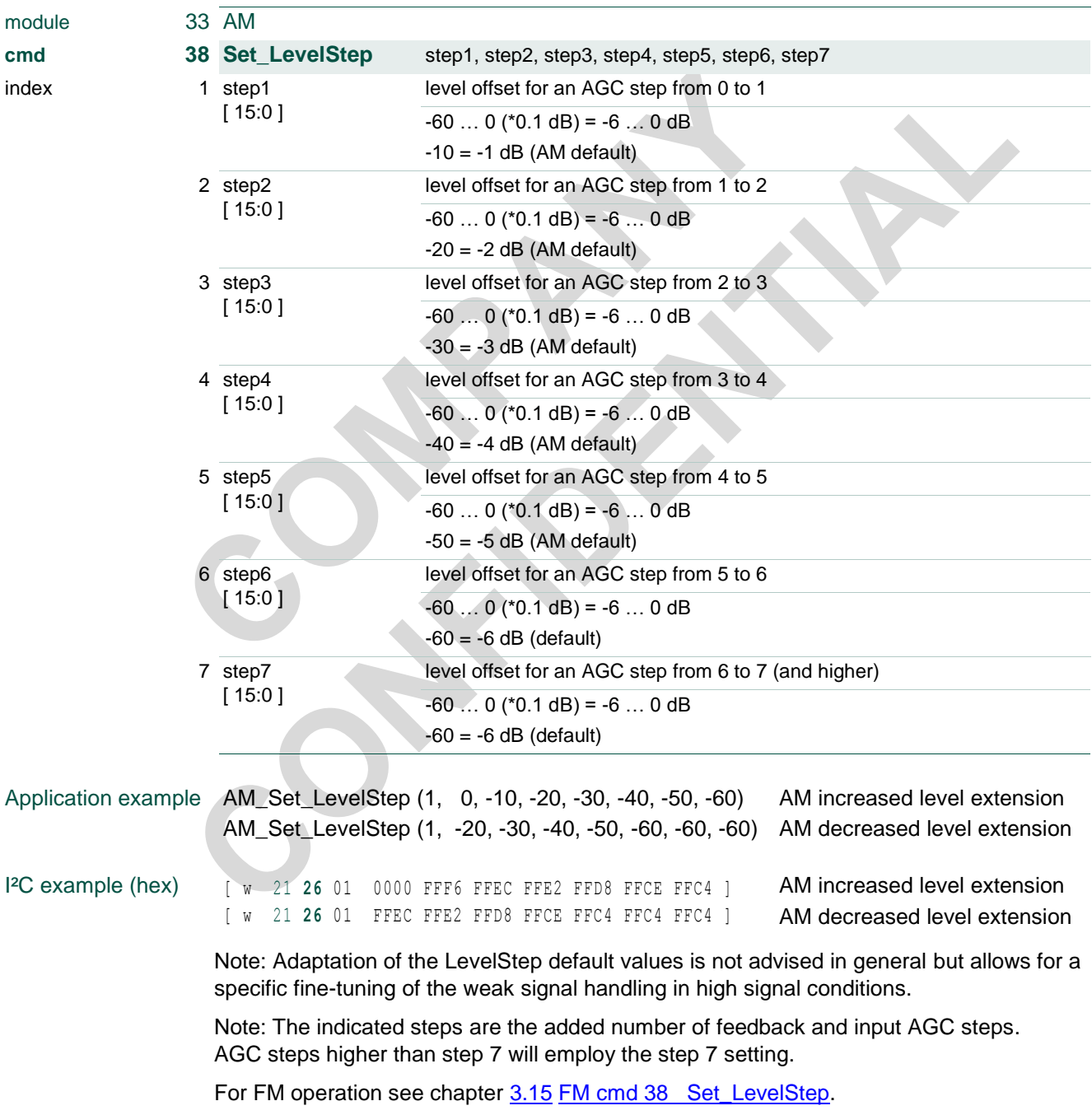

doc All information provided in this document is subject to legal disclaimers. © NXP B.V. 2016. All rights reserved.

#### **TEF6686A, TEF6687A, TEF6688A and TEF6689A, /V205**

### **3.40 AM cmd 39 Set\_LevelOffset**

Selection of level correction.

The level offset can be used as an overall correction for antenna noise level and is included in the weak signal handling and the level read value of Get\_Quality [\(4.7](#page-101-0) [AM](#page-101-0)  [cmd 128 / 129 Get\\_Quality\)](#page-101-0). A standard use case is the compensation for AM active antenna circuits (typical offset setting = -30 dB).

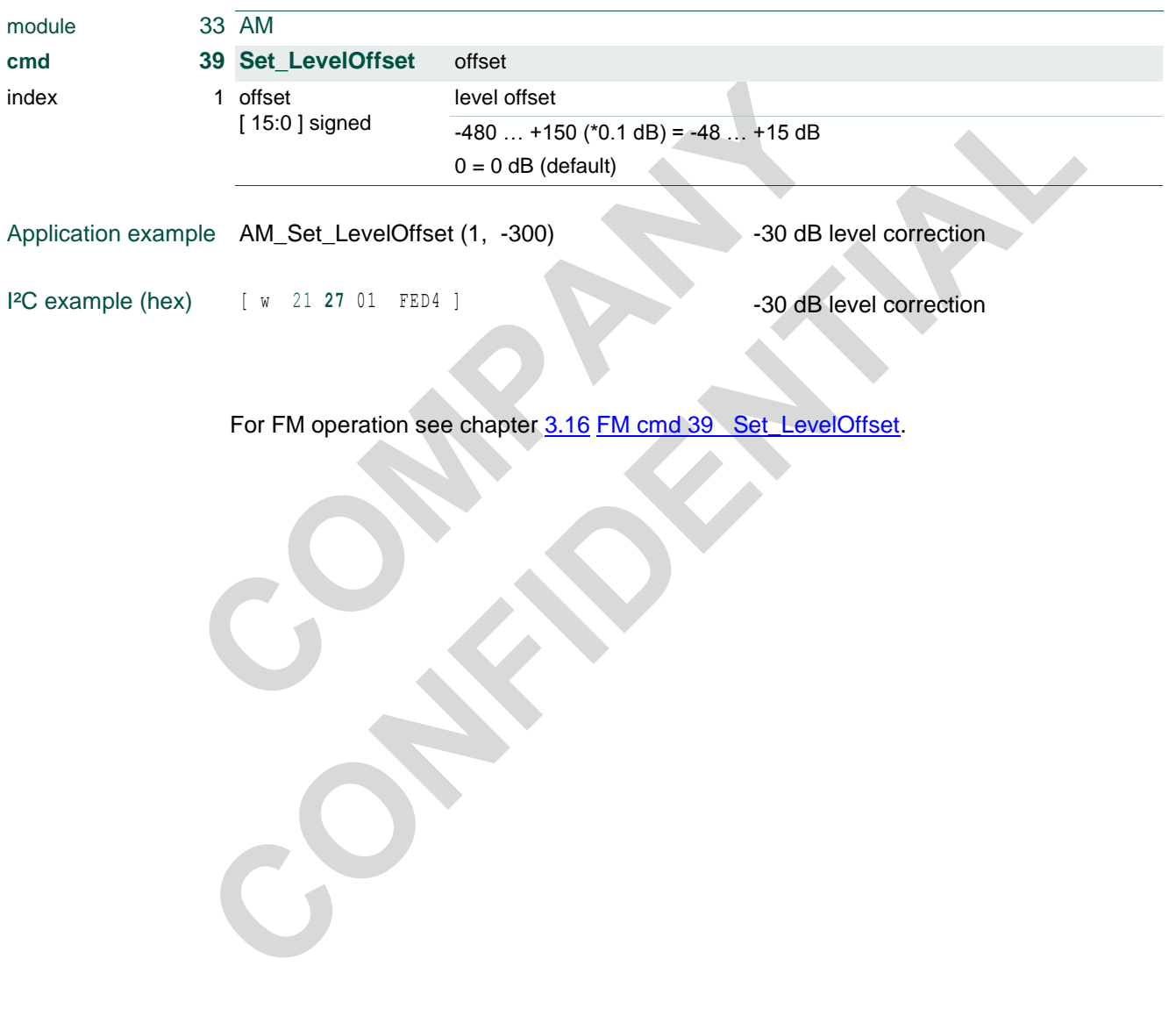

#### **TEF6686A, TEF6687A, TEF6688A and TEF6689A, /V205**

### **3.41 AM cmd 40 … 45 Set\_Softmute**

Timing and quality sensitivity settings for the Softmute weak signal handling.

'Set\_Softmute\_Time' defines the weak signal handling response times active for the level detector. Fast and slow response times are available for dual timer functionality, with enable options at the level command.

'Set\_Softmute\_Mod' enables modulation dependency and sets sensitivity.

'Set\_Softmute\_Level' sets the level sensitivity and enables slow and fast timing.

'Set\_Softmute\_Max' enables and defines the maximum amount of softmute attenuation (as realized for poor signal conditions).

For FM operation see chapter [3.17](#page-25-0) FM cmd 40 ... 45 Set\_Softmute.

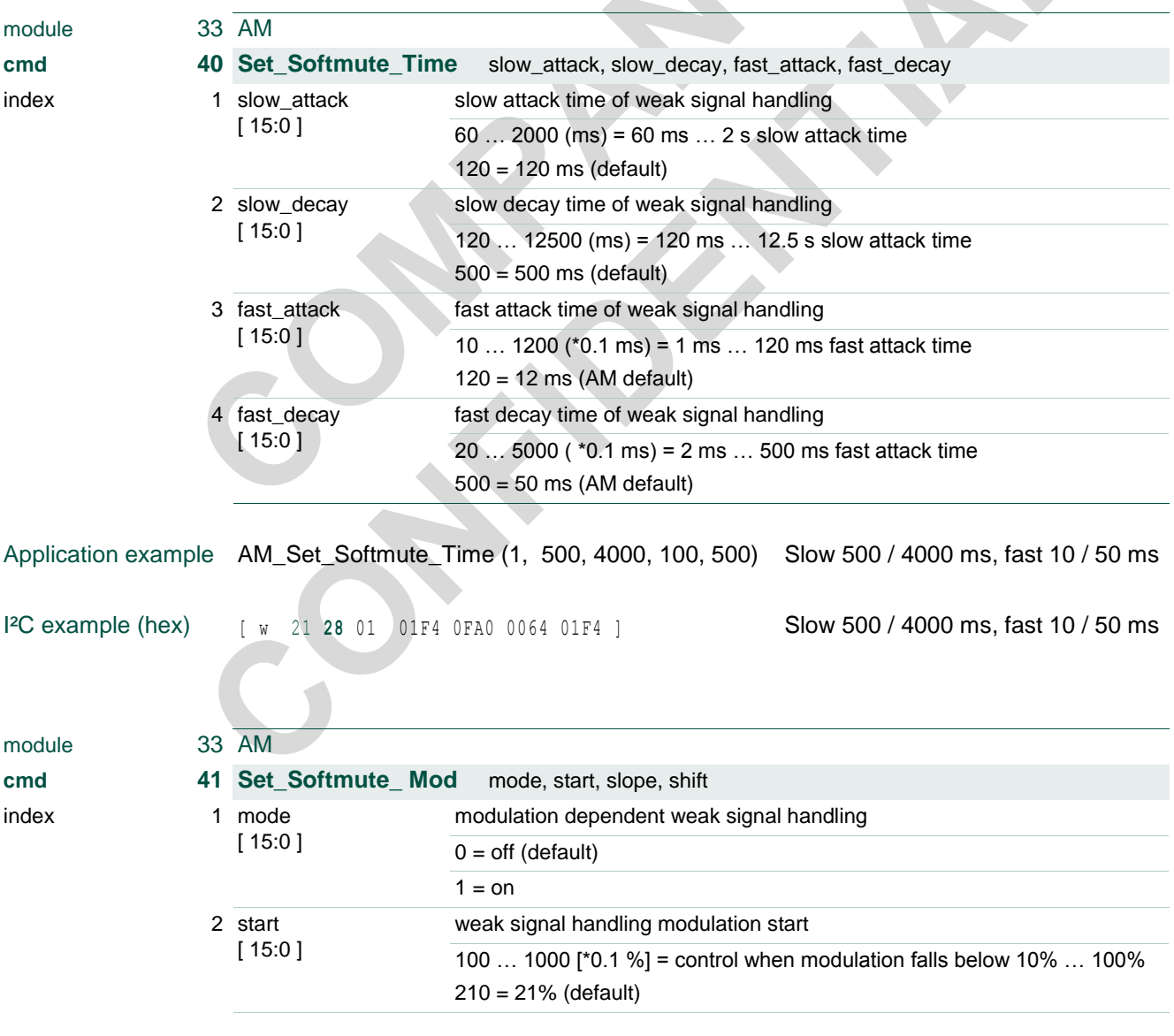

module

index

## **NXP Semiconductors TEF668XA User Manual**

## **TEF6686A, TEF6687A, TEF6688A and TEF6689A, /V205**

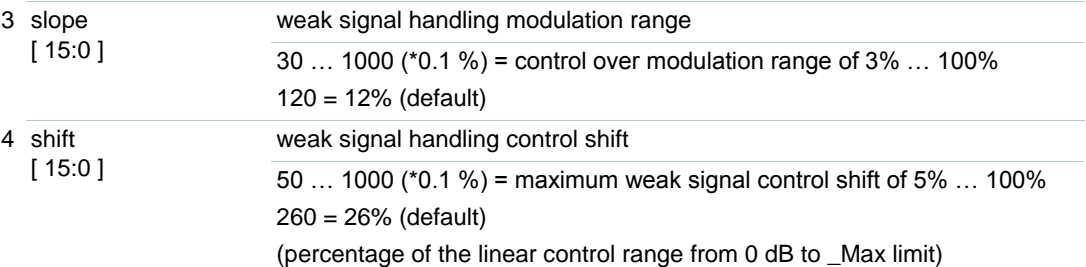

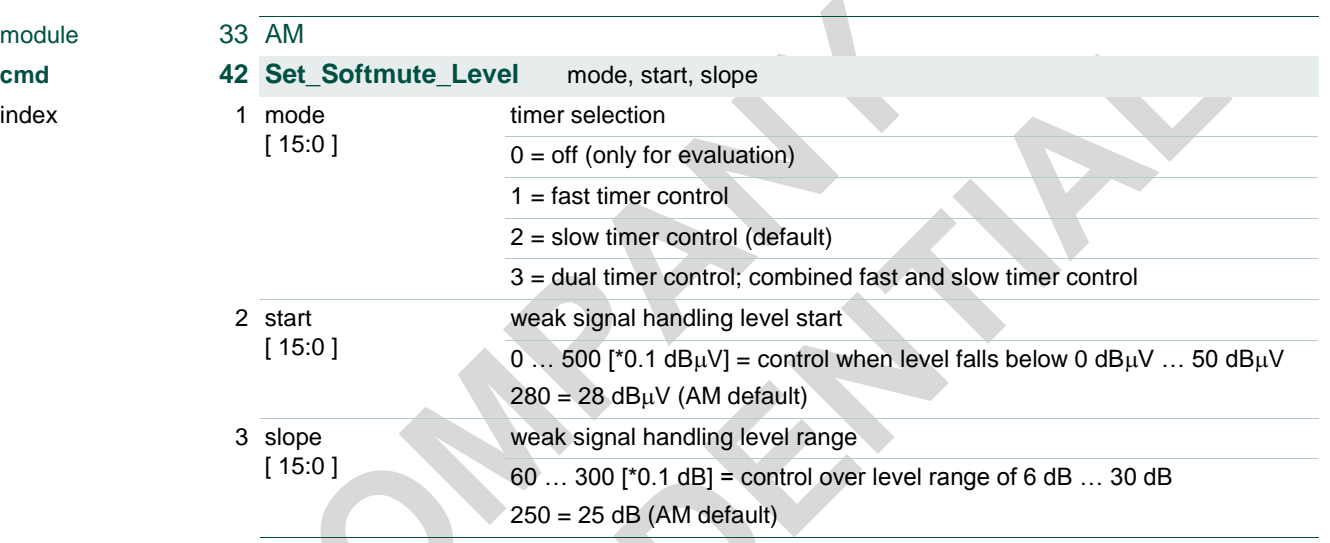

Note: Suggested AM setting for LW band is 34  $dB<sub>\mu</sub>V$  start and 30 dB slope for improved field performance.

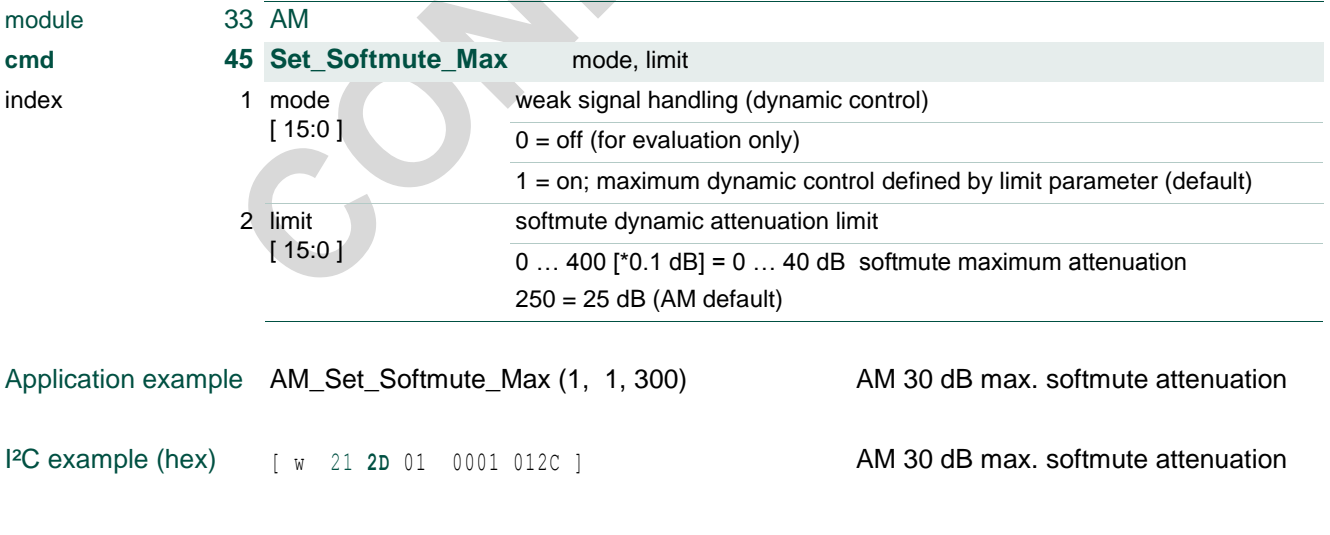

Suggested AM setting for LW band is 33 dB limit.

#### **TEF6686A, TEF6687A, TEF6688A and TEF6689A, /V205**

### **3.42 AM cmd 50 … 58 Set\_Highcut**

<span id="page-66-0"></span>Timing and quality sensitivity settings for the Highcut and Lowcut weak signal handling.

'Set\_Highcut\_Time' defines the weak signal handling response times active for the level detector. Fast and slow response times are available for dual timer functionality, with enable options at the level, noise and mph commands.'

'Set\_Highcut\_Mod' enables modulation dependency and sets sensitivity

'Set\_Highcut\_Level' sets the level sensitivity and enables slow and fast timing.

'Set\_Highcut\_Max' enables and defines the maximum amount of Highcut attenuation (as realized for poor signal conditions).

'Set\_Highcut\_Min' optionally defines a minimum amount of Highcut attenuation (as realized for good signal conditions).

'Set\_Lowcut\_Max' enables and defines the maximum dynamic Lowcut attenuation and 'Set\_Lowcut\_Min' optionally defines a minimum attenuation for low signal frequencies.

Dynamic 'Lowcut' (as set by Set\_Lowcut\_Max) is part of the 'Highcut' control and shares the HighCut time and sensitivity settings.

For FM operation see chapter [3.18](#page-28-0) FM cmd 50 ... 59 Set Highcut.

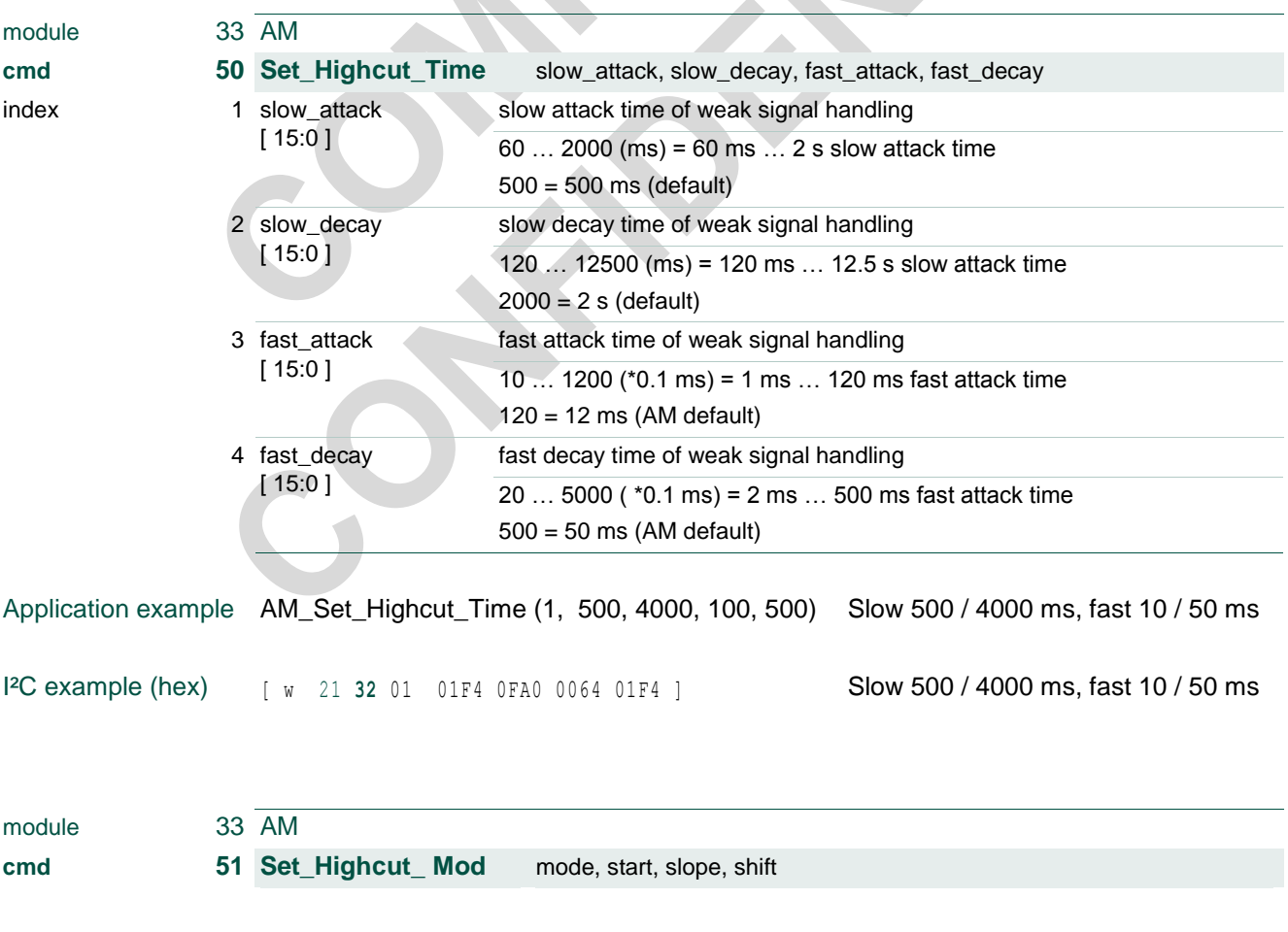

index

## **NXP Semiconductors TEF668XA User Manual**

## **TEF6686A, TEF6687A, TEF6688A and TEF6689A, /V205**

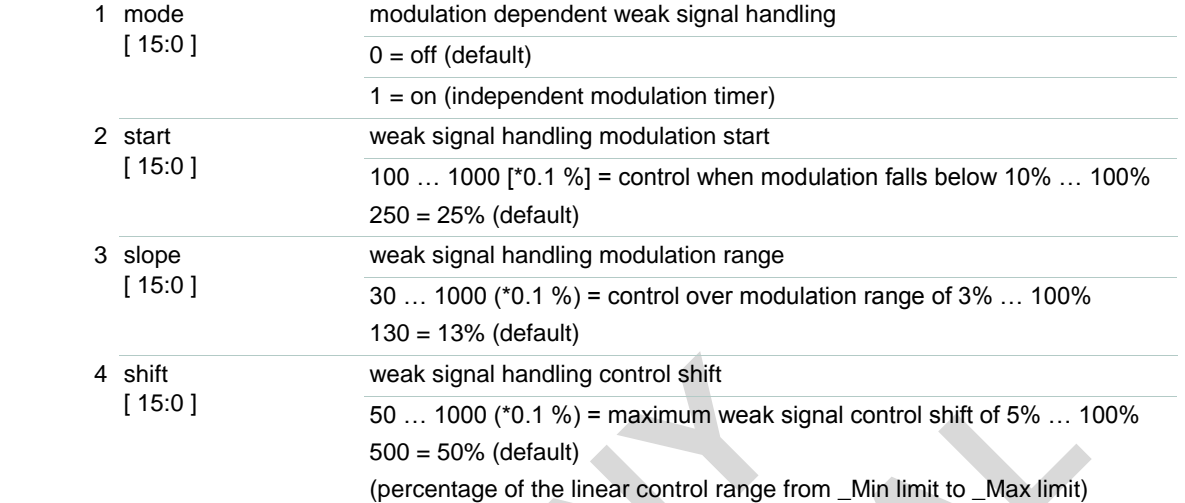

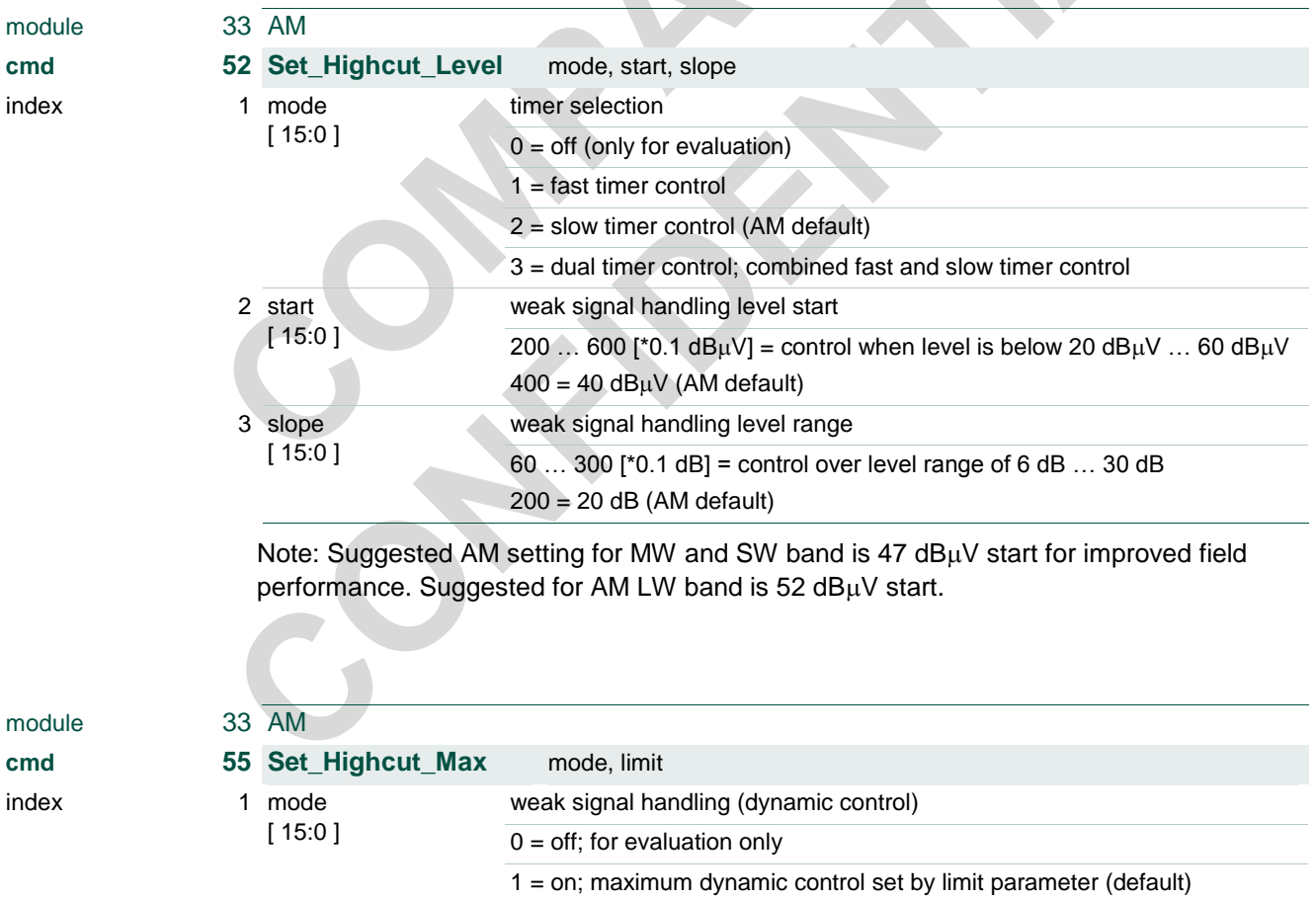

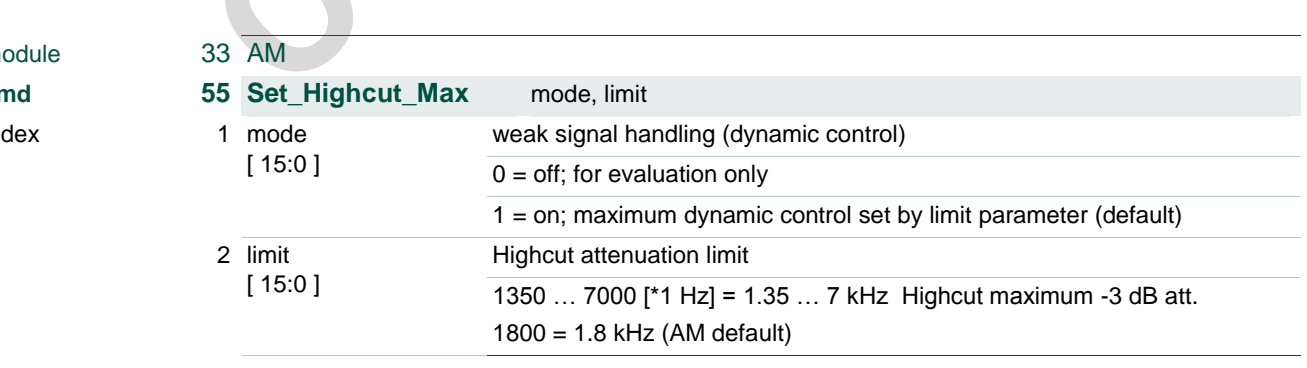

### **TEF6686A, TEF6687A, TEF6688A and TEF6689A, /V205**

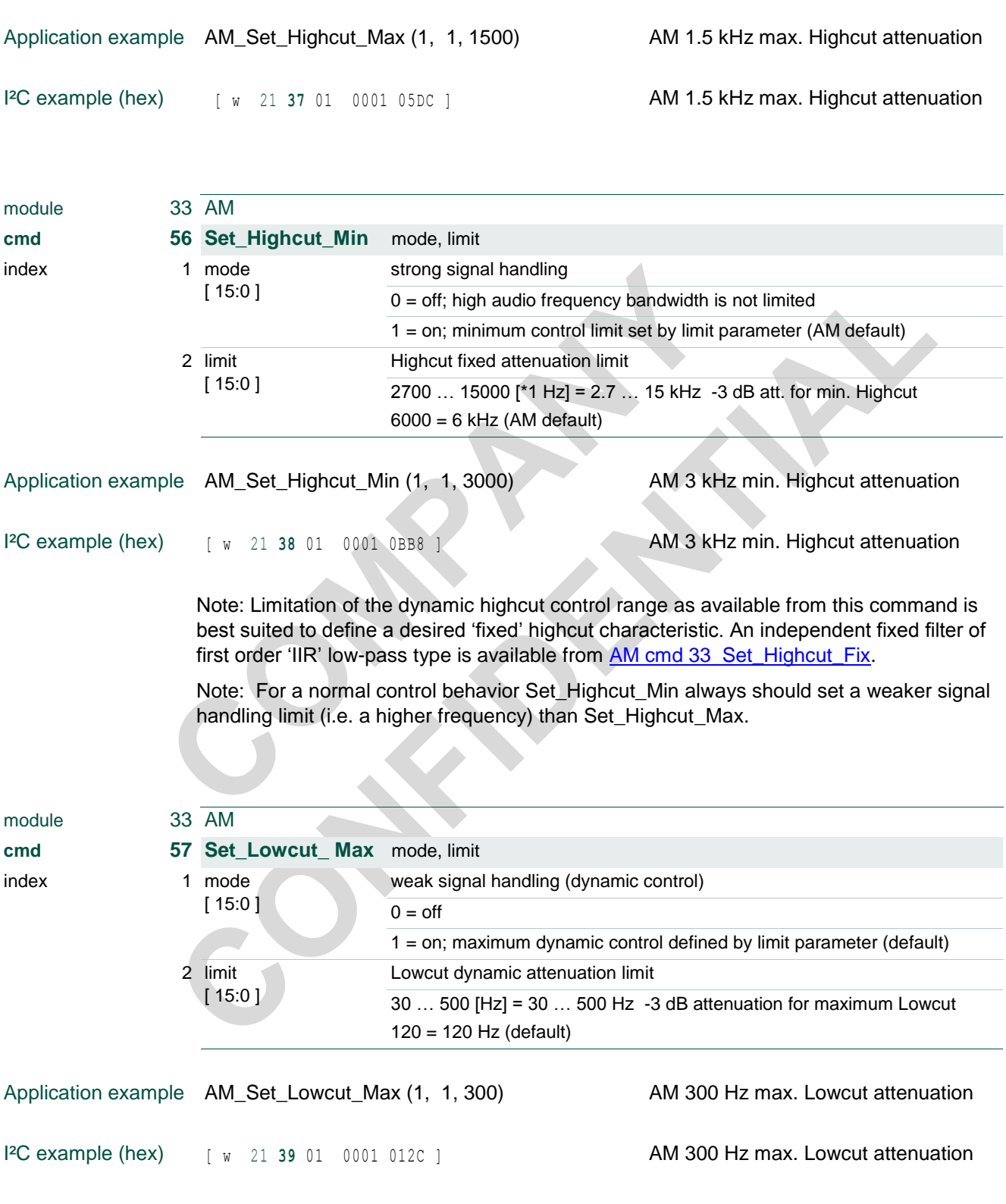

### **TEF6686A, TEF6687A, TEF6688A and TEF6689A, /V205**

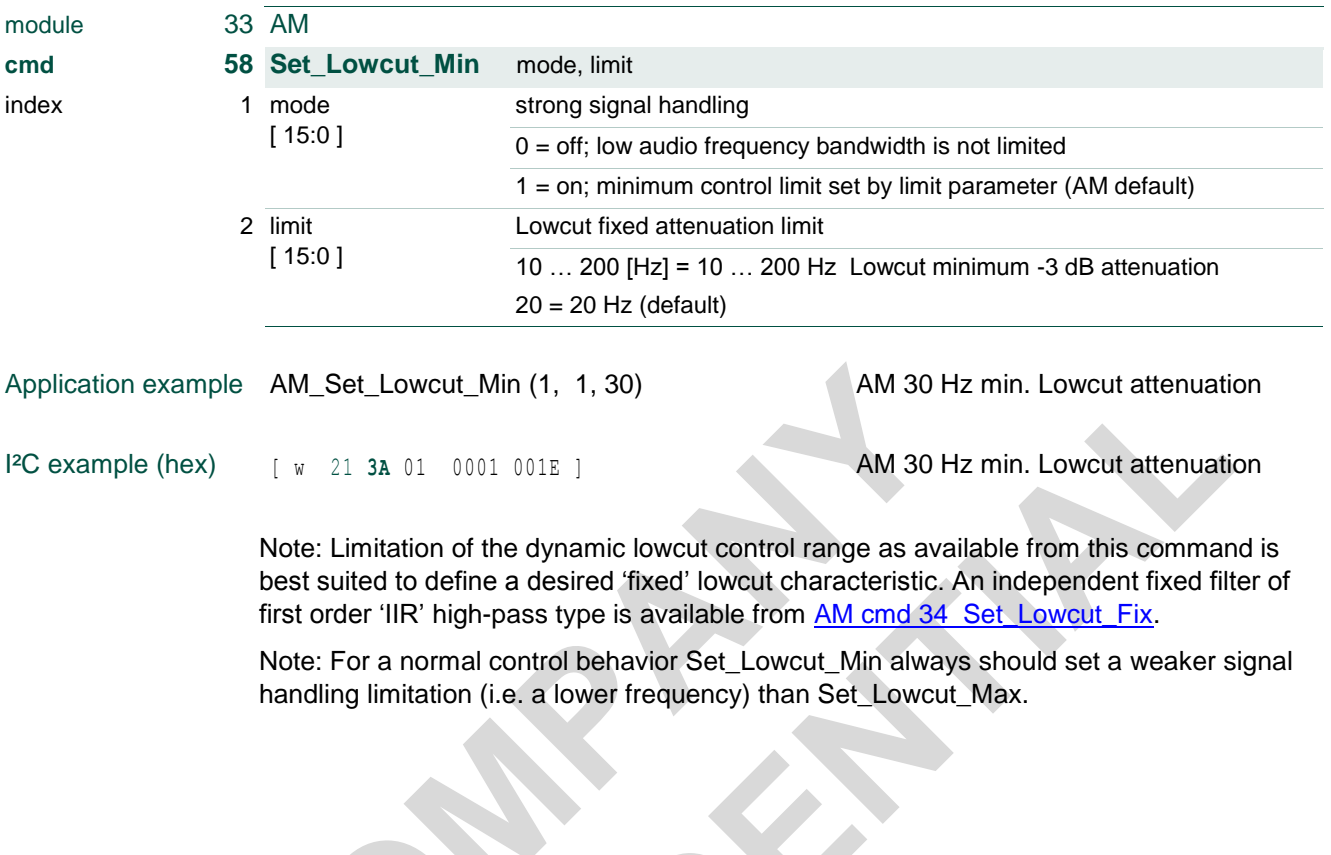

### **TEF6686A, TEF6687A, TEF6688A and TEF6689A, /V205**

### **3.43 AM cmd 80 Set\_Scaler**

<span id="page-70-0"></span>Fine tuning of AM sound amplitude for matching with FM analog radio sound.

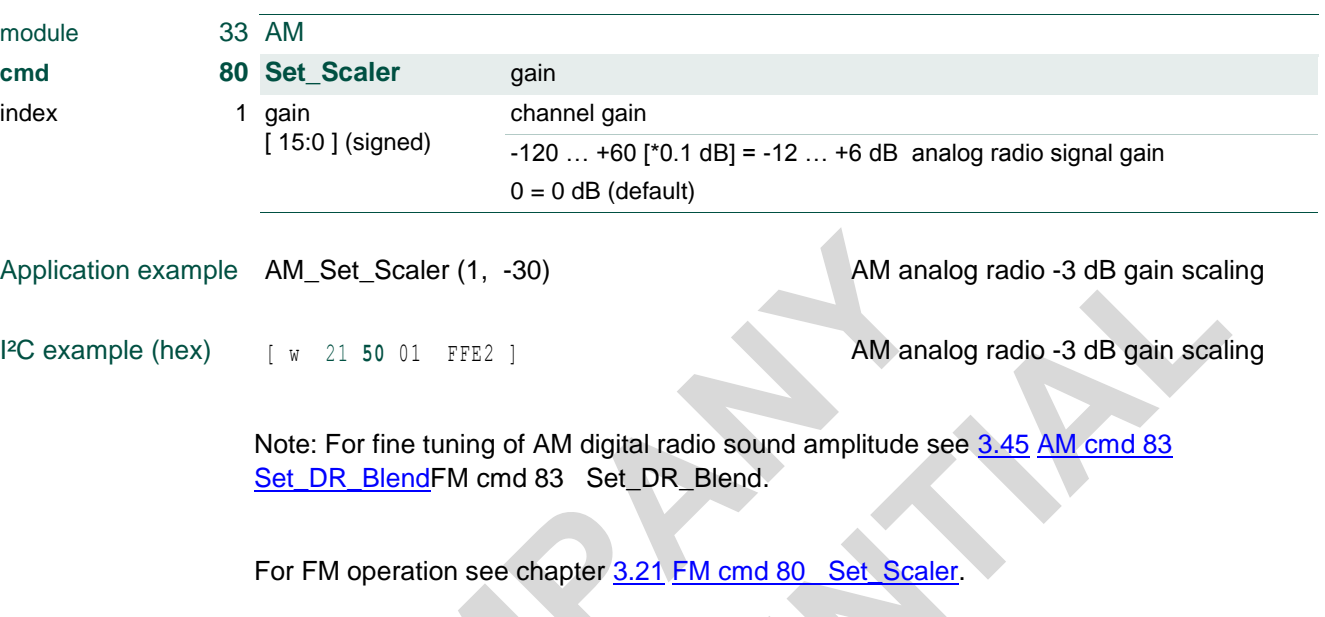

### **TEF6686A, TEF6687A, TEF6688A and TEF6689A, /V205**

### **3.44 AM cmd 82 Set\_QualityStatus**

<span id="page-71-0"></span>Enable and define interrupt use or status pin output for quality detector status flag.

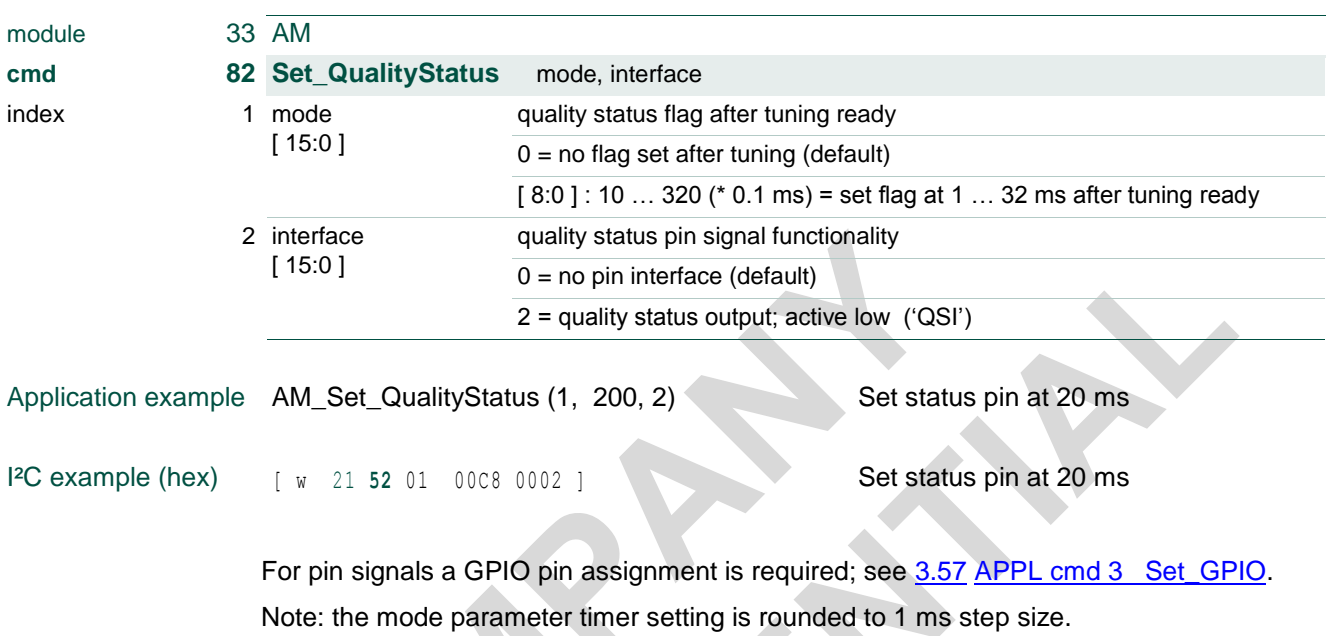

For FM operation see chapter [3.23](#page-44-0) [FM cmd 82 Set\\_QualityStatus.](#page-44-0)
### **TEF6686A, TEF6687A, TEF6688A and TEF6689A, /V205**

### **3.45 AM cmd 83 Set\_DR\_Blend**

<span id="page-72-0"></span>*Available for TEF6688A and TEF6689A only.*

Control of digital radio blend functionality and digital radio scaler.

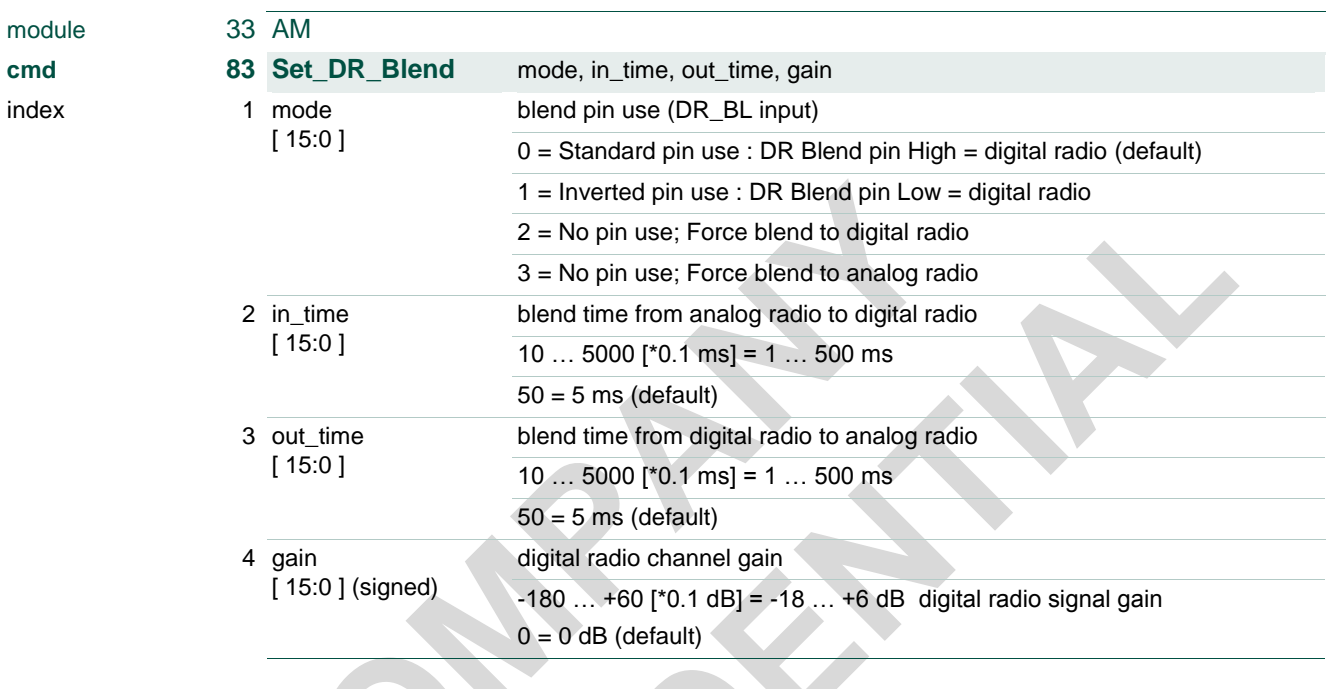

Application example AM\_Set\_DR\_Blend (1, 2, 50, 50, -60) force 5 ms blend to digital (-6 dB)

I²C example (hex) [ w 21 **<sup>53</sup>** 01 0002 0032 0032 FFC4 ] force 5 ms blend to digital (-6 dB)

Note: radio blend is functional only when digital radio is enabled (see [3.36](#page-60-0) AM cmd 30 [Set\\_DigitalRadio\)](#page-60-0) and radio is selected as an audio input source (see [3.50](#page-77-0) [AUDIO cmd](#page-77-0)  [12 Set\\_Input\)](#page-77-0).

For FM operation see chapter [3.24](#page-45-0) [FM cmd 83 Set\\_DR\\_Blend.](#page-45-0)

### **TEF6686A, TEF6687A, TEF6688A and TEF6689A, /V205**

### **3.46 AM cmd 84 Set\_DR\_Options**

#### *For TEF6688A and TEF6689A only.*

Control of digital radio I/O functionality. Note: DR output is functional only when digital radio is enabled (see [3.36](#page-60-0) [AM cmd 30 Set\\_DigitalRadio\).AM cmd 30 Set\\_DigitalRadio](#page-60-0)

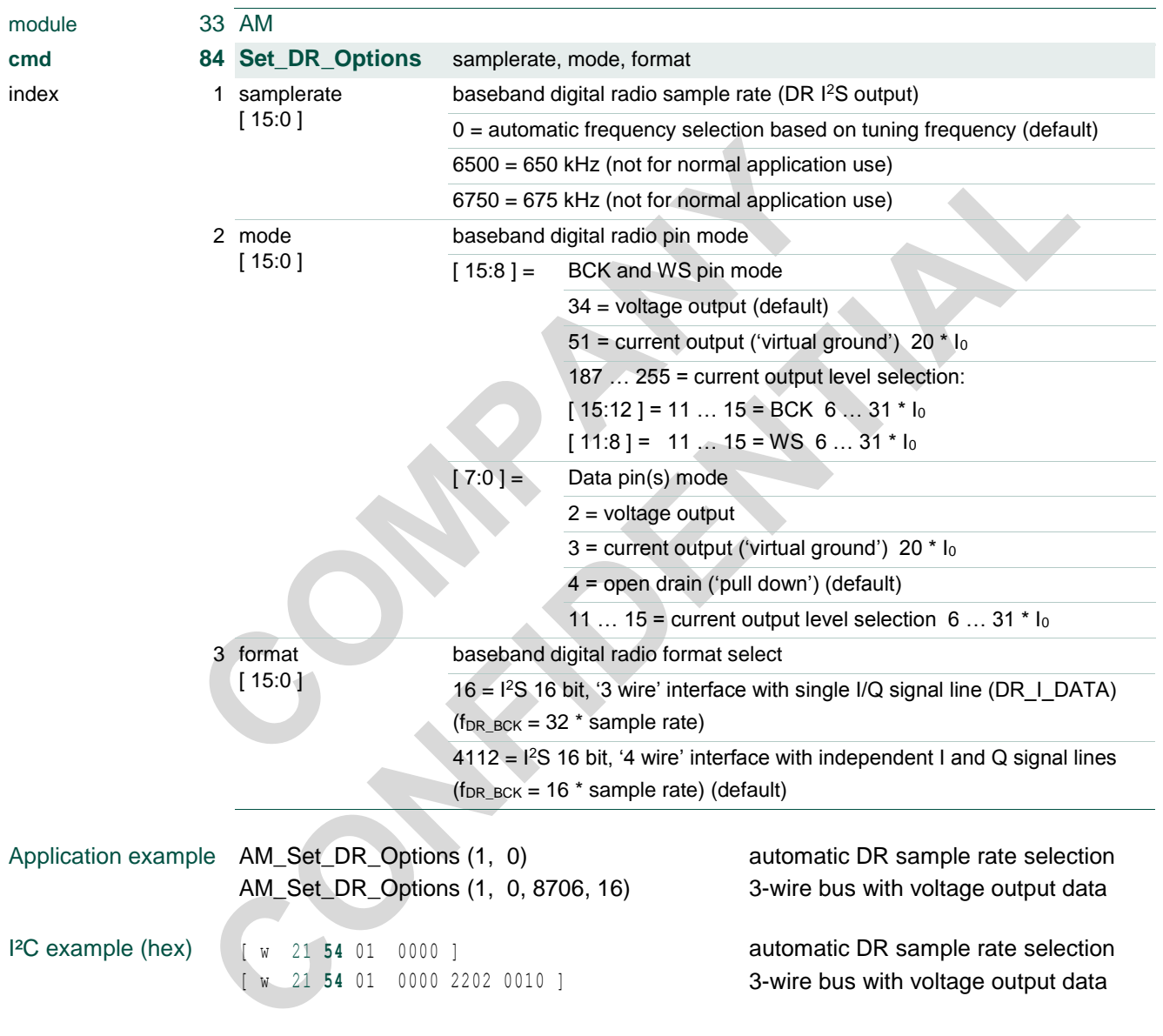

Note: The mode parameter defaults equal application of device versions V101 and V102, however wherever applicable the use of 'virtual ground' current output mode is advised.

Note: samplerate parameter setting changes are not executed immediately but delayed until the next Preset, Search, Check or Jump tuning action.

#### **TEF6686A, TEF6687A, TEF6688A and TEF6689A, /V205**

Note: The mode parameter current output level selection settings allow for alternative values of output current for BCK, WS and data pin signals:

mode  $[15:12] = 11/12/13/14/15 = BCK$  pin output current 6/10/15/20/31 \* lo mode [ 11:8 ] = 11 / 12 / 13 / 14 / 15 = WS pin output current 6 / 10 / 15 / 20 / 31 \* I<sup>0</sup> mode  $[ 7:0 ] = 11 / 12 / 13 / 14 / 15 = Data pin output current 6 / 10 / 15 / 20 / 31 * 10$ (typical current unit value  $I_0 = 22 \text{ uA}$ ).

The standard current value of 20  $*$  I<sub>0</sub> may drive up to three virtual ground inputs in parallel with at least  $6*$  I<sub>0</sub> input current each (employing resistors for current splitting). For applications where signal lines drive one or two virtual ground inputs lower current settings are advised for reduced crosstalk.

Note: For (digital radio) audio I/O see [3.53](#page-80-0) [AUDIO cmd 22 Set\\_Dig\\_IO;](#page-80-0) signal = 32.

For FM operation see chapter [3.25](#page-46-0) [FM cmd 84 Set\\_DR\\_Options](#page-46-0)*.*

### **TEF6686A, TEF6687A, TEF6688A and TEF6689A, /V205**

### **3.47 AM cmd 85 Set\_Specials**

Special radio options for evaluation and extended application use.

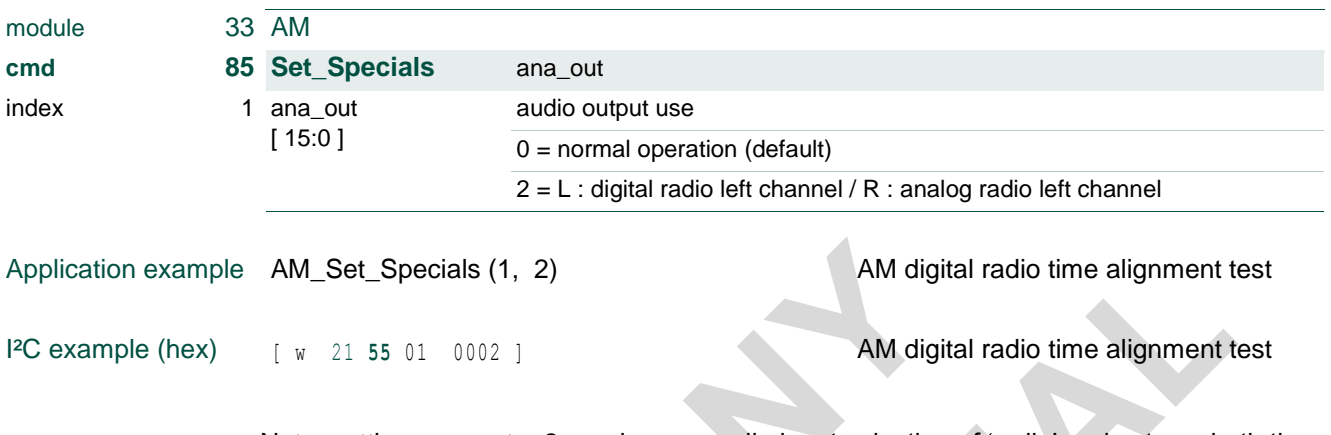

Note: setting ana\_out = 2 requires an audio input selection of 'radio' and acts on both the DAC and the digital audio I<sup>2</sup>S output. DAC source selection or I<sup>2</sup>S output source selection override this digital radio test option for the respective output pins.

*(Note: previous version limitations are resolved and digital radio gain scaling is included.)*

For FM operation see chapter [3.26](#page-48-0) [FM cmd 85 Set\\_Specials.](#page-48-0)

### **TEF6686A, TEF6687A, TEF6688A and TEF6689A, /V205**

## **3.48 AUDIO cmd 10 Set\_Volume**

Setting of audio volume.

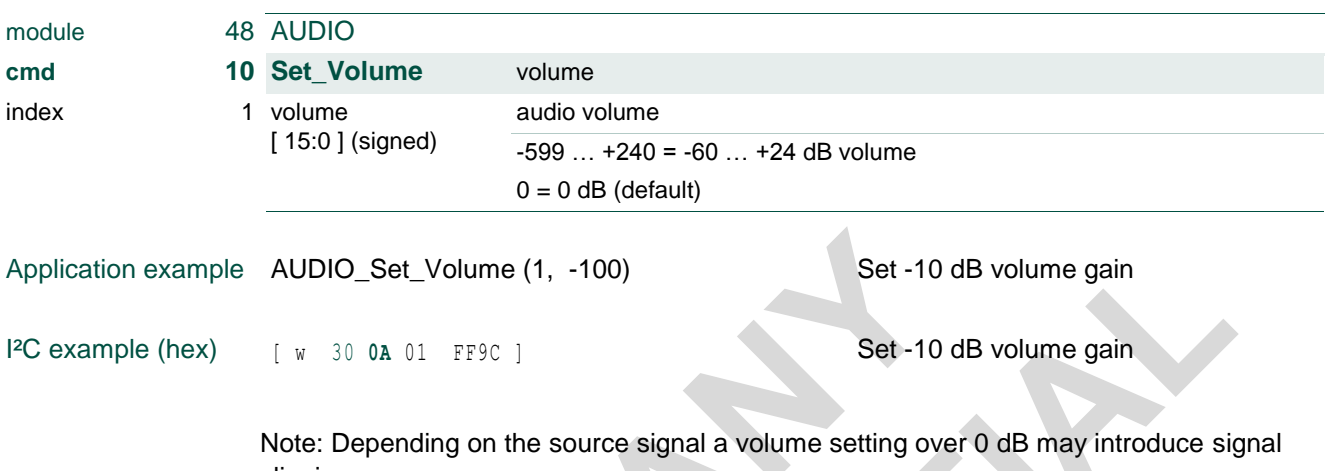

clipping. Note: Volume settings down to volume = -40 dB are accurate within 1 dB, lower volume shows increasing inaccuracy and step size. Setting -60 dB and lower sets mute.

## **3.49 AUDIO cmd 11 Set\_Mute**

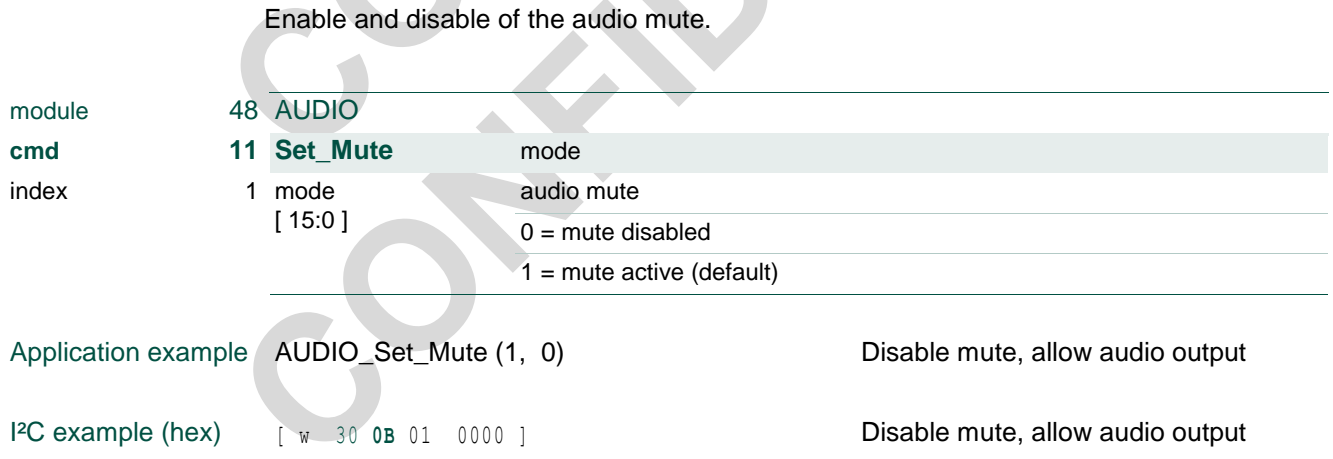

## **TEF6686A, TEF6687A, TEF6688A and TEF6689A, /V205**

## **3.50 AUDIO cmd 12 Set\_Input**

<span id="page-77-0"></span>Input select; selection of audio input source signal.

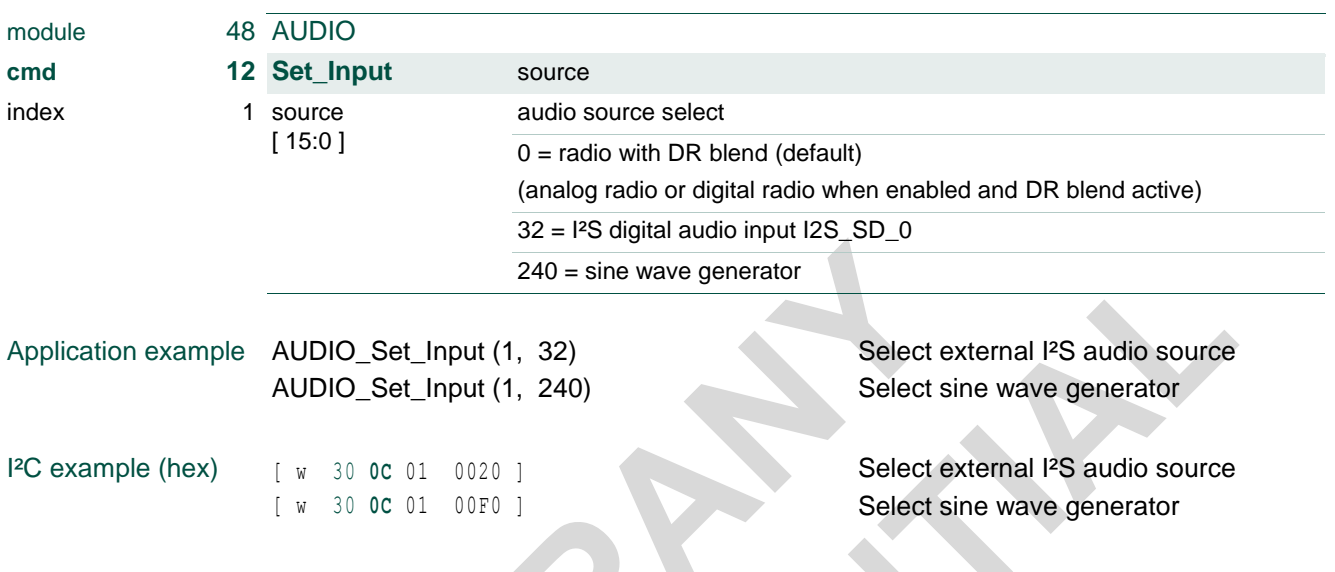

Note: The DR blend function for input source = 0 (radio) is available when digital radio is enabled.

#### **TEF6686A, TEF6687A, TEF6688A and TEF6689A, /V205**

## **3.51 AUDIO cmd 13 Set\_Output\_Source**

Output select; selection of source signal for audio output.

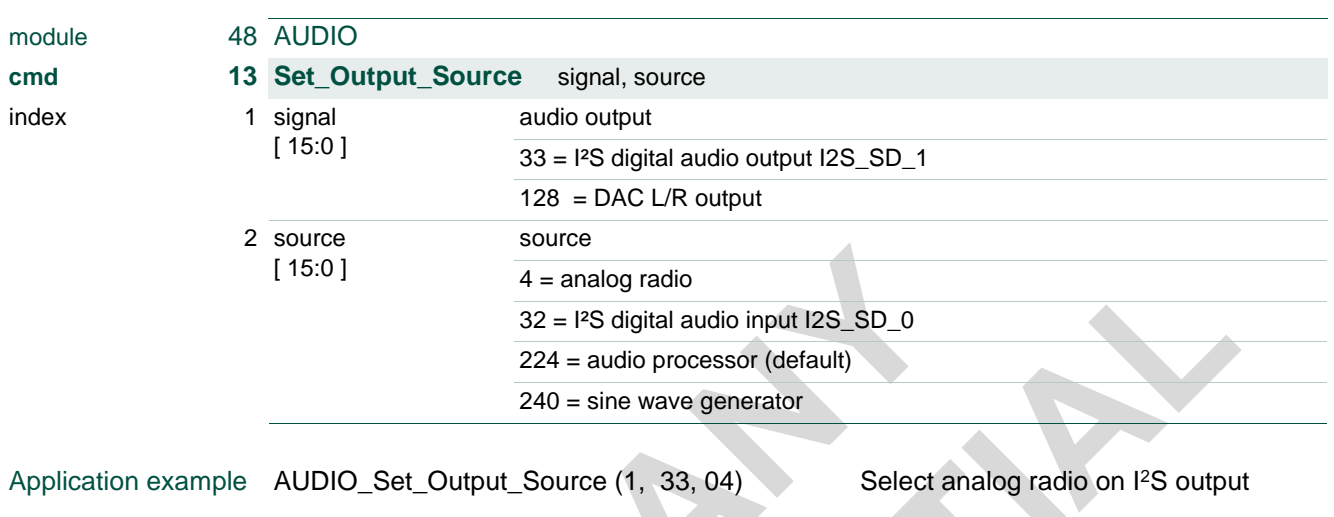

I<sup>2</sup>C example (hex) [ w 30 0D 01 0021 0004 ] Select analog radio on I<sup>2</sup>S output

By default both the DAC output and the I2S\_SD\_1 output signal are taken from the audio processor, i.e. with signal defined by AUDIO\_Set\_Input, \_Set\_Volume and \_Set\_Mute. Set\_Output\_Source allows for an alternative output signal selection, directly connecting to one of the available source signals without processing.

Note: Command Set\_Output\_Source requires a signal definition, i.e. include index = 1.

**TEF6686A, TEF6687A, TEF6688A and TEF6689A, /V205**

## **3.52 AUDIO cmd 21 Set\_Ana\_Out**

Definition of analog output signals.

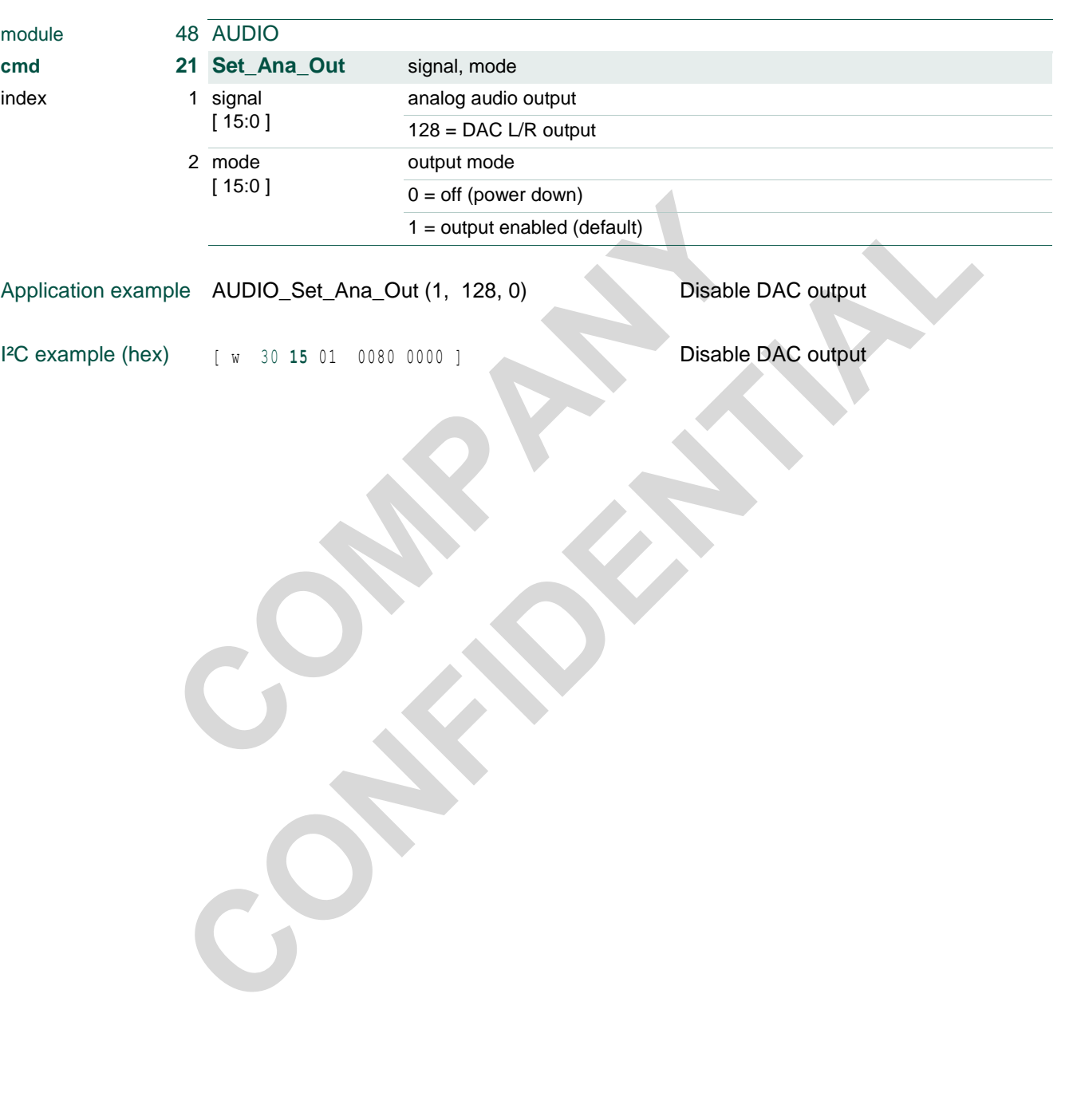

## **TEF6686A, TEF6687A, TEF6688A and TEF6689A, /V205**

## **3.53 AUDIO cmd 22 Set\_Dig\_IO**

<span id="page-80-0"></span>Definition of digital audio input and digital audio output signals.

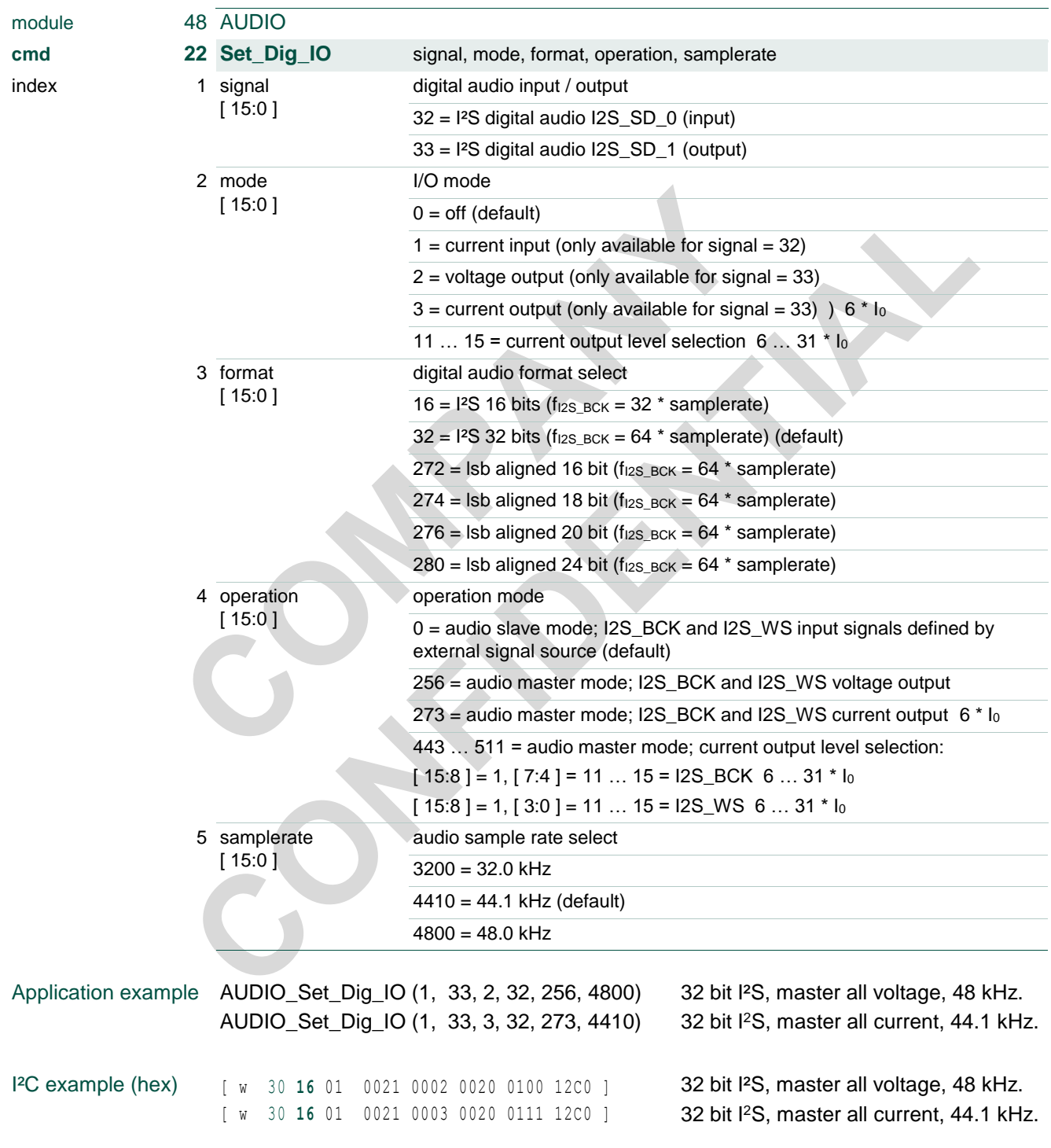

Note: Command Set\_Dig\_IO requires a signal definition, i.e. include index = 1.

#### **TEF6686A, TEF6687A, TEF6688A and TEF6689A, /V205**

Note: A TEF668XA digital audio signal always employs 16 active (msb) bits.

Note: In some cases settings of 'operation' or 'samplerate' are not independently selectable, e.g. because of shared BCK and WS pins. In case of conflicting control settings the setting of the signal with the lowest enumeration value is used.

Note: f<sub>I2S\_BCK</sub> indicates the output frequency in master mode operation and the required input frequency for slave mode operation of lsb aligned formatted output signals. Slave mode operation of input signals and I²S formatted output signals also allows for other bit clock rates of (16 … 32) \* 2 \* samplerate.

Note: Output pin signals can be selected either voltage output or current output by means of parameter 2 (mode; for output SD) and 4 (operation; for outputs BCK and WS). Voltage output settings are compatible with previous versions V101 and V102, however wherever possible the use of 'audio slave mode' and/or 'virtual ground' current output mode is advised to prevent signal crosstalk towards the sensitive (AM) radio input.

Note: The standard current output value of  $6 * 10$  is suited to drive one virtual ground input. For applications with non-standard input circuitry or disturbed current signal lines higher current settings are available from the mode parameter and operation parameter current output level selection. The settings allow for alternative output current values for the SD pin signal and for the master mode BCK and WS pin signals separately:

mode  $[15:0] = 11 / 12 / 13 / 14 / 15 = SD$  pin output current 6 / 10 / 15 / 20 / 31  $*$  l<sub>0</sub> operation  $[ 7:4 ] = 11 / 12 / 13 / 14 / 15 = BCK$  pin output current 6 / 10 / 15 / 20 / 31  $*$   $I_0$ operation  $[3:0] = 11/12/13/14/15 = WS$  pin output current 6/10/15/20/31 \* I<sub>0</sub> (typical current unit value  $I_0 = 22 \mu A$ ).

### **TEF6686A, TEF6687A, TEF6688A and TEF6689A, /V205**

### **3.54 AUDIO cmd 23 Set\_Input\_Scaler**

Fine tuning of sound amplitude of external sources. For each of the available external sources a separate sound amplitude correction can be programmed for use when the audio input is selected (see [3.50](#page-77-0) AUDIO cmd 12 Set Input).

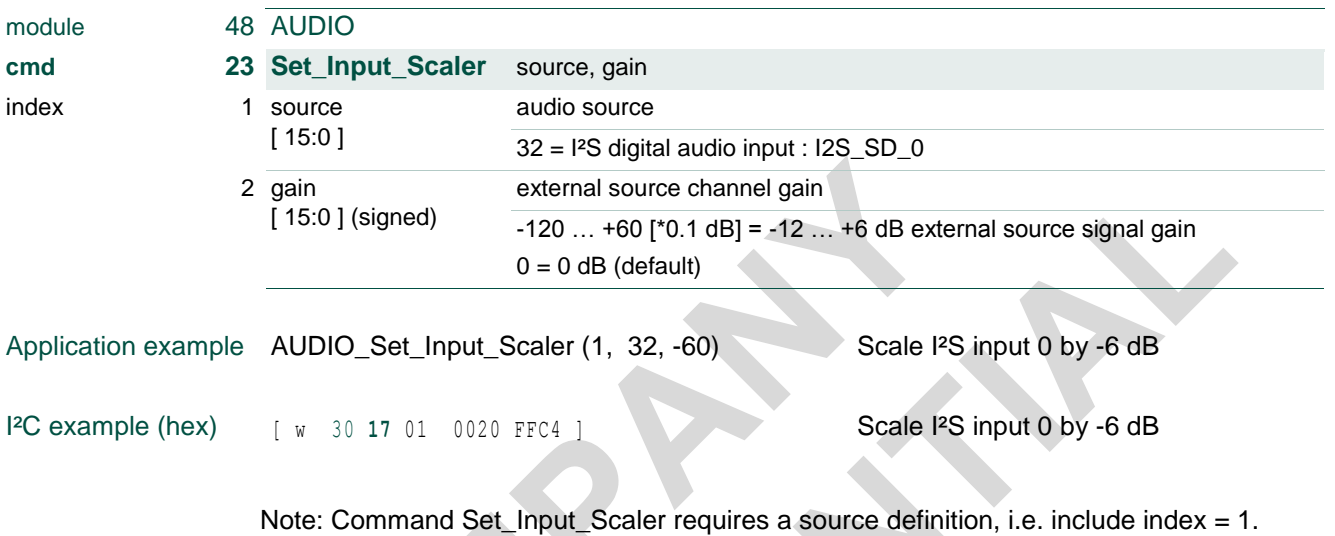

Note: Scaling of digital radio signal from I2S\_SD\_0 is defined by FM and AM radio control [3.24](#page-45-0) [FM cmd 83 Set\\_DR\\_Blend](#page-45-0) and [3.45](#page-72-0) [AM cmd 83 Set\\_DR\\_Blend.](#page-72-0)

## **TEF6686A, TEF6687A, TEF6688A and TEF6689A, /V205**

## **3.55 AUDIO cmd 24 Set\_WaveGen**

Definition of the internal sine wave and offset generator signal.

The wave generator can be selected as an audio source (see [3.50](#page-77-0) AUDIO cmd 12 [Set\\_Input\)](#page-77-0) and is intended for test purposes only.

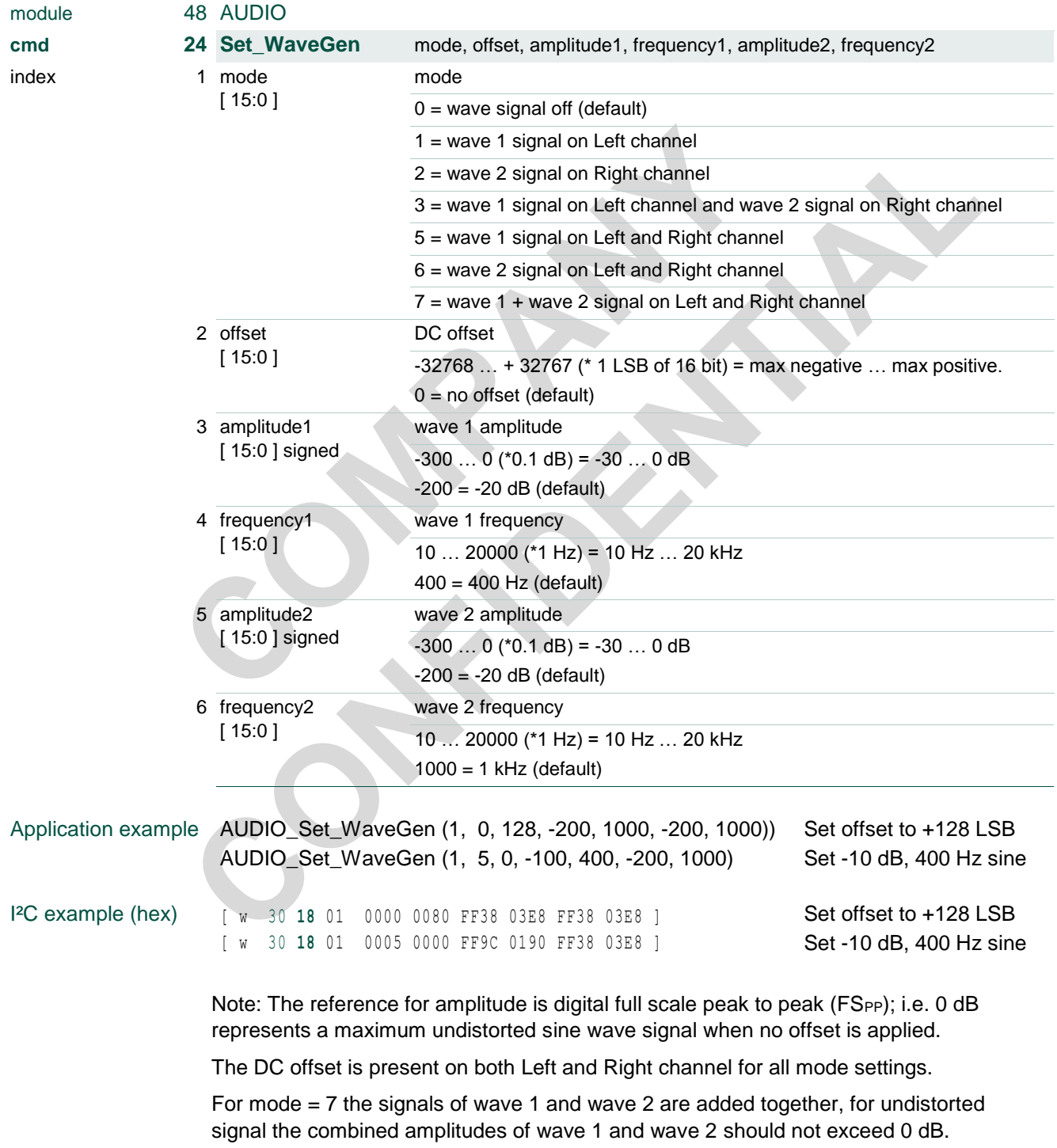

**TEF6686A, TEF6687A, TEF6688A and TEF6689A, /V205**

## **3.56 APPL cmd 1 Set\_OperationMode**

Device power control.

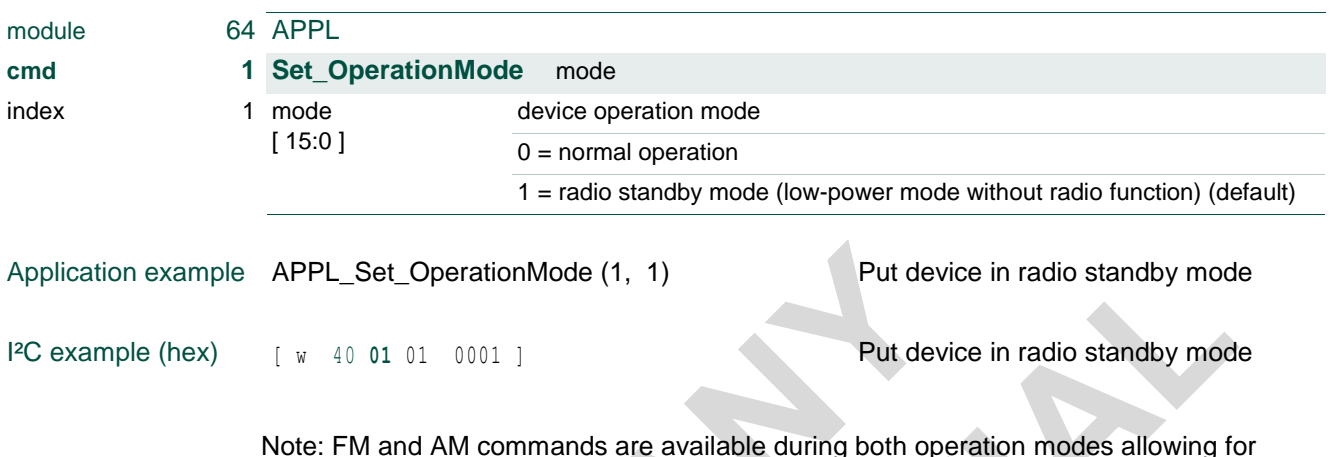

Note: FM and AM commands are available during both operation modes allowing for radio initialization of both FM and AM operation during radio standby mode.

Setting mode = 'normal operation' will return to the radio operation as used before standby (unless other selections were made during radio standby mode). Alternatively a radio tuning action of Preset or Search (see [3.1](#page-7-0) [FM cmd 1 Tune\\_To](#page-7-0) and [3.29](#page-52-0) AM cmd 1 Tune To) will enable normal operation.

## **TEF6686A, TEF6687A, TEF6688A and TEF6689A, /V205**

## **3.57 APPL cmd 3 Set\_GPIO**

<span id="page-85-0"></span>Define general purpose and application pin use.

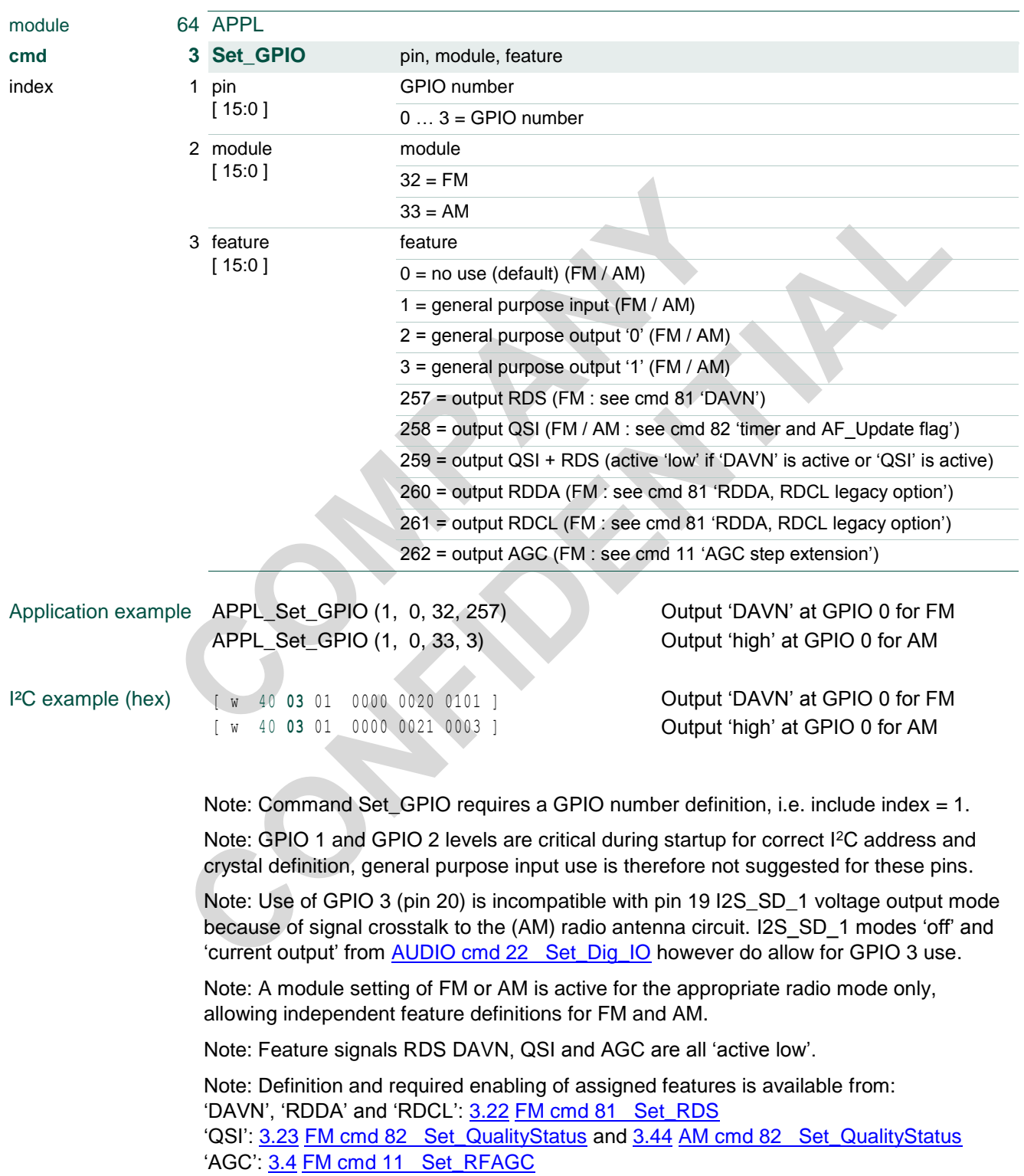

### **TEF6686A, TEF6687A, TEF6688A and TEF6689A, /V205**

### **3.58 Idle state - APPL cmd 4 Set\_ReferenceClock**

*This command is only available during 'idle state'.* 

Several different frequencies can be used for the crystal oscillator or the external reference clock. For proper functioning the reference frequency must be entered before activation of the device, the command is therefore available during 'idle' state only.

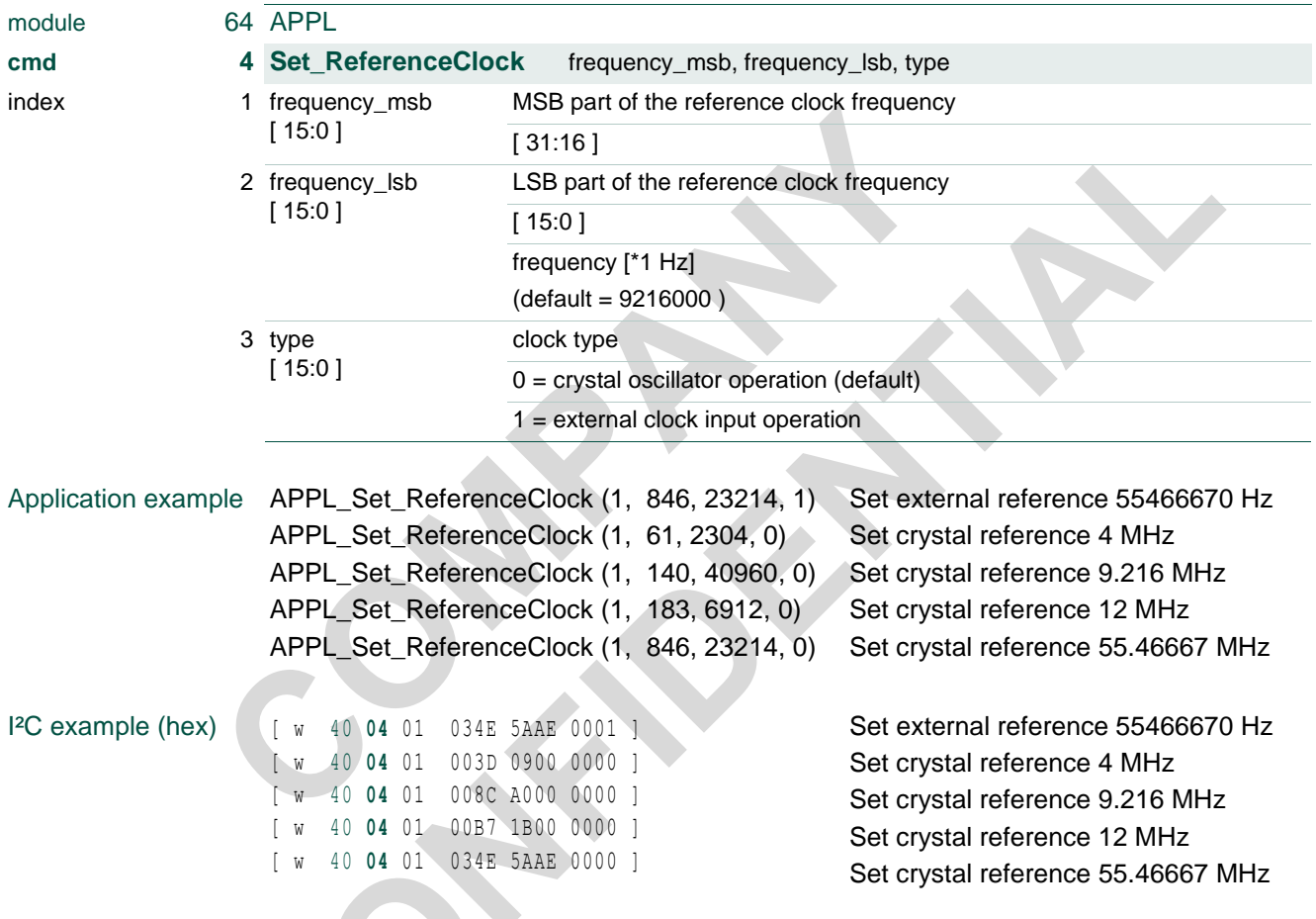

TEF668XA supported frequencies: 4.000 MHz, 9.216 MHz, 12.000 MHz, 55.46667 MHz.

Note: 55.46667 MHz crystal operation requires a pull-up resistor at pin 27 'GPIO\_1', all other use cases (including 55.46667 MHz external reference) require pull-down.

Accuracy of the reference clock frequency setting is not critical, approximate values are translated to actual supported frequencies

### **TEF6686A, TEF6687A, TEF6688A and TEF6689A, /V205**

### **3.59 Idle state - APPL cmd 5 Activate**

*This command is only available during 'idle state'.* 

After the reference clock frequency has been defined the device must be put in active state to allow for further initialization and control. After activation the device will be in operational mode 'radio standby'.

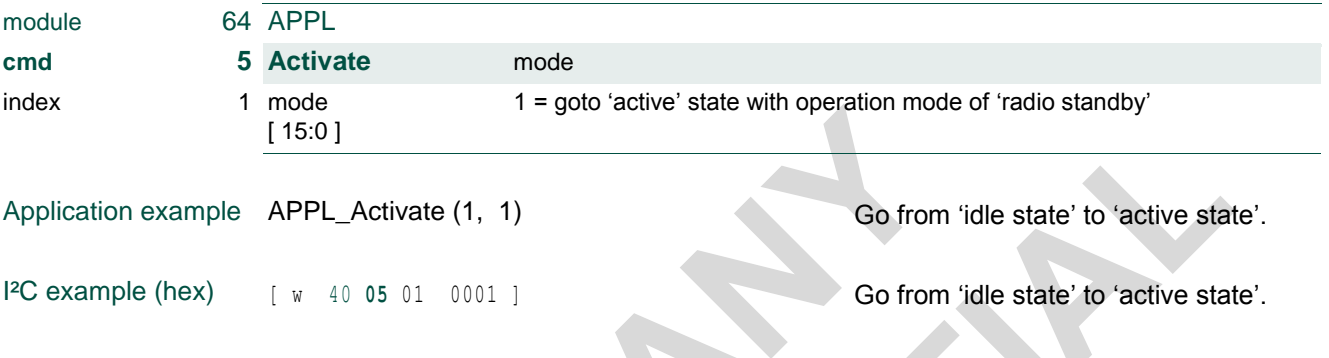

Note: Setting mode = 1 is the only available setting.

#### **TEF6686A, TEF6687A, TEF6688A and TEF6689A, /V205**

## **4. Read commands**

Read commands make certain specific information available for read-out. Reading consists of writing a module, a command and an index value (i.e. similar to a write command) followed by a read of the requested data.

The module defines the processing part that is addressed. Modules are integral functional parts of the device that can be regarded sub-devices. Modules in the TEF668XA offering read data are 32 'FM' for FM radio, 33 'AM' for AM radio and 64 'APPL' for application and system information. Module 'AUDIO' offers no read data currently.

The command value defines the set of read data of interest.

The index value allows for reading of a certain specific data range out of the available command read data.

*Device version V205 supports the use of index read data addressing. (Note previous versions V102 and V101 required index = 1)*

The first actual read data starts from index  $= 1$ .

For evaluation purposes reading may also start from index  $= 0$  in which case the first data word contains a confirmation of the data following (see [5.7.1\)](#page-116-0).

Read commands are only available in the device 'active state' operation modes (with the exception of certain APPL read commands) and only available for enabled modules.

- 
- idle state: valid read data from 'APPL' read of operation status, device identification and I²C write checking.
- active state = radio standby: valid read data from 'APPL' module.
- active state = FM: valid read data from 'FM' and 'APPL'.
	-
- 
- active state = AM: valid read data from 'AM' and 'APPL'.

For detailed information on the I<sup>2</sup>C protocol for read commands see [5.3](#page-113-0) [Read control.](#page-113-0)

### **TEF6686A, TEF6687A, TEF6688A and TEF6689A, /V205**

## **4.1 FM cmd 128 / 129 Get\_Quality**

<span id="page-89-0"></span>Read status of the tuner reception quality information

### **Get\_Quality\_Status**

returns quality status and possibly data with any frozen data (like e.g. available after AF\_Update tuning) remaining unchanged. Get\_Quality\_Status is intended for status read only (i.e. status polling) but data may be sampled when desired.

#### **Get\_Quality\_Data**

returns quality status and quality data with the status and any frozen data (like e.g. available after AF\_Update tuning) released after read, allowing for new data updates. Get Quality Data is intended for data reading with status informing about data content and validity.

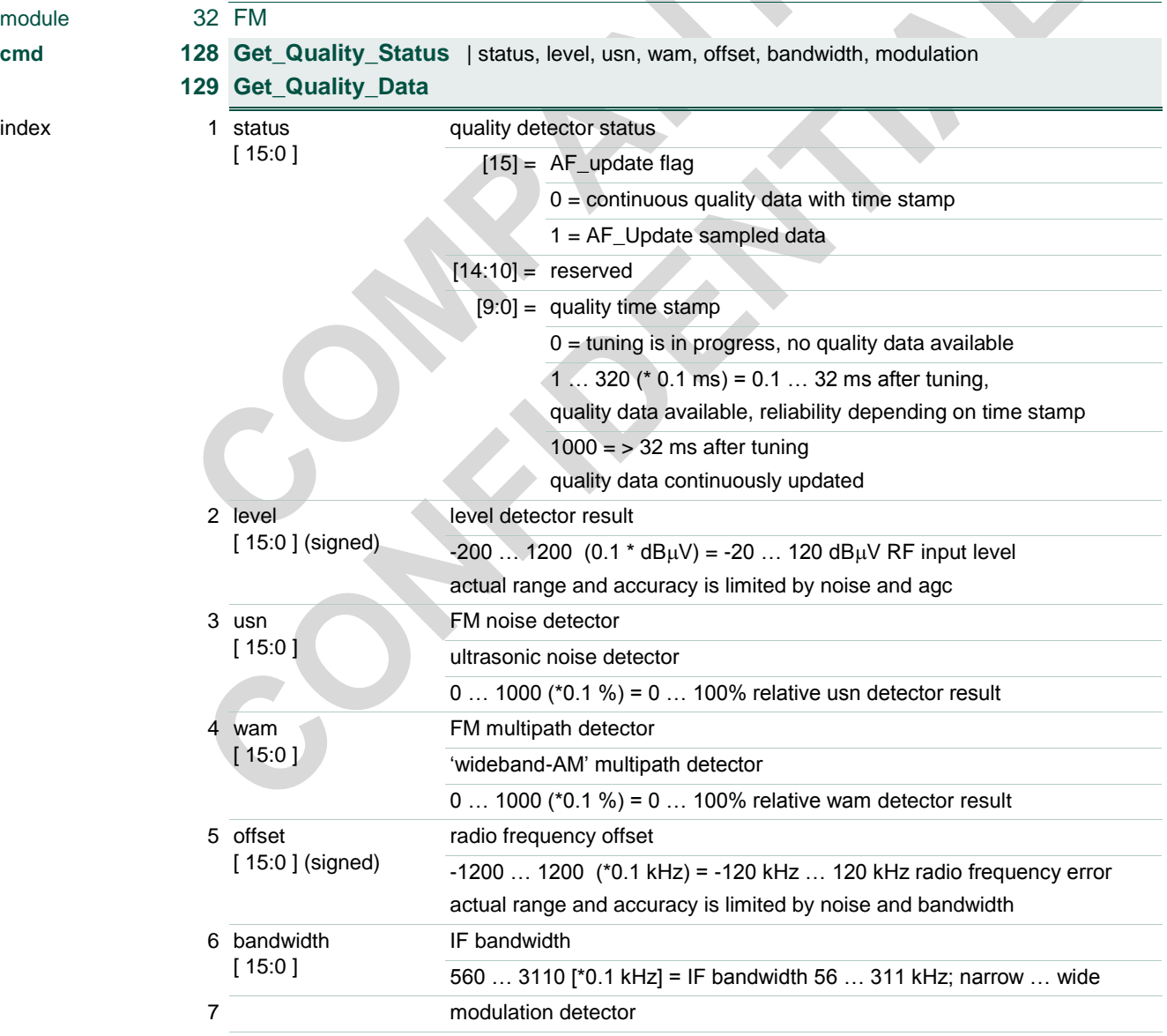

 $\mathcal{A}$ 

### **TEF6686A, TEF6687A, TEF6688A and TEF6689A, /V205**

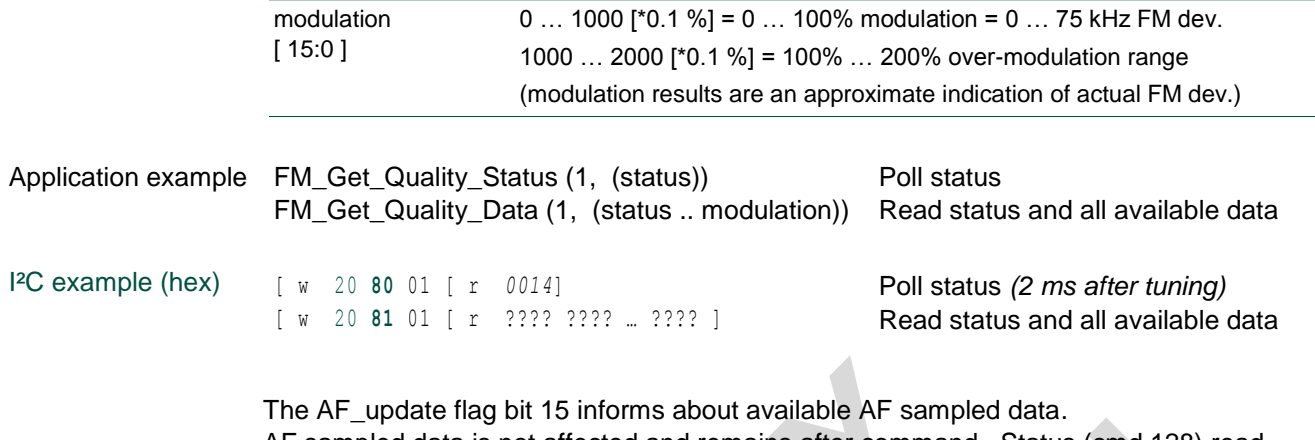

AF sampled data is not affected and remains after command \_Status (cmd 128) read, AF sampled data is flushed and replaced by continuous data after \_Data (cmd 129) read.

Note: A tuning action will reset the status information and release the frozen AF\_Update sampled quality data should the AF data not have been read before.

The status quality time stamp starts updating as soon as tuning is established and new sampled data becomes available for an AF\_Update tuning action (see [3.1](#page-7-0) FM cmd 1 [Tune\\_To](#page-7-0) mode = 3) and new continuous data becomes available for Preset, Search, Jump or Check tuning actions (mode  $= 1, 2, 4$  or 5).

For AM operation see chapter [4.7](#page-101-0) AM cmd 128 / 129 Get Quality.

### **4.1.1 Quality status and detector application use**

To assist the use of radio quality detectors status information is available including the time passed since radio station tuning was established. Because of the settling time involved in the different detectors the quality time stamp can be important information to judge the reliability of the different quality data.

Detector settling time of signal strength (level), noise (usn) and multipath (wam) is 1 ms. for > 90% signal settling and first 'not OK' judgement is possible after this time. Fluctuating noise and multipath signals will effectively increase detector settling times so a final 'OK' judgement is suggested at a later time, e.g. 10 ms.

Detector settling time of frequency offset and modulation is 10 ms for > 90% signal settling. It is to be noted however that by definition the frequency offset measurement is influenced by low frequency audio modulation, a longer test time like e.g. 32 ms is therefore suggested for final judgement.

Modulation is intended for evaluation use only, settling time is 10 ms for > 90%.

AF\_update tuning actions employ a short quality measurement time of (default) 2 ms for which the frequency offset detector shows 75% signal settling. Modulation detection is not supported by AF\_update and available modulation read values shall be ignored.

In case of dynamic IF bandwidth control the noise detector is less effective but instead the bandwidth may be considered a quality indicator. Indicative bandwidth results are available within 2 ms but longer times, e.g. 10 ms, are suggested for final judgement.

### **TEF6686A, TEF6687A, TEF6688A and TEF6689A, /V205**

## **4.2 FM cmd 130 / 131 Get\_RDS**

Poll status (and data) or read status and data of the FM RDS demodulator and decoder.

#### **Get\_RDS\_Status**

returns status (and data). The status and stored data (when complete data is available) will remain unchanged. Get RDS Status use is suggested for status read only (i.e. status polling) but data can be sampled when desired.

#### **Get\_RDS\_Data**

returns status and data. The status and stored data (when complete data is available) will be released allowing data updating. Get\_RDS\_Data is intended for data reading including status information.

### **4.2.1 RDS operation modes**

The radio data system feature of FM RDS and RBDS data reception can operate in two distinctive modes as defined by the [FM cmd 81 Set\\_RDS](#page-43-0) mode parameter. The mode setting defines the type of data available from the Get\_RDS\_Status and Get\_RDS\_Data commands and the timing associated with 'data-available' signaling.

**Decoder mode** is the default mode (mode = 1) where the received RDS data is additionally decoded and output in RDS group format as defined by the RDS standard. Error correction is executed and error detection allows for discriminating between data results judged reliable, less reliable and not reliable by the RDS error detection scheme.

The optional **demodulator mode** (mode = 2) allows for output of 'raw' RDS bit data taken directly after demodulation. The data is output in 32 bit chunks for easy read-out. Additional data processing is required in the connected  $\mu$ C for RDS synchronization, decoding and error handling.

**Decoder mode FULL SEARCH** (mode = 3) enables a special optimized RDS channel decoder system utilizing a combination of soft decision and soft error detection techniques for improved RDS sensitivity at equal or better quality of output data compared to conventional RDS decoder systems. Decoder mode FULL SEARCH read data is compatible with standard decoder mode read data.

RDS decoder mode 'FULL SEARCH' is available for TEF6687A and TEF6689A only.

In all modes RDS data is output through an internal data buffer capable of storing multiple sets of output data for relaxed requirements on read timing.

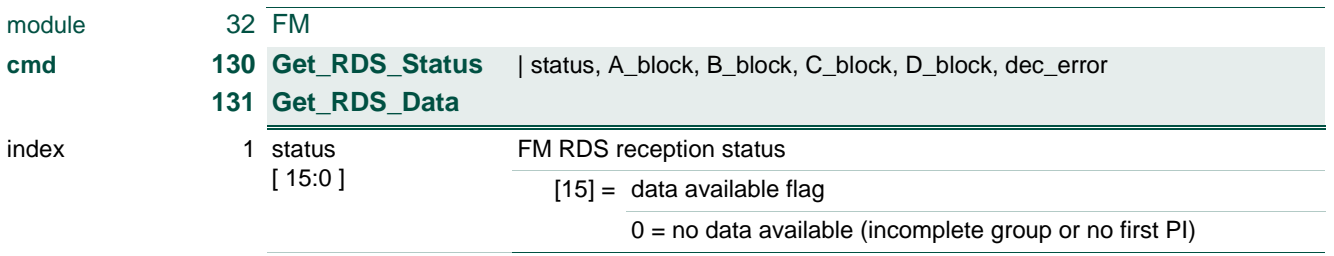

### **4.2.2 Read data definition for RDS decoder mode**

## **TEF6686A, TEF6687A, TEF6688A and TEF6689A, /V205**

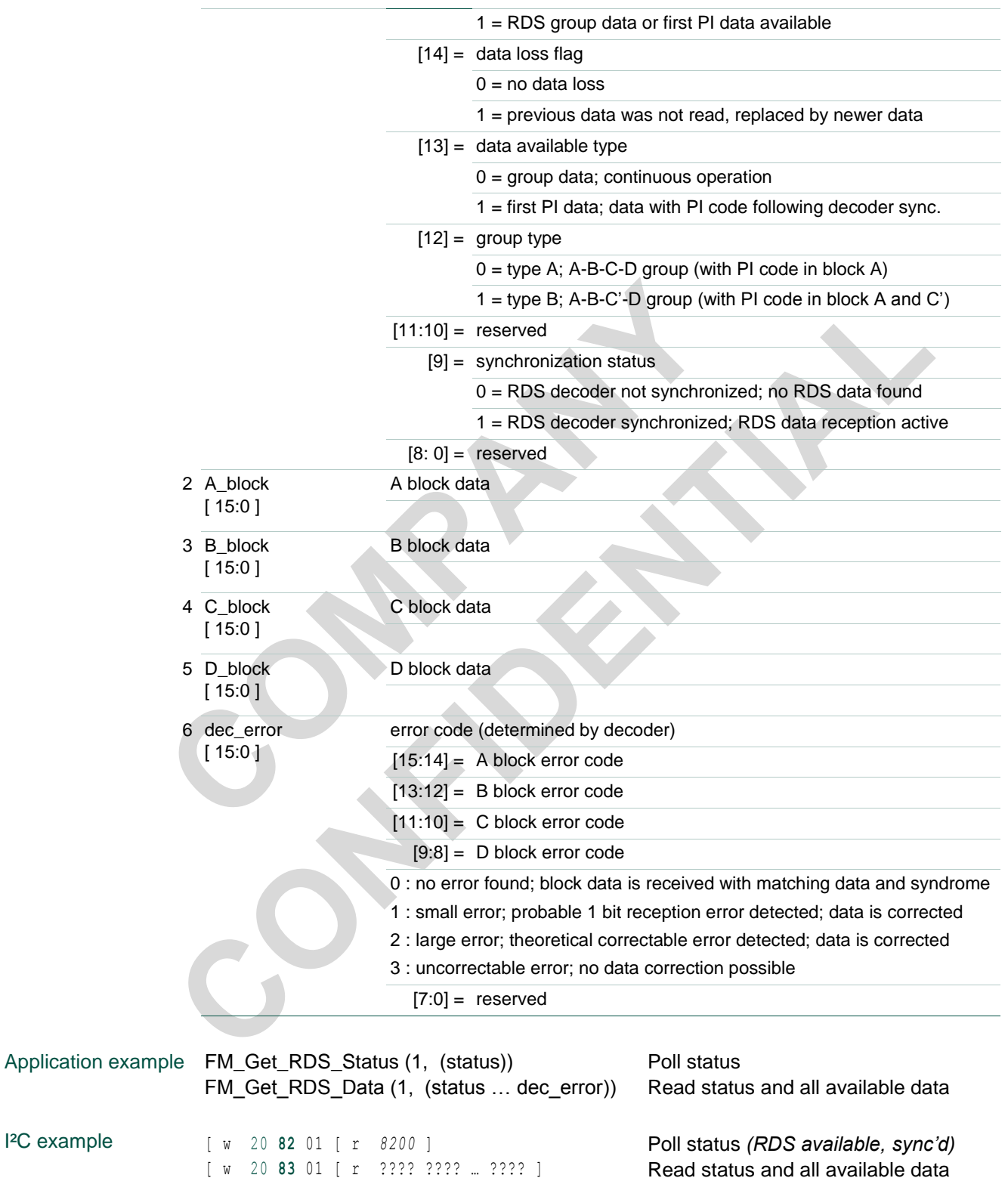

### **TEF6686A, TEF6687A, TEF6688A and TEF6689A, /V205**

### **4.2.3 RDS read operation for decoder mode**

The availability of RDS decoder data is signaled by the status bit 15.

If new and complete information is available this is signaled by status  $[15] = 1$  and RDS group status and data is stored for  $\mu$ C read. RDS status and data can be read from commands Get\_RDS\_Status and Get\_RDS\_Data equally but only the command Get RDS Data clears the information from the internal storage buffer.

Optional an interrupt ('DAVN') can be generated at the occurrence of RDS data available, see  $3.22$  FM cmd 81 Set RDS to enable this option (interface  $= 2$ ) and [3.57](#page-85-0) [APPL cmd 3 Set\\_GPIO](#page-85-0) for output pin selection of the data available interrupt signal. The interrupt is set and released at the same conditions as the status[15] bit.

The RDS system includes an RDS data buffer capable of storing up to 22 RDS data sets of group data allowing for a delayed read action on the data available signaling. RDS data can be read from the device using Get RDS Data repeatedly with the data available signal remaining active until the RDS data storage buffer is empty.

In the unlikely case that available data was not read in time causing the RDS data buffer to become full and new group data is available then the oldest data will be overwritten by new data. This loss of buffered data is indicated by the status bit  $14 = 1$ .

Depending on the desired setup of the  $\mu$ C control software three ways of operation are suggested for the reading of RDS decoder data.

#### **1. Non synchronized operation (data polling):**

Repeated Get\_RDS\_Data read of RDS status and data. When status $[15] = 1$  then the RDS data is used, otherwise the data is ignored.

To avoid data loss a single Get\_RDS\_Data read should be executed at least every 87 ms. or a burst of up to 22 Get\_RDS\_Data reads should be executed at least every 1.90 sec. taking advantage of the RDS data buffer.

### **2. Status synchronized operation (status polling):**

Repeated Get\_RDS\_Status read of status[15].

When status[15] = 1 (i.e. data available) is found perform a Get\_RDS\_Data read of RDS status and data.

To avoid data loss Get\_RDS\_Status the polling should be executed at least every 87 ms. allowing for inclusion of a single Get\_RDS\_Data read or at least every 1.90 sec. allowing for inclusion of up to 22 Get\_RDS\_Data reads taking advantage of the RDS data buffer.

#### **3. Interrupt synchronized operation (interrupt pin):**

Setting of 'DAVN' interrupt output option and GPIO pin connected to  $\mu$ C. When interrupt active is found (pin low) perform a Get\_RDS\_Data read of RDS status and data.

To avoid data loss a single Get\_RDS\_Data read should be performed within 87 ms. after interrupt or a burst of up to 22 Get RDS Data reads should be executed within 1.92 sec. after interrupt taking advantage of the RDS data buffer.

### **TEF6686A, TEF6687A, TEF6688A and TEF6689A, /V205**

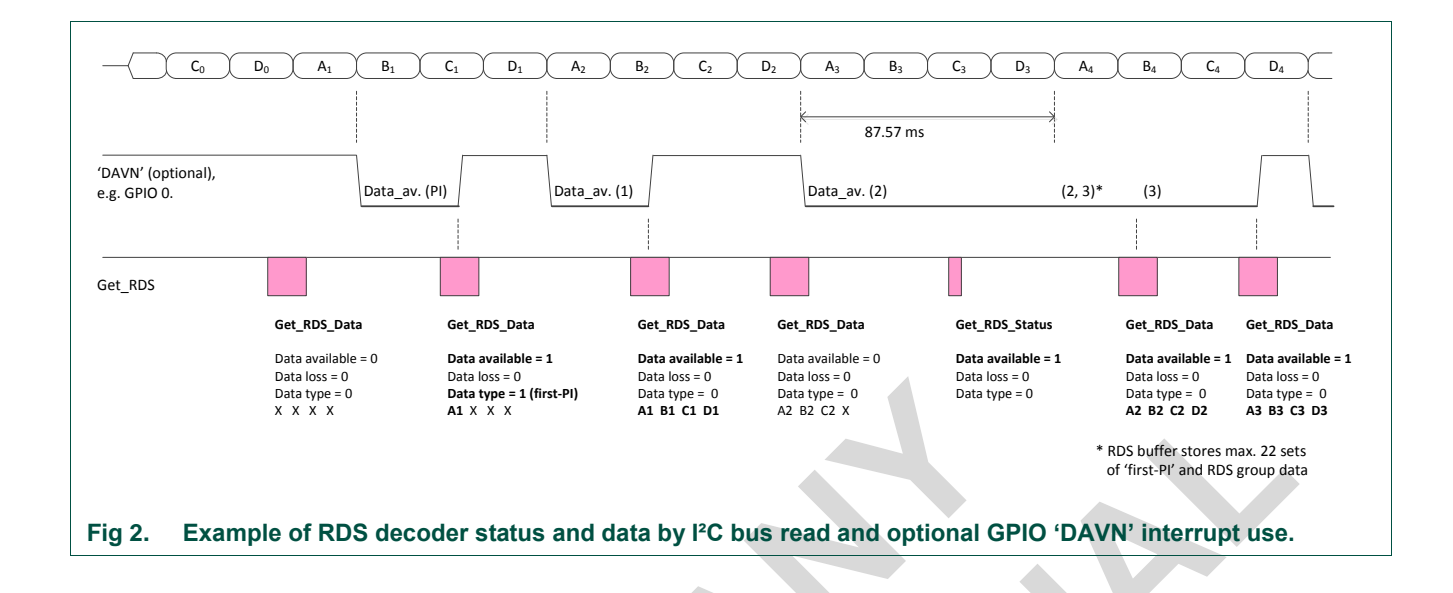

## **4.2.4 Read data definition for RDS demodulator mode**

 $FM \text{cmd } 81$  Set RDS; mode = 2.

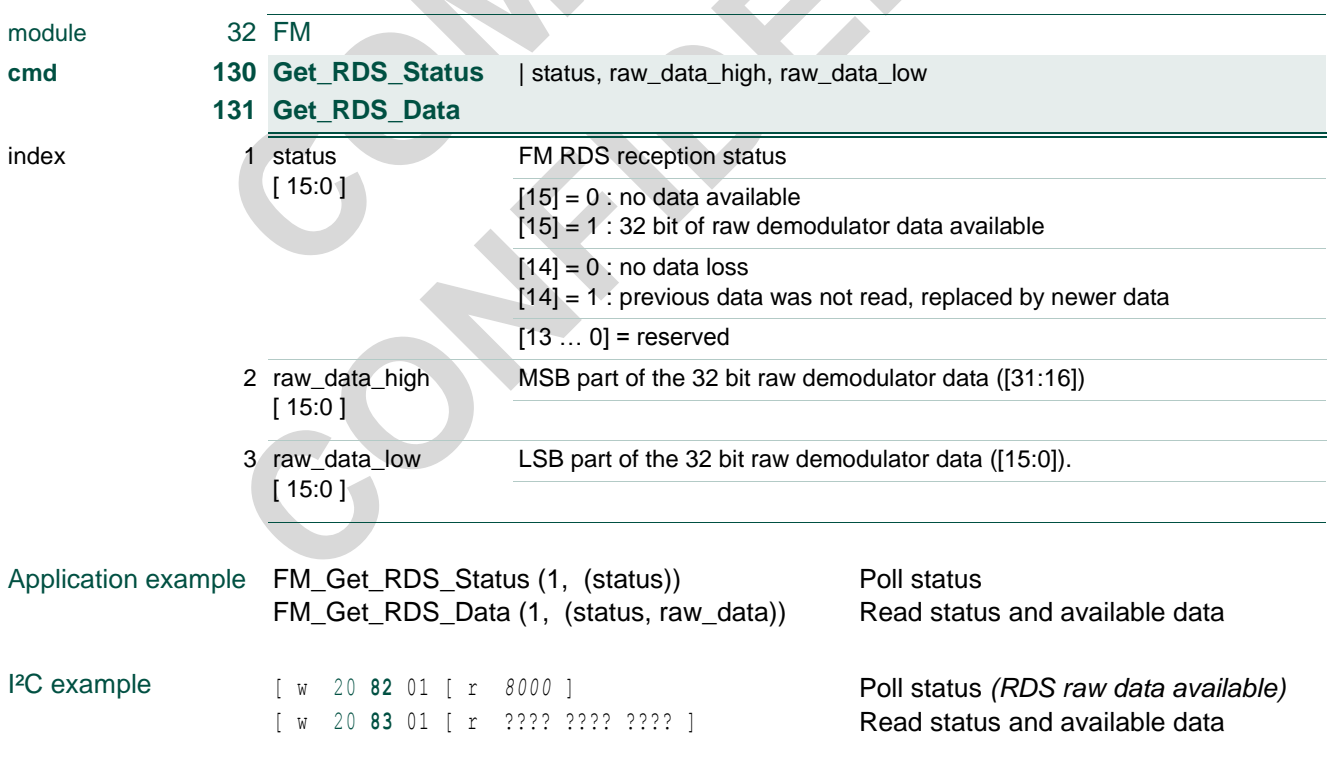

### **TEF6686A, TEF6687A, TEF6688A and TEF6689A, /V205**

### **4.2.5 RDS read for demodulator mode operation**

Except for the different data content and associated timings the read operation for demodulator mode equals the operation for decoder mode.

The availability of 32 bit of RDS demodulator data is signaled by the status bit.

If new and complete information is available this is signaled by status[15] = 1 and 32 bit of raw RDS data is stored for  $\mu$ C read. RDS status and data can be read from commands Get RDS Status and Get RDS Data equally but only the command Get RDS Data clears the information from the internal storage buffer.

Optional an interrupt ('DAVN') can be generated at the occurrence of RDS data available, see [3.22](#page-43-0) FM cmd 81 Set RDS to enable this option (interface  $= 2$ ) and [3.57](#page-85-0) APPL cmd 3 Set GPIO for output pin selection of the data available interrupt signal. The interrupt is set and released at the same conditions as the status[15] bit.

The RDS system includes an RDS data buffer capable of storing up to 50 RDS data sets of 32 bit raw data allowing for a delayed read action on the data available signaling. RDS data can be read from the device using Get RDS Data repeatedly with the data available signal remaining active until the RDS data storage buffer is empty.

In the unlikely case that the controlling  $\mu$ C has not read the available data in time causing the RDS data buffer to become full and again 32 bits of new data are available then the oldest data will be overwritten by the new data. This loss of buffered data is indicated by the status bit  $14 = 1$ .

Depending on the desired setup of the  $\mu$ C control software three ways of operation are suggested for the reading of RDS demodulator data.

#### **1. Non synchronized operation (data polling):**

Repeated Get\_RDS\_Data read of RDS status and data. If status[15]  $=$  1 then the RDS data is used, otherwise the data is ignored.

To avoid data loss a single Get\_RDS\_Data read should be executed at least every 26 ms. or a burst of up to 50 Get\_RDS\_Data reads should be executed at least every 1.34 sec. taking advantage of the RDS data buffer.

### **2. Status synchronized operation (status polling):**

Repeated Get\_RDS\_Status read of status[15].

When status[15] = 1 (i.e. data available) is found perform a Get\_RDS\_Data read of RDS status and data.

To avoid data loss Get\_RDS\_Status the polling should be executed at least every 26 ms. allowing for inclusion of a single Get\_RDS\_Data read or at least every 1.34 sec. allowing for inclusion of up to 50 Get\_RDS\_Data reads taking advantage of the RDS data buffer.

#### **3. Interrupt synchronized operation (interrupt pin):**

Setting of 'DAVN' interrupt output option and GPIO pin connected to  $\mu$ C. When interrupt active is found (pin low) perform a Get\_RDS\_Data read of RDS status and data.

### **TEF6686A, TEF6687A, TEF6688A and TEF6689A, /V205**

To avoid data loss a single Get\_RDS\_Data read should be performed within 26 ms. after interrupt or a burst of up to 50 Get\_RDS\_Data reads should be executed within 1.34 sec. after interrupt taking advantage of the RDS data buffer.

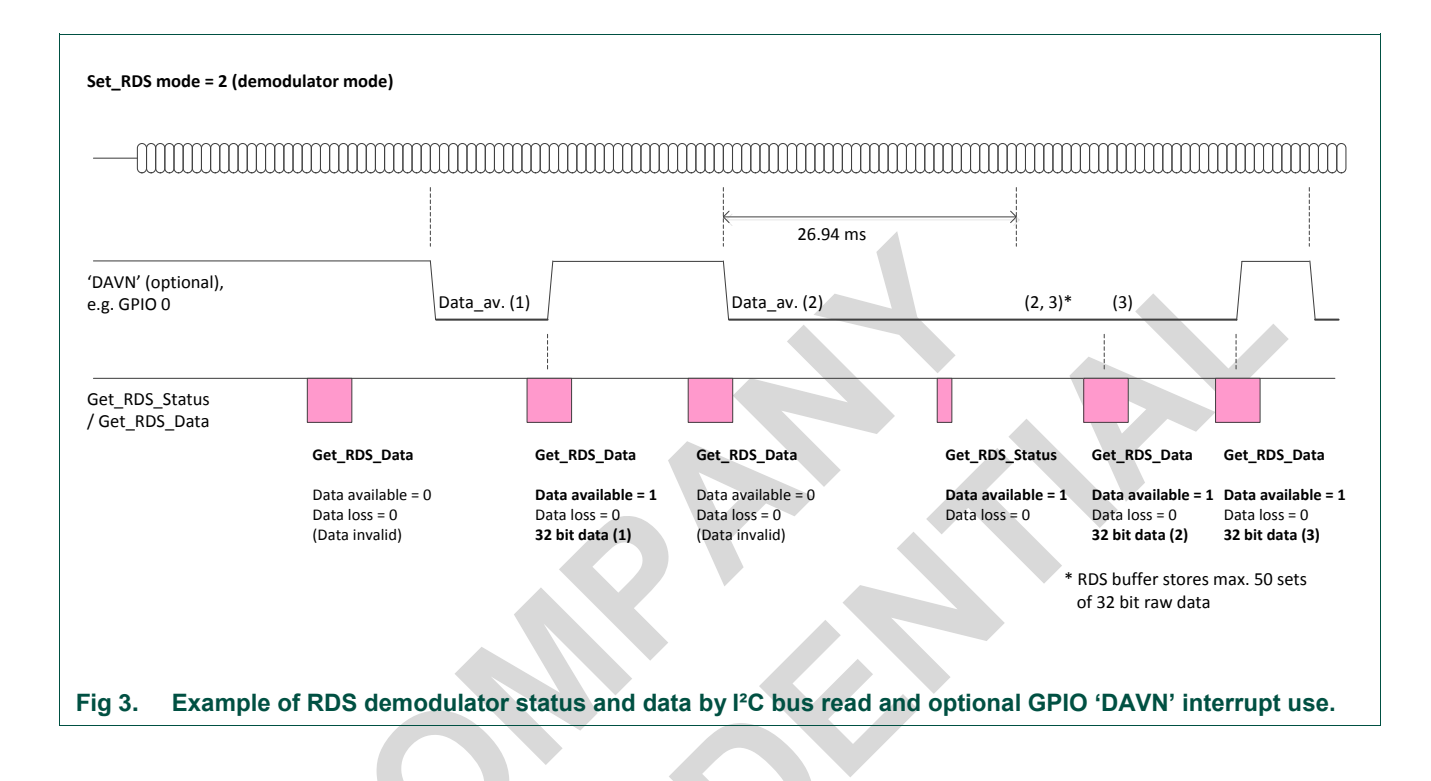

### **TEF6686A, TEF6687A, TEF6688A and TEF6689A, /V205**

## **4.3 FM cmd 132 Get\_AGC**

<span id="page-97-0"></span>Read attenuation setting of the RF AGC. The overall antenna signal attenuation is found by addition of the input\_att and feedback\_att value.

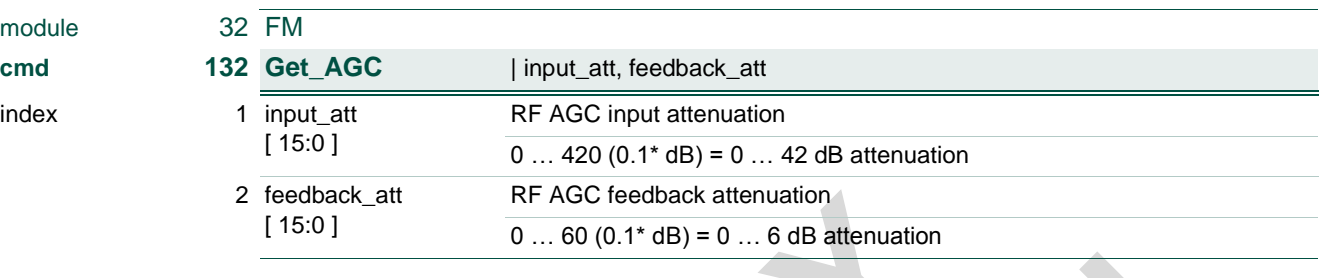

Application example FM\_Get\_AGC (1, (input\_att, feedback\_att)) Read AGC attenuation settings

I<sup>2</sup>C example [ w 20 84 01 [ r 00B4 003C ] Read AGC attenuation settings *= 18 dB + 6 dB RF attenuation*

Note: The TEF668XA RF AGC employs 6 dB step size, i.e. read values of 0, 60, 120…

Note: The maximum FM input attenuation of 42 dB can be realized only by means of FM RF AGC extension (see [3.4](#page-14-0) [FM cmd 11 Set\\_RFAG\)](#page-14-0).

For AM processing see chapter [4.8](#page-103-0) AM cmd 132 Get AGC.

### **TEF6686A, TEF6687A, TEF6688A and TEF6689A, /V205**

## **4.4 FM cmd 133 Get\_Signal\_Status**

<span id="page-98-0"></span>Read information about the received radio signal.

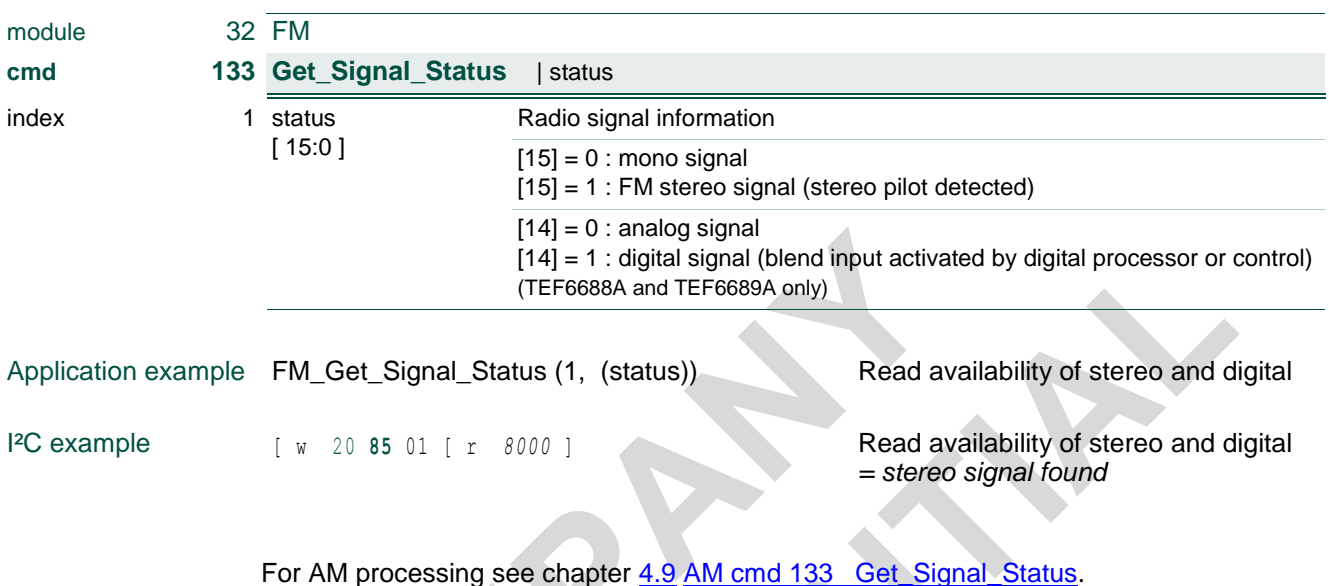

## **TEF6686A, TEF6687A, TEF6688A and TEF6689A, /V205**

## **4.5 FM cmd 134 Get\_Processing\_Status**

<span id="page-99-0"></span>Read information about the internal processing status (weak signal handling). This information is intended for evaluation use only.

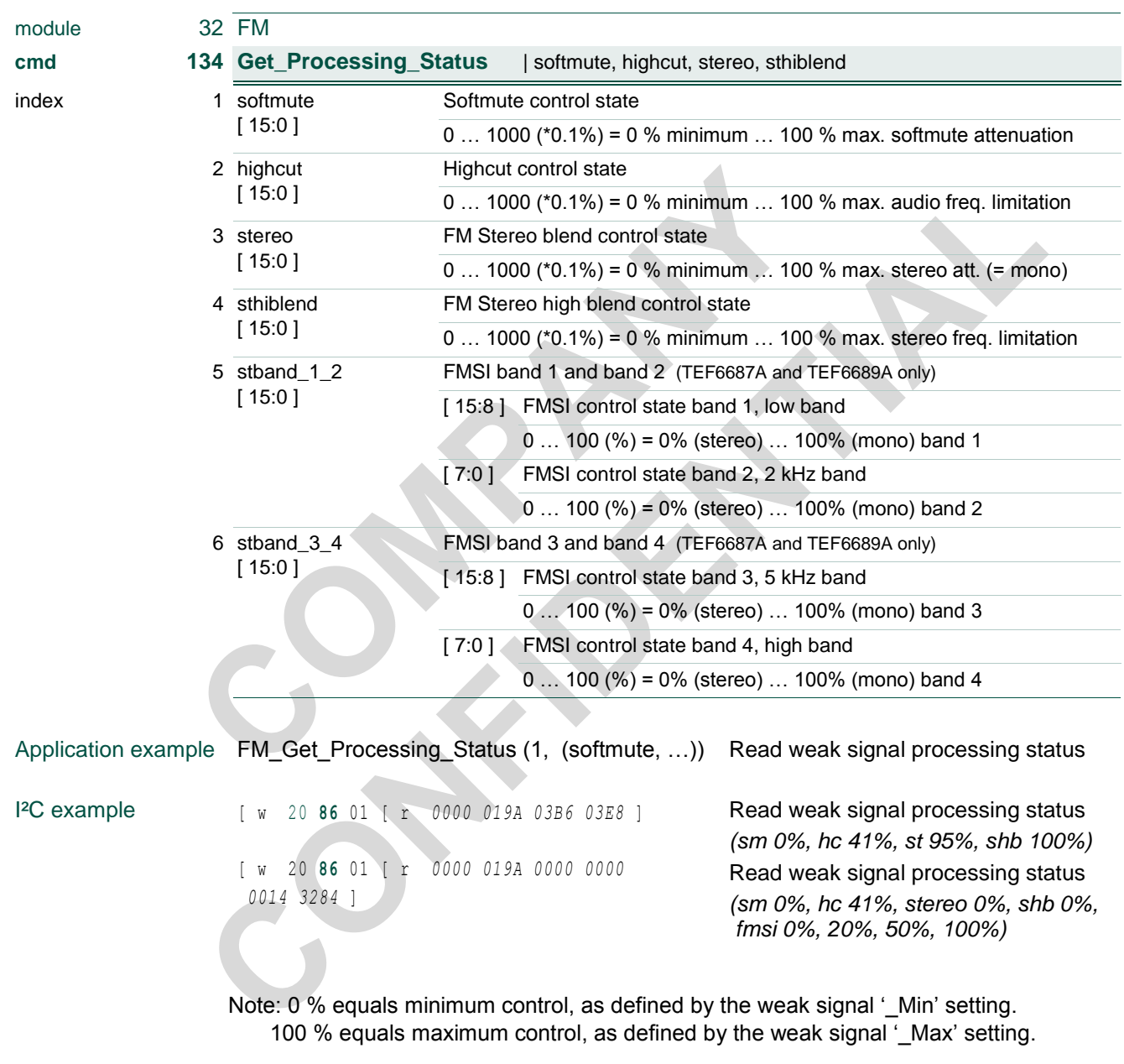

For AM processing see chapter [4.10](#page-105-0) [AM cmd 134 Get\\_Processing\\_Status.](#page-105-0)

## **TEF6686A, TEF6687A, TEF6688A and TEF6689A, /V205**

## **4.6 FM cmd 135 Get\_Interface\_Status**

<span id="page-100-0"></span>*Available for TEF6688A and TEF6689A only.*

Information about radio I/O functionality; DR I²S output.

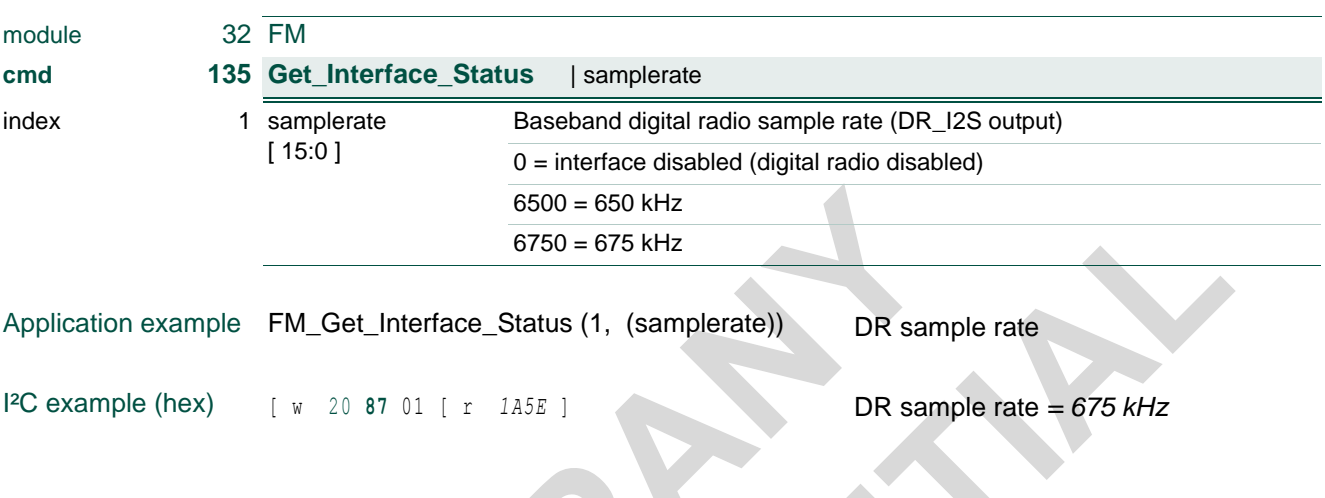

For AM processing see chapter [4.11](#page-106-0) [AM cmd 135 Get\\_Interface\\_Status.](#page-106-0) Radio sample rate is also available from  $4.16$  [APPL cmd 135 Get\\_Interface\\_Status.](#page-111-0)

### **TEF6686A, TEF6687A, TEF6688A and TEF6689A, /V205**

### <span id="page-101-0"></span>**4.7 AM cmd 128 / 129 Get\_Quality**

Read status of the tuner reception quality information.

#### **Get\_Quality\_Status**

returns quality status and possibly data. Get\_Quality\_Status is intended for status read only (i.e. status polling) but data may be read also when desired.

#### **Get\_Quality\_Data**

returns quality status and quality data. Get\_Quality\_Data is intended for data reading with the status informing about data content and validity.

The availability of two commands is a reservation for possible future use. Because no sampled data functions are present currently the commands are equal in function.

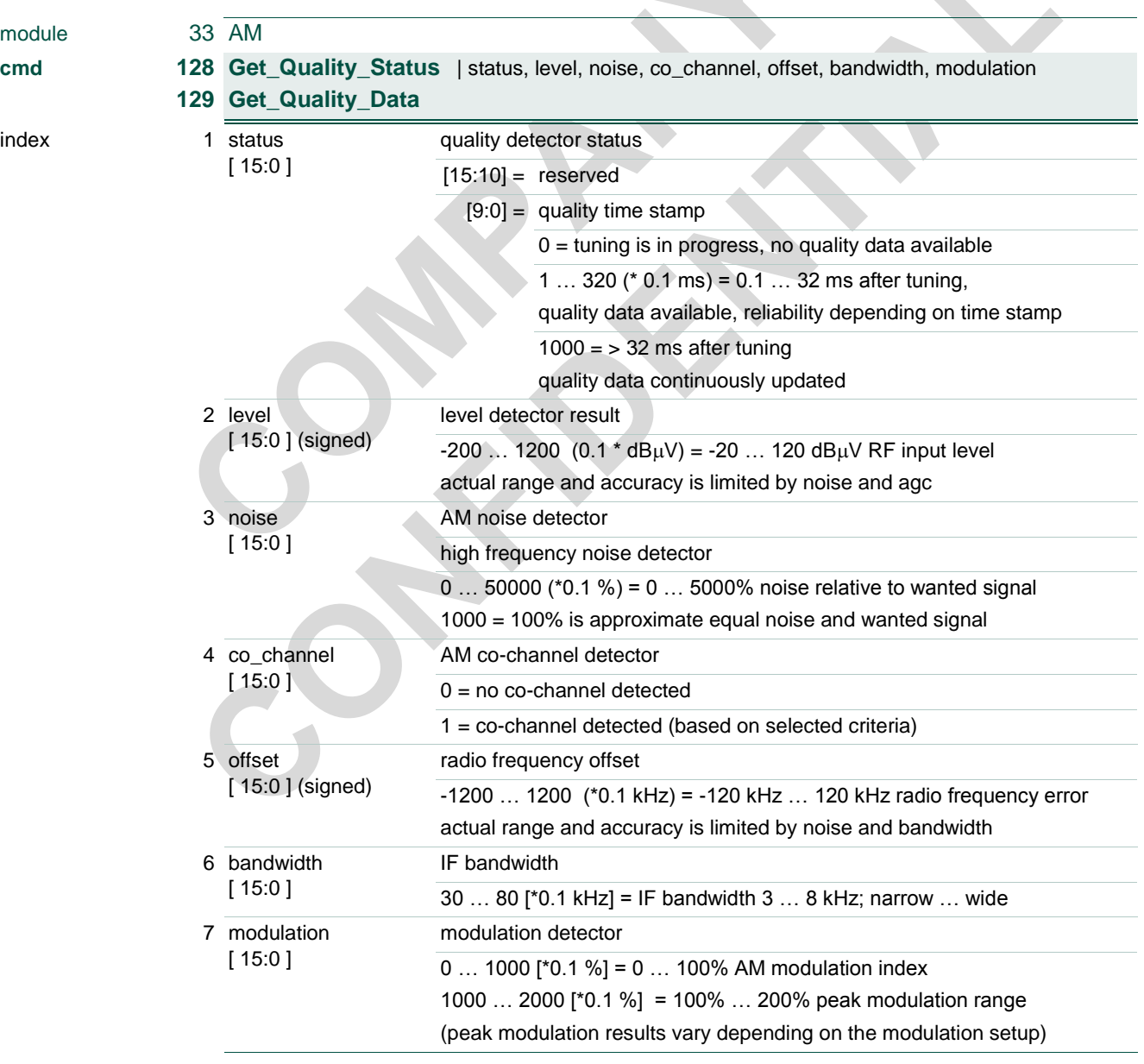

### **TEF6686A, TEF6687A, TEF6688A and TEF6689A, /V205**

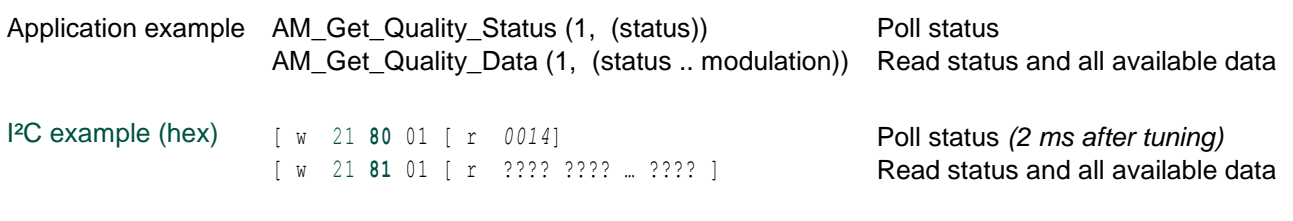

The status quality time stamp starts updating as soon as tuning is established and new continuous data becomes available for Preset or Search tuning actions (mode = 1 or 2).

The AM co-channel criteria can be defined from [3.33](#page-57-0) [AM cmd 14 Set\\_CoChannelDet.](#page-57-0)

For FM operation see chapter [4.1](#page-89-0) FM cmd 128 / 129 Get Quality.

### **4.7.1 Quality status and detector application use**

To assist the use of radio quality detectors status information is available including the time passed since radio station tuning was established. Because of the settling time involved in the different detectors the quality time stamp can be important information to judge the reliability of the different quality data.

The initial detector settling time of signal strength (level) is 1 ms for > 90% signal settling allowing fast detection of 'not OK' conditions. It is to be noted however that by definition the AM level measurement is influenced by low frequency audio modulation, a longer test time like e.g. 32 ms is therefore suggested for final judgement.

The noise detector (noise) settling time is approx. 10 ms for real-life signals but a longer test time is suggested for final judgement.

Detector settling of the 'co-channel' detector is defined by the co-channel frequency offset condition present. Long wait times of approx. 200 ms are therefore required and detection may fail altogether.

Detector settling time of frequency offset is 1 ms for > 90% signal settling.

Modulation is intended for evaluation use only, settling time is approx. 25 ms for 90%.

### **TEF6686A, TEF6687A, TEF6688A and TEF6689A, /V205**

## **4.8 AM cmd 132 Get\_AGC**

<span id="page-103-0"></span>Read attenuation setting of the RF AGC. The overall antenna signal attenuation is found by addition of the input\_att and feedback\_att value.

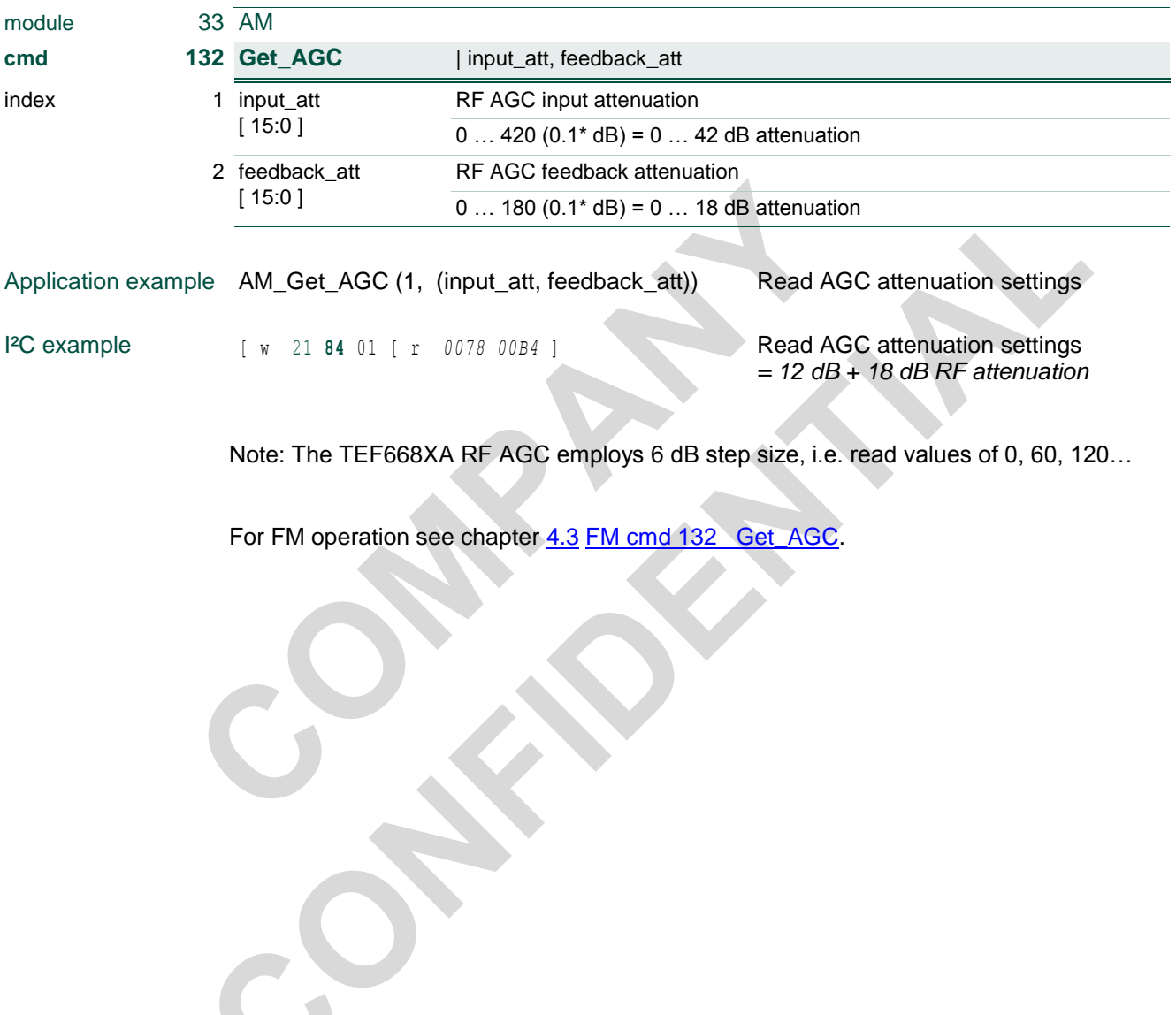

L.

## **TEF6686A, TEF6687A, TEF6688A and TEF6689A, /V205**

## **4.9 AM cmd 133 Get\_Signal\_Status**

<span id="page-104-0"></span>Read information about the received radio signal.

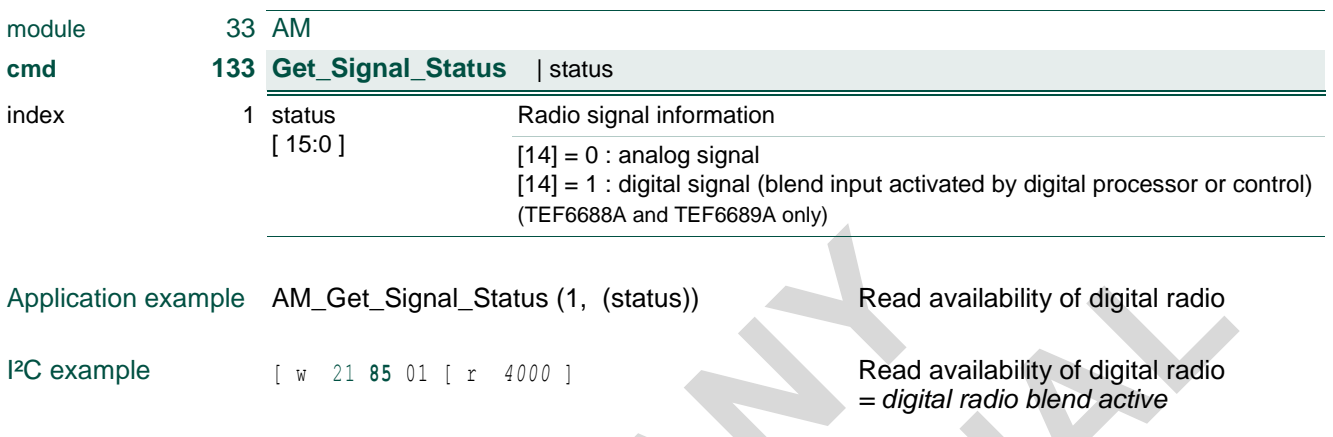

For FM operation see chapter [4.4](#page-98-0) [FM cmd 133 Get\\_Signal\\_Status.](#page-98-0)

### **TEF6686A, TEF6687A, TEF6688A and TEF6689A, /V205**

### **4.10 AM cmd 134 Get\_Processing\_Status**

<span id="page-105-0"></span>Read information about the internal processing status (weak signal handling). This information is intended for evaluation use only.

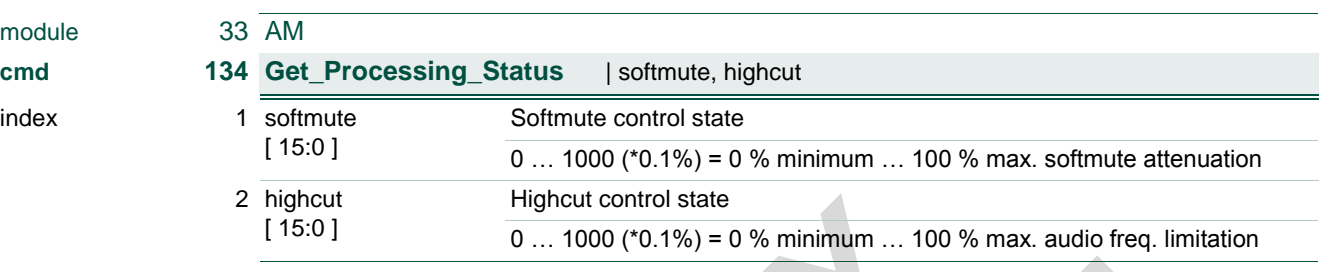

Application example AM\_Get\_Processing\_Status (1, (softmute, ...)) Read weak signal processing status

I<sup>2</sup>C example [ w 21 86 01 [ r 0000 019A ] Read weak signal processing status *= softmute 0%, highcut 41%*

> Note: 0 % equals minimum control, as defined by the weak signal '\_Min' setting. 100 % equals maximum control, as defined by the weak signal '\_Max' setting.

For FM processing see chapter [4.5](#page-99-0) FM cmd 134 Get Processing Status.

## **TEF6686A, TEF6687A, TEF6688A and TEF6689A, /V205**

### **4.11 AM cmd 135 Get\_Interface\_Status**

<span id="page-106-0"></span>*Available for TEF6688A and TEF6689A only.*

Information about radio I/O functionality; DR I²S output.

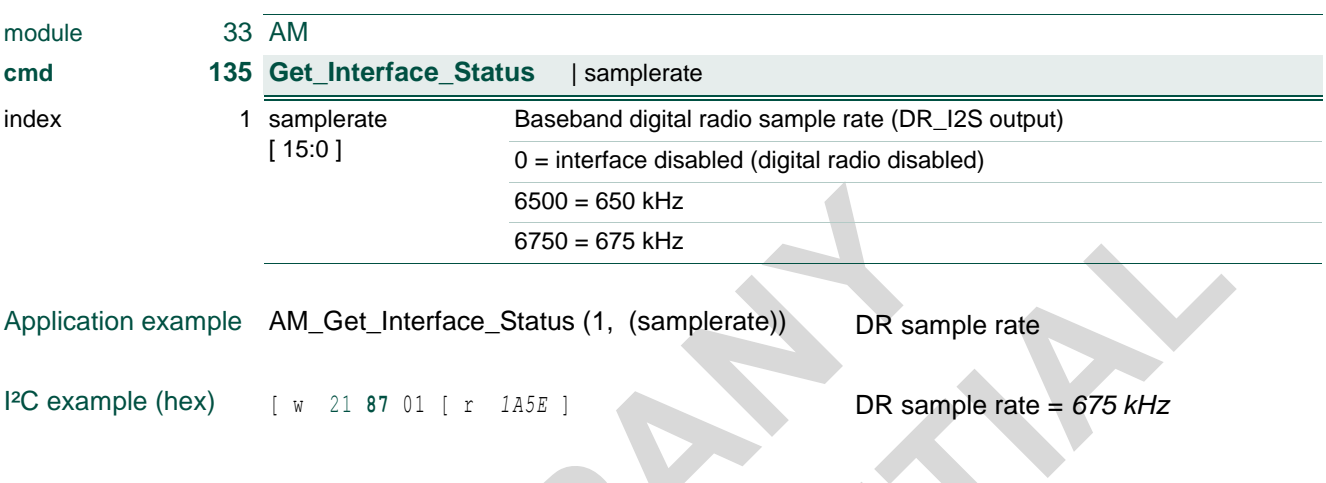

For FM processing see chapter [4.6](#page-100-0) [FM cmd 135 Get\\_Interface\\_Status.](#page-100-0) Radio sample rate is also available from  $4.16$  [APPL cmd 135 Get\\_Interface\\_Status.](#page-111-0)

### **TEF6686A, TEF6687A, TEF6688A and TEF6689A, /V205**

### **4.12 APPL cmd 128 Get\_Operation\_Status**

*This read command is also available during 'boot state' and during 'idle state'.* Read information about the operation state.

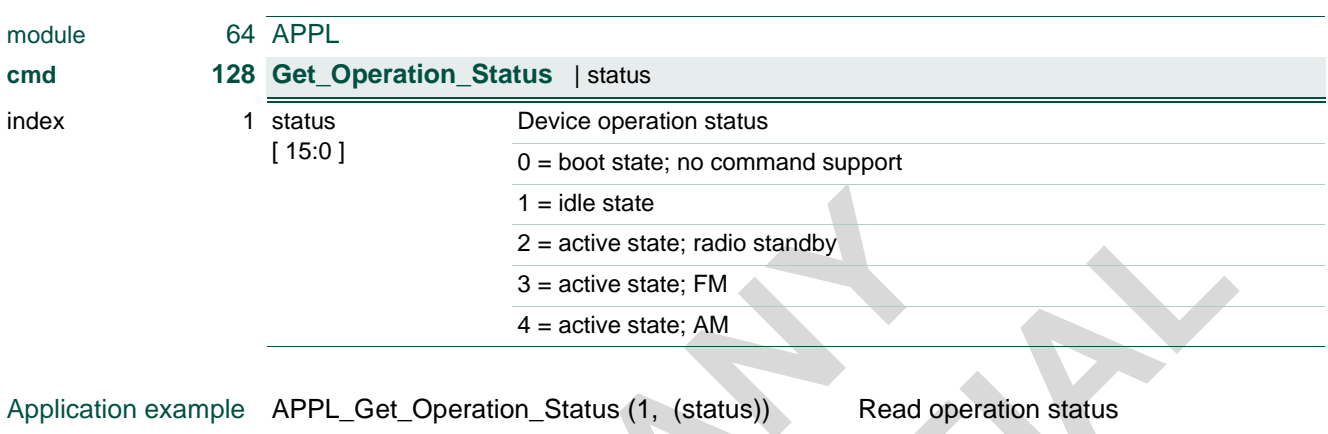

I²C example [ w 40 **<sup>80</sup>** 01 [ r *<sup>0003</sup>* ] Read operation status *(active state FM)*

> Note: The value 0 indicates boot state (reset state after power-on, power dip or reference frequency disruption). Actually all get commands will return 0 values during boot state and no command support is available.

See chapter [6](#page-119-0) [Device start-up](#page-119-0) on start-up device control and initialization.
#### **TEF6686A, TEF6687A, TEF6688A and TEF6689A, /V205**

#### **4.13 APPL cmd 129 Get\_GPIO\_Status**

<span id="page-108-0"></span>Read information about the input state of assigned general purpose input pins (see [3.57](#page-85-0) [APPL cmd 3 Set\\_GPIO\)](#page-85-0).

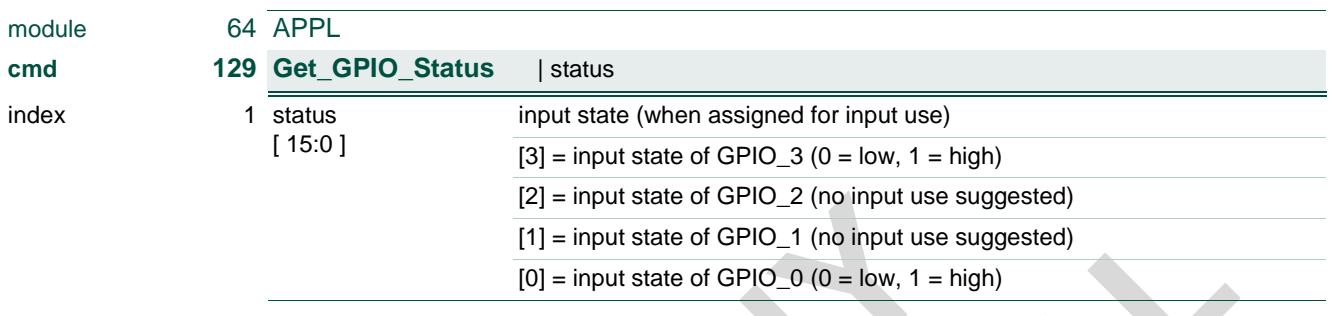

Application example APPL\_Get\_GPIO\_Status (1, (status)) Read input state of GPIO input pins

**I**<sup>2</sup>C example  $\begin{bmatrix} w & 40 & 81 & 01 & 0 & 0001 \end{bmatrix}$  Read input state of GPIO input pins *(input GPIO\_0 high)*

> Note: Because of the TEF668XA designated input use of GPIO\_1 and GPIO\_2 during power-up only pins GPIO\_0 and GPIO\_3 are suggested for application as a general purpose input.

Note: GPIO\_3 use is incompatible with audio I<sup>2</sup>S data output (I2S\_SD\_1) voltage mode operation. The audio I<sup>2</sup>S output shall be either disabled or set to current output mode.

#### **TEF6686A, TEF6687A, TEF6688A and TEF6689A, /V205**

### **4.14 APPL cmd 130 Get\_Identification**

<span id="page-109-0"></span>*This read command is also available during 'idle state'.* Read information about the device type and variant.

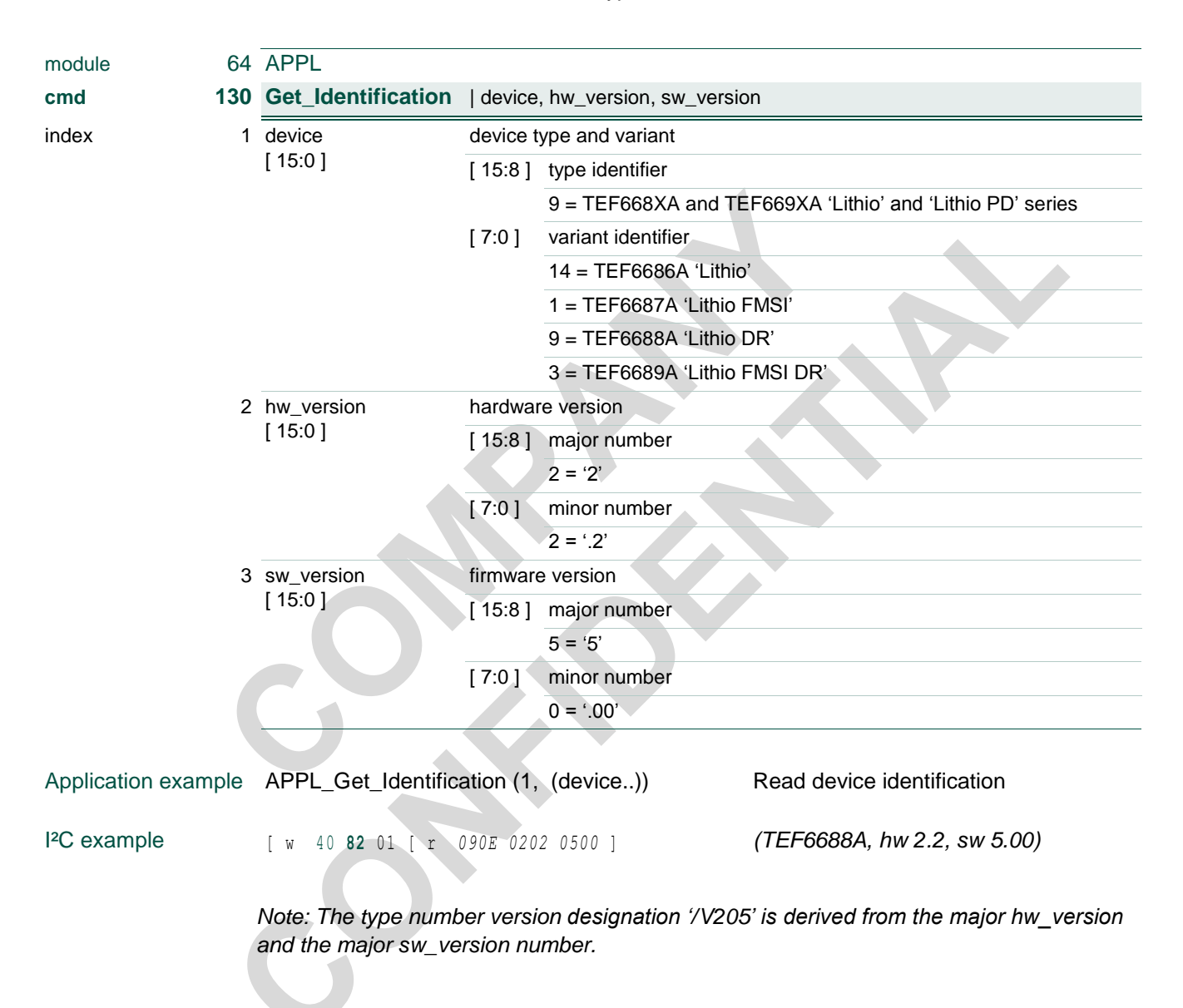

### **TEF6686A, TEF6687A, TEF6688A and TEF6689A, /V205**

### **4.15 APPL cmd 131 Get\_LastWrite**

<span id="page-110-0"></span>*This read command is also available during 'idle state'.* Read data content of the last write transmission.

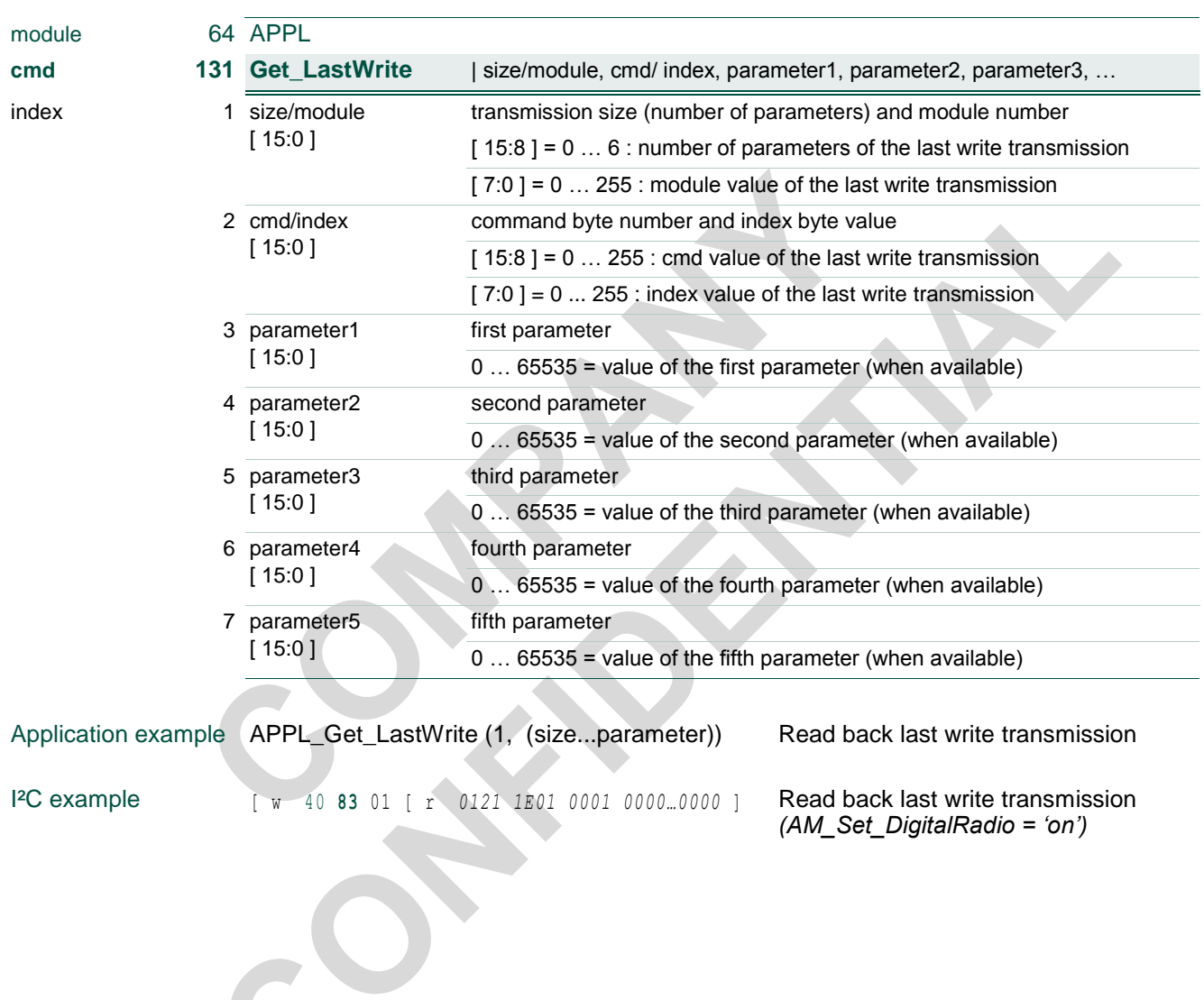

### **4.16 APPL cmd 135 Get\_Interface\_Status**

<span id="page-111-0"></span>Information about internal radio processing and DR I²S sample rate where applicable.

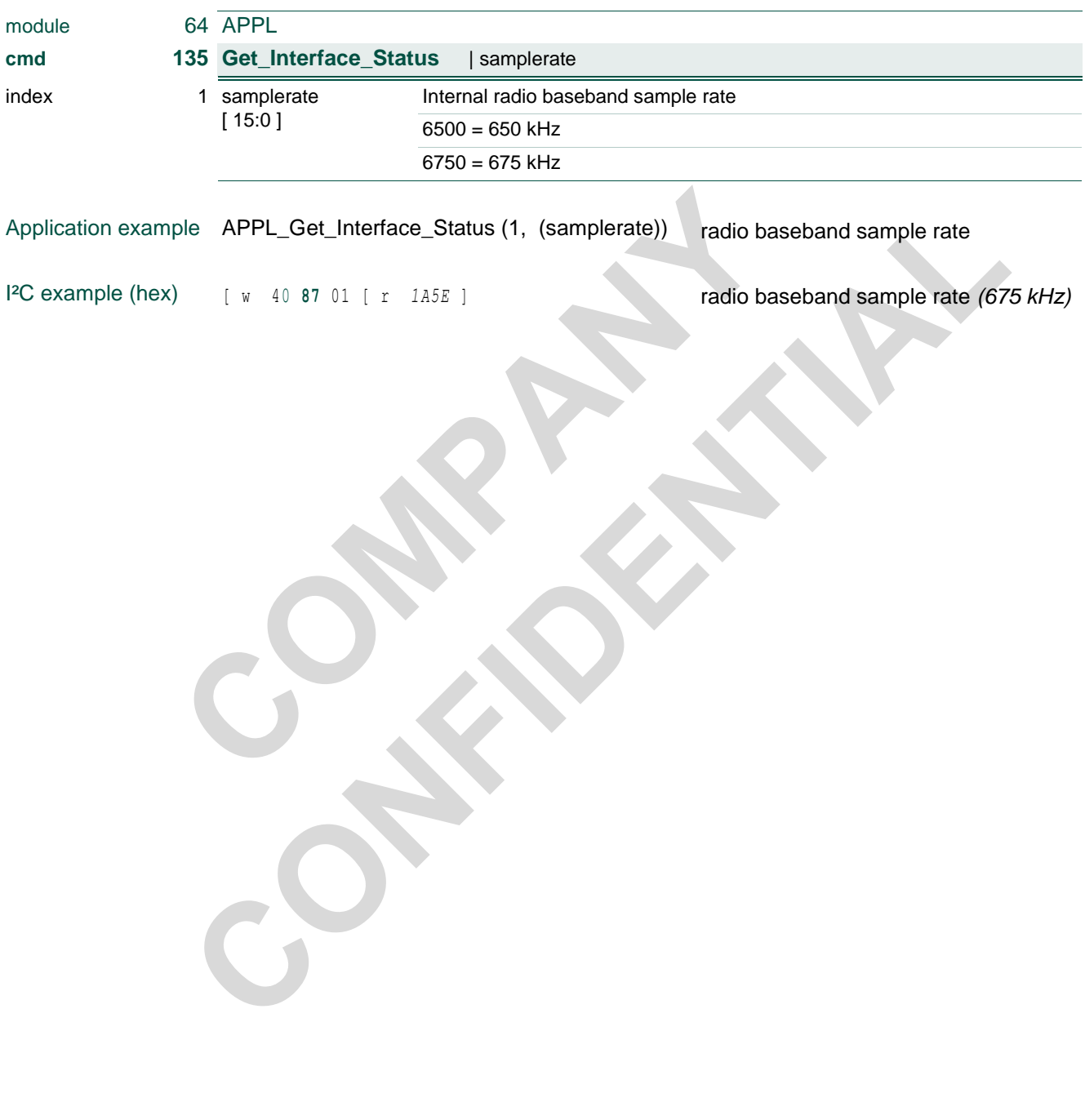

#### **TEF6686A, TEF6687A, TEF6688A and TEF6689A, /V205**

### <span id="page-112-0"></span>**5. I²C bus protocol**

#### <span id="page-112-1"></span>**5.1 I²C protocol**

TEF668XA control parameters are 16 bit wide. The I²C bus native unit is the byte, multibyte values like 16 bit parameters are transmitted MSB byte first.

With external application of a pull down resistor at GPIO 2 (10 k $\Omega$  to ground) the 8 bit I<sup>2</sup>C device address for TEF668XA is C8h for write and C9h for read operations. Alternatively application of a pull-up resistor (10 k $\Omega$  to Vdd) at pin GPIO\_2 allows for use of device address CAh for write and CBh for read instead.

*Note: GPIO\_2 shall be pulled either low or high (10 k) during power-on and activation for a defined I<sup>2</sup>C address. Pin open is not a defined state.*

*Note: GPIO\_1 requires a similar pulled low or high pin definition at startup for the definition of clock reference. GPIO\_1 pulled high (10 kto Vdd) during power-on ensures proper operation with a 55.46667 MHz crystal. Instead GPIO\_1 shall be pulled low (10 kto ground) during power-on to ensure proper operation with 55.46667 MHz external reference source and with 4 MHz, 9.216 MHz or 12 MHz crystal.*

#### <span id="page-112-2"></span>**5.2 Write control**

Standard write transmissions to the TEF668XA consist of an I²C start condition and an 8 bit hardware device address for write as depicted by the I²C standard.

Next an 8 bit module identifier is transmitted that can be regarded as a kind of internal device address for function blocks like FM radio, AM radio, audio and system. Control is then indicated by an 8 bit command identifier and an 8 bit parameter index allows for sub-addressing within the command parameter space, followed by one or more 16 bit parameters for actual control.

The end of transmission is indicated by an I²C standard stop condition. Because the I²C bus format includes this explicit stop condition no 'size' indication is needed as may be required by certain other bus formats.

*Device version V205 fully supports the use of index parameter addressing. (Previous versions V102 and V101 instead were restricted to use of index = 1 only and required all documented command parameters to be transmitted.)*

In [Fig 4](#page-113-0) examples of these transmissions are shown.

#### **TEF6686A, TEF6687A, TEF6688A and TEF6689A, /V205**

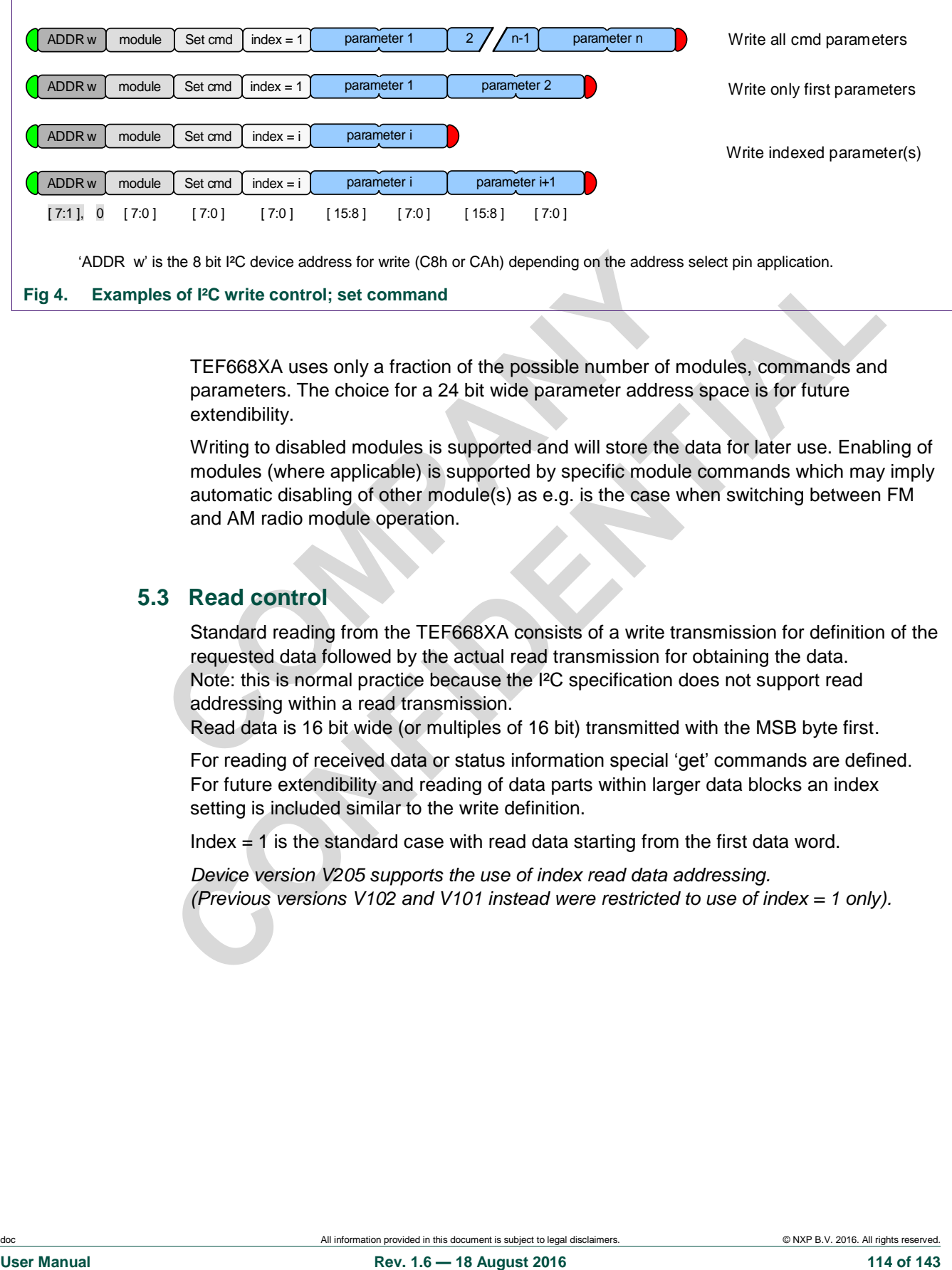

<span id="page-113-0"></span>TEF668XA uses only a fraction of the possible number of modules, commands and parameters. The choice for a 24 bit wide parameter address space is for future extendibility.

Writing to disabled modules is supported and will store the data for later use. Enabling of modules (where applicable) is supported by specific module commands which may imply automatic disabling of other module(s) as e.g. is the case when switching between FM and AM radio module operation.

### <span id="page-113-1"></span>**5.3 Read control**

Standard reading from the TEF668XA consists of a write transmission for definition of the requested data followed by the actual read transmission for obtaining the data. Note: this is normal practice because the I²C specification does not support read addressing within a read transmission.

Read data is 16 bit wide (or multiples of 16 bit) transmitted with the MSB byte first.

For reading of received data or status information special 'get' commands are defined. For future extendibility and reading of data parts within larger data blocks an index setting is included similar to the write definition.

 $Index = 1$  is the standard case with read data starting from the first data word.

*Device version V205 supports the use of index read data addressing. (Previous versions V102 and V101 instead were restricted to use of index = 1 only).*

#### **TEF6686A, TEF6687A, TEF6688A and TEF6689A, /V205**

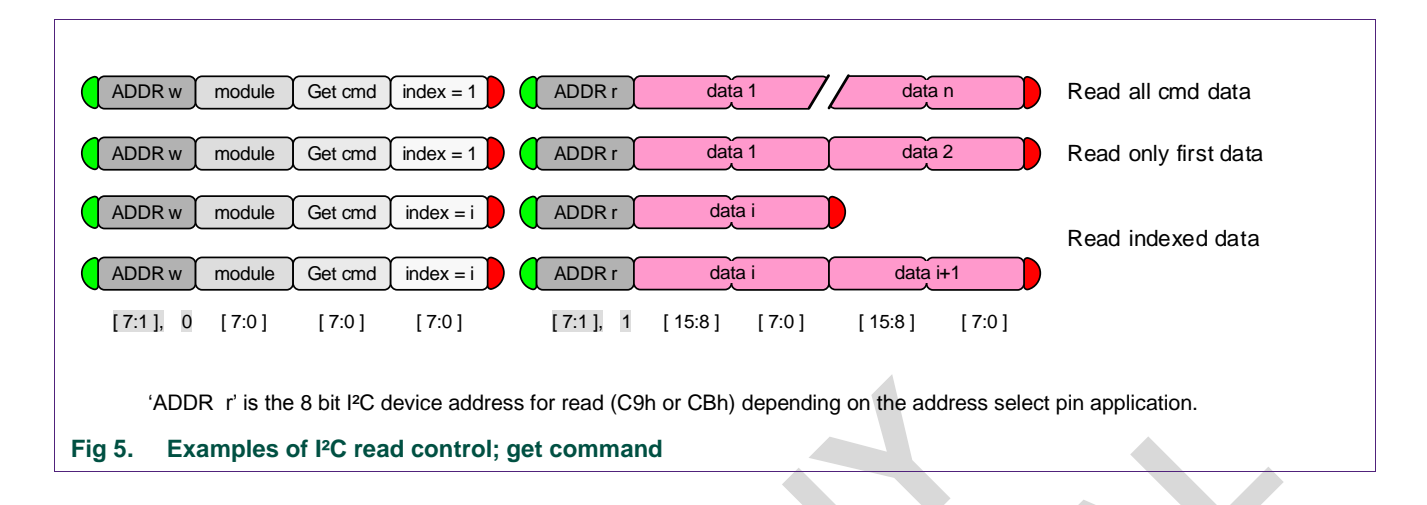

<span id="page-114-0"></span>*Certain timing requirements exist for TEF668XA read control; see chapter [5.6](#page-115-0) for details.*

TEF668XA 'Get' commands as published in this user manual are without parameter use. For future extensions the protocol however allows for 'Get' commands with parameters.

<span id="page-114-1"></span>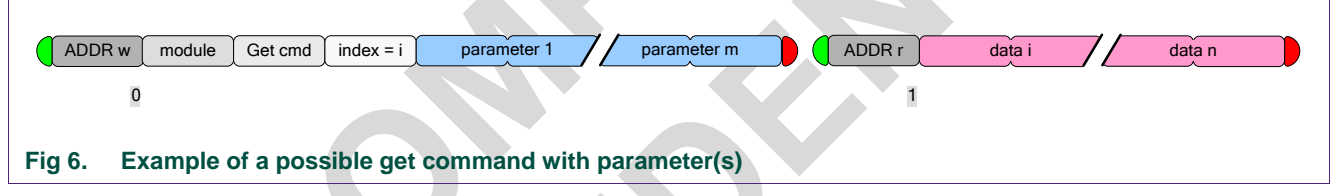

### <span id="page-114-3"></span>**5.4 I²C repeated start**

The I²C specification allows the joining of multiple I²C transmissions by use of I²C 'repeated start'. This way of operation ensures the set of I²C transmissions will not be interrupted by another transmission from a second microcontroller on the bus (multimaster setup).

TEF668XA supports the use of I²C 'repeated start' without restriction. This means TEF668XA handles I²C transmissions separated by an I²C stop and start condition in exactly the same way as I²C transmissions 'joined' by an I²C repeated start condition.

<span id="page-114-2"></span>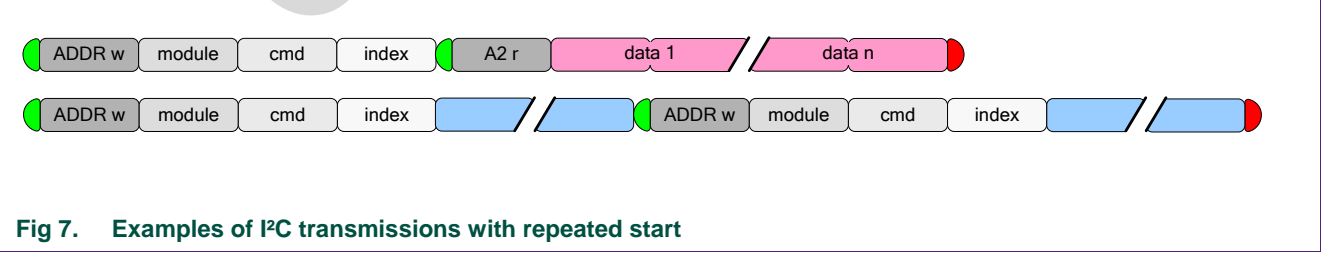

#### **TEF6686A, TEF6687A, TEF6688A and TEF6689A, /V205**

#### **5.5 Polling device presence**

<span id="page-115-3"></span>Checking for presence of the device on the I²C bus without any data transfer is possible by only writing of the device write address. The I²C standard acknowledge will signal device presence.

<span id="page-115-1"></span>ADDR w Device presence check **Fig 8. Example of testing device presence.**

#### <span id="page-115-0"></span>**5.6 I²C read timing requirements**

The TEF668XA supports I²C clock speeds up to 400 kHz in accordance with the I²C 'fast mode' specification. TEF668XA write operations require no special attention, read operations however require a minimum of 50 us time to guarantee read data setup.

The 50 us timing requirement is measured from the write transmission finish to the first read data; i.e. from the I²C 'stop' or 'repeated start' condition ( = SDA edge) to the end of the device address 'acknowledge'  $($  = falling edge of the 9<sup>th</sup> SCL clock pulse)

For 400 kHz bus operation the special control option of index = 0 offers a simple solution to meet this read timing requirement:

A setting of index  $= 0$  will add an additional read word in front of the standard read data. This read word allows for special transmission evaluation options (see chapter [5.7](#page-116-0) [Special control](#page-116-0) ) but can be ignored for normal operation. For 400 kHz operation the special index 0 read word ensures a proper setup timing for the required read data of index = 1 and higher. The special index 0 word itself however must be ignored.

<span id="page-115-2"></span>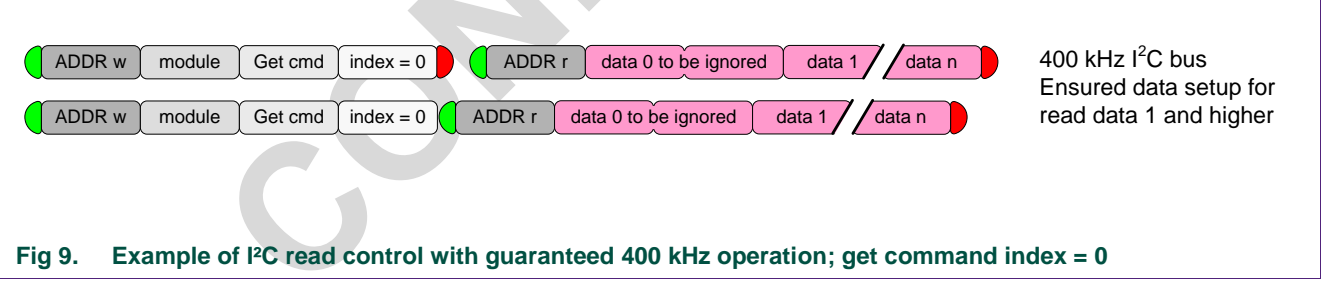

Use of index  $= 0$  is probably the most convenient way to ensure proper read data settling for I<sup>2</sup>C fast mode bus operation.

Three alternative operation means are depicted below that may be of use, e.g. when reliable index = 0 read data is desired at high speed:

#### **TEF6686A, TEF6687A, TEF6688A and TEF6689A, /V205**

Alternative 1: Maximum I²C bus speed limit.

A bus speed setting of 184 kHz or lower will guarantee the required data setup time. Microcontrollers generally do not employ the 'fast mode' worst-case timing for the full device address transmission meaning a microcontroller '200 kHz' bus speed setting will ensure safe read operation in many cases.

Alternative 2: 400 kHz I²C bus speed with microcontroller delay.

Use of separate transmissions and a timed delay of 27 us or higher between the write transmission 'stop' condition and the read transmission 'start' will guarantee the required read data setup time.

Alternative 3: 400 kHz I²C bus speed with dual 'repeated-start'.

In case use of 'repeated-start' is desired as well as 400 kHz bus operation a 'dummy' write address transmission can be inserted between the functional write and read transmission which will guarantee the required read data setup time.

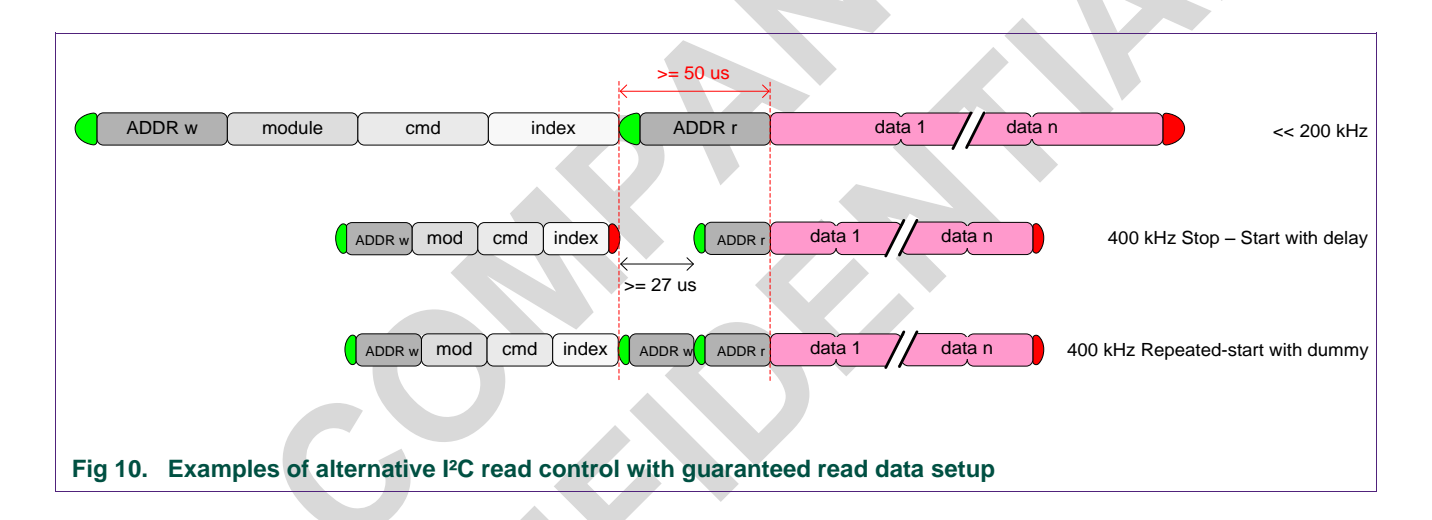

#### <span id="page-116-1"></span><span id="page-116-0"></span>**5.7 Special control**

To support evaluation and debugging of the device control special control options are available.

#### **5.7.1 Set command confirmation; special evaluation read control**

<span id="page-116-2"></span>For standard operation data reading is limited to status and information read data requested by a preceding 'get' command.

To this purpose TEF668XA puts the requested data in its output registers after reception and evaluation of a valid 'get' command. TEF668XA however also places a data word in its output registers after reception of a 'set' command, either offering confirmation of the command reception by returning the module and cmd value or delivering an error code in case of an invalid control. This data field is not intended for generic use but can be read during control software development for debugging purposes.

#### **TEF6686A, TEF6687A, TEF6688A and TEF6689A, /V205**

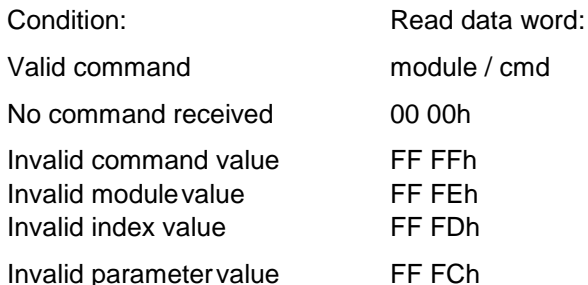

- note: only available for special cases, most commands do not test the parameter value.

Invalid parameter write attempt FF FBh

- attempt to write a non-existent parameter.

Invalid state FF FAh

- command exists but not available in the current state.

In case of the above listed invalid conditions the command is ignored in full and no command part is executed.

<span id="page-117-0"></span>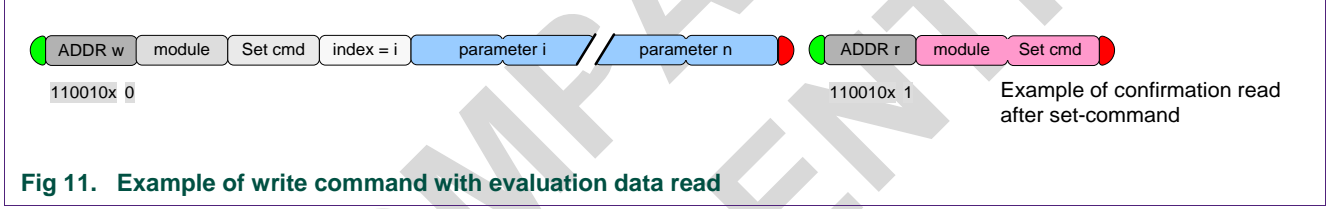

### **5.7.2 Get command confirmation; special evaluation read control**

<span id="page-117-1"></span>For standard operation read command data reading is limited to application status and information data.

However similar to write commands also read commands can optionally deliver confirmation of the read command reception or an error in case of invalid control.

To this purpose use of index = 0 with a 'get' command has a special meaning where for the first data word the module and cmd value are returned or an error code in case of invalid control.

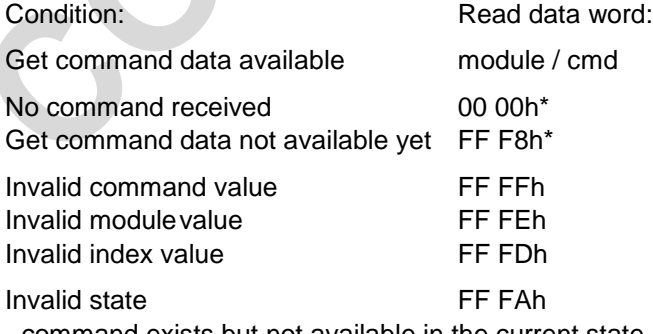

ommand exists but not available in the current state.

#### **TEF6686A, TEF6687A, TEF6688A and TEF6689A, /V205**

\* All TEF668XA read commands show 'instant' data delivery, an error value of FF F8h shall therefore never be found as long as the read timing requirement of 50 us is met (see [5.6\)](#page-115-0).

In case of not meeting the read timing requirement either error value 00 00h or error value FF F8h may be found occasionally, indicating an erroneous read result.

<span id="page-118-0"></span>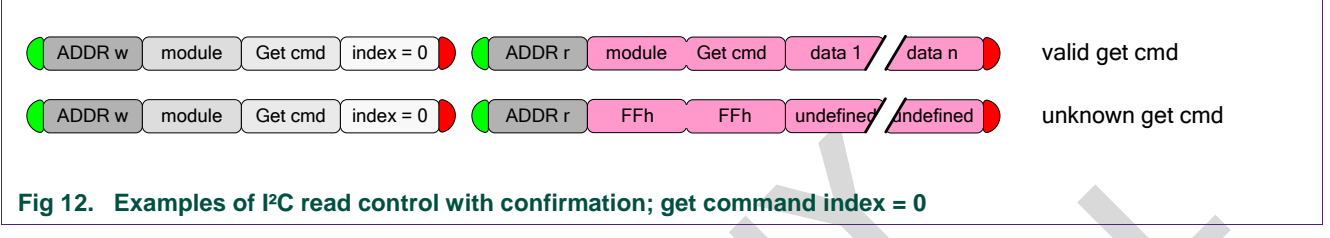

Note: The 00 00h and FF FFh … FF F8h error codes are also returned as the first data word in the standard use cases of index  $= 1$  and index  $> 1$  but may be confused with standard expected return data.

#### **TEF6686A, TEF6687A, TEF6688A and TEF6689A, /V205**

### <span id="page-119-1"></span>**6. Device start-up**

#### <span id="page-119-2"></span>**6.1 Introduction**

The TEF668XA is powered by a single supply voltage. No supply power-up requirements are known to exist.

After power-on the device is found in a pre-defined reset state (boot state). A sequence of control transmissions will bring the device from boot state into idle state and then into active state to realize the desired user operation mode, function and performance.

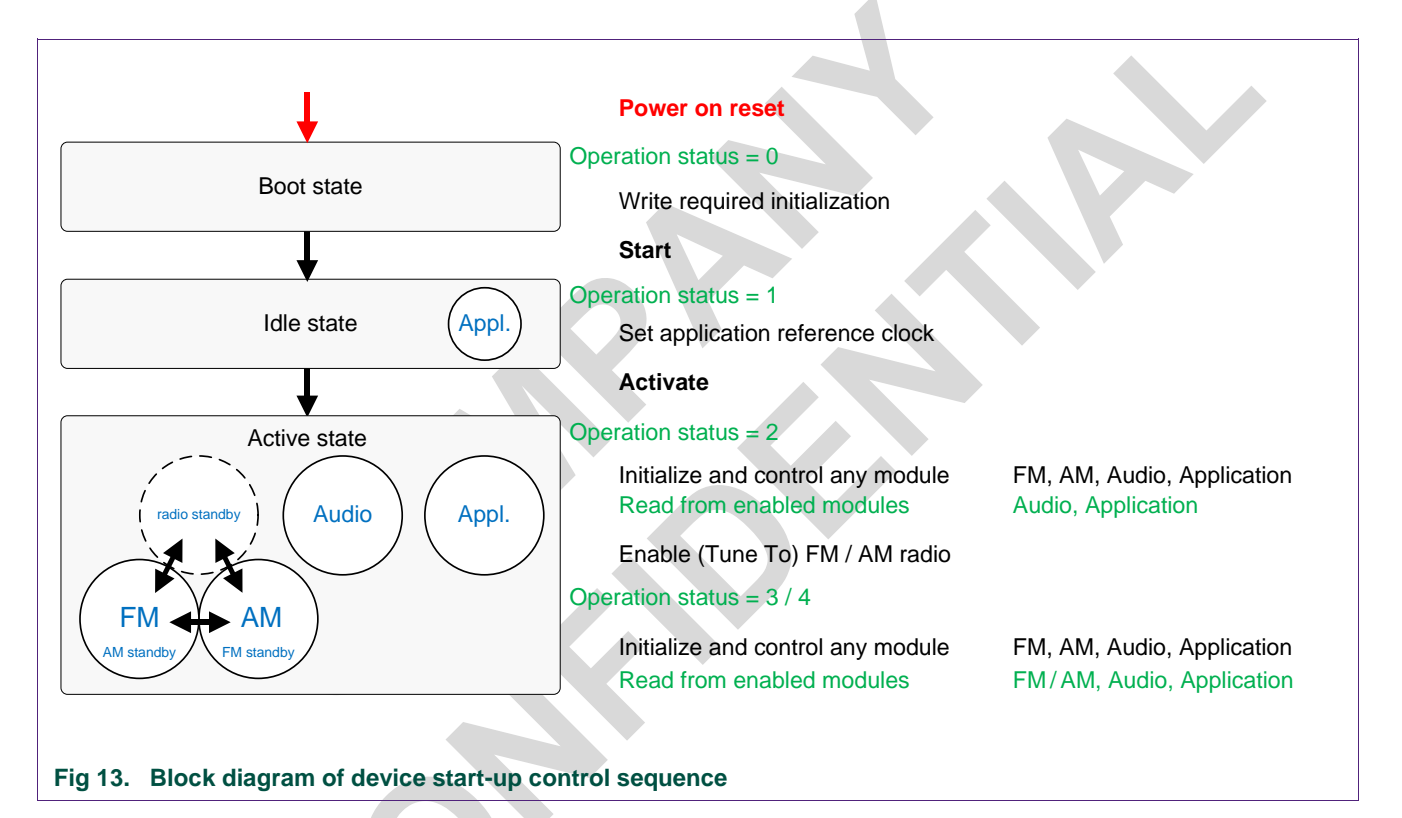

<span id="page-119-0"></span>Boot state and idle state have no function other than offering the minimum set of controls required for proper preparation of active state operation.

State transitions take a small amount of time and care should be taken to ensure a certain state is entered before any of the belonging control transmissions is started. After transmission of a 'Start' or 'Activate' state transition command it is advised to check the operation status by I<sup>2</sup>C read until the new state is found.

TEF668XA state transition times will fall within the following limits:

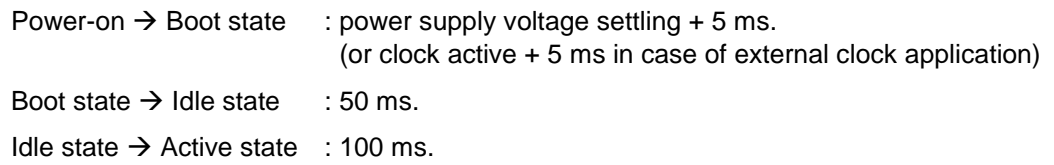

### <span id="page-120-0"></span>**6.2 Start-up I<sup>2</sup>C control transmission sequence**

- Supply power on
- Wait until device is found present on the I<sup>2</sup>C bus ('boot state') :
	- Repeat **APPL\_Get\_Operation\_Status** read until I <sup>2</sup>C acknowledge from device; status = 0 ('boot state') is found. [ w 40 80 01 [ r *0000* ]

*Alternatively* Wait radio supply power settling time + 5 ms.  *In case of external clock application wait for clock active + 5 ms.*

- Send required initializations :
	- See [6.2.1](#page-121-0) [Required initialization I2C transmission –](#page-121-0) I2C example and [6.2.2](#page-125-0) [Required initialization I2C transmission –](#page-125-0) C code include file
- Start :
	- $\blacksquare$  [ w 14 0001 ]
- Wait until device is found in 'idle state':
	- Repeat **APPL\_Get\_Operation\_Status** read until status = 1 ('idle state') is found. [ w 40 80 01 [ r *0001* ]

*Alternatively* Wait 50 ms.

- Set reference frequency :
	- **APPL\_Set\_ReferenceClock** freq. = 4000000 ... 55466670, type = 0/1. [ w 40 04 01 034E 5AAE 0000 ] *: example 55.46667 MHz crystal. Not required for default 9.216 MHz crystal use.*
- Activate :
	- **APPL\_Activate** mode = 1.
		- [ w 40 05 01 0001 ]
- Wait until device is found in 'active state radio standby' :
	- Repeat **APPL\_Get\_Operation\_Status** read until status = 2 ('radio standby state') is found.

[ w 40 80 01 [ r *0002* ]

*Alternatively* Wait 100 ms.

- Full API control is available from here for all modules. Audio and Application are on, FM and AM radio are in low-power standby.
	- *Example* **FM\_**, **AM\_**, **AUDIO\_** and **APPL\_** user settings*: module initialization*
	- *Example* **AUDIO\_Set\_Mute** mode = 0 *: disable mute.* [ w 30 0B 01 0000 ]
	- *Example* **FM\_Tune\_To** mode = 1, frequency = 8930 *: FM radio 89.3 MHz.* [ w 20 01 01 0001 22E2 ] *: start radio operation*

#### **6.2.1 Required initialization I<sup>2</sup>C transmission – I <sup>2</sup>C example**

<span id="page-121-0"></span>The following I<sup>2</sup>C transmissions (version p5.10) are a required part of the V205 boot state device initialization. Use of these I²C transmissions is required for proper and full function and performance as described in this user manual.

*Note: The indicated set of required initialization transmissions is for use with V205 only.*

*Note: The transmission example below shows a maximum data content of 12 words for every '1B' data transmission. The data stream however can be split in any desired length on (2-byte) word boundaries with each data transmission starting with hex value 1B.*

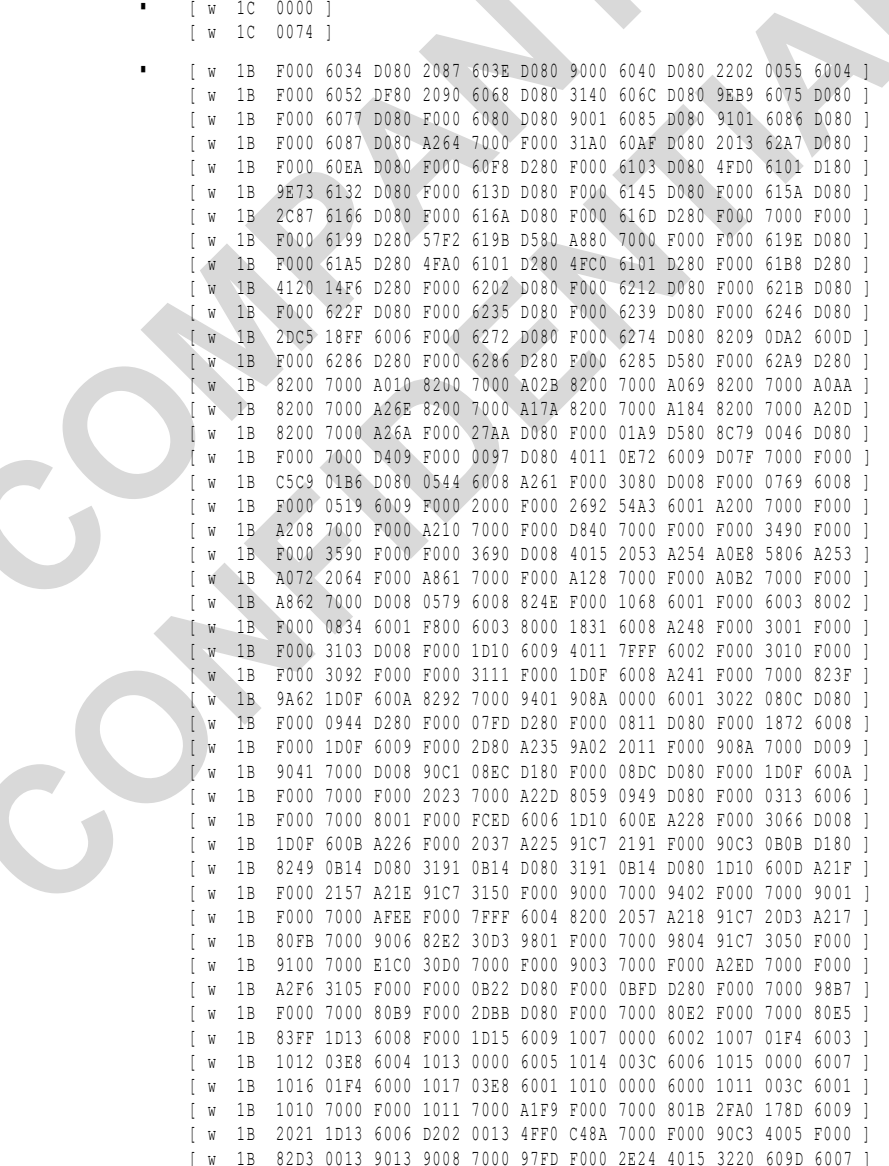

**TEF6686A, TEF6687A, TEF6688A and TEF6689A, /V205**

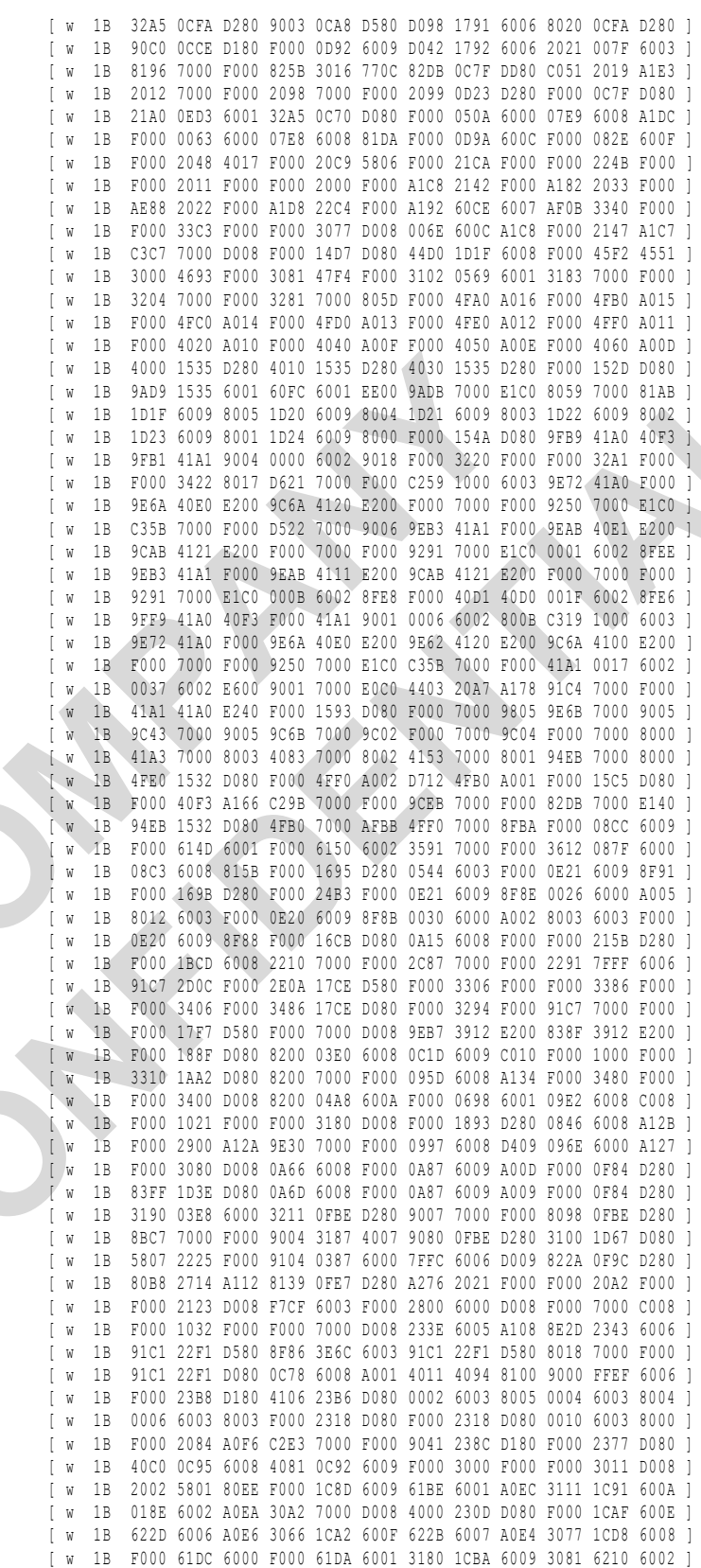

doc All information provided in this document is subject to legal disclaimers. © NXP B.V. 2016. All rights reserved.

**TEF6686A, TEF6687A, TEF6688A and TEF6689A, /V205**

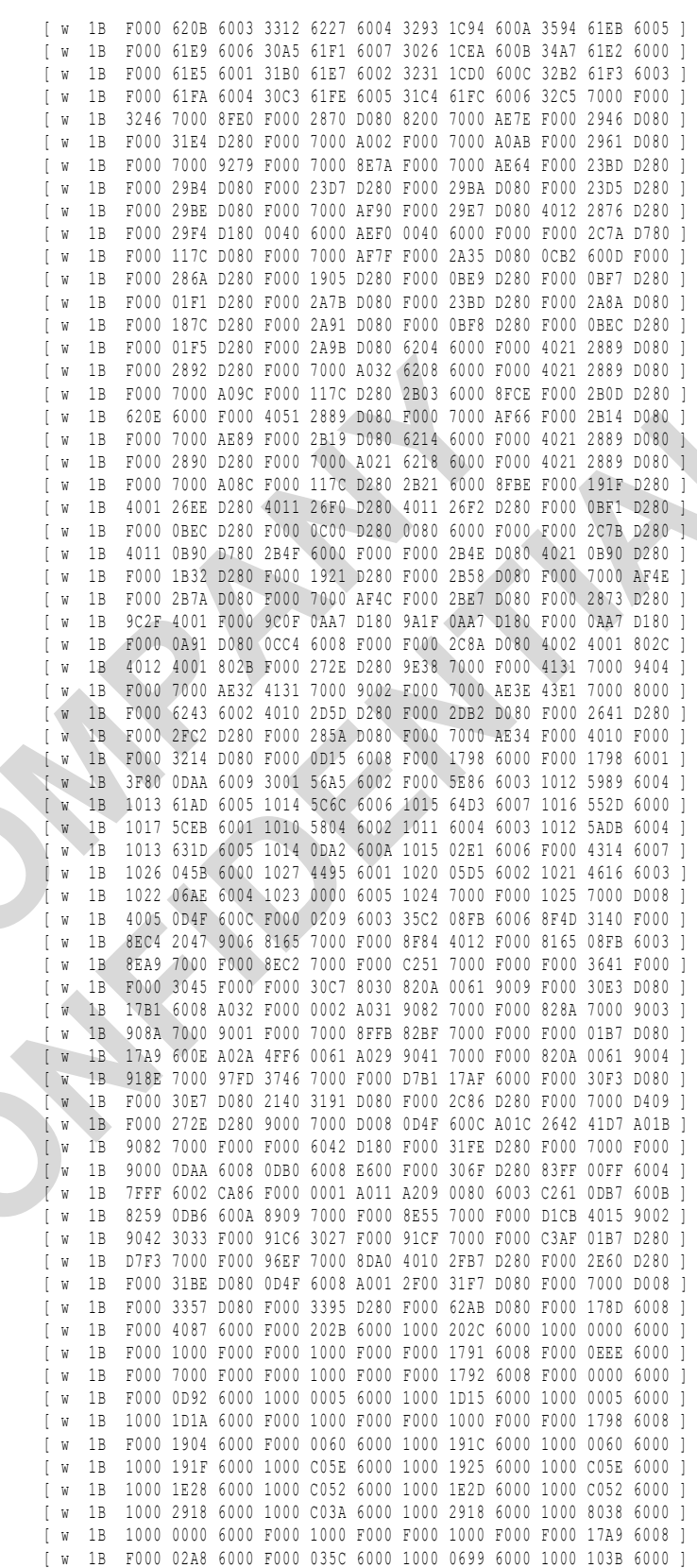

#### **TEF6686A, TEF6687A, TEF6688A and TEF6689A, /V205**

[ w 1B 1000 1506 6000 1000 0000 6000 F000 1000 F000 F000 1000 F000 ] [ w 1B F000 17AF 6008 F000 5504 6000 F000 0003 60 00 F000 1000 F000 ] [ w 1B F000 1000 F000 F000 17B1 6008 F000 0000 6000 F000 7000 F000 ] [ w 1B F000 1000 F000 F000 7000 D008 ] [ w 1C 0000 ] [ w 1C 0075 ] [ w 1B 8017 8045 8096 815B 82D6 880B 8810 88DB 8948 8B0A 8B12 8B13 ] [ w 1B 8B21 8B26 8C6F 94D0 9520 9533 956F 95A8 95AC 95C3 95E1 97C9 ] .<br>[ w 1B 97F6 988D 9900 9A00 9E73 A012 A103 A2F0 A30D A34C A352 A3ED ] [ w 1B A831 AB01 AB1F AB4C AC76 AC88 ADB0 ADB7 B055 B0E2 B101 B10B ] [ w 1B B135 B13B B197 B303 ]  $\bullet$  [ w 1C 0000 ]

#### **6.2.2 Required initialization I<sup>2</sup>C transmission – C code include file**

<span id="page-125-0"></span>The following data set (p5.10) is a required part of the V205 boot state device initialization.

The C code in this chapter can be included in the C program code of a host  $\mu$ C and describes the same data as the I²C script example of chapter [6.2.1.](#page-121-0)

The C code may be copied from this document but the C code include file will also be found as part of the PC GUI control program installation (.../documentation/PATCH.c).

```
/*<br>* Copyright Catena / NXP semiconductors
* C reation date: 2016 08 08 16:18:38<br>* Version: 5.00 - p5.10
*
* Usage
    .<br>Compile and link this C-file and declare in the source-file for required initialization transmissions the following:
*
* extern const size_t LutSize;<br>* extern const unsigned char * pLutBytes;
*<br>* extern const size t PatchSize;
* extern const unsigned char * pPatchBytes;
*<br>* The source for required initialization transmissions should create the following set of I2C transmissions:
* [ \le 10 0000 ]
                                  % script example: $ C8 1C 00 00 P<br>$ script example: $ C8 1C 00 74 P
* [ w 1C 0074 ] script example: S C8 1C 00 74 P<br>* [ w 1B <pRachBytes> ] script example: S C8 1B FO 00 .... P<br>* PatchBize of pPatchBytes can be divided (on a 2 byte boundary) in separate transmissions all starting with comm
\overline{a} /
```
#include <stdlib.h>

extern const size\_t PatchSize;<br>extern const unsigned char \* pPatchBytes;

static const unsigned char PatchByteValues[] =

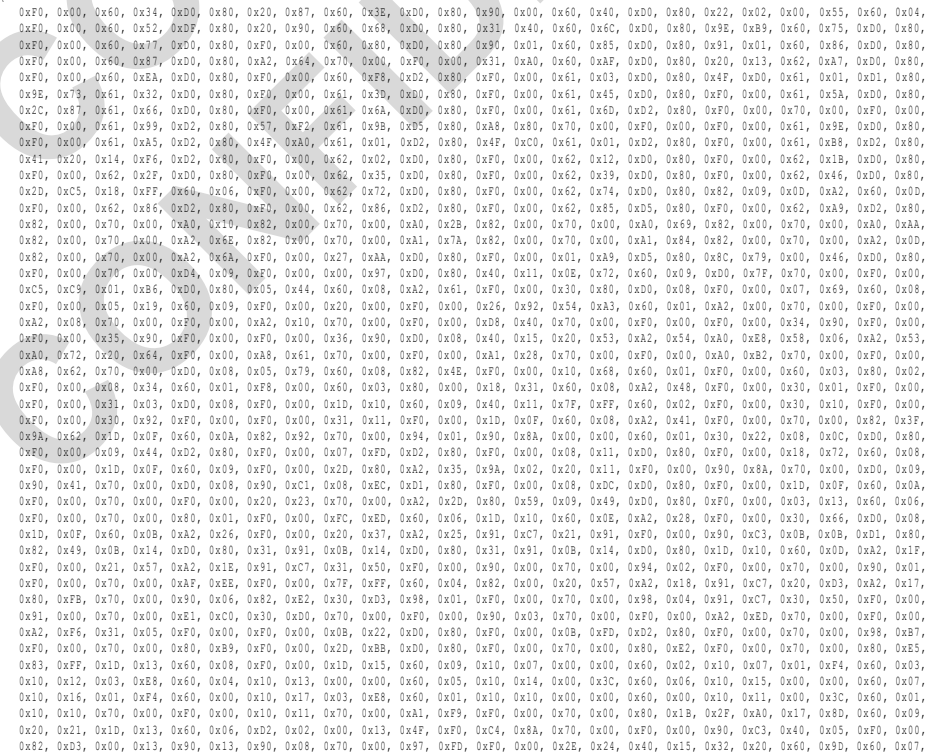

### **TEF6686A, TEF6687A, TEF6688A and TEF6689A, /V205**

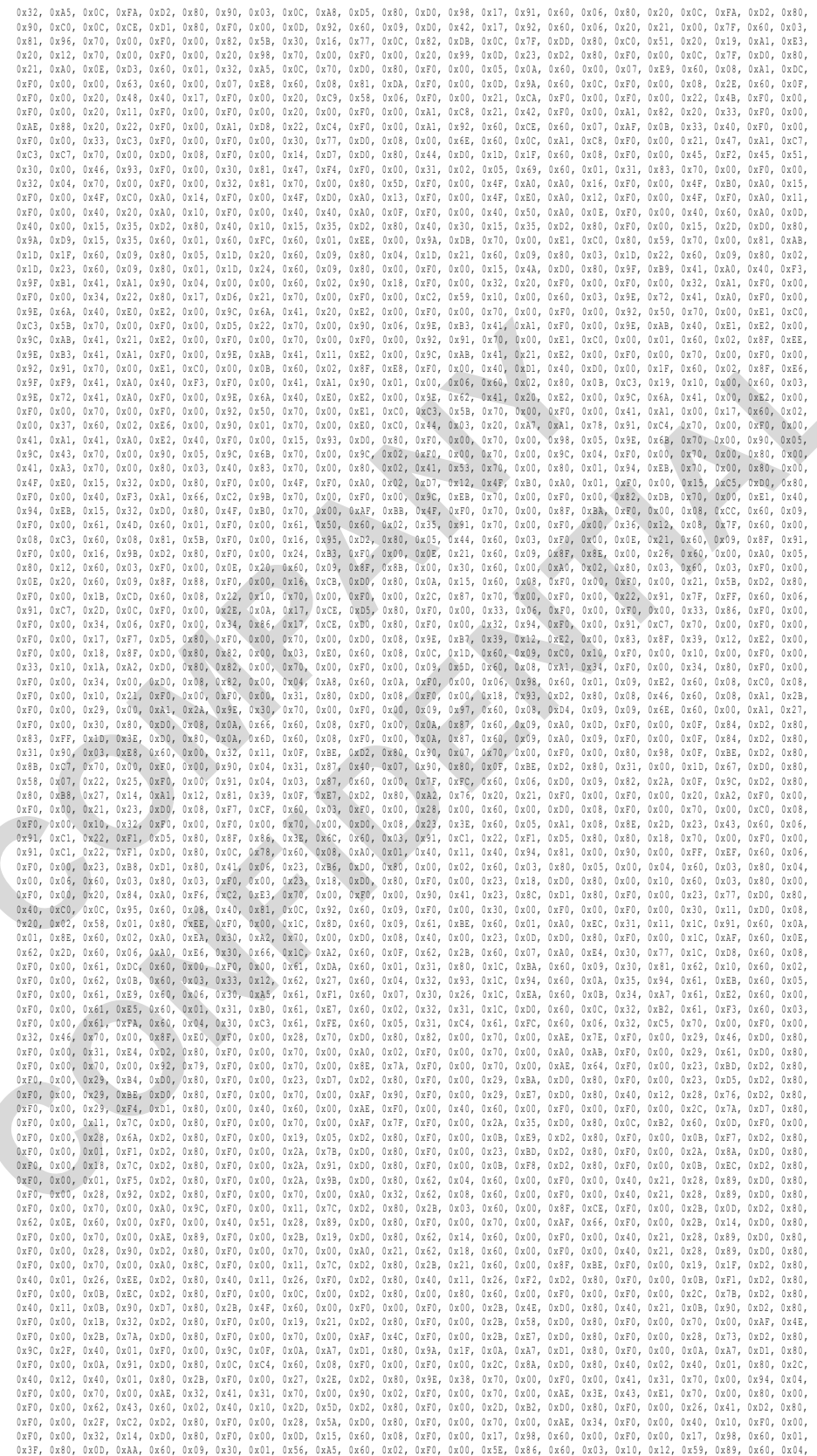

doc All information provided in this document is subject to legal disclaimers. © NXP B.V. 2016. All rights reserved.

#### **TEF6686A, TEF6687A, TEF6688A and TEF6689A, /V205**

0x10, 0x13, 0x61, 0xAD, 0x60, 0x05, 0x10, 0x14, 0x5c, 0x60, 0x60, 0x10, 0x15, 0x64, 0x03, 0x60, 0x10, 0x10, 0x16, 0x55, 0x2D, 0x60, 0x00, 0x00, 0x00, 0x00, 0x00, 0x00, 0x00, 0x00, 0x00, 0x04, 0x08, 0x04, 0x08, 0x04, 0x08, 0x10, 0x15, 0x63, 0x10, 0x60, 0x05, 0x10, 0x14, 0x52, 0x60, 0x10, 0x10, 0x20, 0x51, 0x60, 0x02, 0x10, 0x21, 0x46, 0x16, 0x60, 0x03,<br>0x10, 0x26, 0x04, 0x5B, 0x60, 0x00, 0x10, 0x27, 0x44, 0x55, 0x60, 0x01, 0x10, 0x20, 0x05, 0x17, 0x81, 0x66) cx68, 0x80, 0x32, 0x70, 0x70, 0x00, 0x80, 0x81, 0x80, 0x82, 0x70, 0x00, 0x70, 0x80, 0x70, 0x80, 0x80, 0x80, 0x80, 0x80, 0x80, 0x80, 0x80, 0x80, 0x80, 0x80, 0x80, 0x80, 0x80, 0x80, 0x80, 0x80, 0x80, 0x80, 0x70, 0x27, 0x27, 0x27, 0x37, 0x37, 0x37, 0x37, 0x37, 0x37, 0x37, 0x37, 0x37, 0x37, 0x37, 0x37, 0x37, 0x37, 0x37, 0x37, 0x37, 0x37, 0x37, 0x37, 0x37, 0x37, 0x37, 0x37, 0x37, 0x37, 0x37, 0x37, 0x37, 0x37, 0x37, 0x37, 0x37,

const size t PatchSize = size of (PatchByteValues) ; const unsigned char \* p PatchBytes = & PatchByteValues [0];

extern const size t LutSize; extern const unsigned char \* pLutBytes

static unsigned char LutByteValues[1] =

0x80, 0x17, 0x80, 0x45, 0x80, 0x86, 0x81, 0x51, 0x52, 0x86, 0x62, 0x86, 0x86, 0x86, 0x86, 0x86, 0x86, 0x86, 0x86, 0x86, 0x86, 0x86, 0x86, 0x86, 0x86, 0x86, 0x86, 0x86, 0x86, 0x86, 0x86, 0x86, 0x86, 0x86, 0x86, 0x86, 0x86, } ;

const size t LutSize = sizeof(LutByteValues);<br>const unsigned char \* pLutBytes = &LutByteValues[0];

#### **6.2.3 Required initialization I<sup>2</sup>C transmission – version p5.10**

<span id="page-128-0"></span>Initialization version p5.10 is a required part of the V205 device startup. Version p5.10 is for use with V205 only.

Initialization version p5.10 offers the following updates over earlier releases:

#### **Fix**

• Resolved issue of possible distorted I<sup>2</sup>S audio input and output signal after radio tuning.

#### **New feature**

Extension of FM band tuning to 64 MHz.

Version V205 is equivalent to the previous product device version V102 plus p2.24 initialization but including important new features and functions:

- Command parameter index support for single parameter write or range write
- Read data index support for single data word read or data range read
- **RDS 'FULL SEARCH' decoder**
- **RDS buffer flush option**
- Digital radio <sup>12</sup>S current output option
- **Audio I<sup>2</sup>S** current output option
- GPIO 3 option
- 55.46667 MHz crystal option
- Optional fixed highcut and fixed lowcut filter
- FM antenna signal options

### <span id="page-129-2"></span>**6.3 Operation state description**

#### **6.3.1 Boot state**

<span id="page-129-0"></span>After power-on the device is found in 'boot state', controlled by the integrated power-onreset detection. Parallel to the supply power detection a clock signal detector is present which ensures boot state is entered only when a clock signal is present in order to safeguard the external clock application case.

In case of a harmful disruption of the power supply voltage (power dip) or reference clock signal (clock loss or clock disturbance) the device will be reset and boot state will be available again after power supply voltage and reference signal are re-established.

In boot state the device functionality is reduced to the bare minimum defined by hardware only.

Required additions to the built-in firmware can be loaded up from the host  $\mu$ C to the internal RAM of the device.

'Boot state' is identified by

- The I²C bus is active; I²C transmissions are acknowledged by the device. (Note: the I²C device address has been determined during power-on).
- The device is in full power-down.
- GPIO and digital I/O pins are high impedance.
- No API commands are available; only hardware support. API commands are ignored and do not harm the boot state operation.
- Reading APPL\_Get\_Operation\_Status returns 'boot state' (0). Note: This API read operation is defined by the fact that any API read will return '0' here. This property can be used by the radio system  $\mu$ C to detect an unforeseen power dip occurrence or unforeseen disruption of the (external) clock reference signal.
- The device can receive certain dedicated hardware commands and data; *Device version V205 requires an initialization at this point for function and performance.*
- Command 'Start' will bring the device into 'idle state'. Note: The 'Start' command is made up of I<sup>2</sup>C data byte values "14h 00h 01h". In API definition style this equals a transmission of module =  $20$ , cmd =  $0$ , index = 1 and no parameters.

#### **6.3.2 Idle state**

<span id="page-129-1"></span>Changing 'boot state' to 'idle state' takes a time of less than 50 ms. Presence of 'idle state' can be verified by APPL\_Get\_Operation\_Status returning 'idle state' (status = 1).

In case of a harmful disruption of the power supply voltage (power dip) or reference clock signal (clock loss or clock disturbance) the idle state operation will be reset and boot state will be available after power supply voltage and reference signal are re-established.

In 'idle state' very limited control functionality is available, only specific API commands required for system definition are available here.

'Idle state' is identified by

- The I<sup>2</sup>C bus is active; I<sup>2</sup>C transmissions are acknowledged by the device.
- The device is in power-down.
- Pins GPIO 1, GPIO 2 and DR\_BL are high impedance.
- Audio I<sup>2</sup>S pins, digital radio I<sup>2</sup>S pins and pins GPIO\_0 and GPIO\_3 are in 'weak pull down' state (50 k $\Omega$  internal impedance to ground).
- Reading APPL Get Operation Status will return 'idle state' (1).
- The device can receive certain API commands for application definition purposes (APPL\_Set\_ReferenceClock).
- The device can return certain API status information (APPL\_Get\_Identification, APPL Get Last Write).
- Command APPL Activate will bring the device into 'active state' = radio standby.

#### **6.3.3 Active state**

<span id="page-130-0"></span>Changing 'idle state' to 'active state' takes a time of less than 100 ms. Presence of 'active state' can be verified by APPL\_Get\_Operation\_Status returning the radio standby 'active state' (2).

On first activation pin states do not change and the device enters the reduced power state of 'radio standby'.

In case of a harmful disruption of the power supply voltage (power dip) the active state operation will be reset and boot state will be available after both power supply voltage and clock reference signal are re-established.

The full set of API commands is available now allowing initialization of the different modules including the disabled modules of 'FM' and 'AM'. The operation mode can be completed now by enabling either FM or AM radio operation and releasing the audio mute.

'Active state' is identified by

- The I²C bus is active; I²C transmissions are acknowledged by the device.
- The device is in operation (initial operation mode is 'radio standby')
- In 'radio standby' operation the GPIO and DR pins are disabled, equal to the idle state condition. Pin states however can be pre-configured for later FM and AM operation use.
- In 'radio standby' operation full AUDIO functionality is available and audio I<sup>2</sup>S pins can be configured for use.
- In FM / AM operation pins are in their selected FM or AM state or are in their disabled state when not configured.

- In 'radio standby' operation after FM or AM operation the GPIO and DR pins return to their disabled state .
- Reading APPL Get Operation Status will return one of the 'active' states; radio standby (2), FM (3) or AM (4).
- The device can handle API commands for all modules for additional initialization and control including disabled modules like FM and/or AM.
- API get commands result in valid read data for enabled modules only.

### **6.3.4 Overview of digital I/O pin operation modes**

<span id="page-131-0"></span>An overview of default pin operation modes and available command options can be found from the below table.

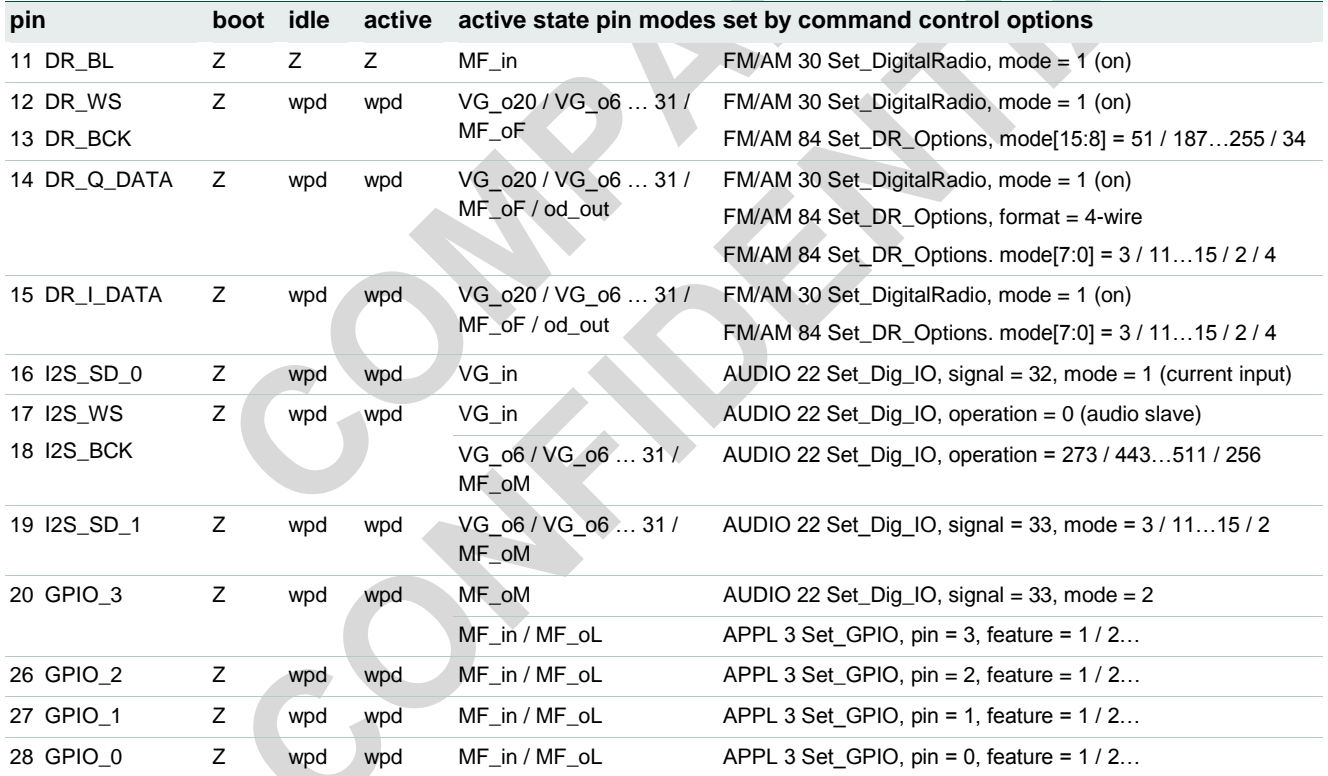

Depending on the pin function the following pin modes may be available:

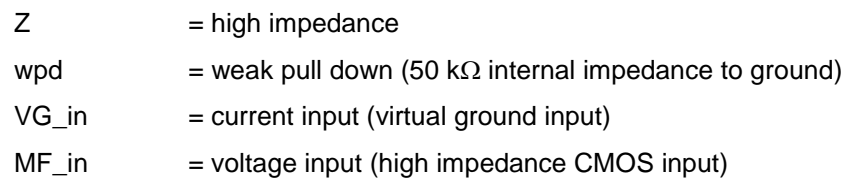

- VG  $o6$  ... 31 = current output (virtual ground output with optional current value setting)
- $MF$  oL, M,  $F$  = voltage output (low impedance CMOS output with controlled slew rate low, medium, fast)

The pin operation mode of the different available I/O pins is defined by default behavior during start-up for 'boot state', 'idle state' and 'active state', as described in the previous chapters [6.3.1,](#page-129-0) [6.3.2](#page-129-1) and [6.3.3.](#page-130-0) After enabling of 'active state' control commands are available to define the functional behavior and operation mode of the available I/O pins.

Digital radio output pins are enabled by [3.10](#page-19-0) [FM cmd 30 Set\\_DigitalRadio](#page-19-0) and [3.36](#page-60-0) [AM](#page-60-0)  [cmd 30 Set\\_DigitalRadio](#page-60-0) with additional pin mode control available from commands [3.25](#page-46-0) [FM cmd 84 Set\\_DR\\_Options](#page-46-0) and [3.46](#page-73-0) [AM cmd 84 Set\\_DR\\_Options.](#page-73-0)

Command [3.53](#page-80-0) [AUDIO cmd 22 Set\\_Dig\\_IO](#page-80-0) can be used to control audio I<sup>2</sup>S operation and [3.57](#page-85-0) APPL cmd 3 Set GPIO offers general purpose I/O pin mode control.

### **TEF6686A, TEF6687A, TEF6688A and TEF6689A, /V205**

### <span id="page-133-1"></span>**7. Overview of available commands**

<span id="page-133-0"></span>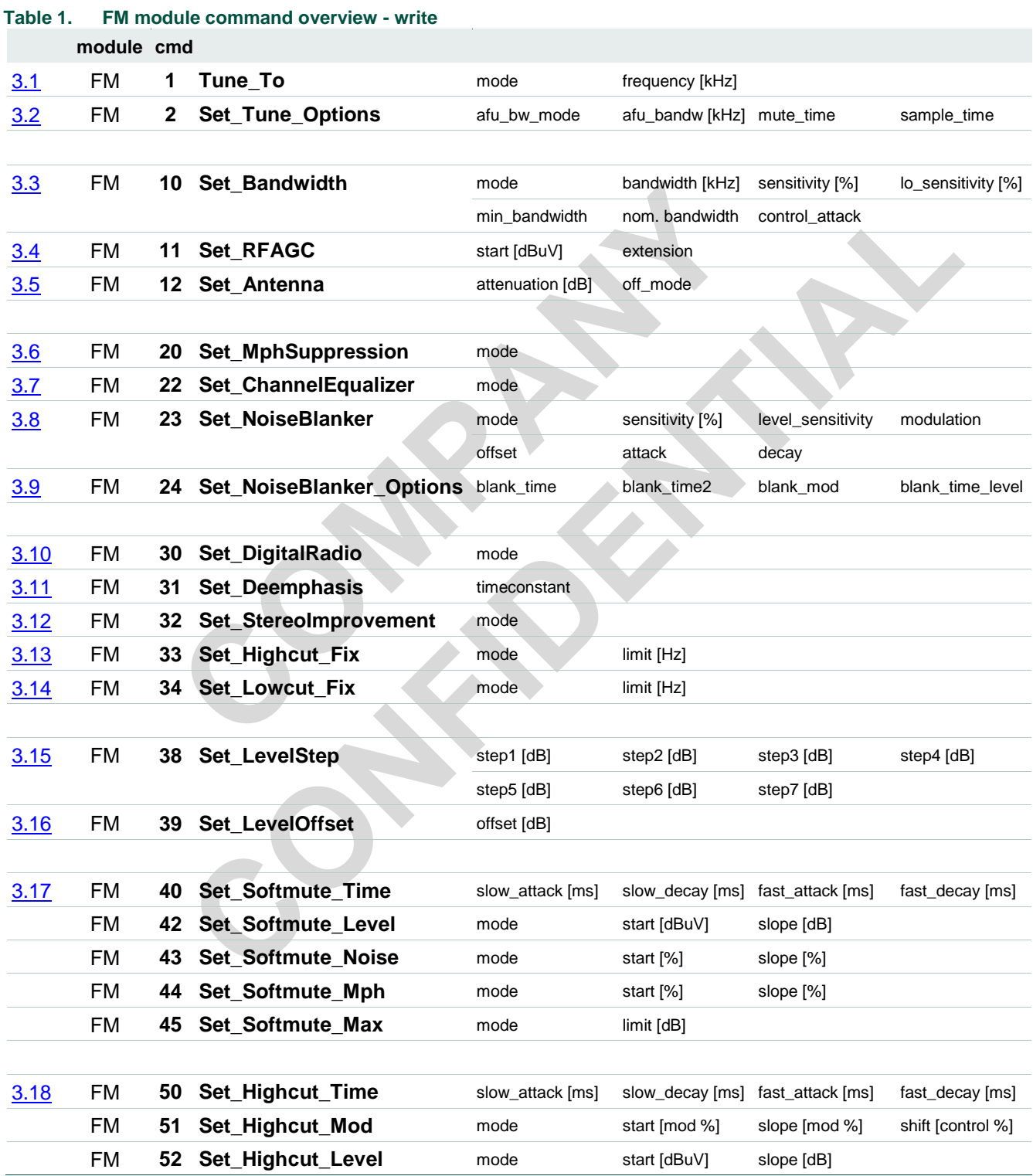

### **TEF6686A, TEF6687A, TEF6688A and TEF6689A, /V205**

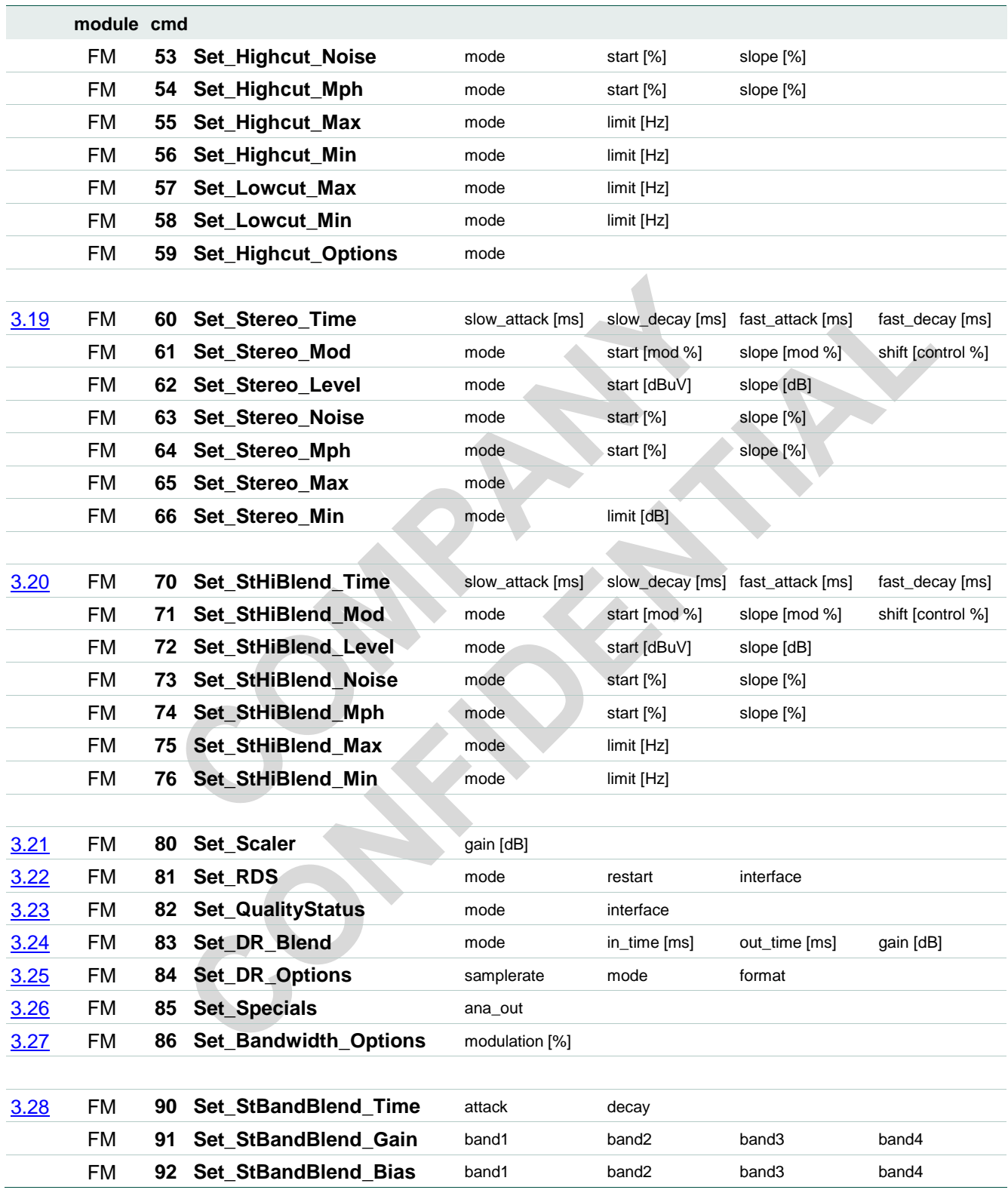

### **TEF6686A, TEF6687A, TEF6688A and TEF6689A, /V205**

<span id="page-135-0"></span>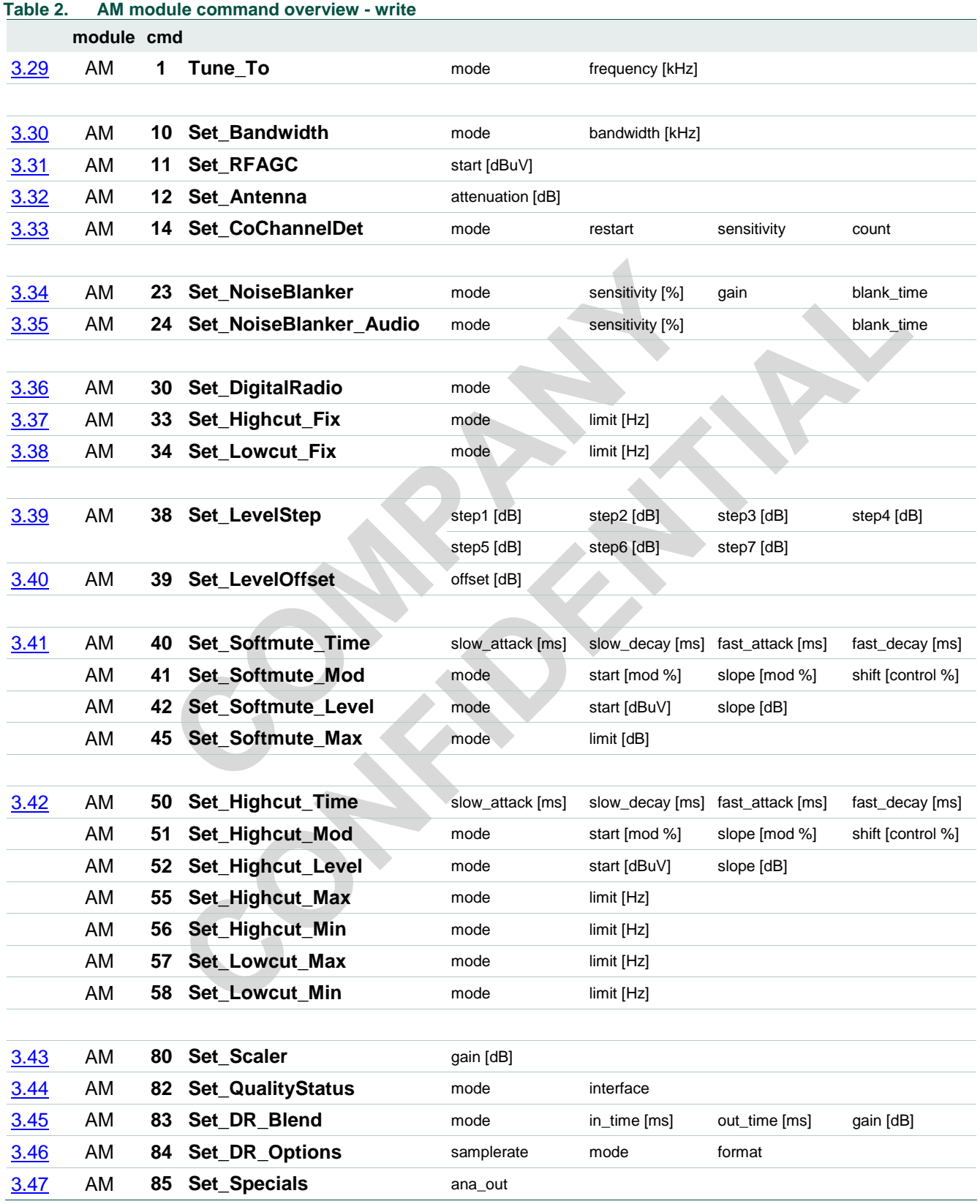

doc All information provided in this document is subject to legal disclaimers. © NXP B.V. 2016. All rights reserved.

### **TEF6686A, TEF6687A, TEF6688A and TEF6689A, /V205**

<span id="page-136-0"></span>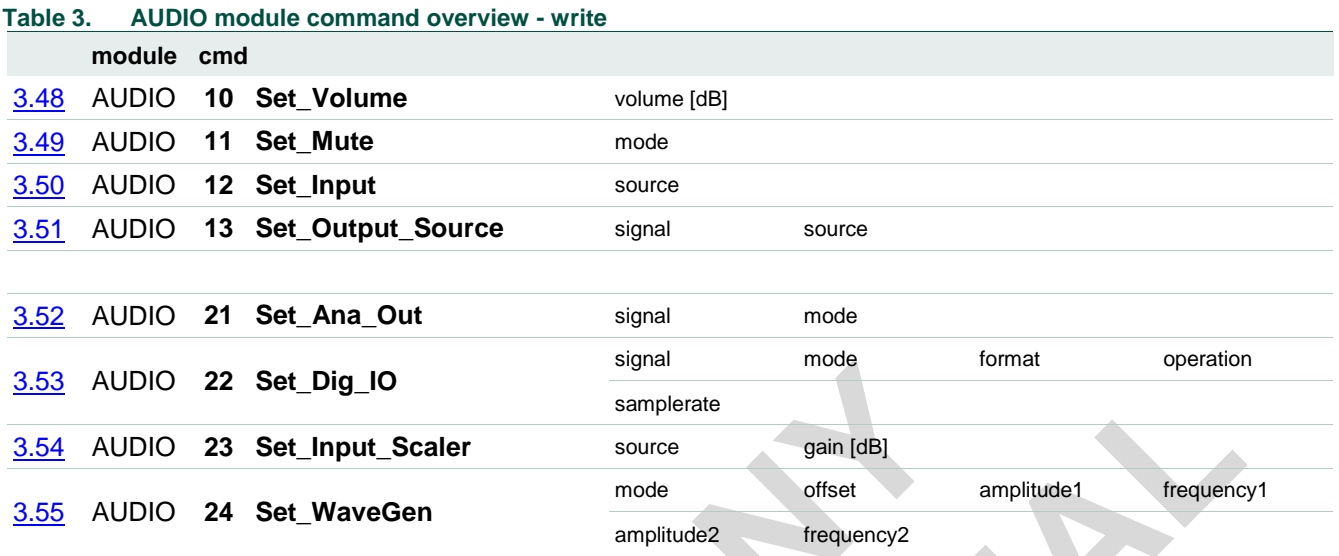

### <span id="page-136-1"></span>**Table 4. APPL module command overview - write**

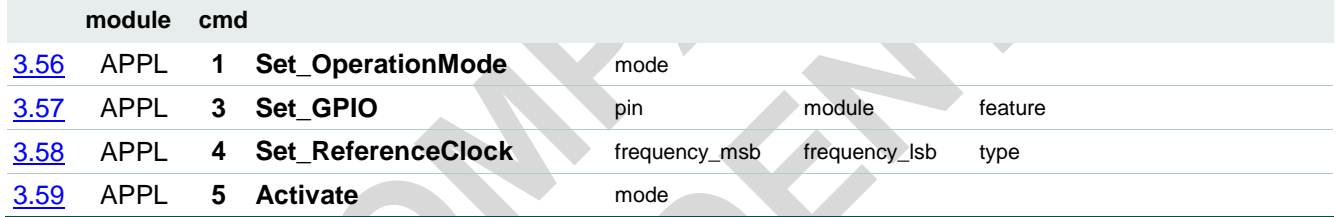

### **TEF6686A, TEF6687A, TEF6688A and TEF6689A, /V205**

<span id="page-137-0"></span>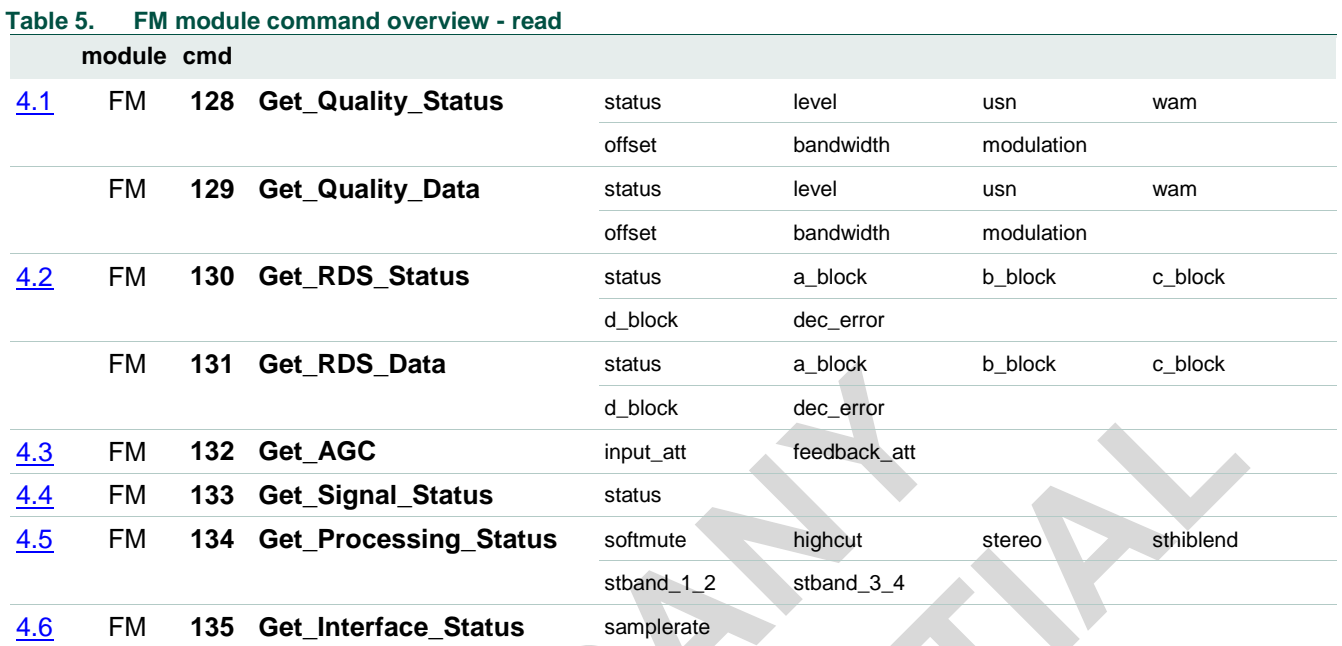

#### <span id="page-137-1"></span>**Table 6. AM module command overview - read module cmd**

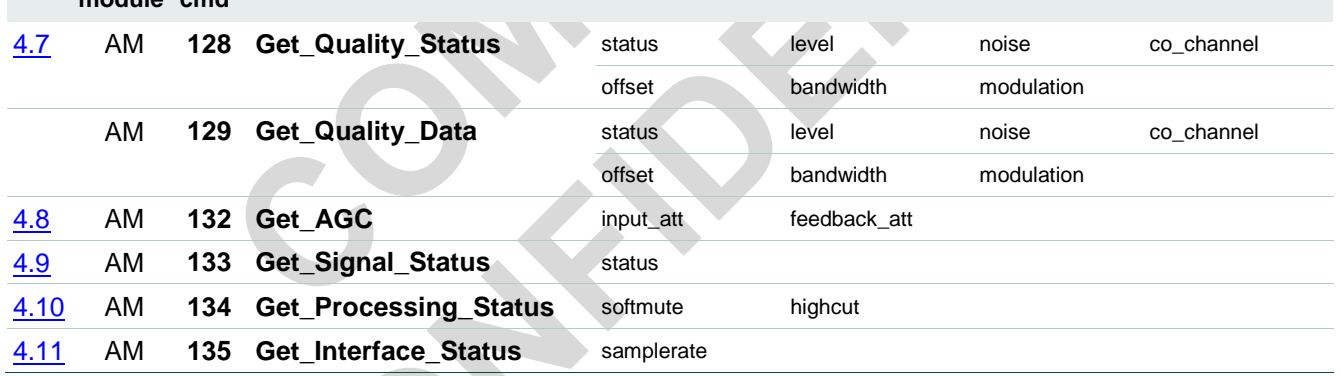

#### <span id="page-137-2"></span>**Table 7. APPL module command overview - read**

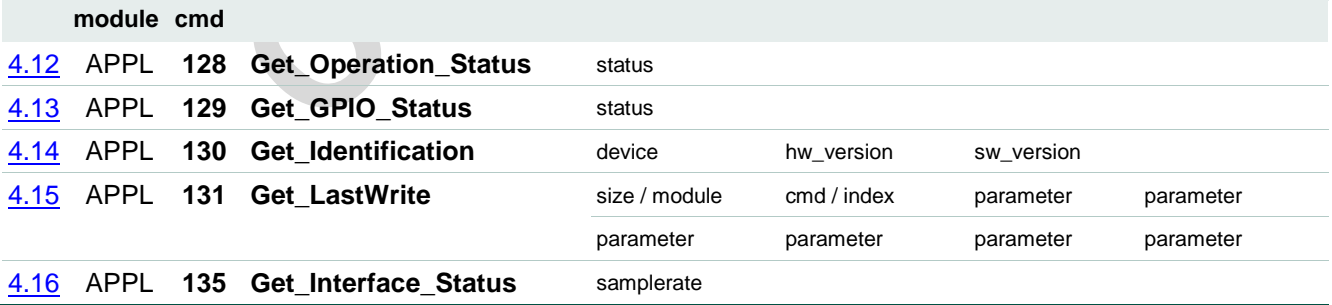

#### **TEF6686A, TEF6687A, TEF6688A and TEF6689A, /V205**

### <span id="page-138-0"></span>**8. Legal information**

#### <span id="page-138-1"></span>**8.1 Definitions**

**Draft —** The document is a draft version only. The content is still under internal review and subject to formal approval, which may result in modifications or additions. NXP Semiconductors does not give any representations or warranties as to the accuracy or completeness of information included herein and shall have no liability for the consequences of use of such information.

### <span id="page-138-2"></span>**8.2 Disclaimers**

**Limited warranty and liability —** Information in this document is believed to be accurate and reliable. However, NXP Semiconductors does not give any representations or warranties, expressed or implied, as to the accuracy or completeness of such information and shall have no liability for the consequences of use of such information.

In no event shall NXP Semiconductors be liable for any indirect, incidental, punitive, special or consequential damages (including - without limitation lost profits, lost savings, business interruption, costs related to the removal or replacement of any products or rework charges) whether or not such damages are based on tort (including negligence), warranty, breach of contract or any other legal theory.

Notwithstanding any damages that customer might incur for any reason whatsoever, NXP Semiconductors' aggregate and cumulative liability towards customer for the products described herein shall be limited in accordance with the Terms and conditions of commercial sale of NXP Semiconductors.

**Right to make changes —** NXP Semiconductors reserves the right to make changes to information published in this document, including without limitation specifications and product descriptions, at any time and without notice. This document supersedes and replaces all information supplied prior to the publication hereof.

**Suitability for use —** NXP Semiconductors products are not designed, authorized or warranted to be suitable for use in life support, life-critical or safety-critical systems or equipment, nor in applications where failure or malfunction of an NXP Semiconductors product can reasonably be expected to result in personal injury, death or severe property or environmental damage. NXP Semiconductors accepts no liability for inclusion and/or use of NXP Semiconductors products in such equipment or applications and therefore such inclusion and/or use is at the customer's own risk.

**Applications —** Applications that are described herein for any of these products are for illustrative purposes only. NXP Semiconductors makes no representation or warranty that such applications will be suitable for the specified use without further testing or modification.

Customers are responsible for the design and operation of their applications and products using NXP Semiconductors products, and NXP Semiconductors accepts no liability for any assistance with applications or customer product design. It is customer's sole responsibility to determine whether the NXP Semiconductors product is suitable and fit for the customer's applications and products planned, as well as for the planned application and use of customer's third party customer(s). Customers should provide appropriate design and operating safeguards to minimize the risks associated with their applications and products.

NXP Semiconductors does not accept any liability related to any default, damage, costs or problem which is based on any weakness or default in the customer's applications or products, or the application or use by customer's third party customer(s). Customer is responsible for doing all necessary testing for the customer's applications and products using NXP Semiconductors products in order to avoid a default of the applications and the products or of the application or use by customer's third party customer(s). NXP does not accept any liability in this respect.

**Export control —** This document as well as the item(s) described herein may be subject to export control regulations. Export might require a prior authorization from competent authorities.

### <span id="page-138-3"></span>**8.3 Trademarks**

Notice: All referenced brands, product names, service names and trademarks are property of their respective owners.

### **TEF6686A, TEF6687A, TEF6688A and TEF6689A, /V205**

### <span id="page-139-0"></span>**9. List of figures**

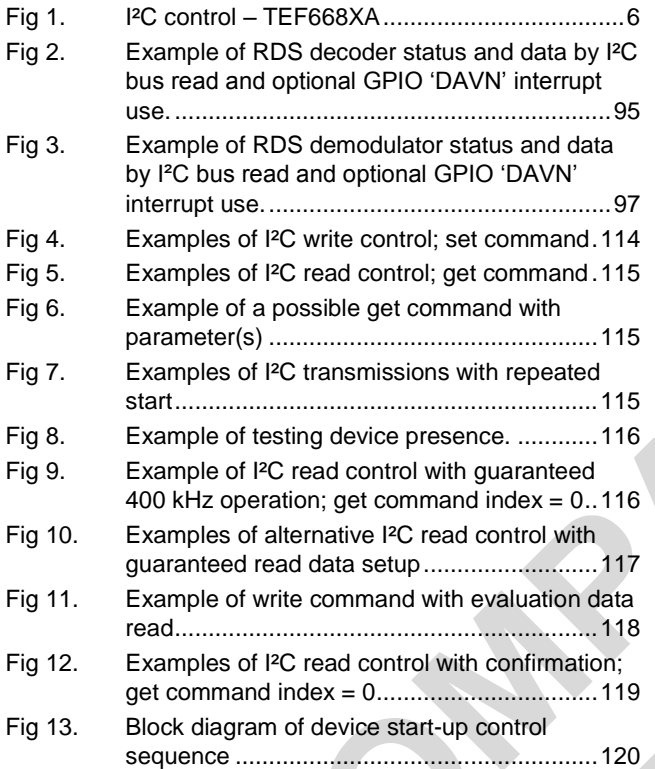

### **TEF6686A, TEF6687A, TEF6688A and TEF6689A, /V205**

### <span id="page-140-0"></span>**10. List of tables**

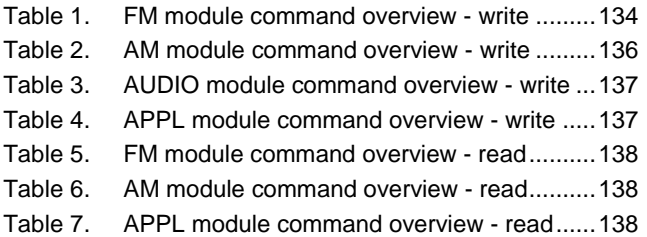

#### **TEF6686A, TEF6687A, TEF6688A and TEF6689A, /V205**

### <span id="page-141-0"></span>**11. Contents**

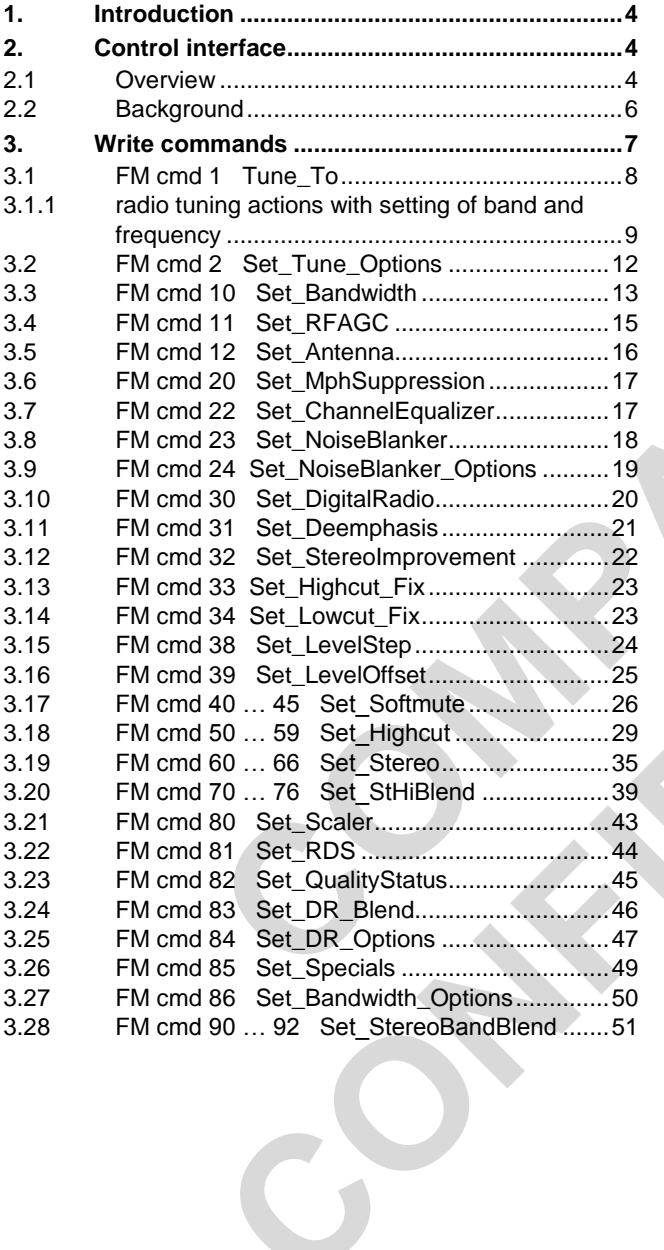

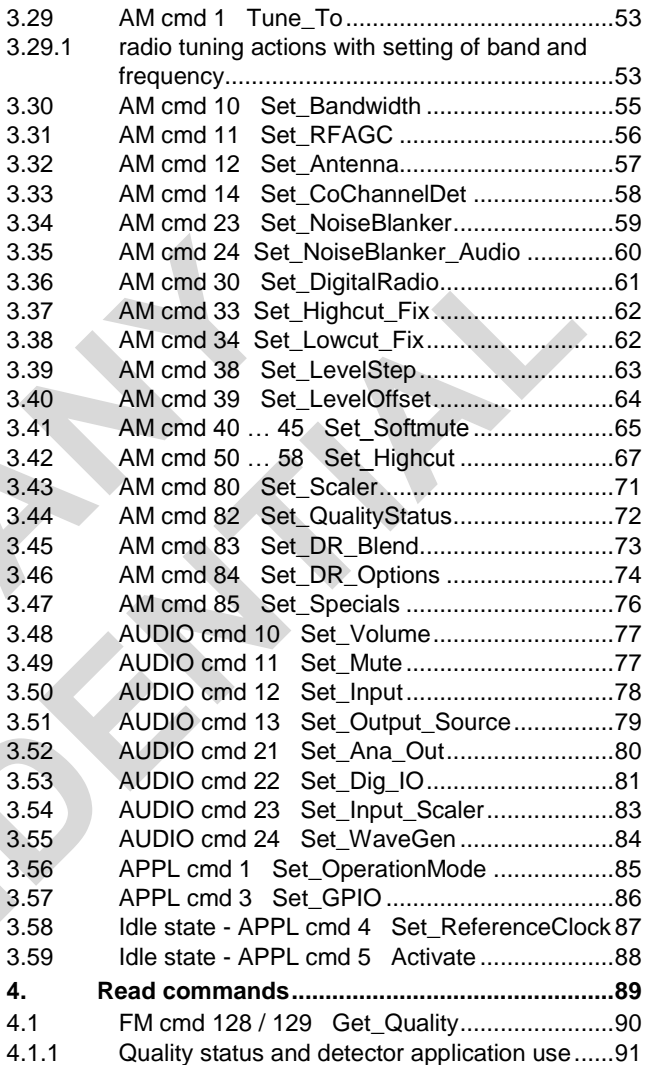

Please be aware that important notices concerning this document and the product(s) described herein, have been included in the section 'Legal information'.

#### **© NXP B.V. 2016. All rights reserved.**

For more information, please visit: http://www.nxp.com For sales office addresses, please send an email to: salesaddresses@nxp.com

**Date of release: 18 August 2016 Document identifier: doc**

#### **TEF6686A, TEF6687A, TEF6688A and TEF6689A, /V205**

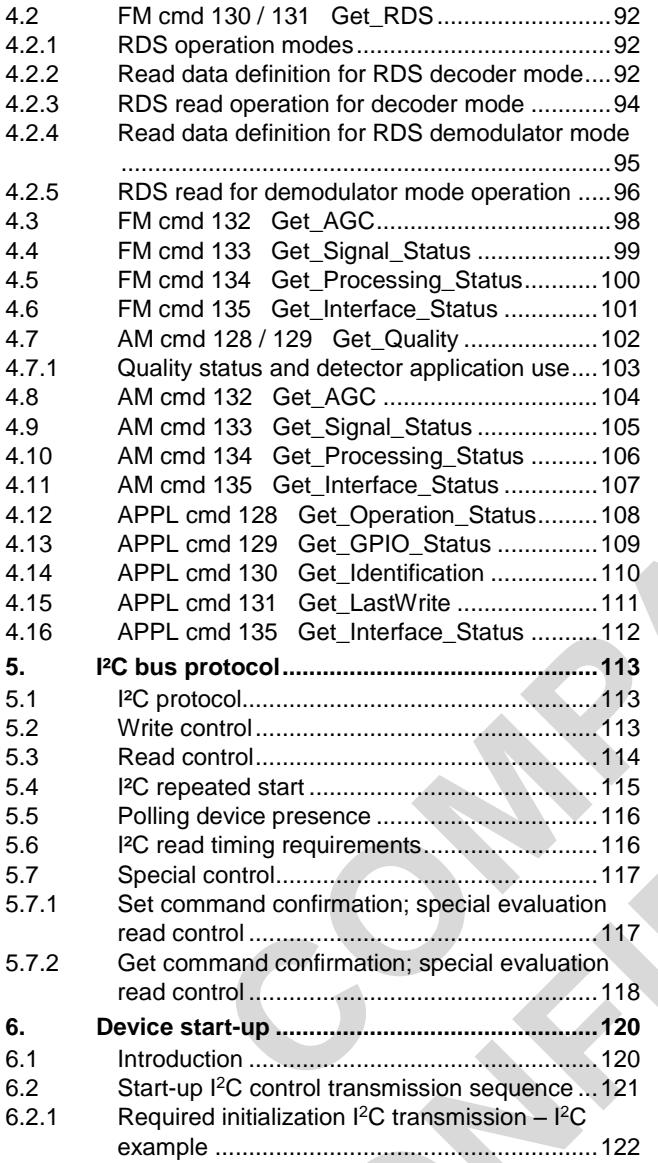

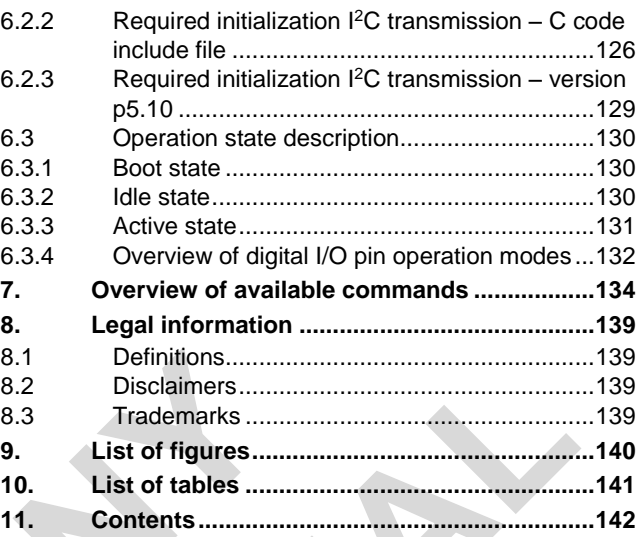

Please be aware that important notices concerning this document and the product(s) described herein, have been included in the section 'Legal information'.

#### **© NXP B.V. 2016. All rights reserved.**

For more information, please visit: http://www.nxp.com For sales office addresses, please send an email to: salesaddresses@nxp.com

**Date of release: 18 August 2016 Document identifier: doc**